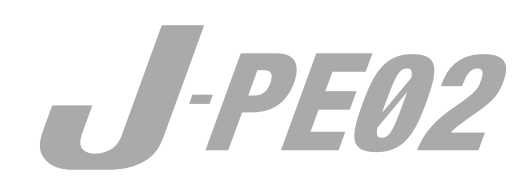

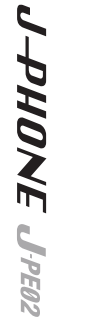

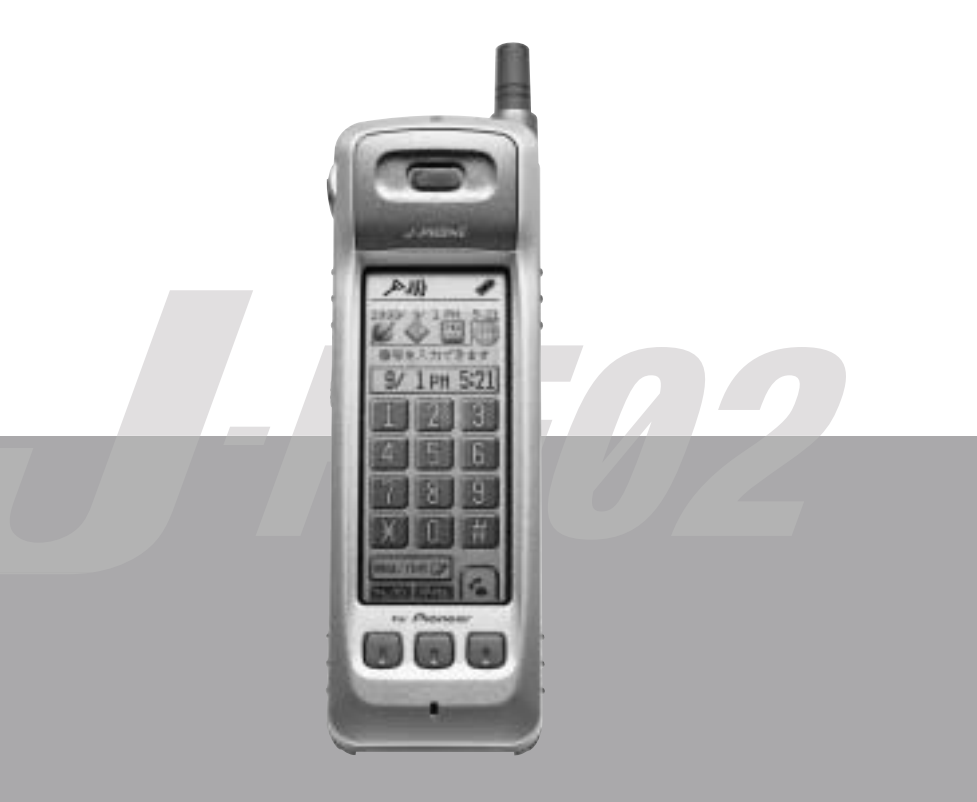

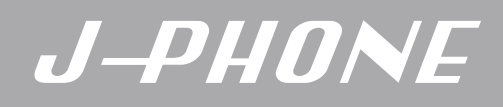

J-PE02

J-PE02

J-PE02 1.5GHz J-PHONE

 $\overline{I}$  ,  $\overline{I}$  ,  $\overline{I}$  ,

**J-PE02 This product is exclusively for use in Japan.**

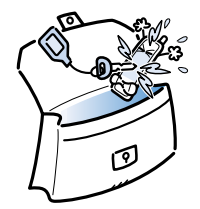

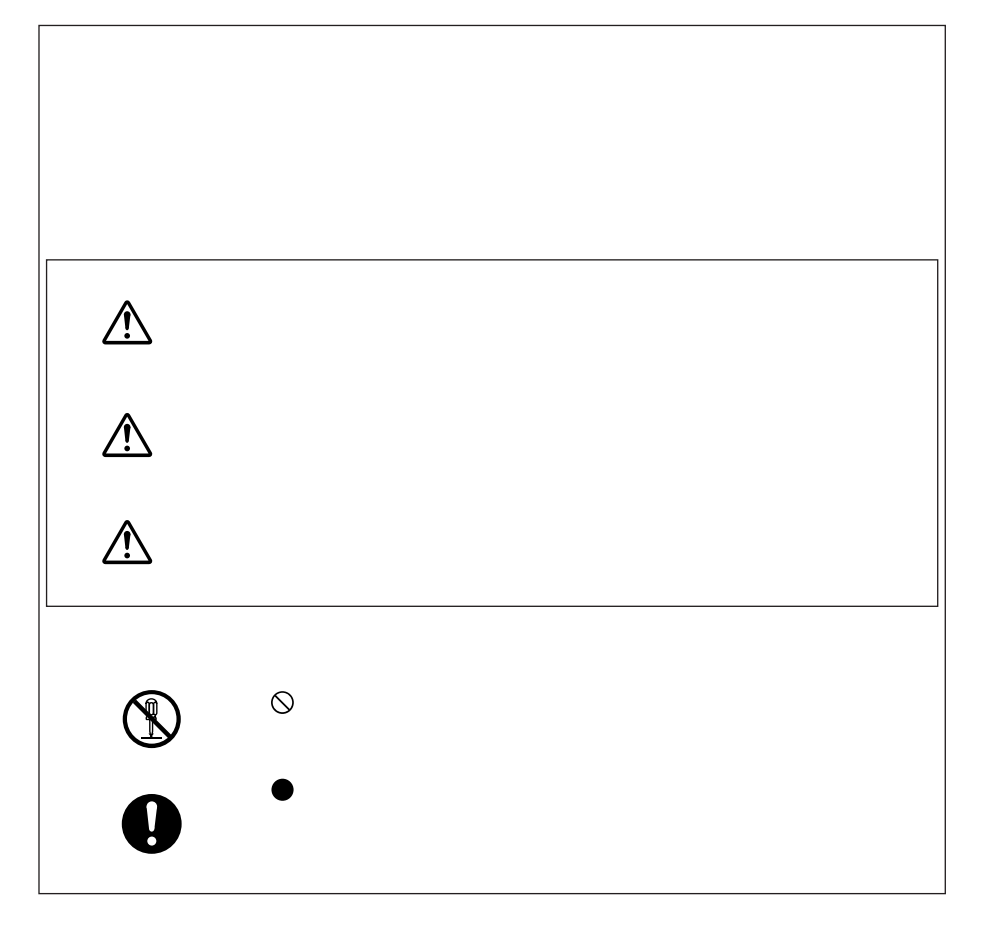

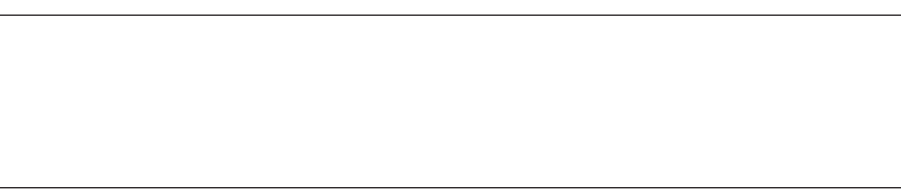

<u> Alexandro Santa Care a Care a contra do Care a contra do Care a contra do Care a contra do Care a contra do Ca</u>

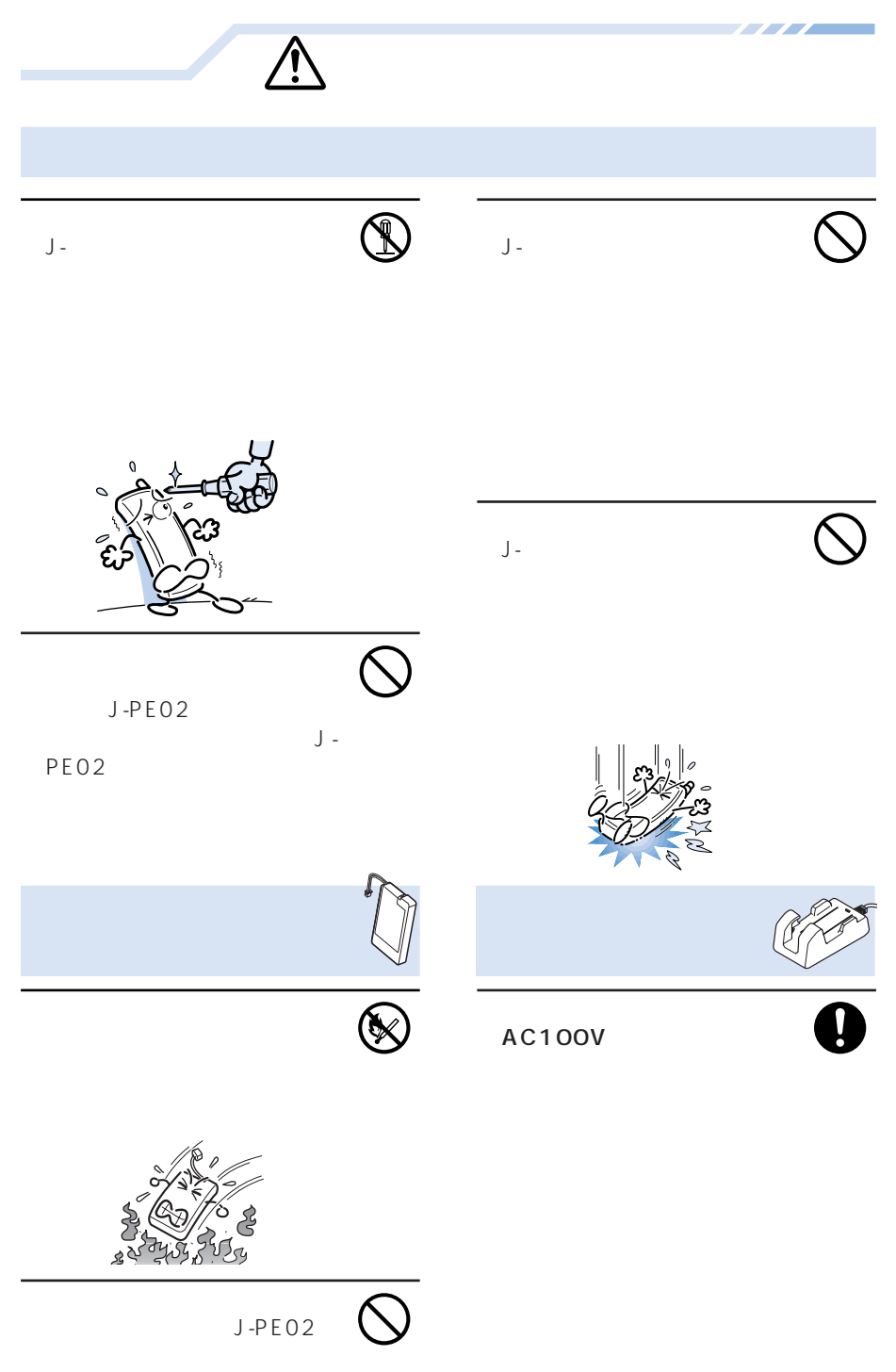

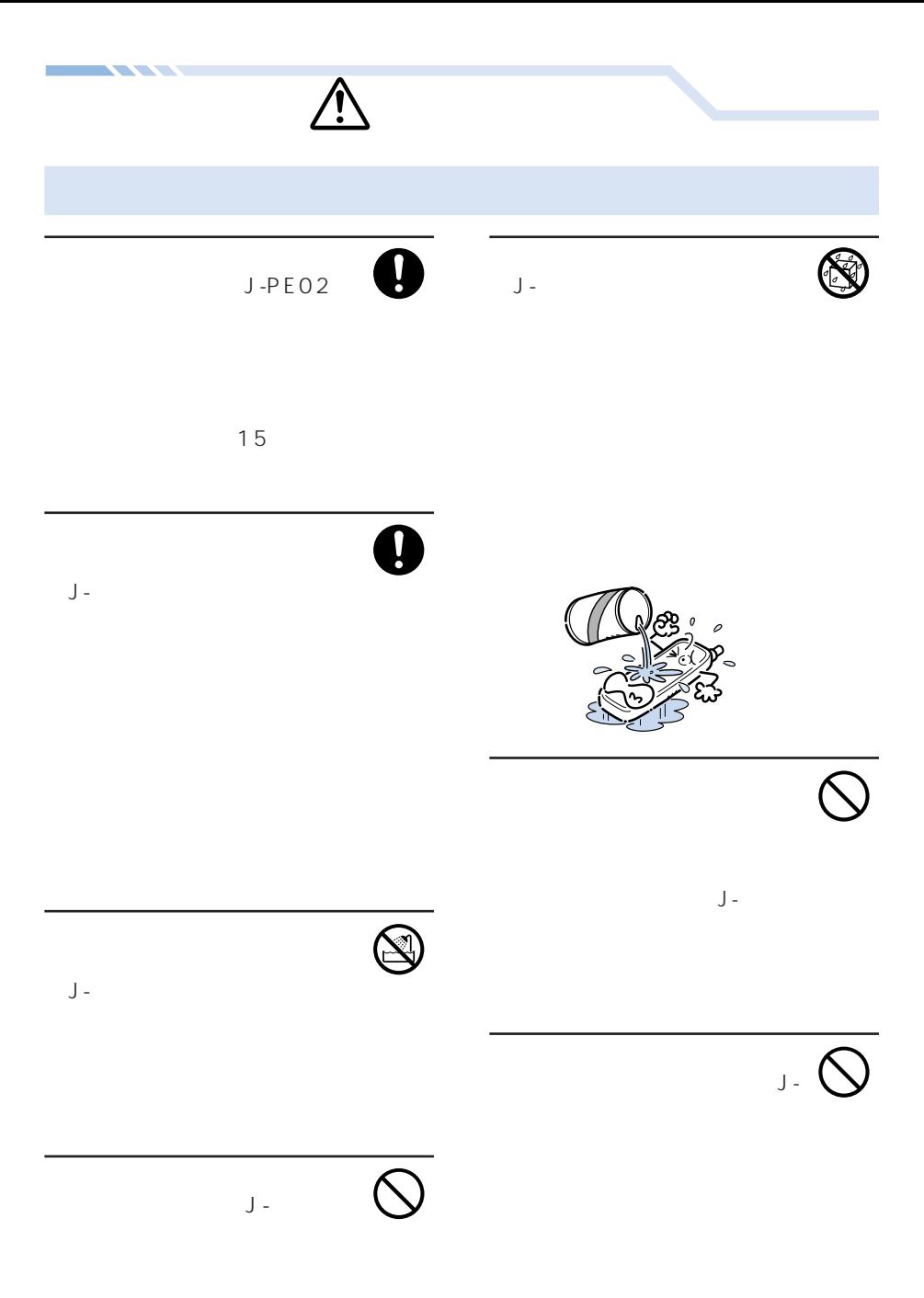

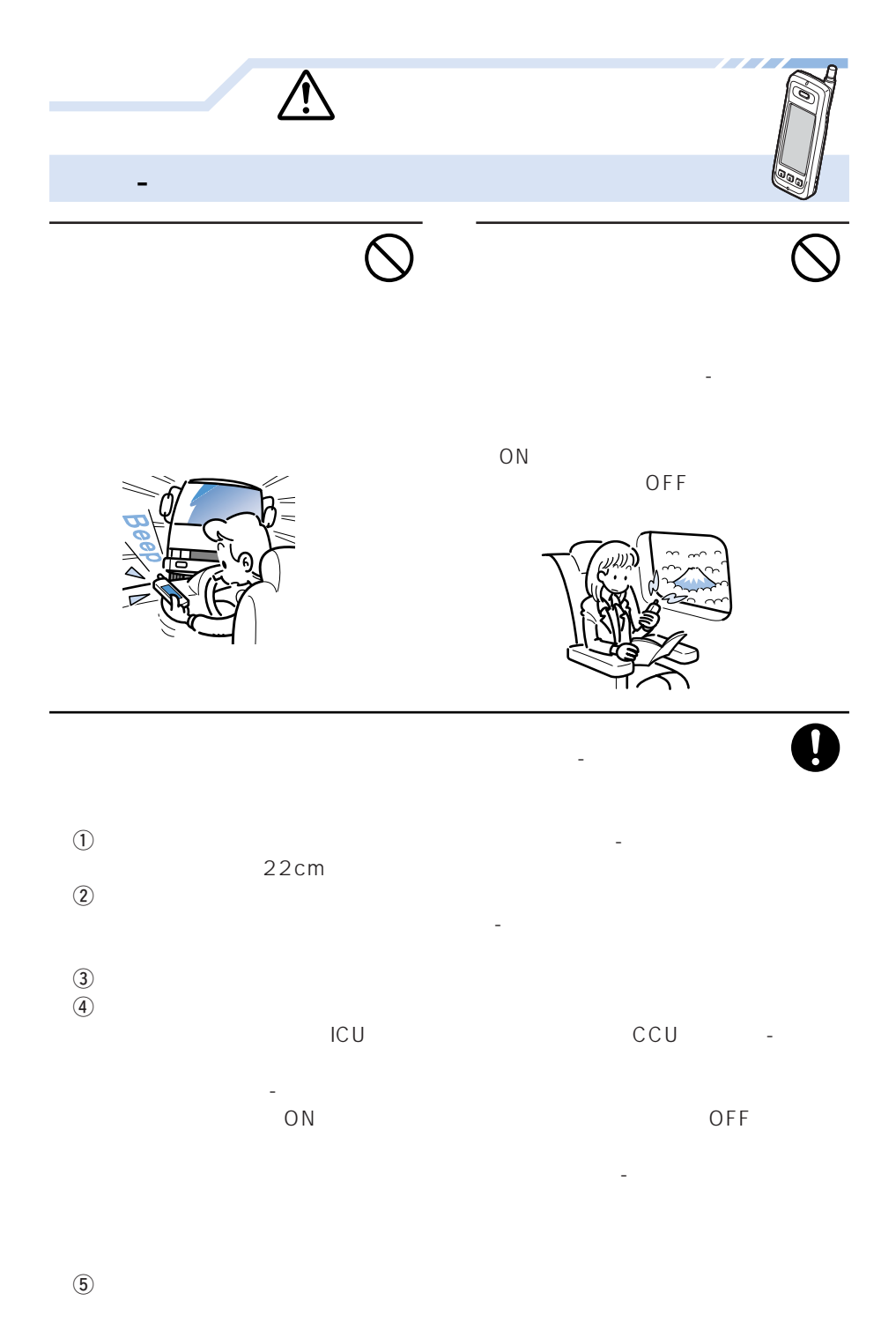

v

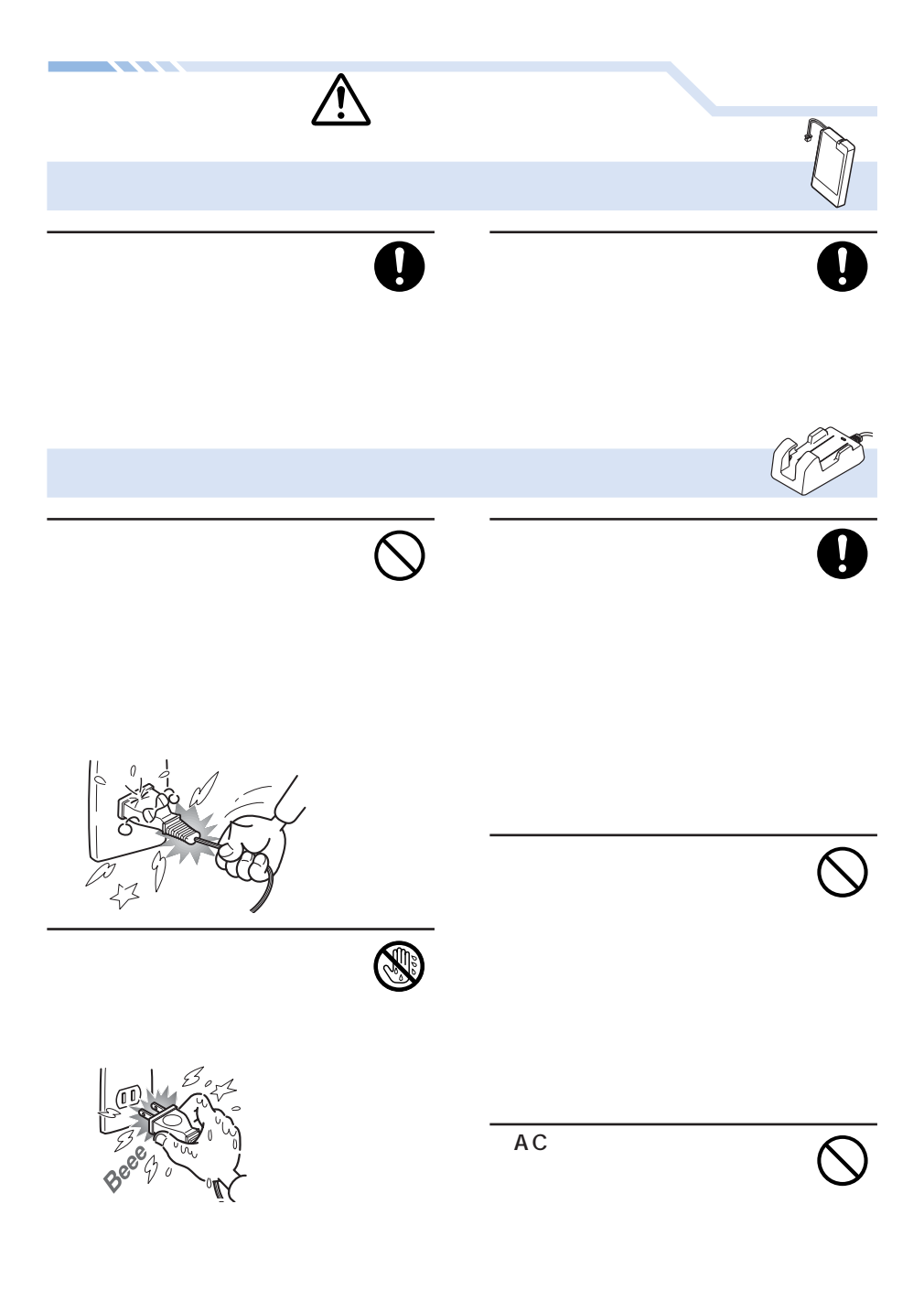

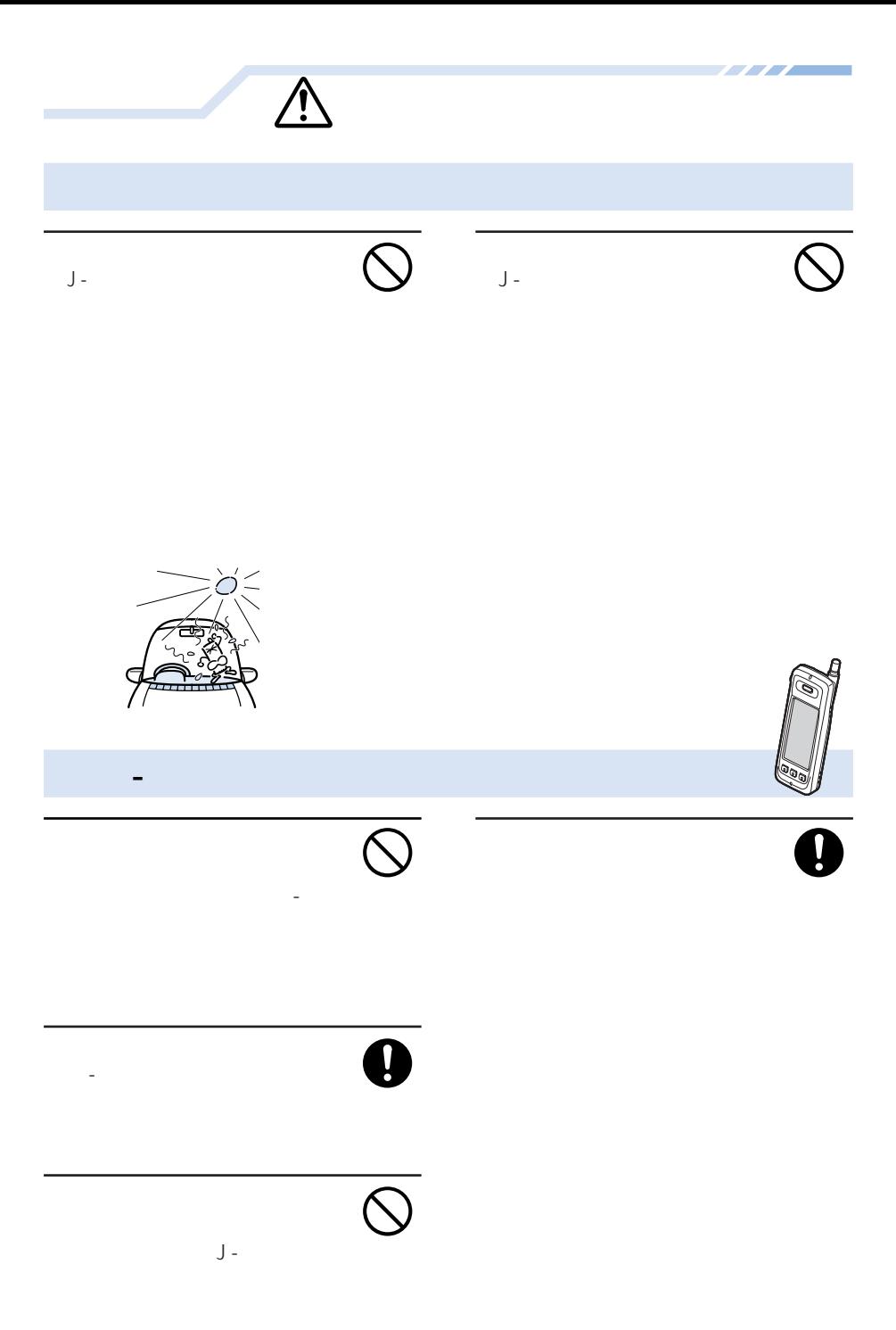

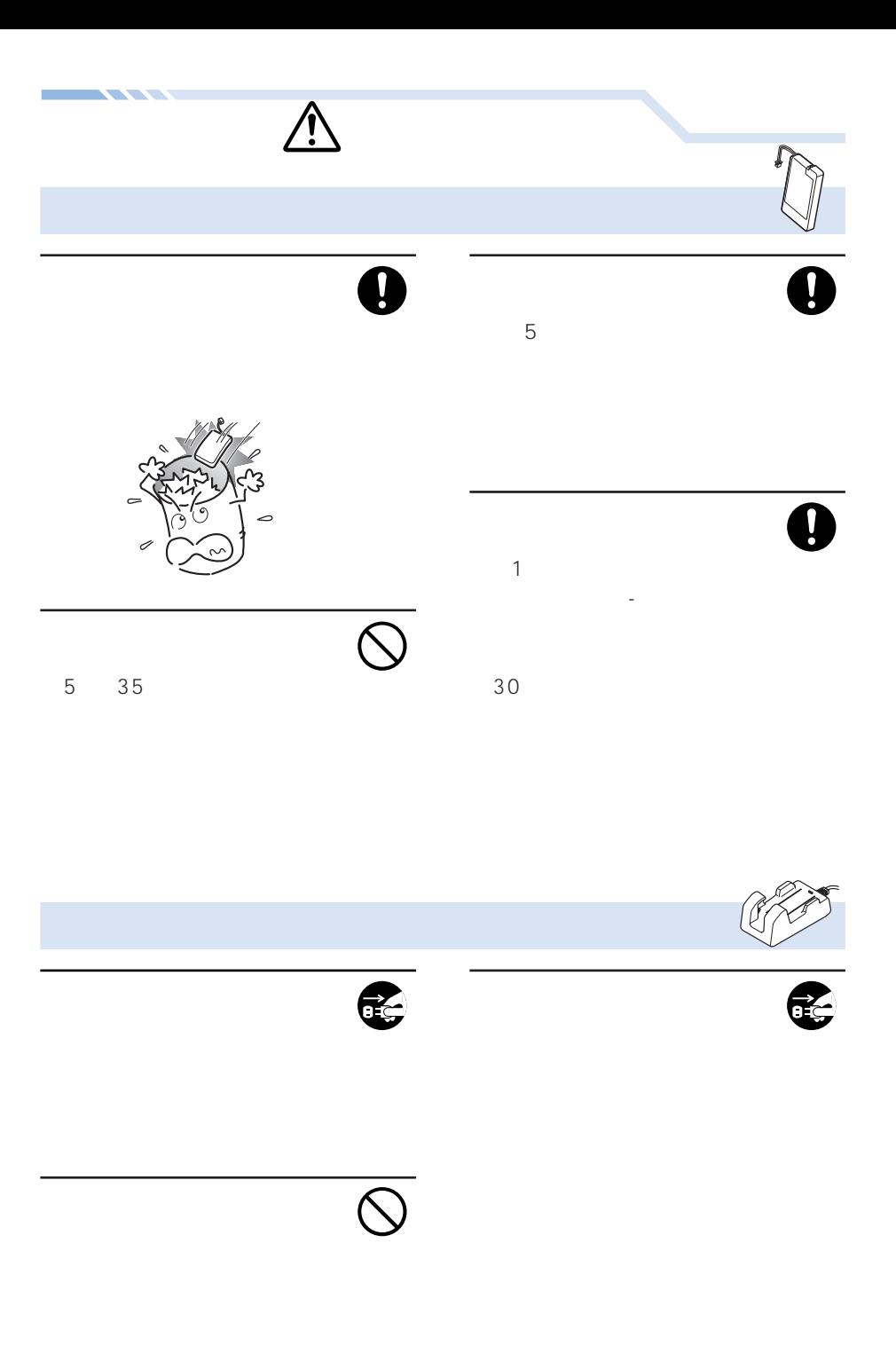

## ●J-フォンは電波を利用しているため、サービスエリア内であっても電波の

a.

J-フォンはデジタル方式の優位性、特殊性として電波の弱い極限まで一定の

●J-フォンを一般の電子機器の近くやカーオーディオなどの近くでお使いに

●J-フォンは電波法に定められた無線局です。したがって電波法に基づく検

<u> Tanzania de Carlos de San Francia de San Francia de San Francia de San Francia de San Francia de San Francia </u>

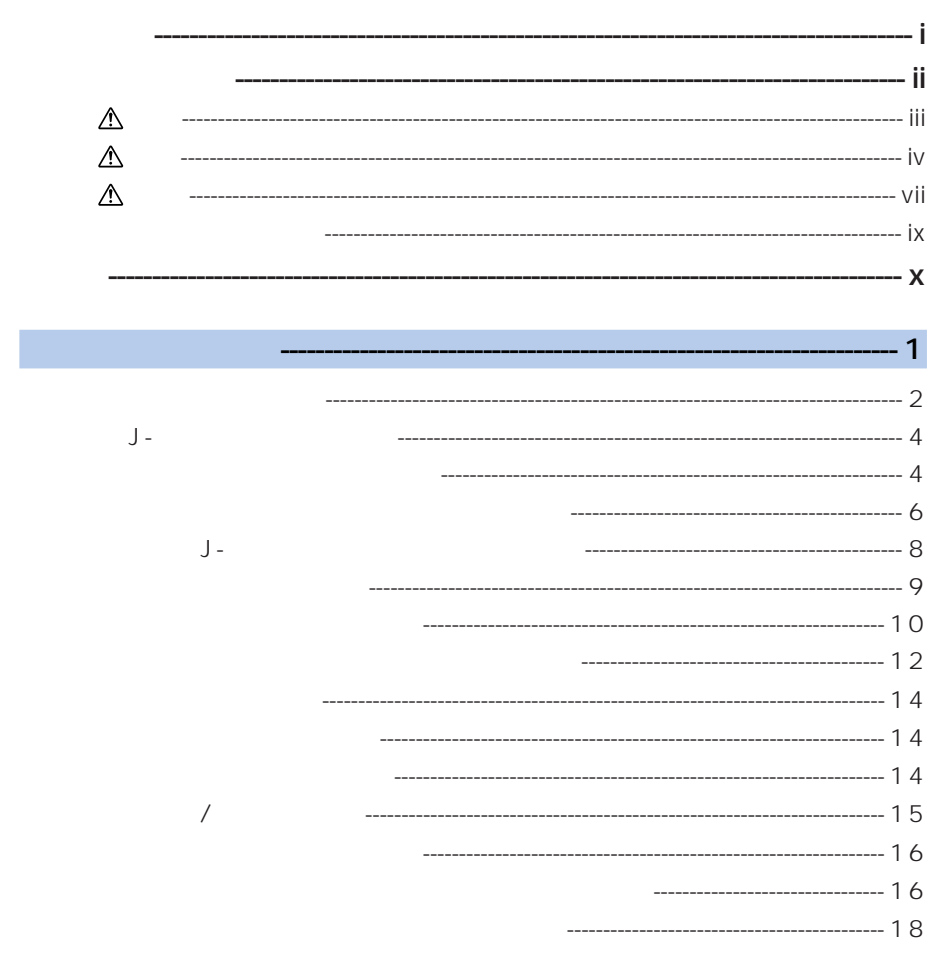

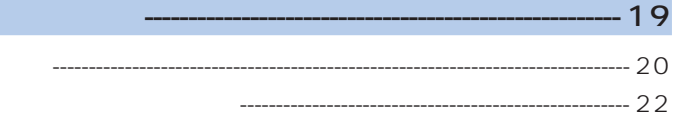

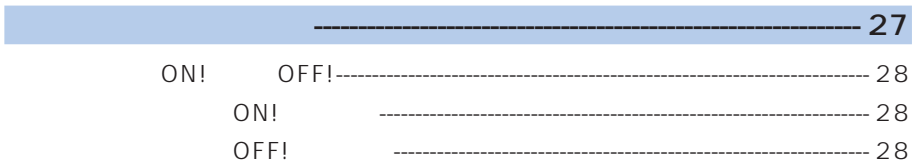

<u> Alexandro Santa Care a Care a contra do Care a contra do Care a contra do Care a contra do Care a contra do Ca</u>

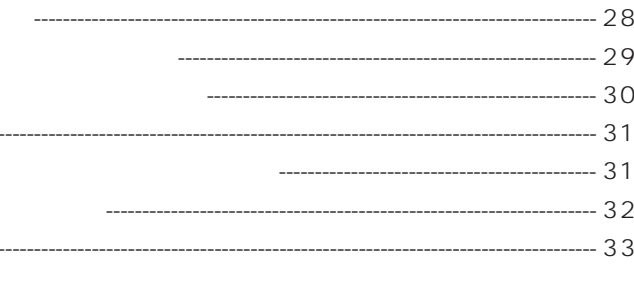

### $-35$

 $-36$ 

#### $-39$

<u> Tantana a Tanzania a Tanzania a Tanzania a Tanzania a Tanzania a Tanzania a Tanzania a Tanzania a Tanzania a </u>

-------------------------------- 41 --------------------------- 47

- ------------------------------- 47
- -
- ------------------------------------ 53
- ------------------------- 54

#### $-55$

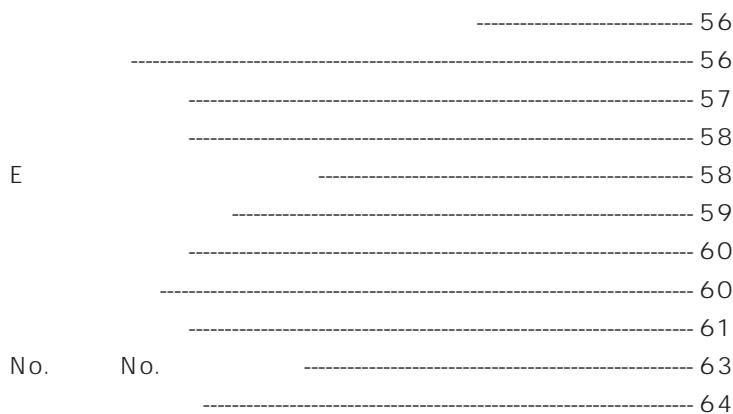

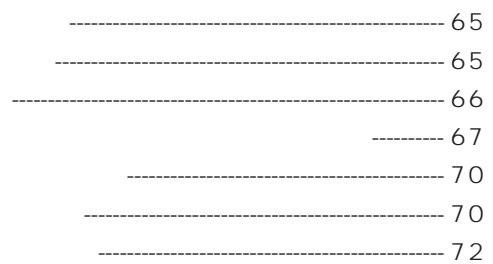

 $-73$ 

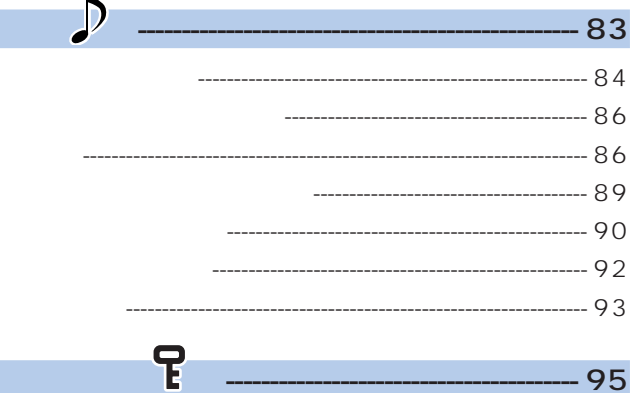

#### $-95$ ----------------- 98 ----------------------------------- 99 --------------------------------- 101  $--- 103$ ----------------------------- 105

 $\mathbf{D}$ 

<mark>ፔ</mark>

同

<u> Andrew State Communication of the State Communication of the State Communication of the State Communication of the State Communication of the State Communication of the State Communication of the State Communication of t</u>

#### $-107$  $\cdots$  111 --------------------- 112 -------------------------------------- 113  $--- 113$  $--- 114$

 $\overline{\mathbb{R}}$ 

 $J -$ 

#### $-115$

 $\sum_{i=1}^{n}$ 

日

 $\overline{\Xi}$ 

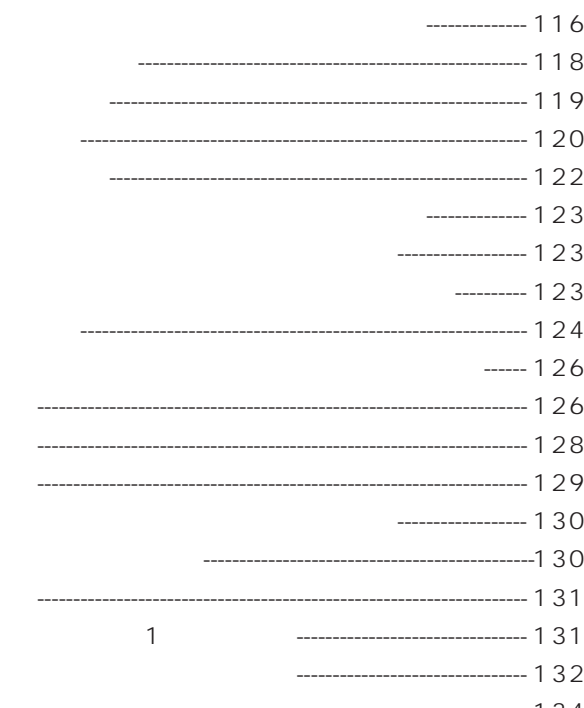

-- 1 3 4

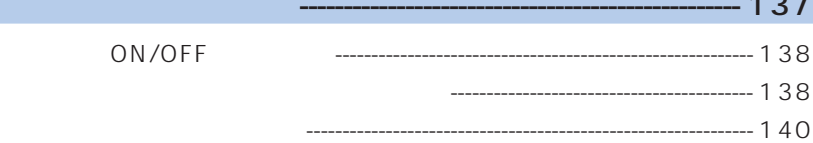

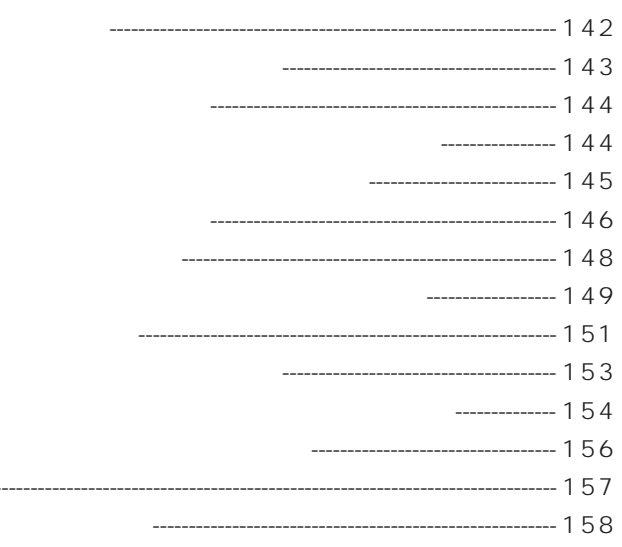

 $-159$ 

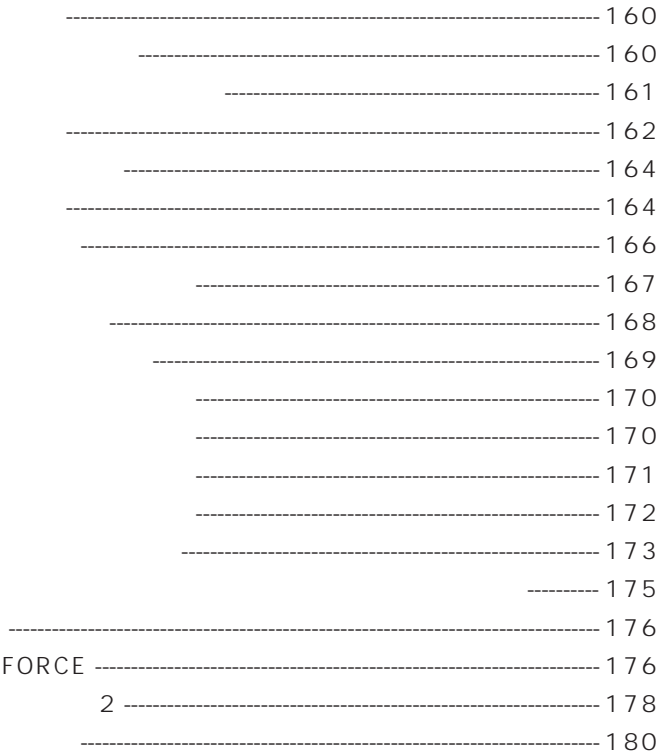

**NINE** 

--------

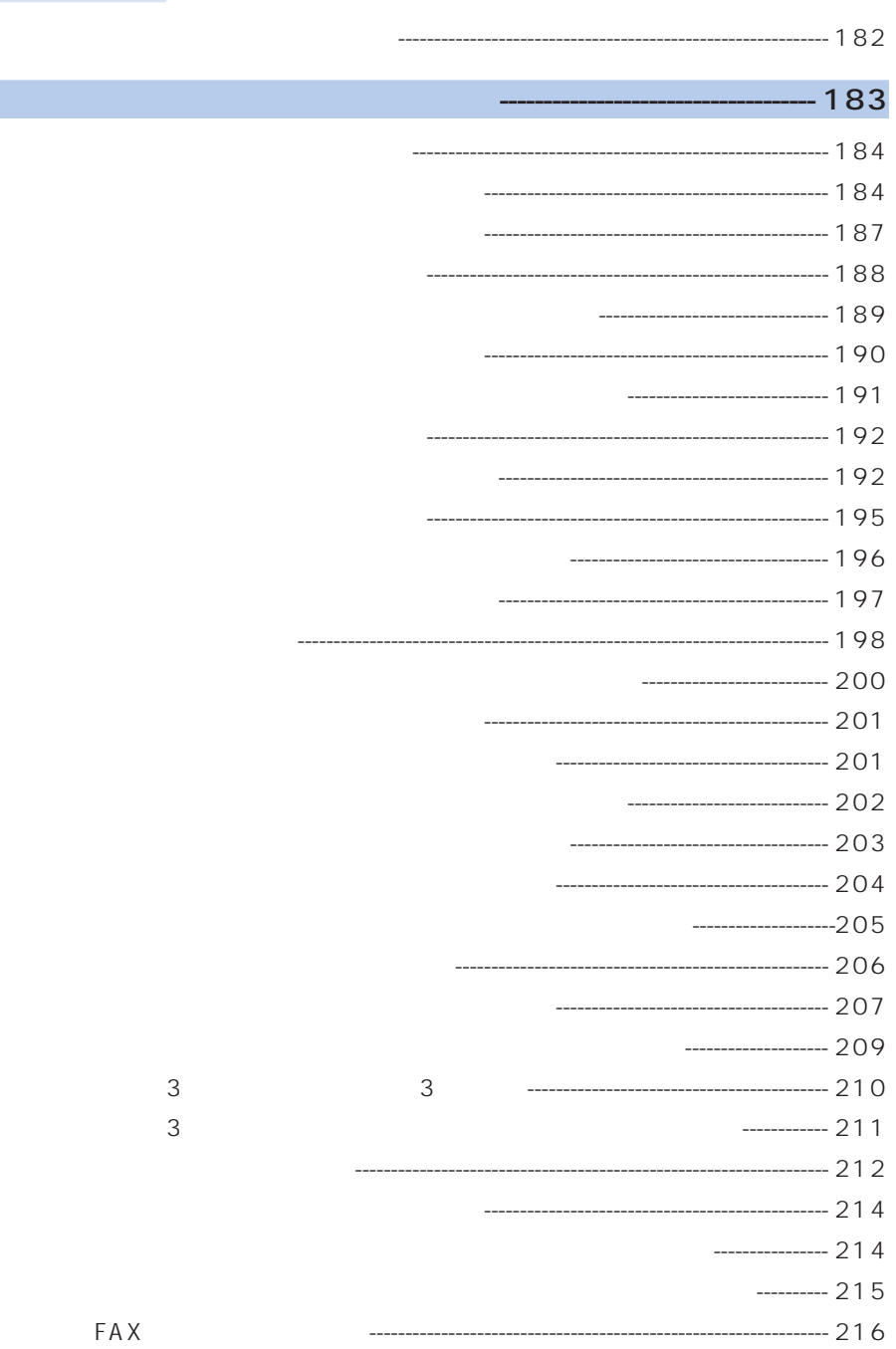

 $\blacktriangle$ 

<u> Tarta de Santiago de Santiago de Santiago de Santiago de Santiago de Santiago de Santiago de Santiago de San</u>

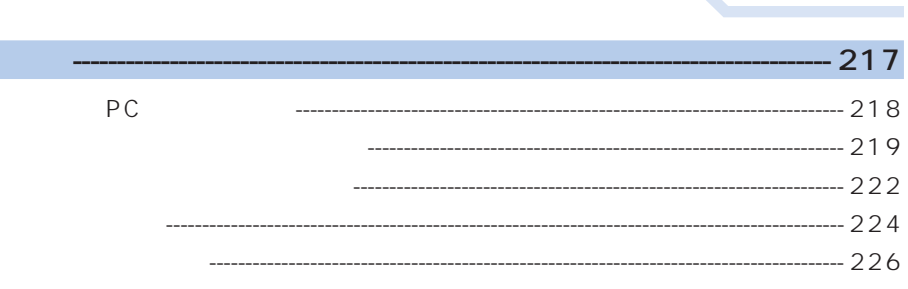

<u> Alexandro Santa Care a Care a contra do Care a contra do Care a contra do Care a contra do Care a contra do Ca</u>

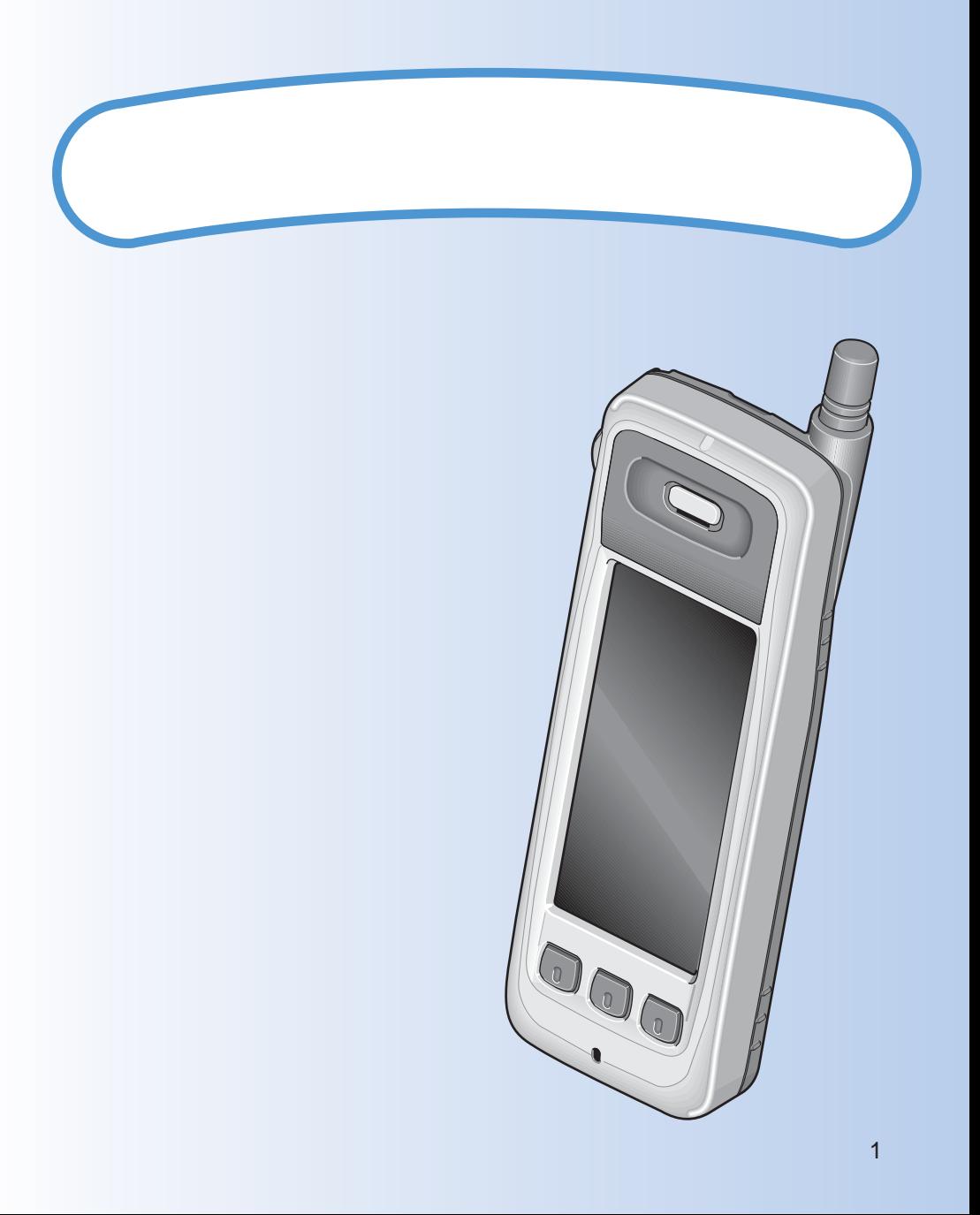

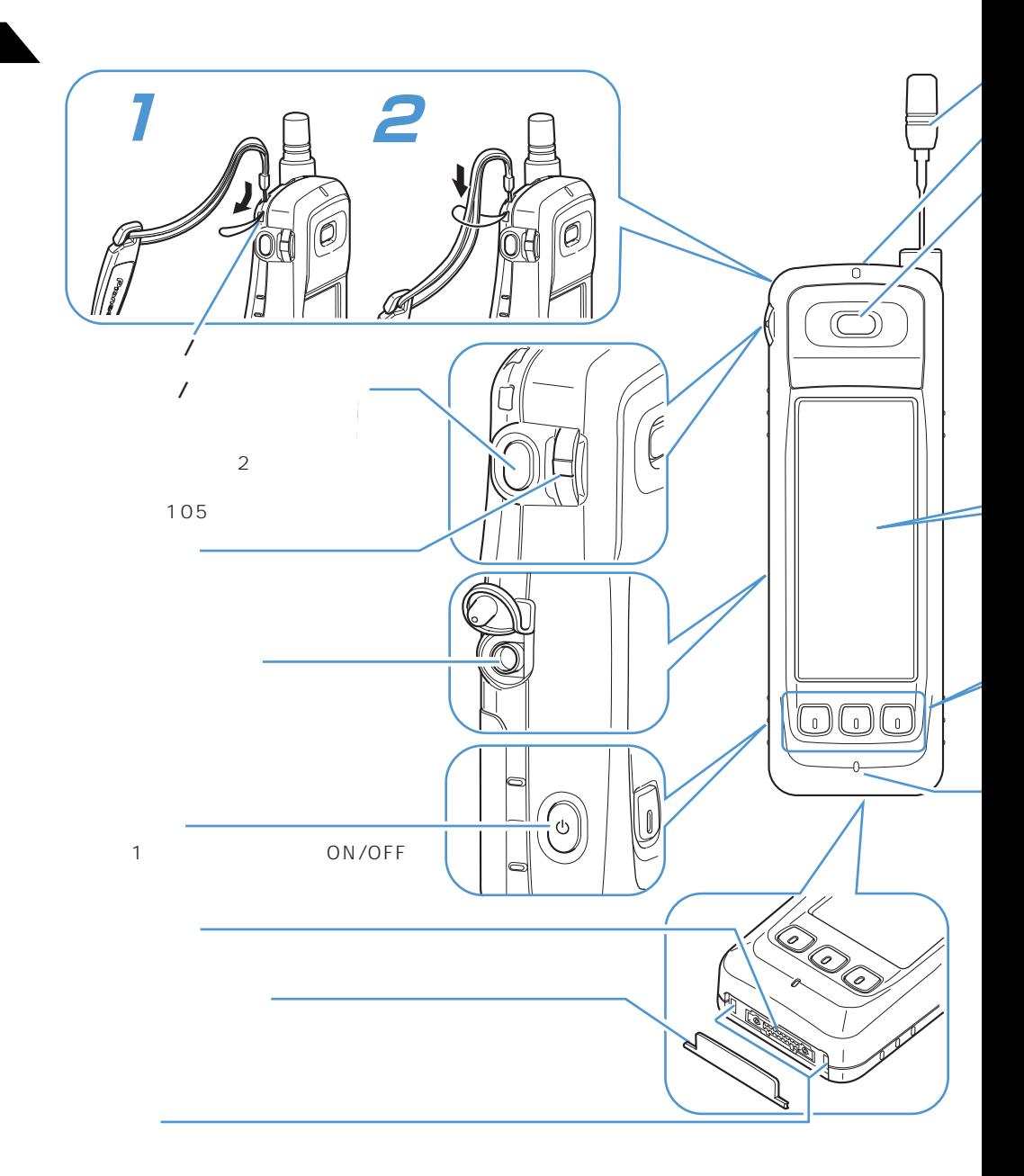

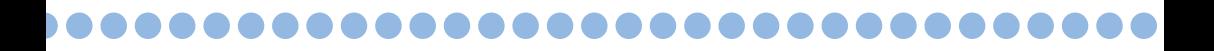

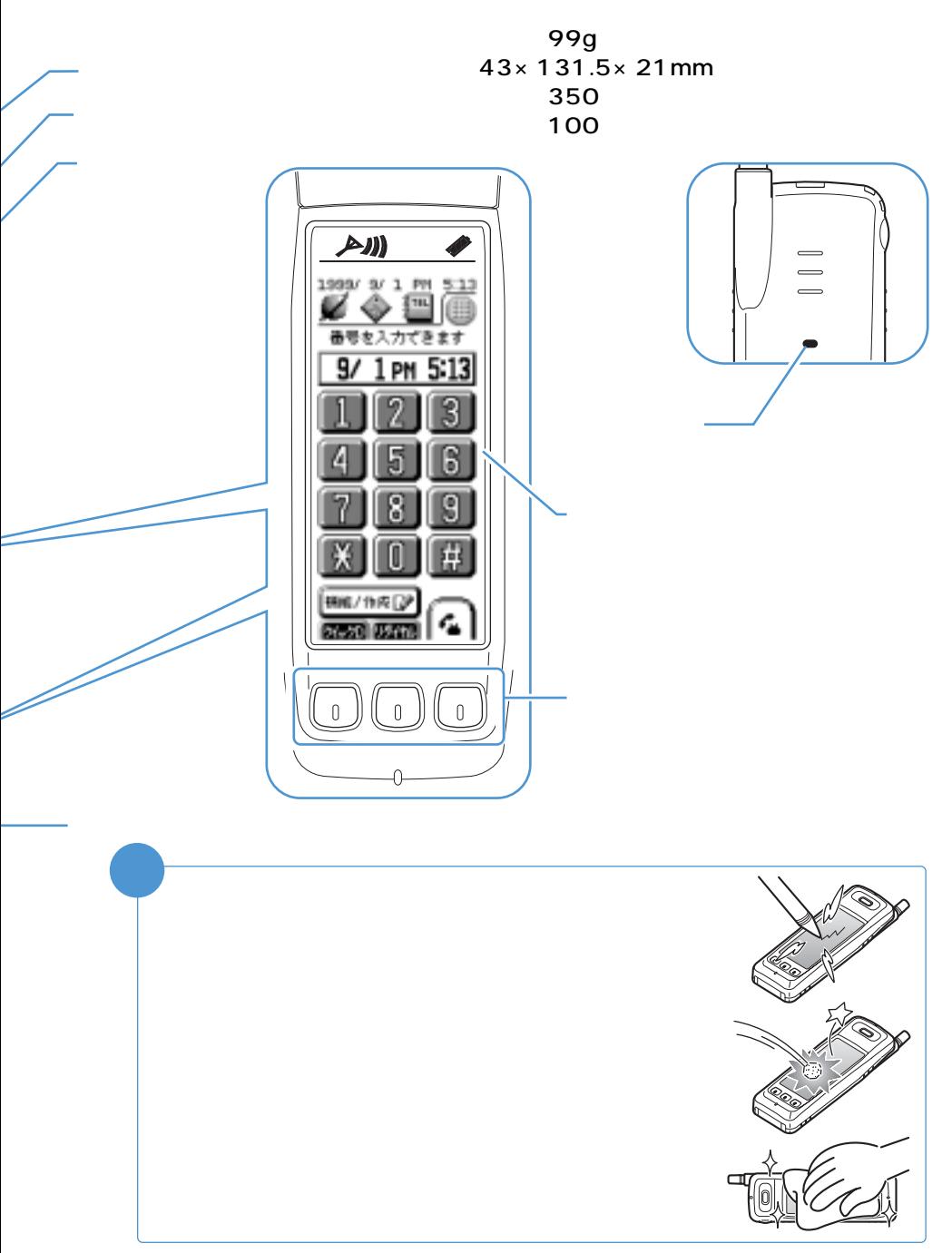

# **J-フォンを使いこなそう**

 $J - \frac{1}{2}$ 

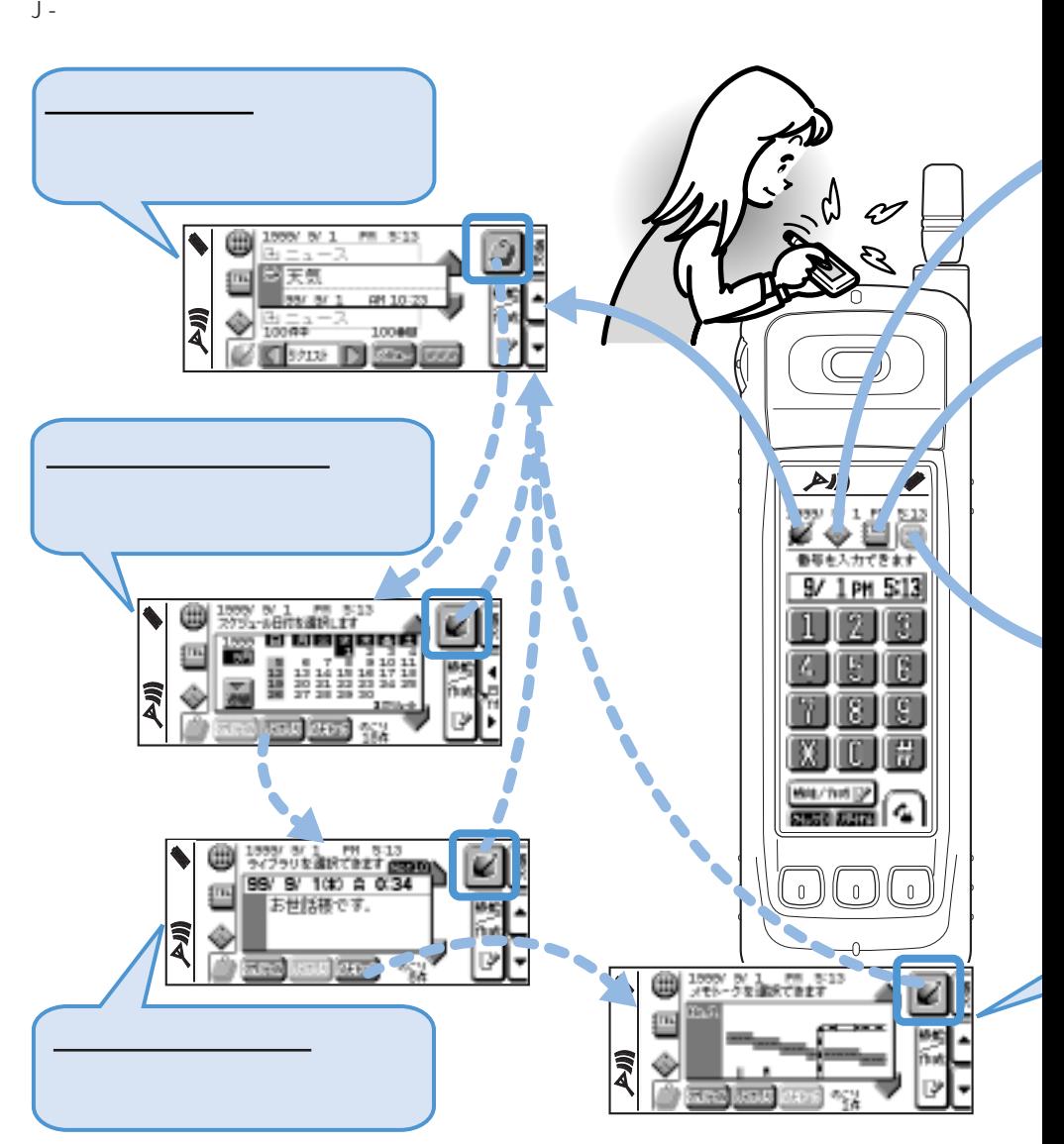

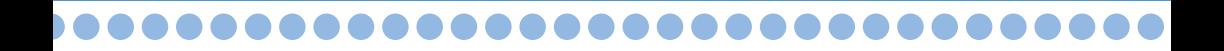

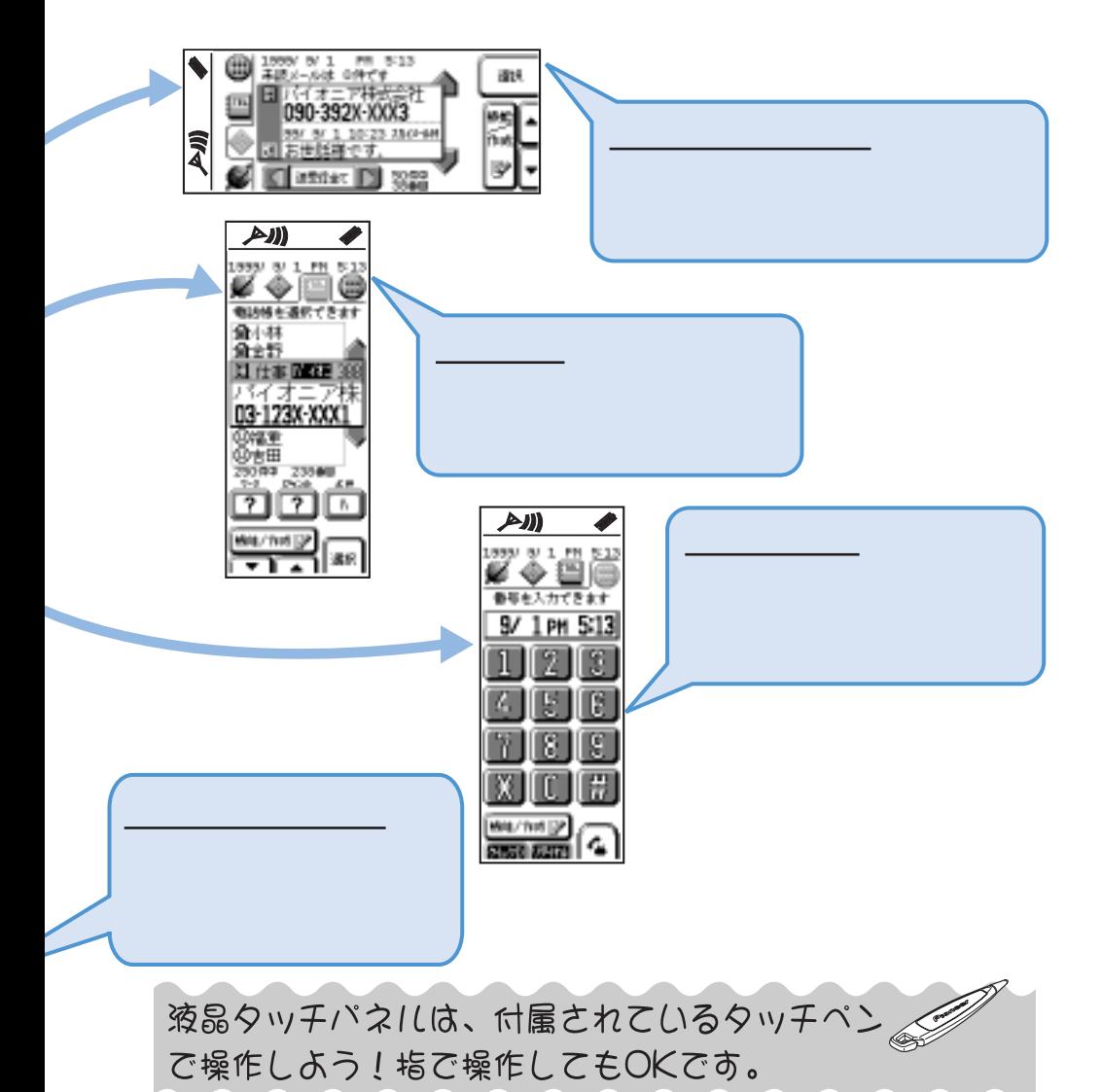

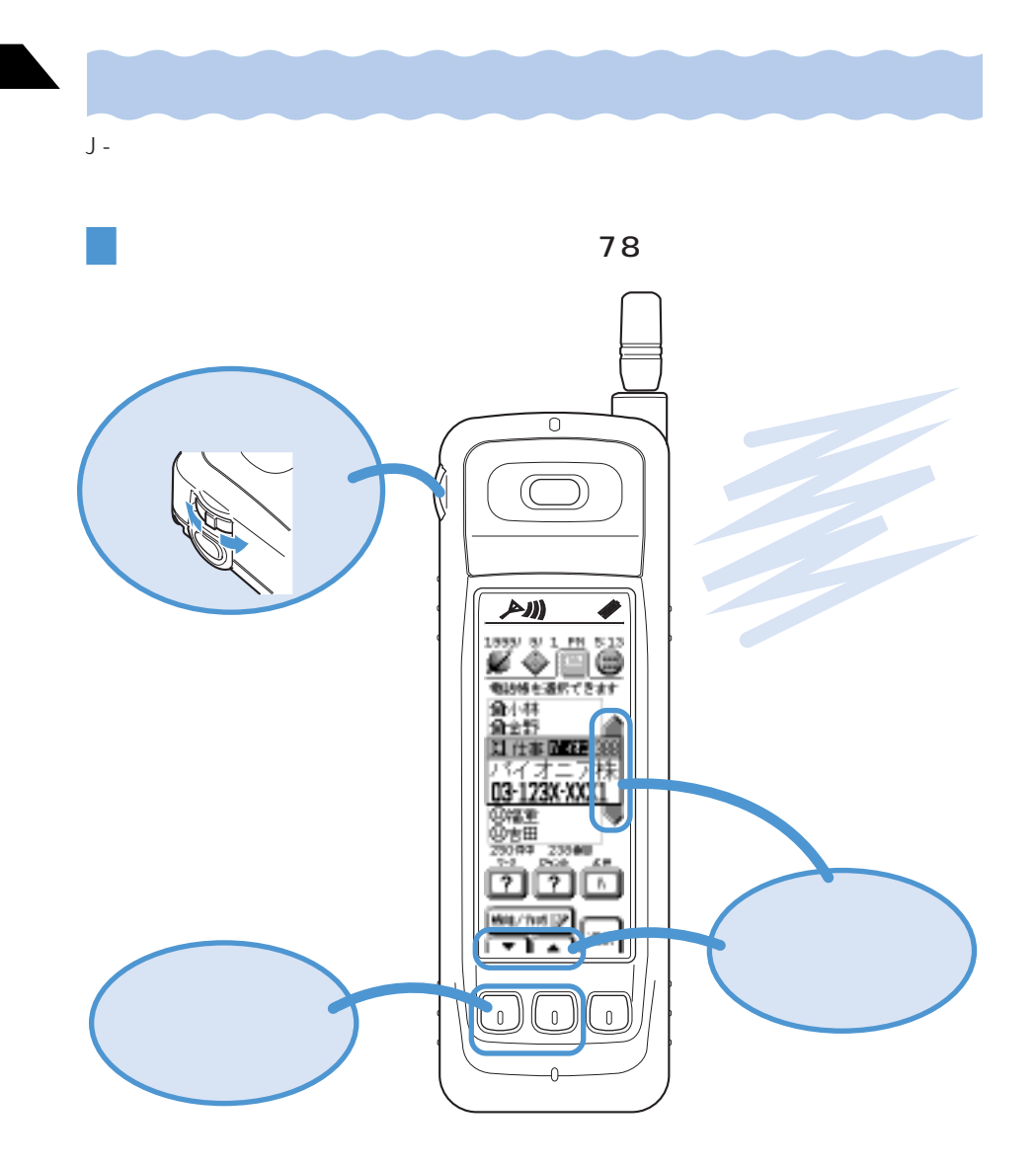

液晶タッチパネルは、付属されているタッチペン で操作しよう!指で操作してもOKであ。

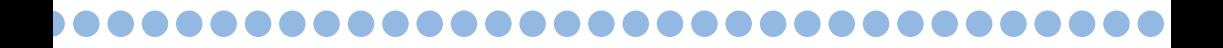

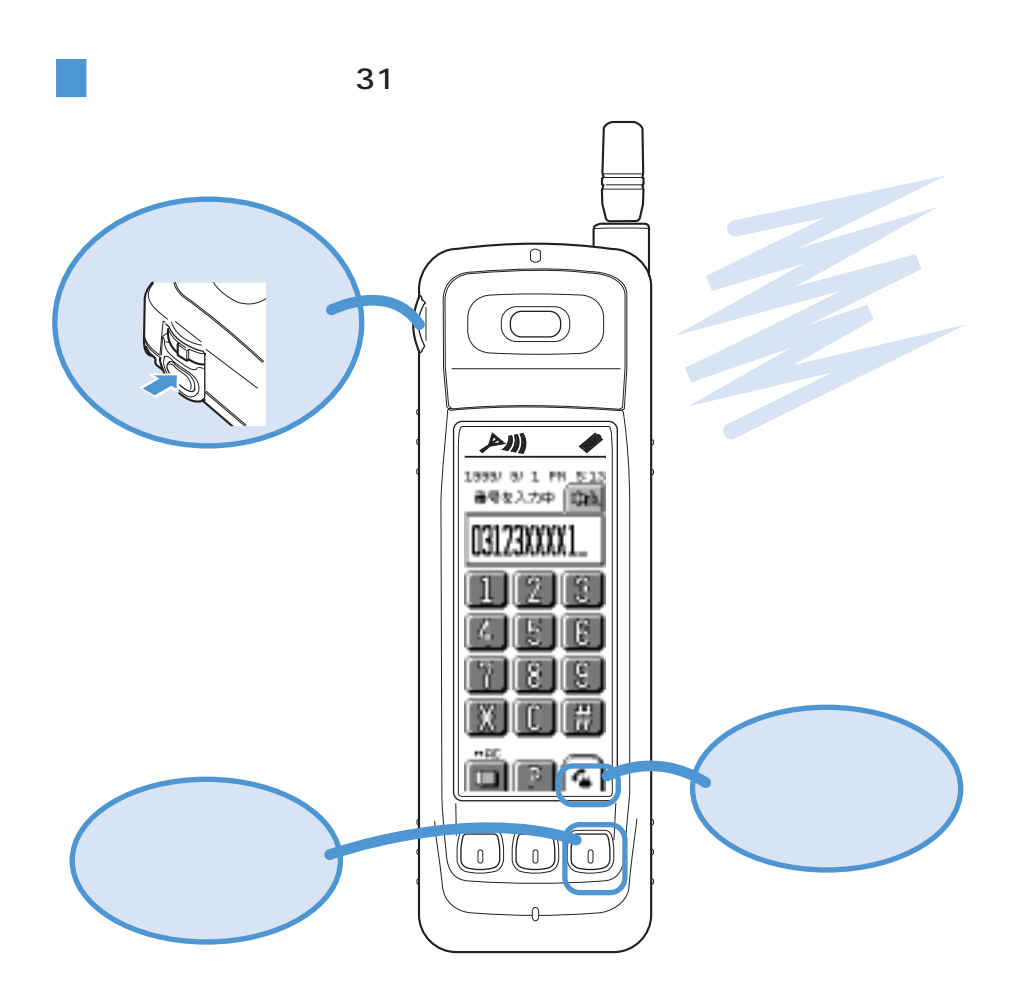

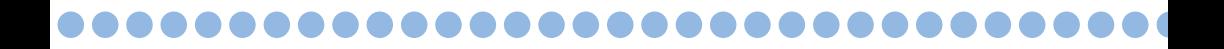

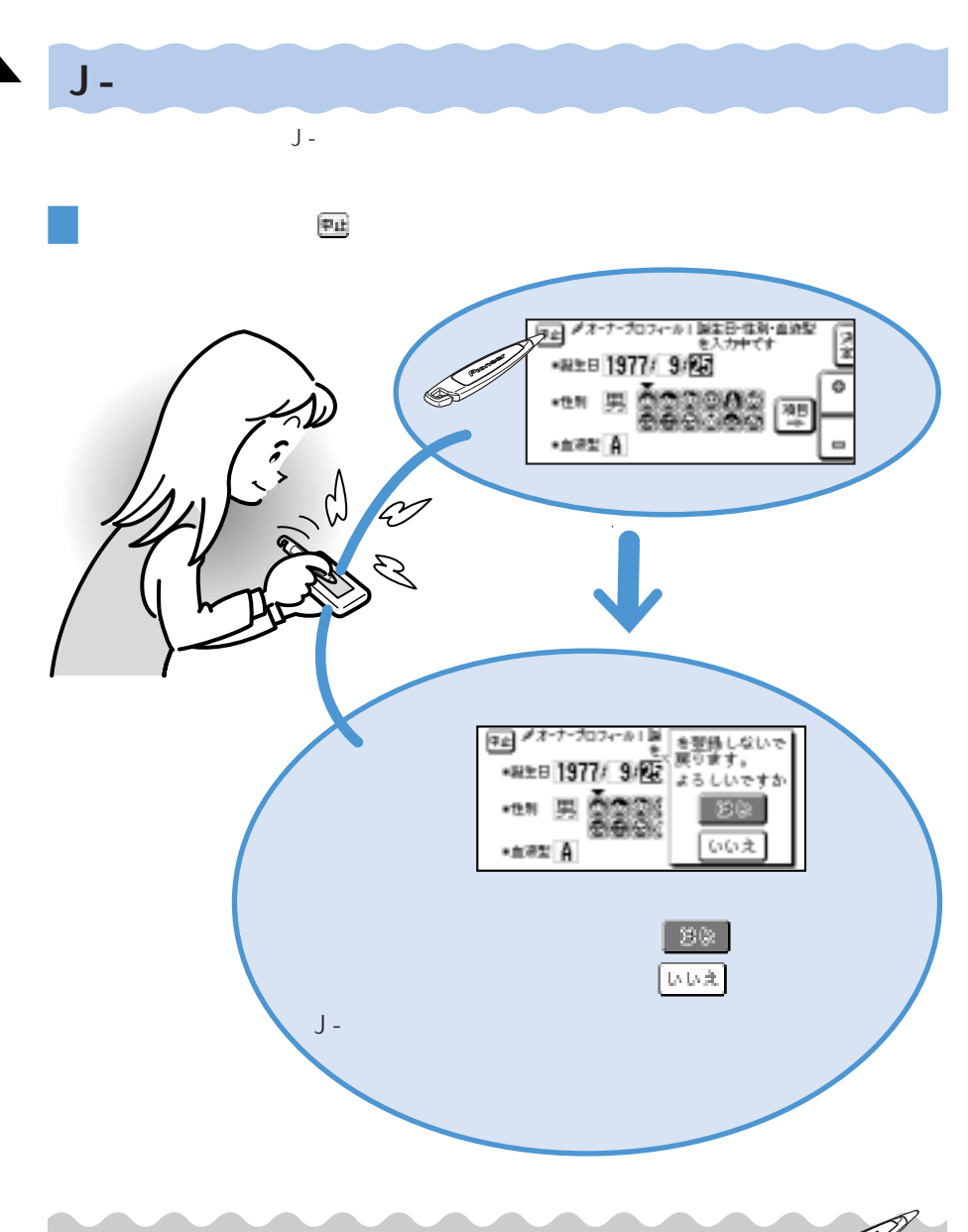

液晶タッチパネルは、付属されているタッチペン

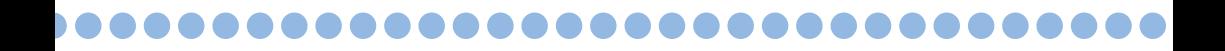

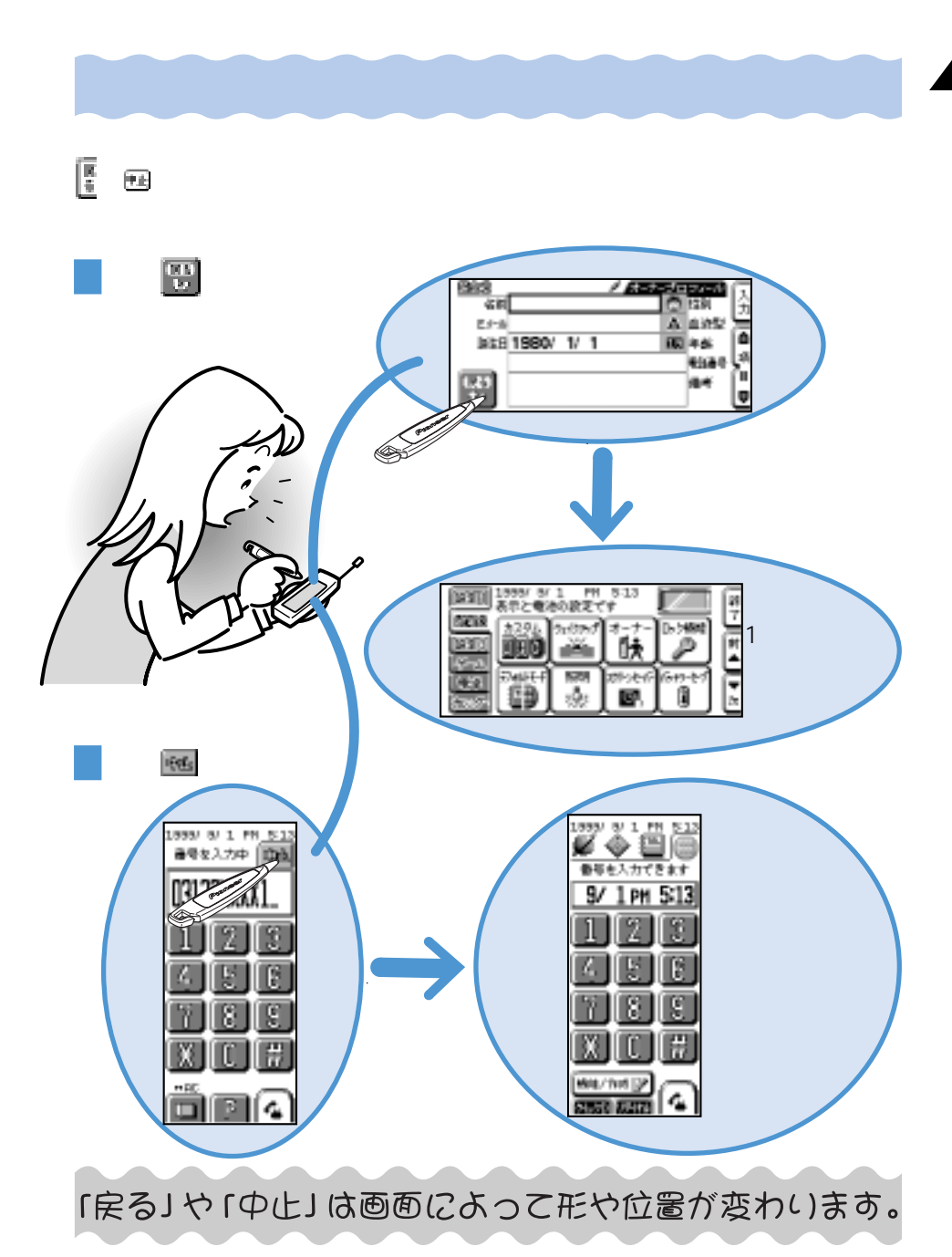

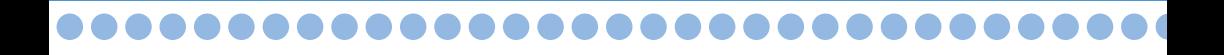

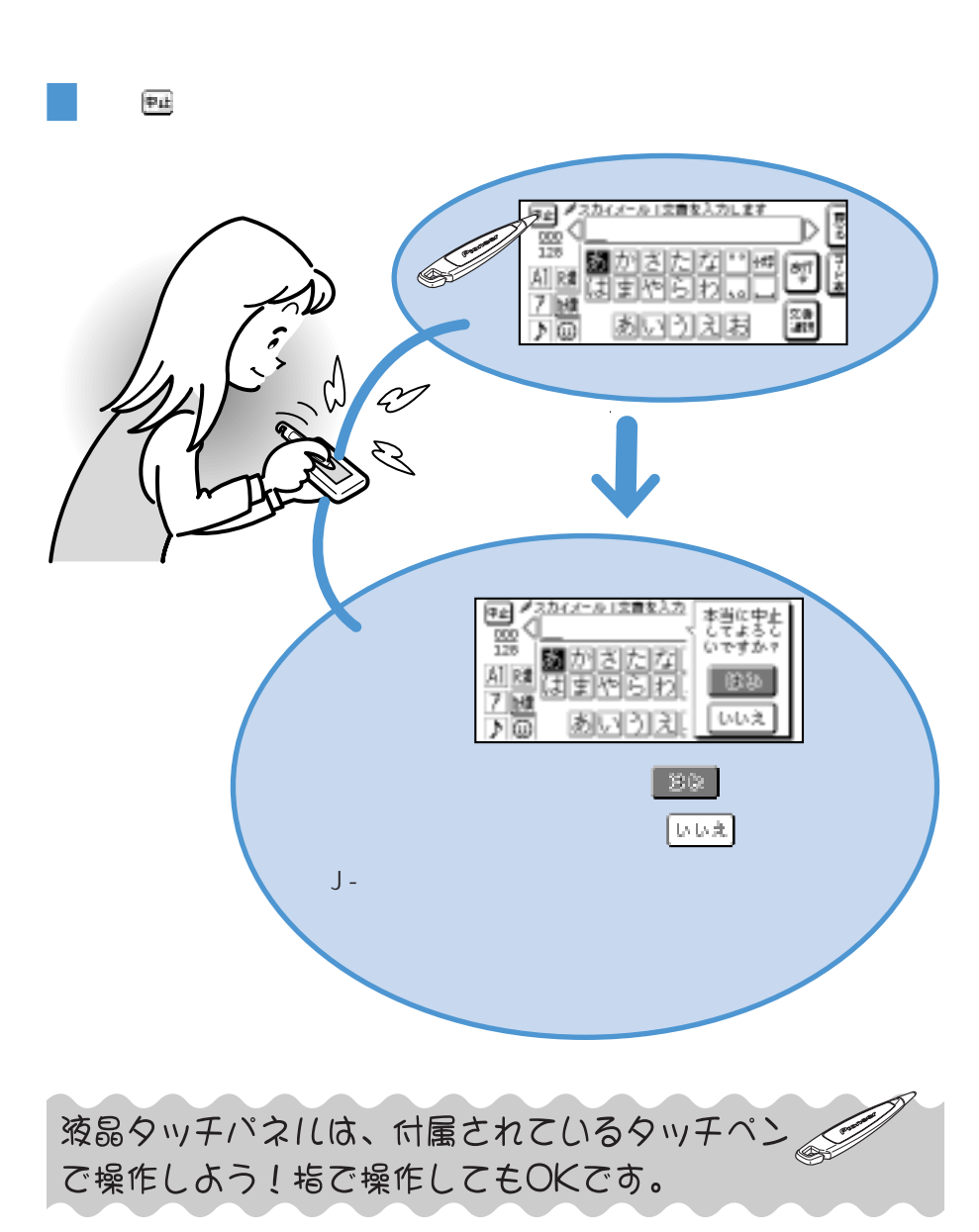

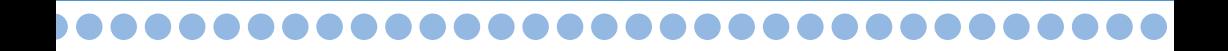

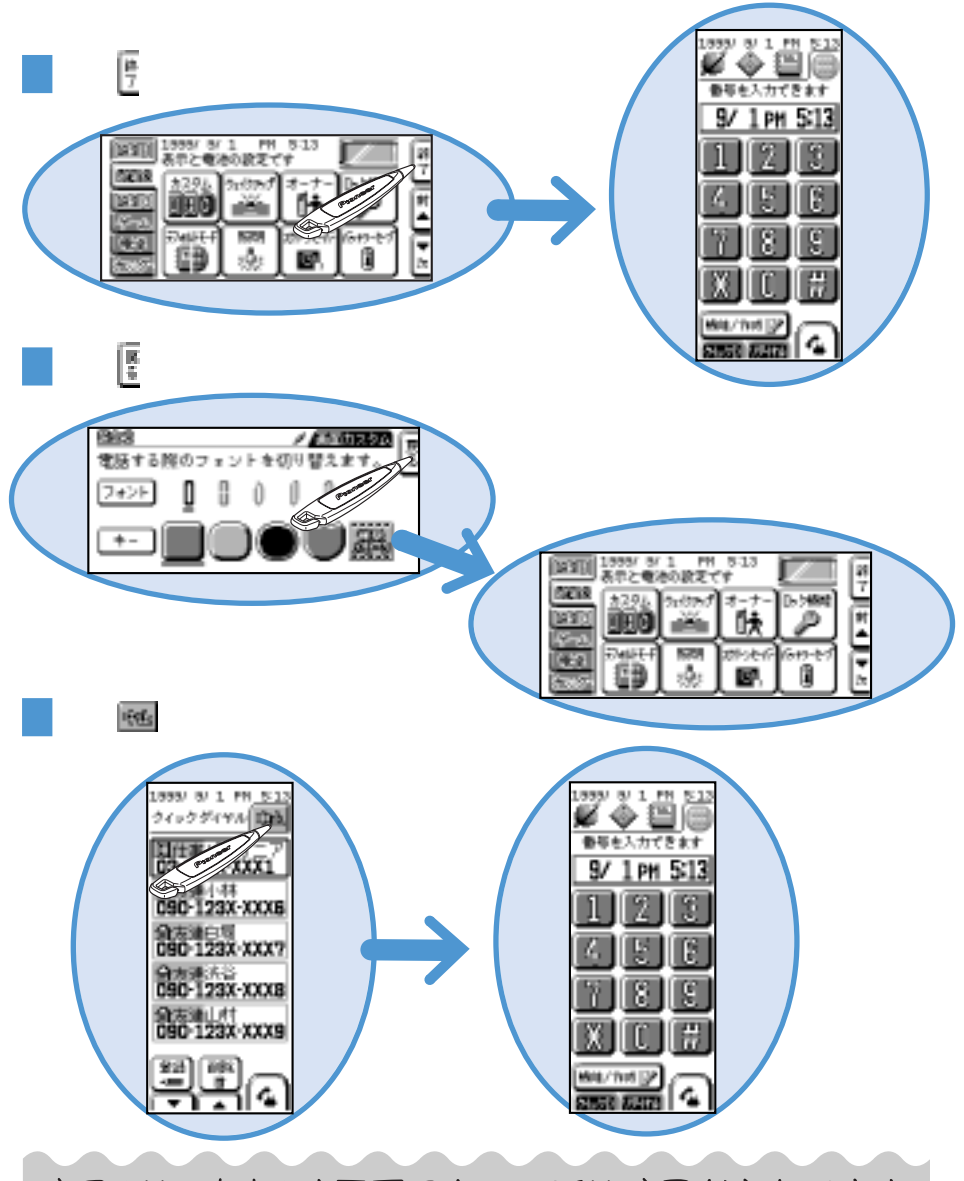

「戻る」や「中止」は画面によって形や位置が変わいます。

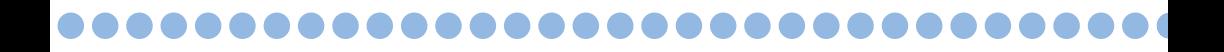

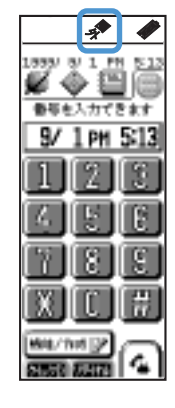

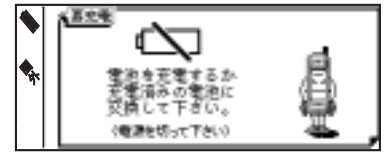

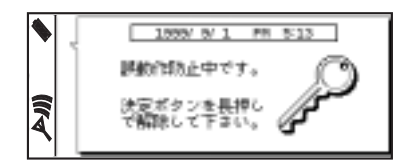

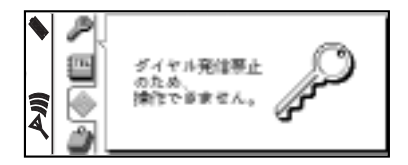

 $\sim$  16

 $\overline{c}$ 

 $78$ 

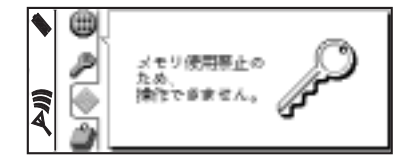

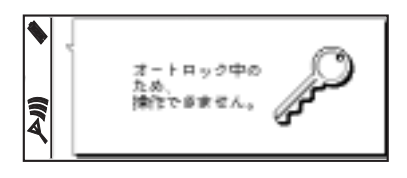

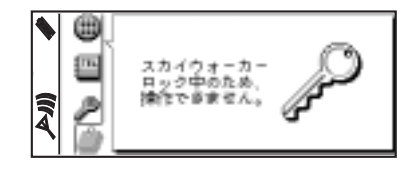

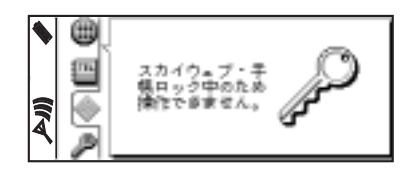

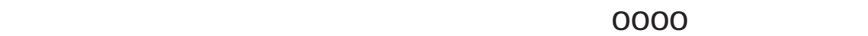

 $\overline{O}$ SkyWalker/SkyWeb 145

 $\sim$  96

extending the state  $31$  $96$ 

OFF

 $96$ 

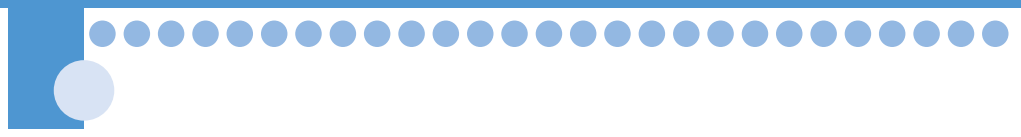

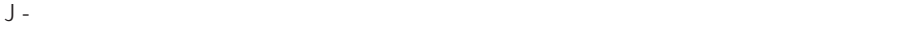

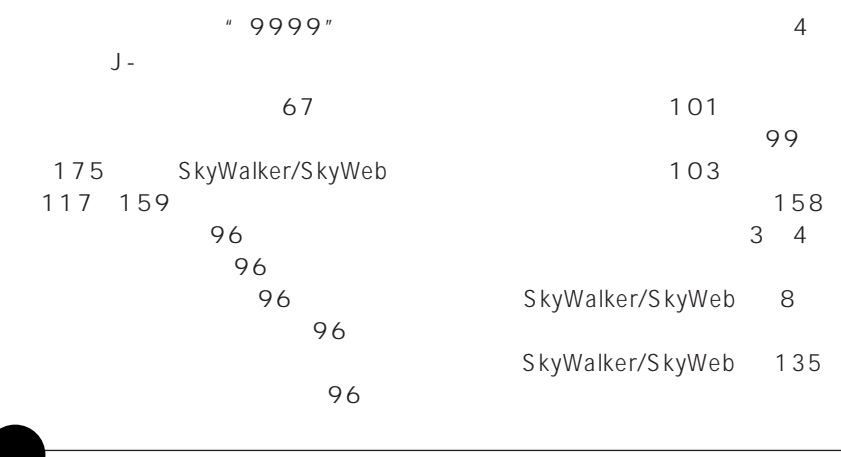

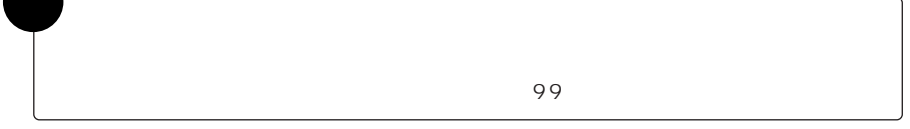

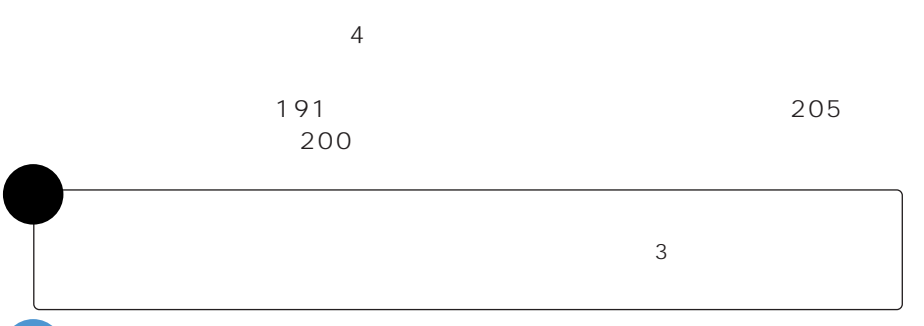

14  $\Box$ J-フォンの操作では変更することができません。「交換機用暗証番号」を変更したい 注� 意�

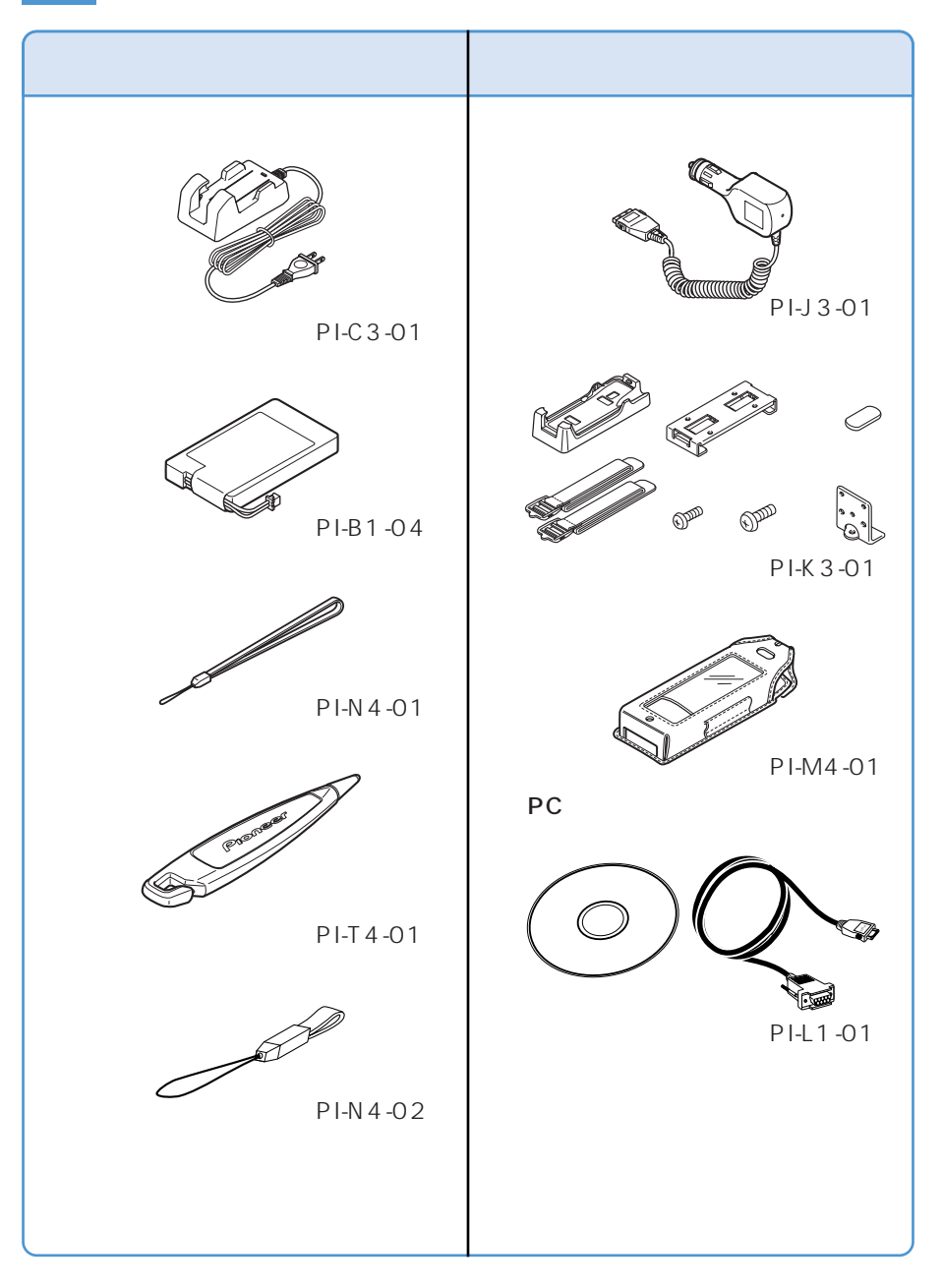

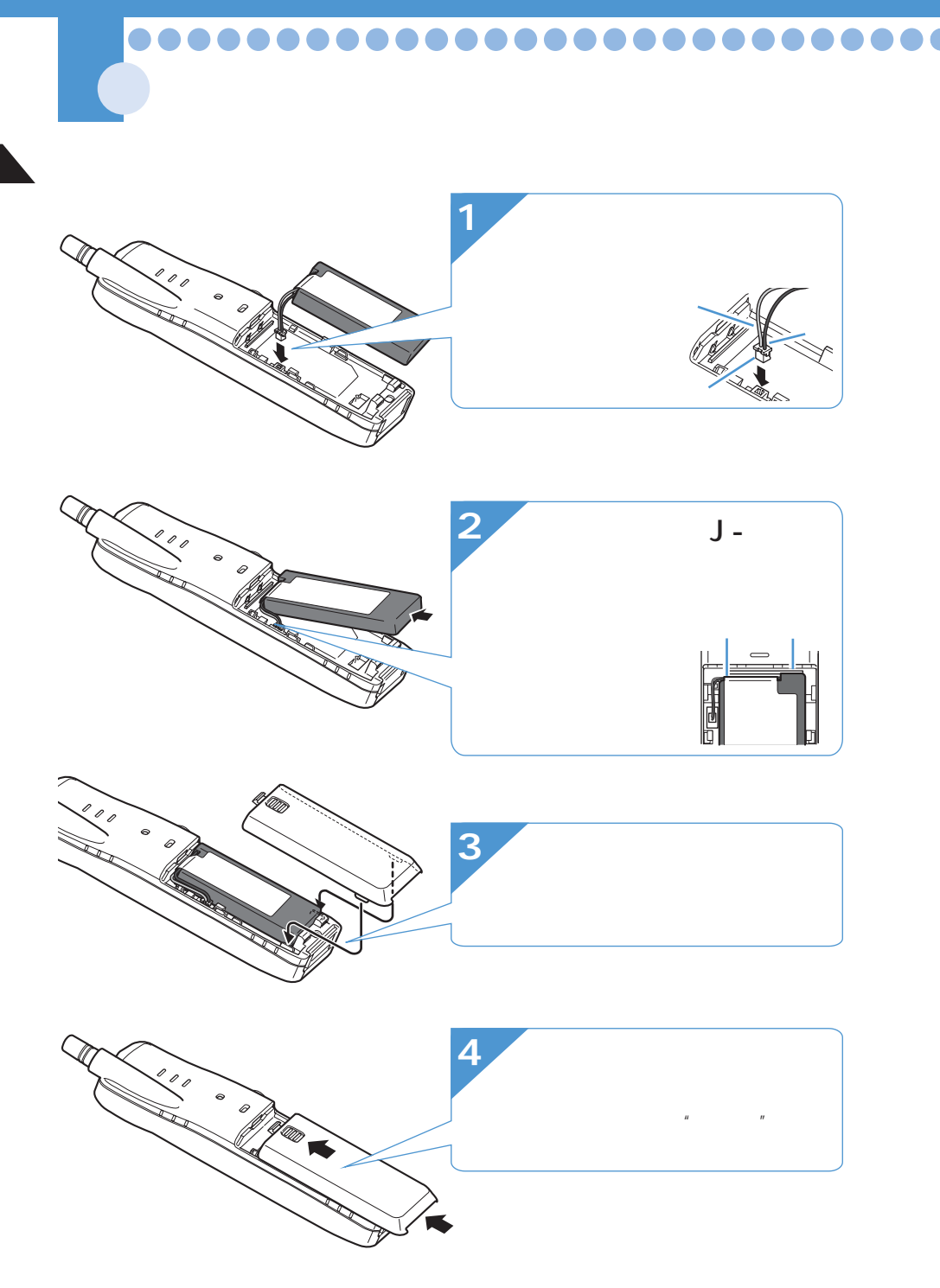

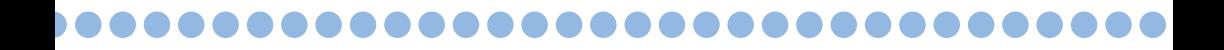

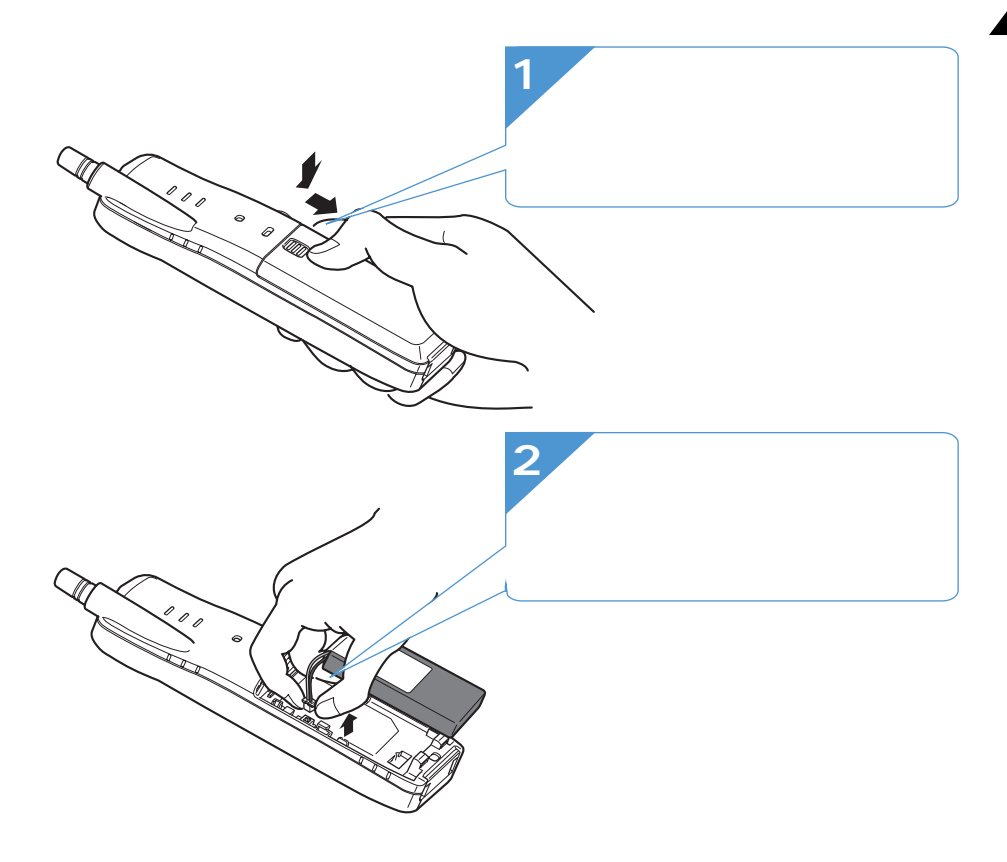

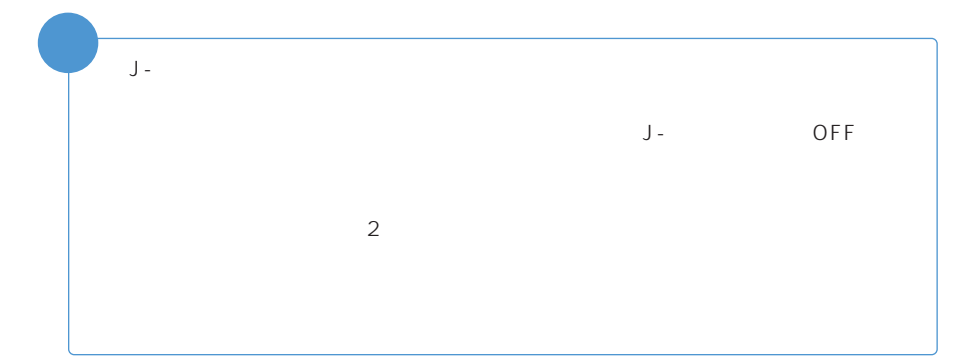

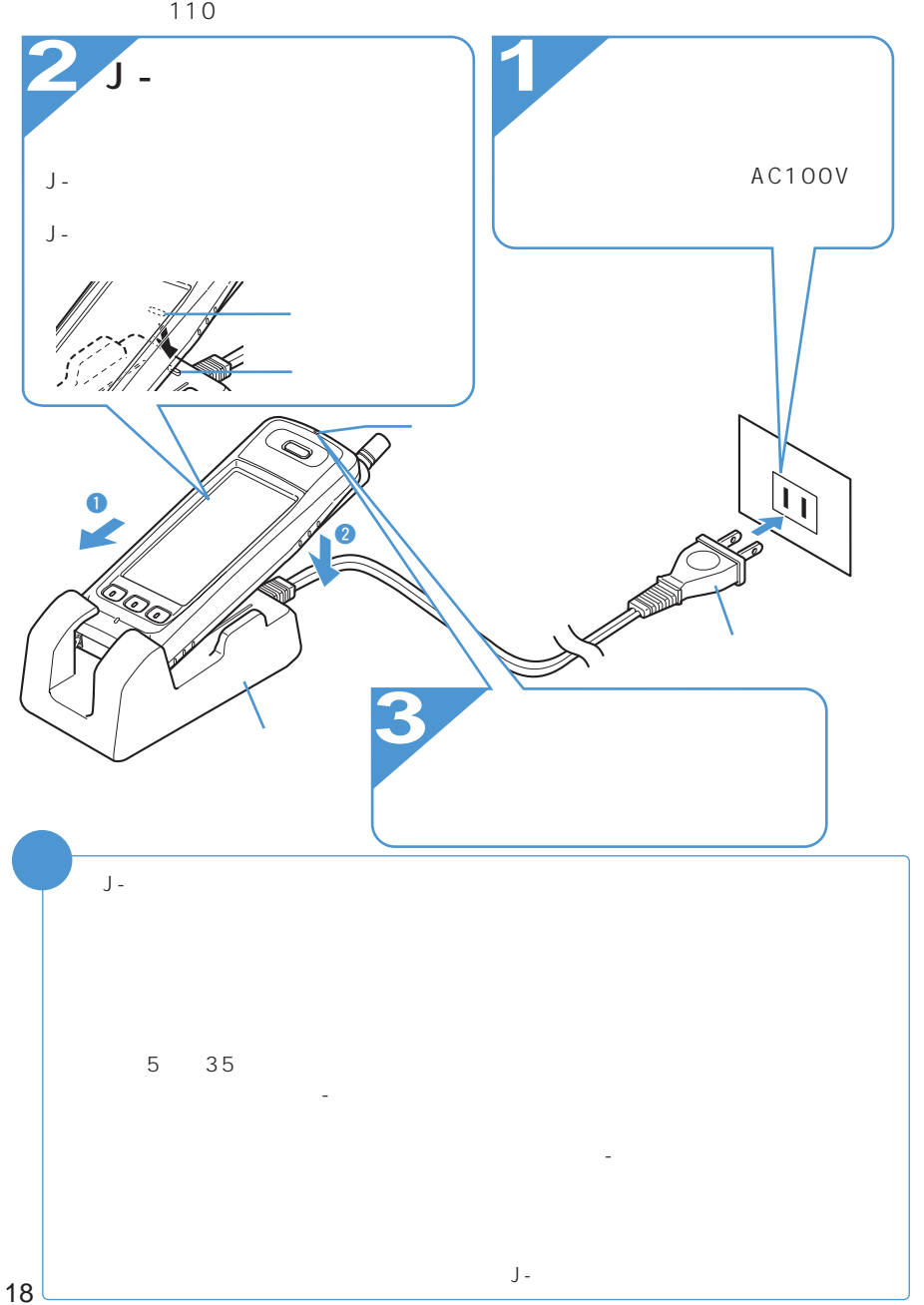
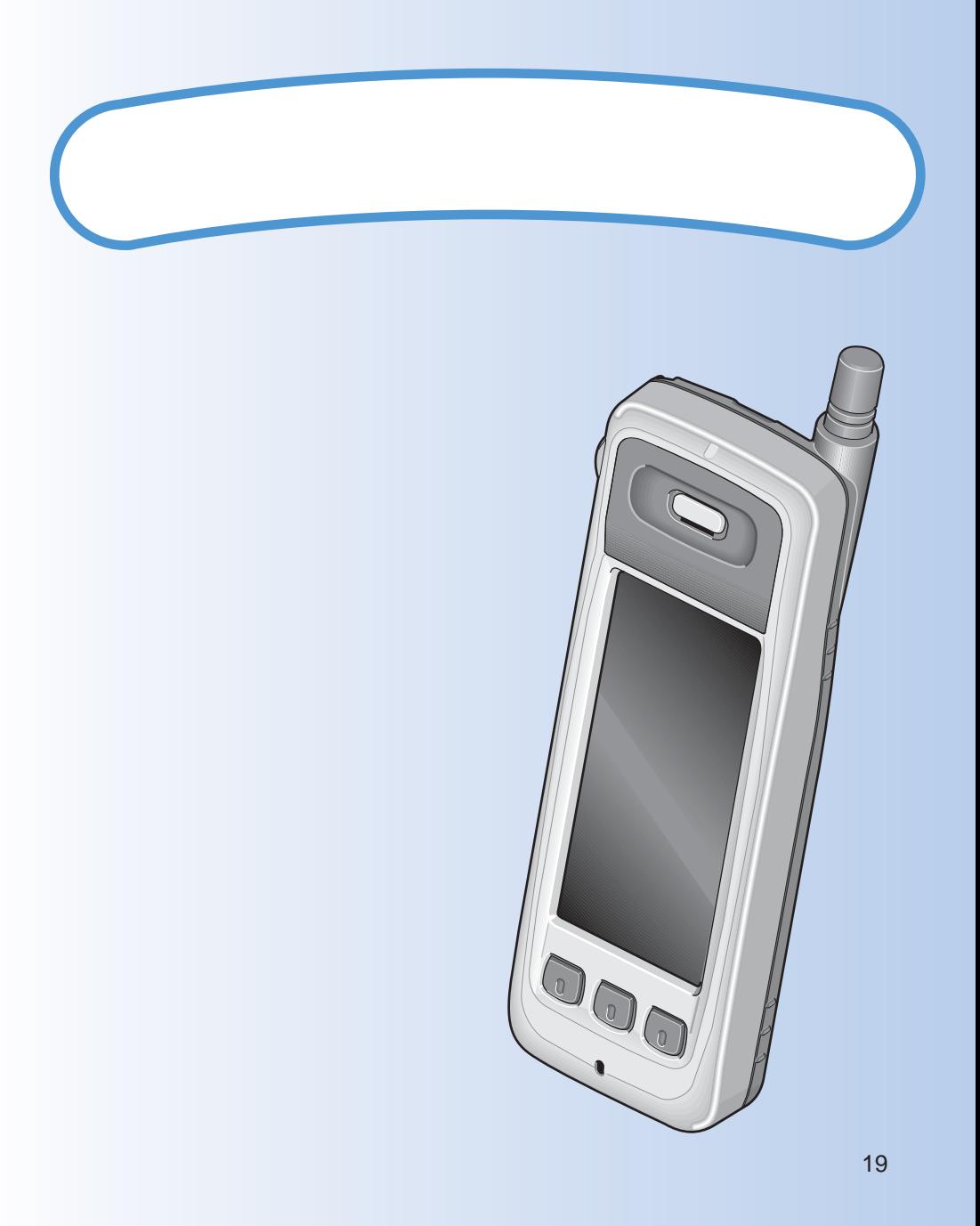

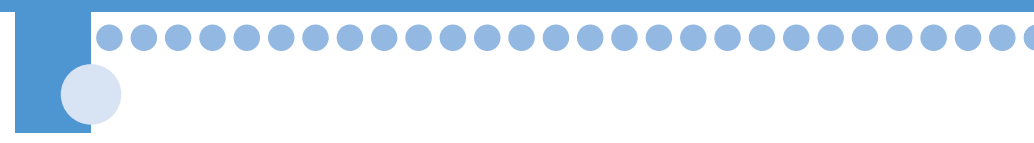

 $J -$ 

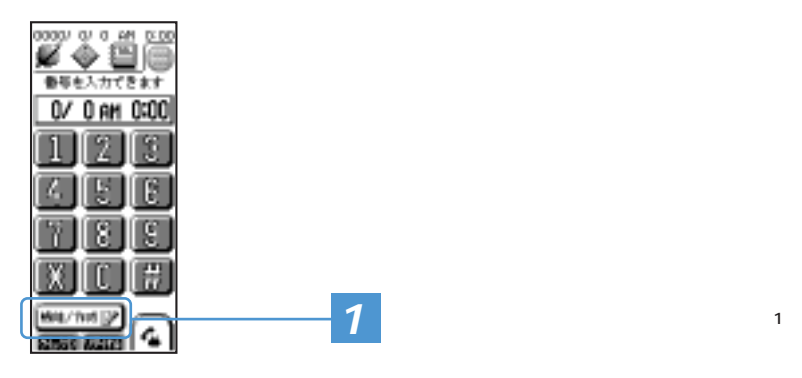

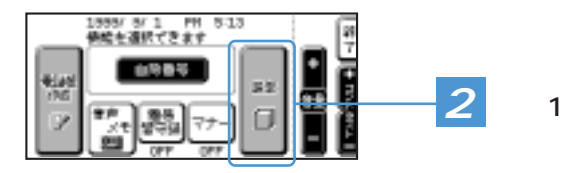

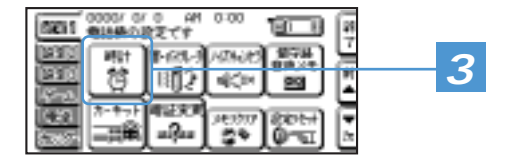

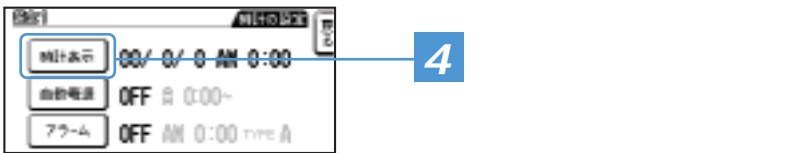

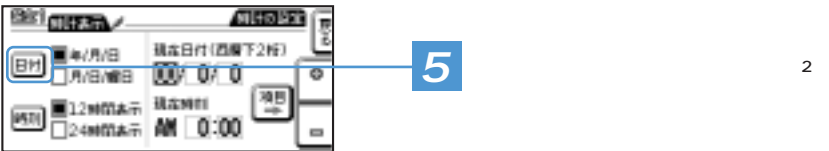

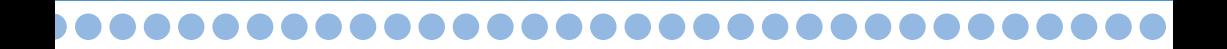

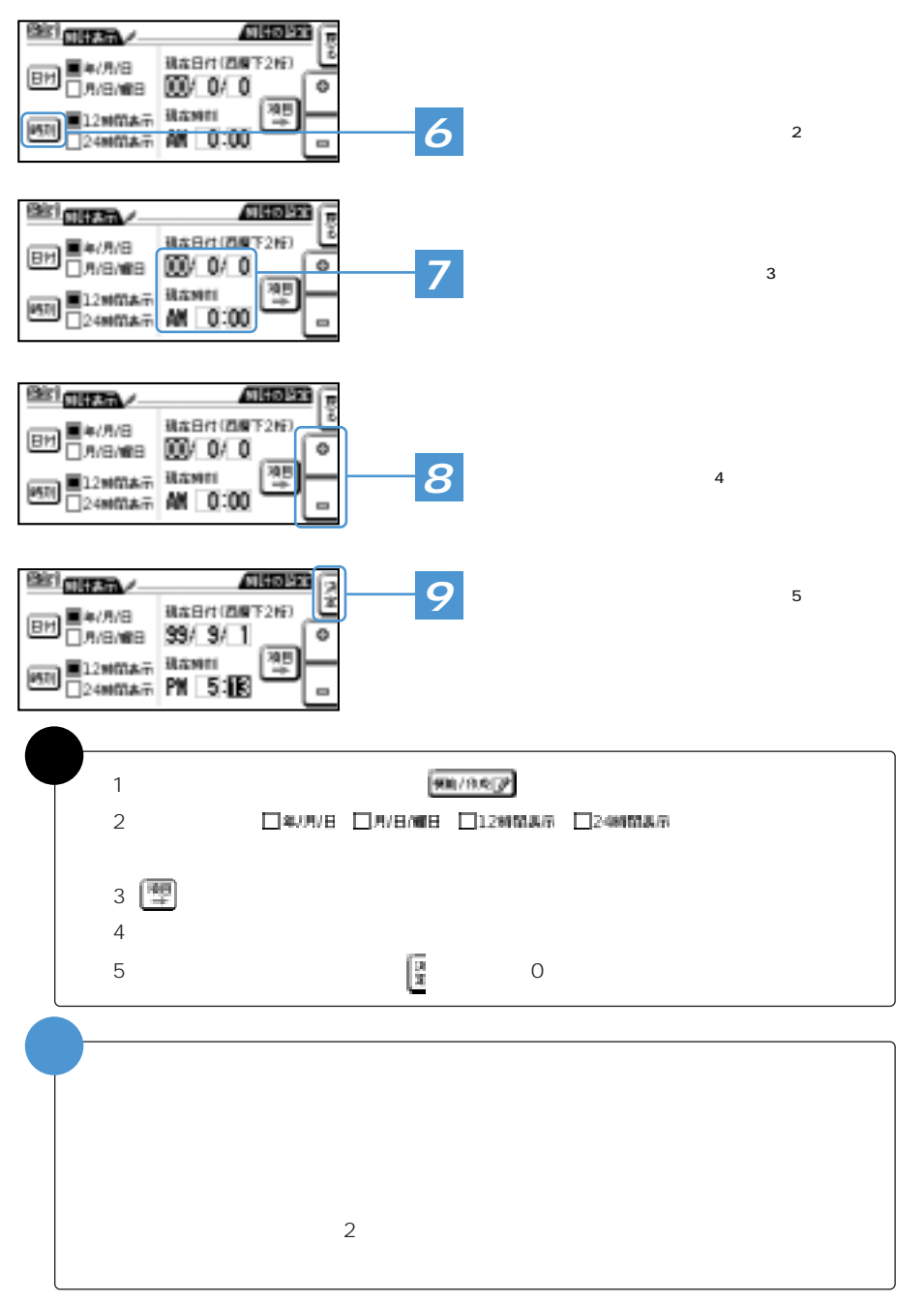

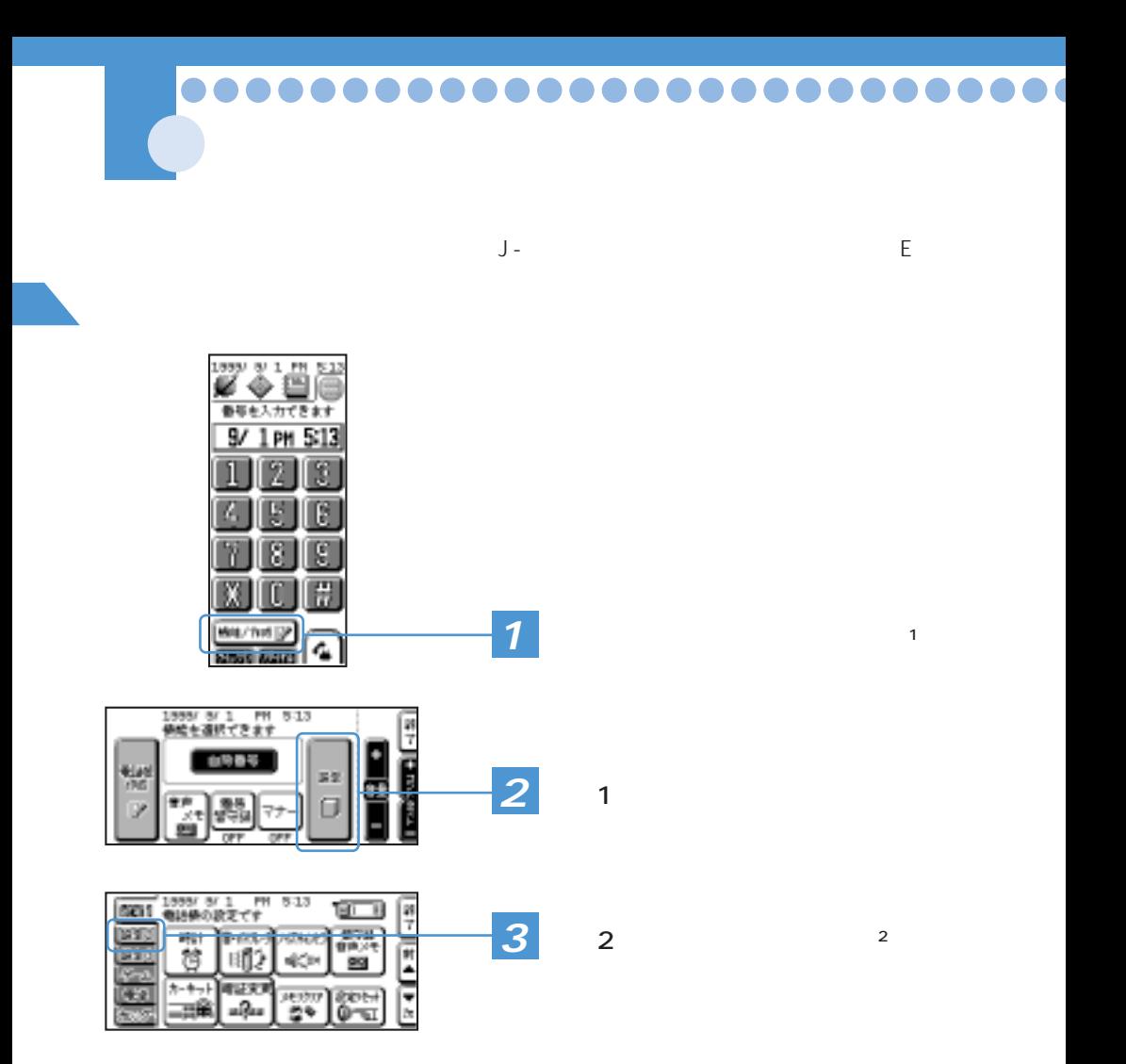

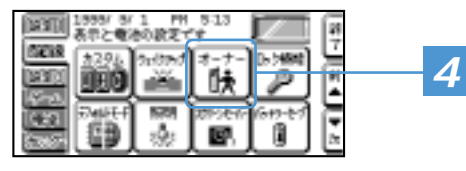

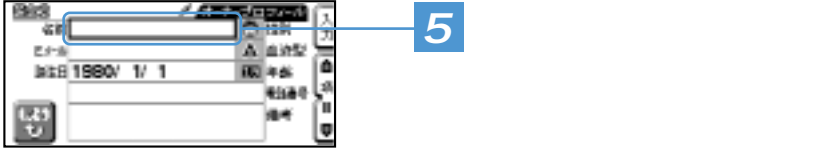

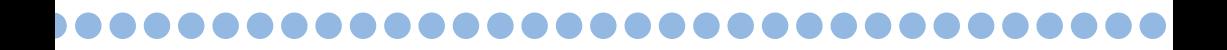

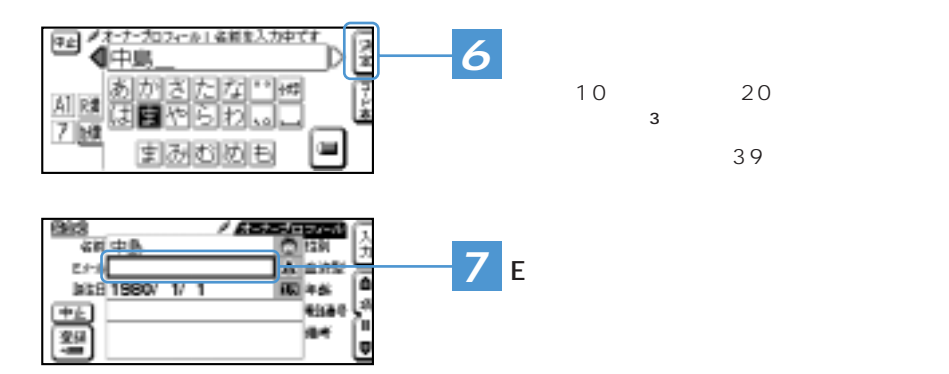

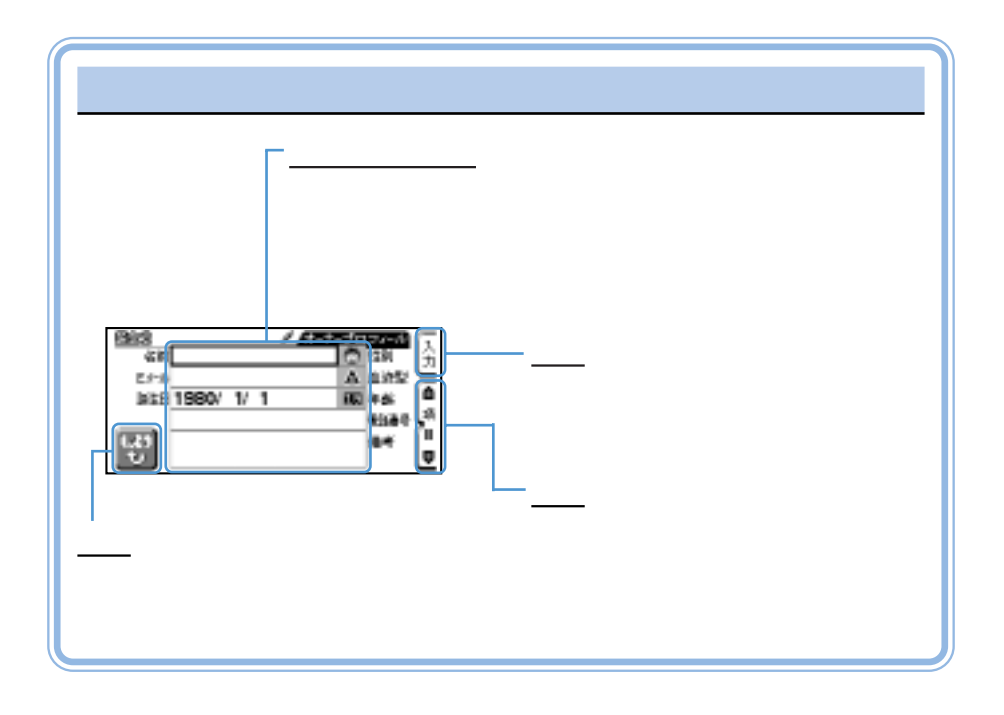

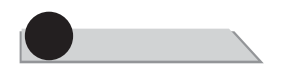

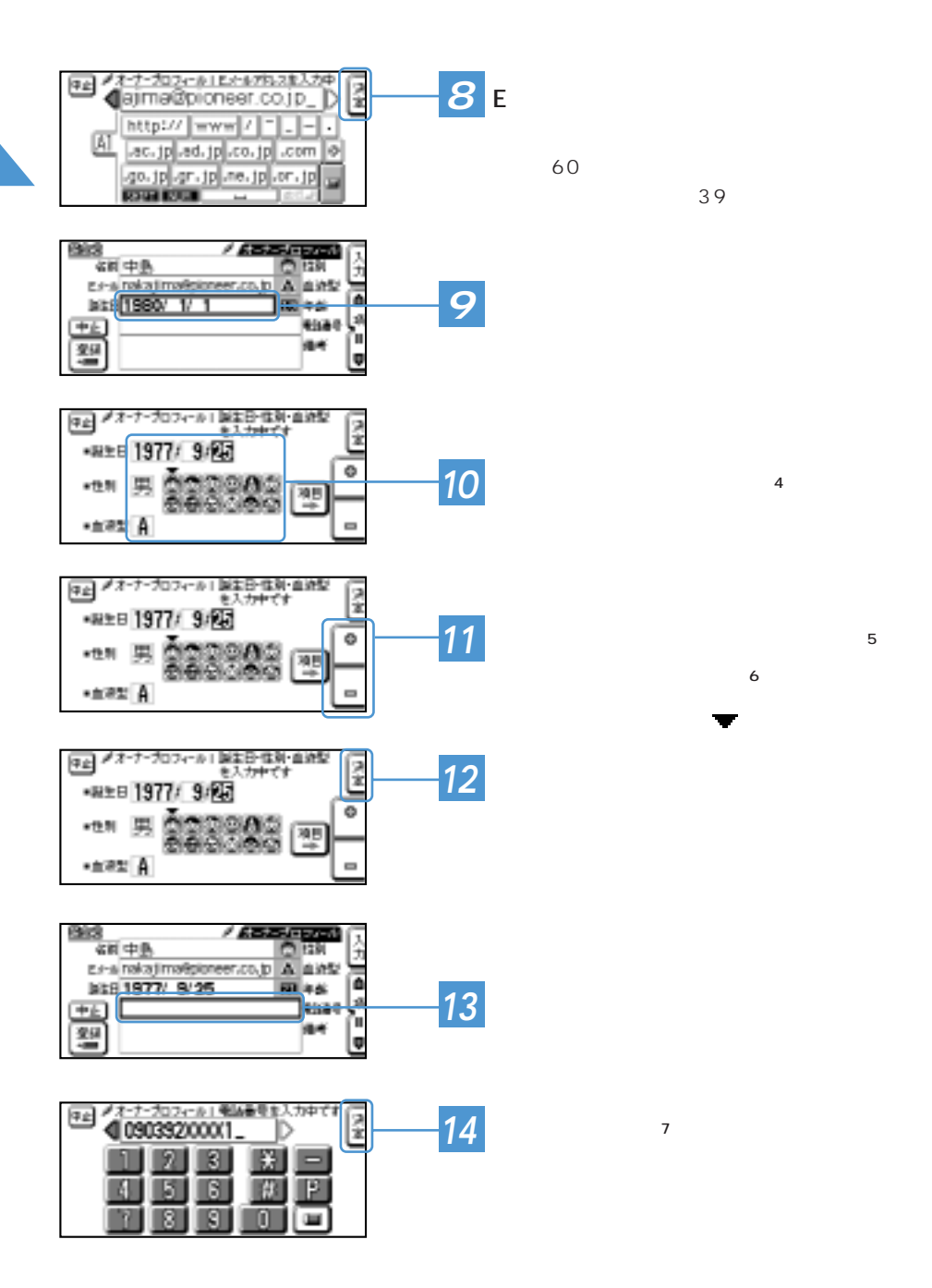

**DO**  $\sqrt{2}$  $\bullet$ 

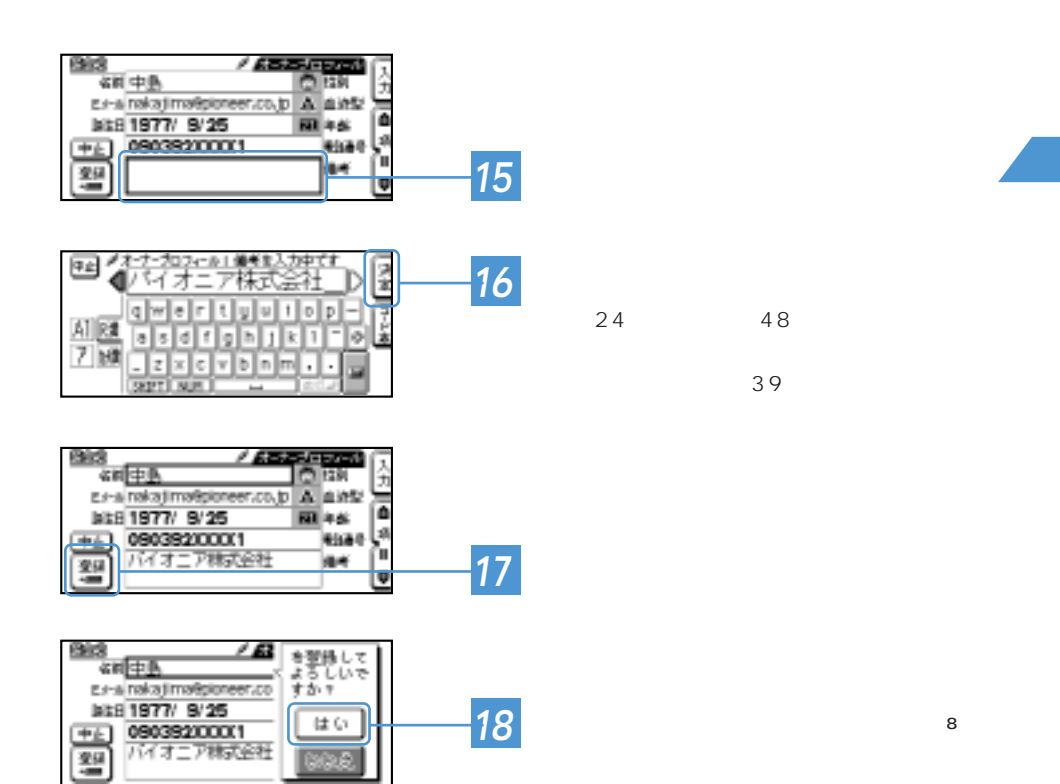

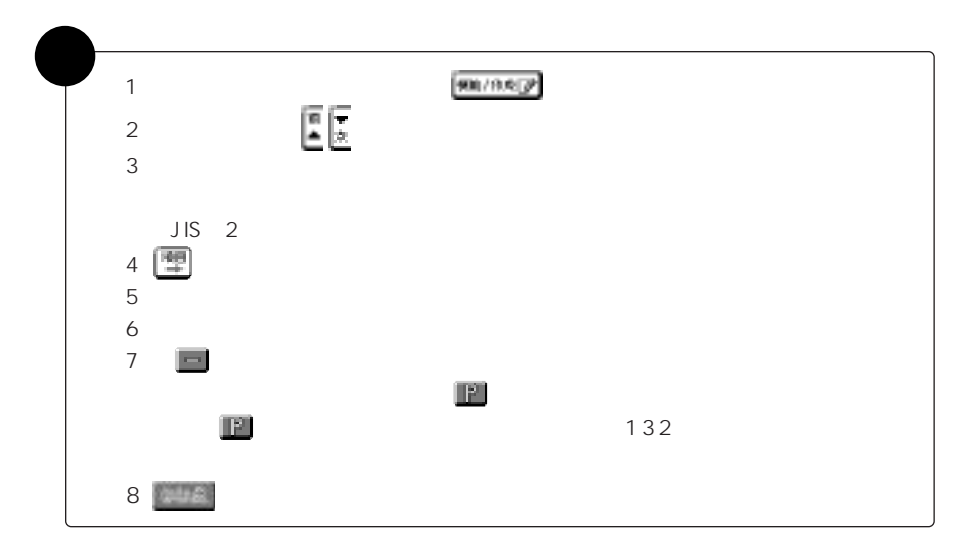

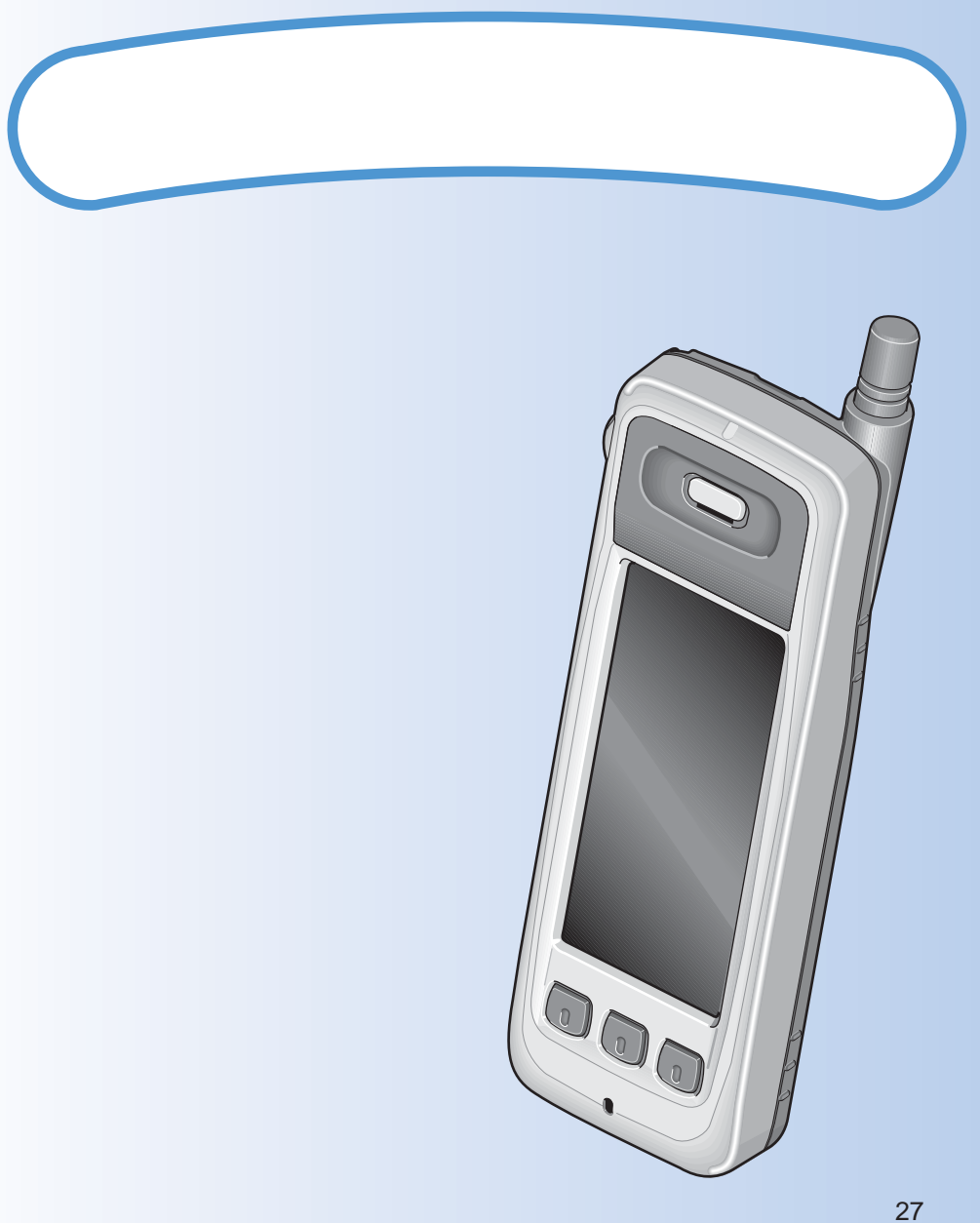

ON! OFF!

## ON!

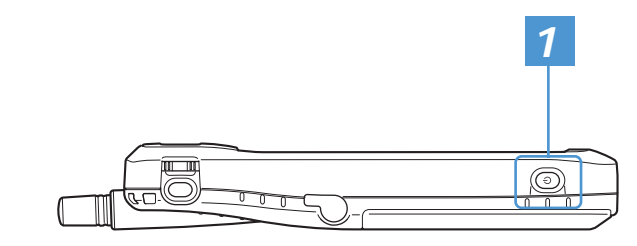

## OFF!

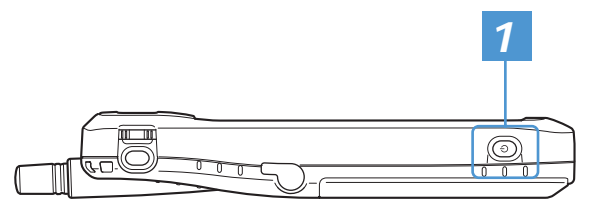

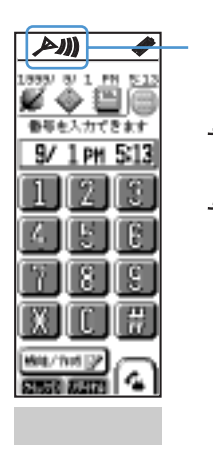

 $\blacksquare$ 

 $J$ - $\sim$ 

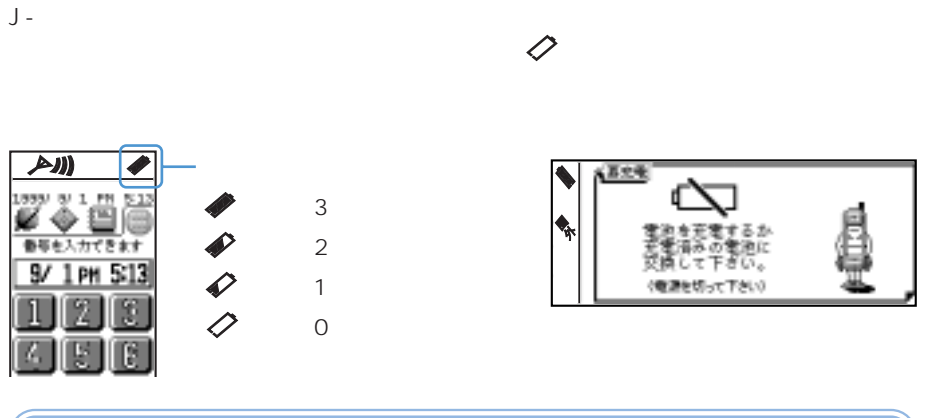

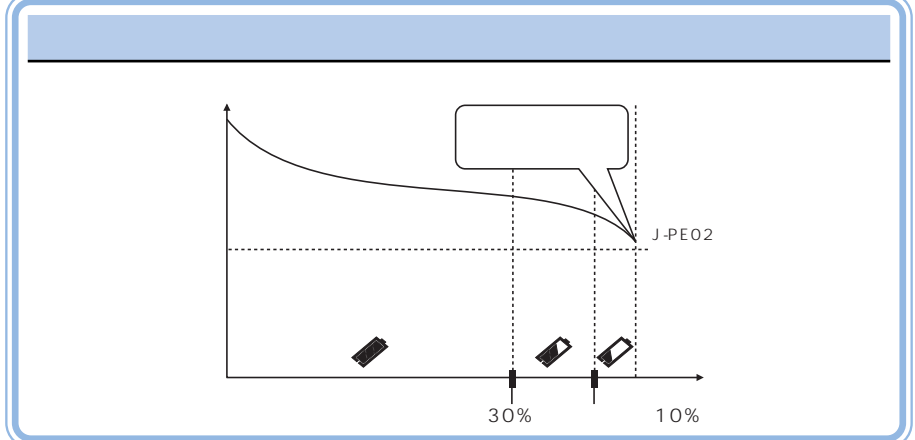

補�  $\blacksquare$ 注� 意�

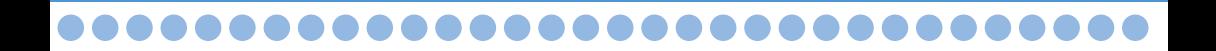

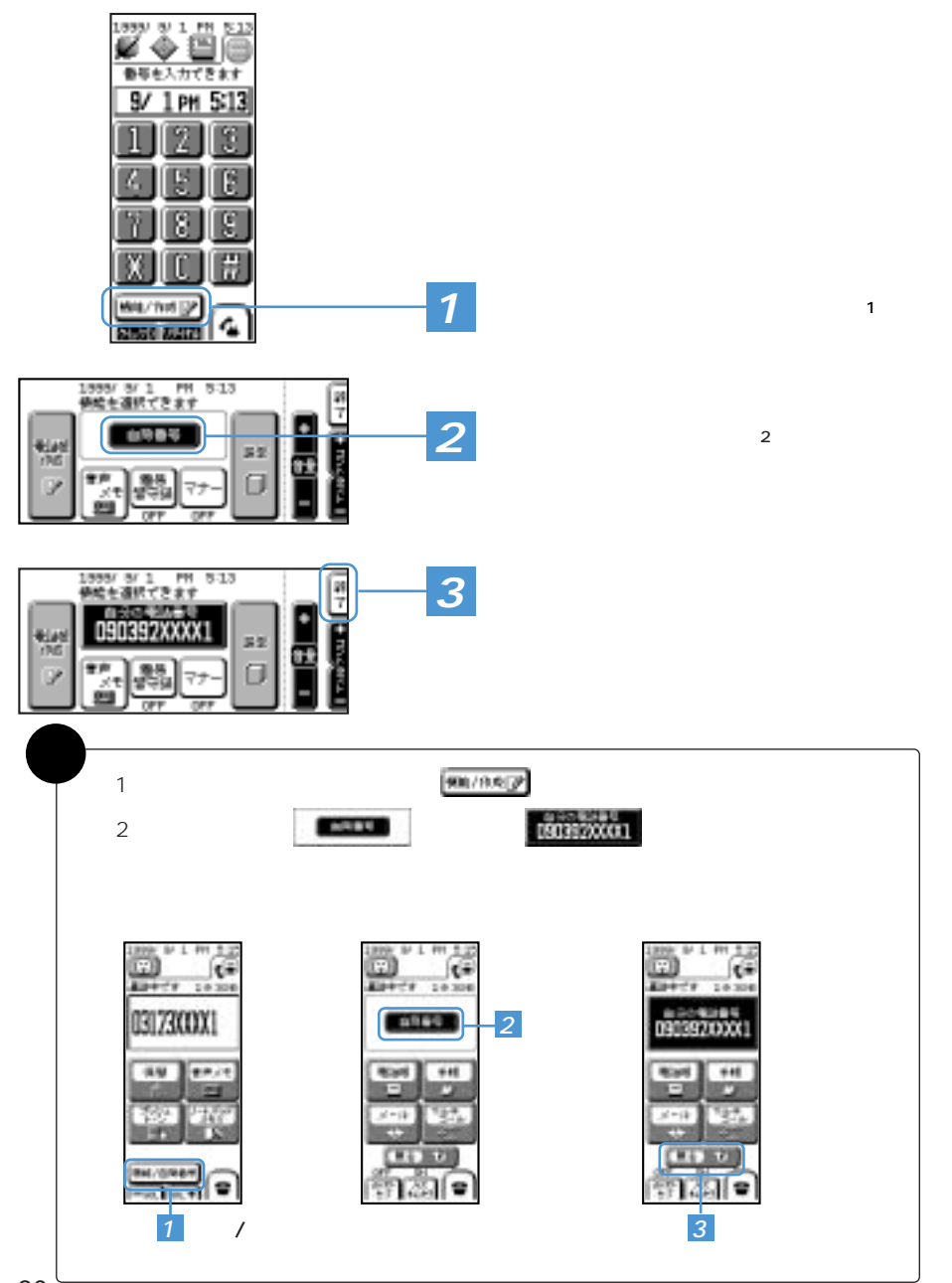

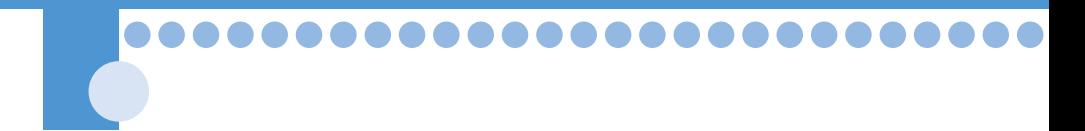

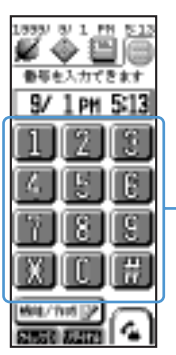

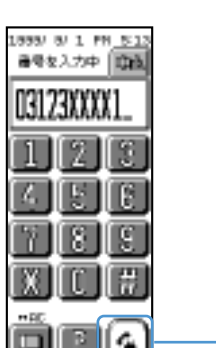

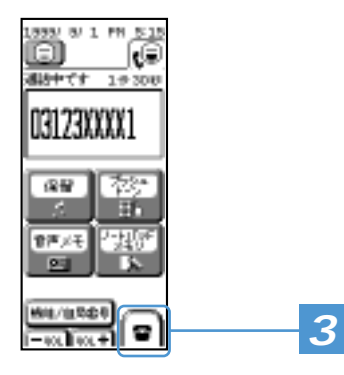

PHS

**2** 電話をかける(補足※1)

03 123X XXX1 携帯電話など:090XXXXXXXX

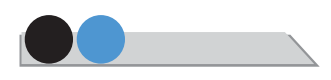

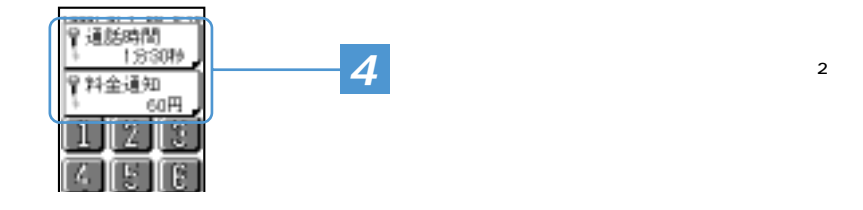

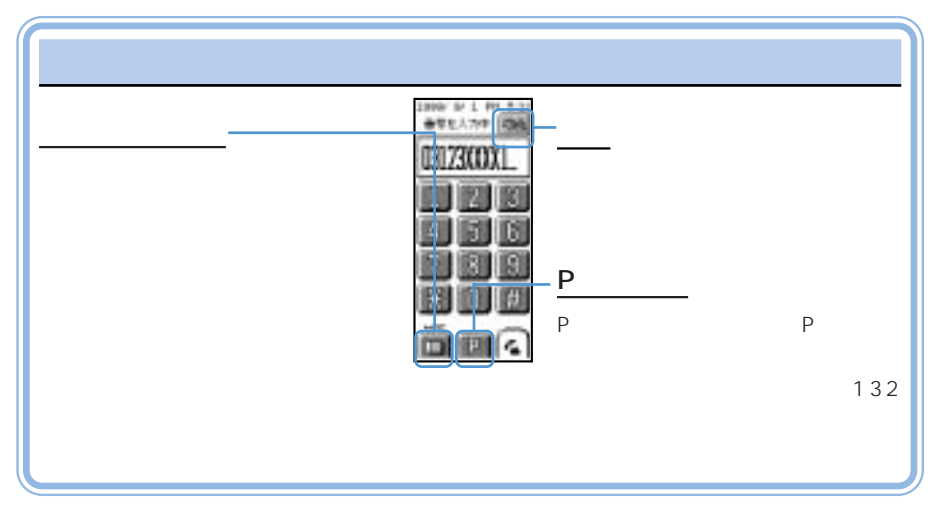

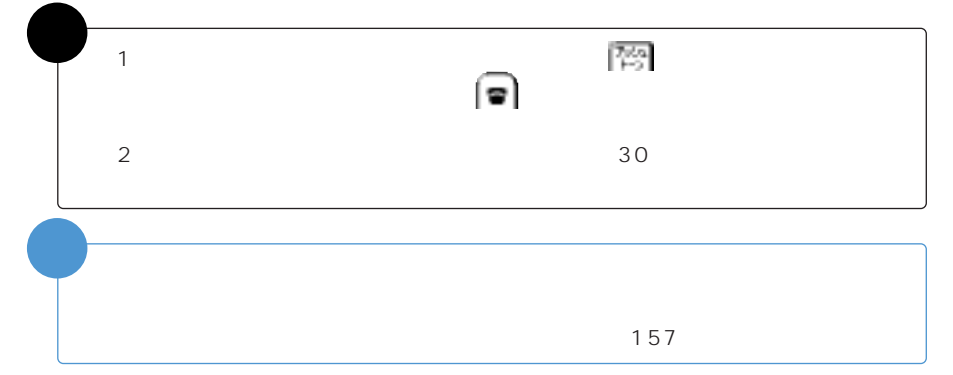

J-フォンからは、国際電話サービスがご利用になれます。

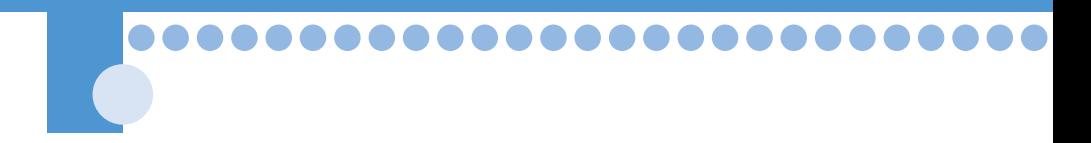

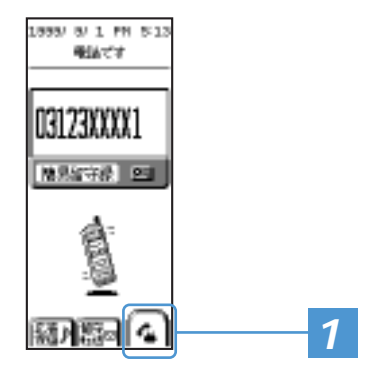

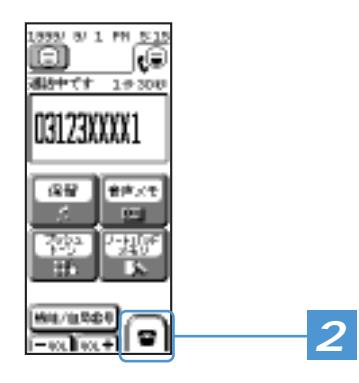

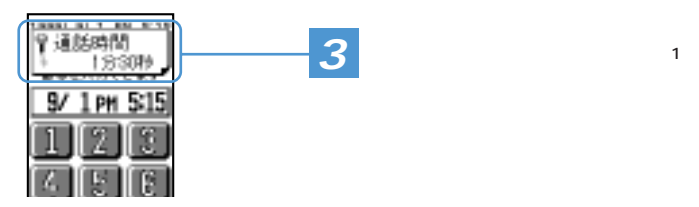

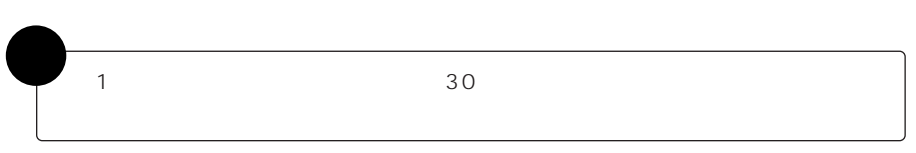

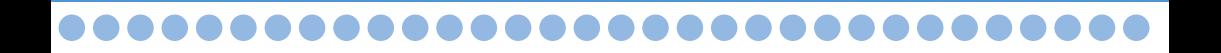

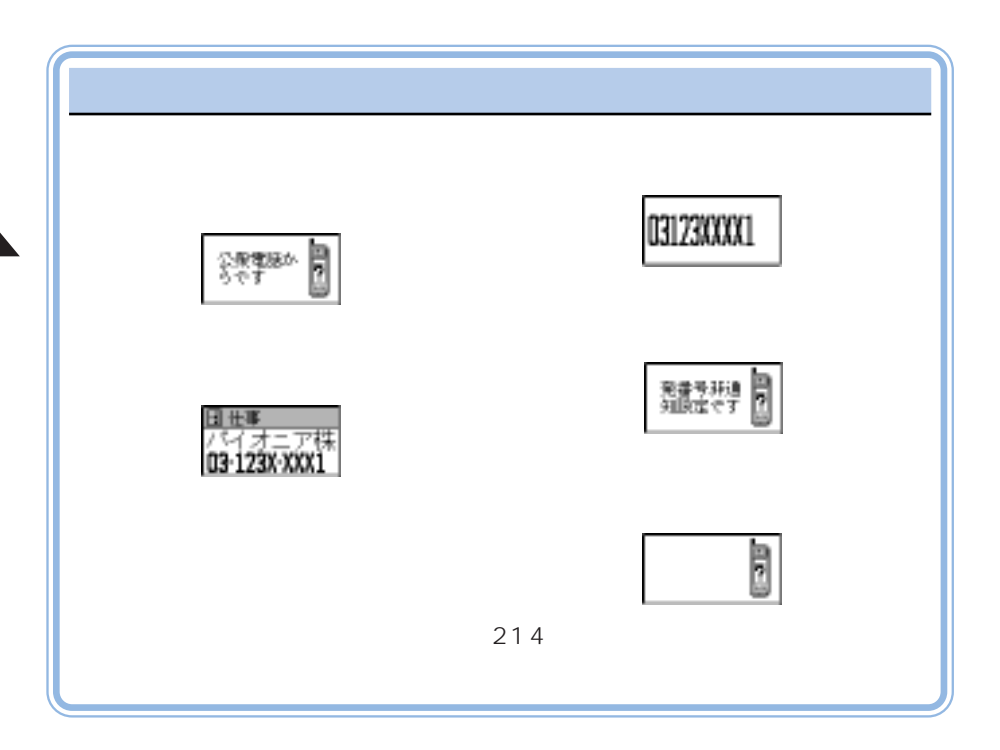

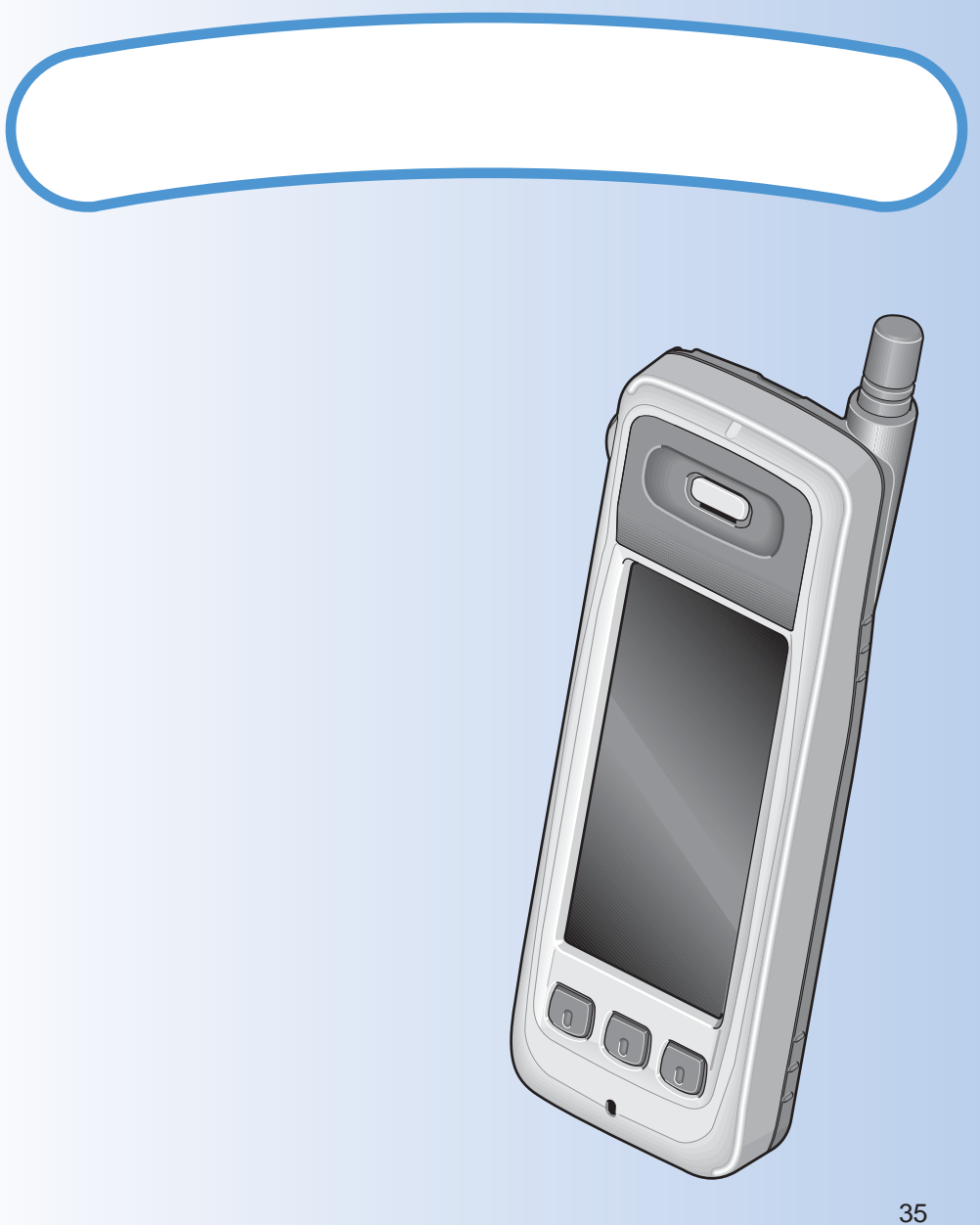

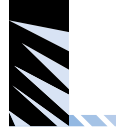

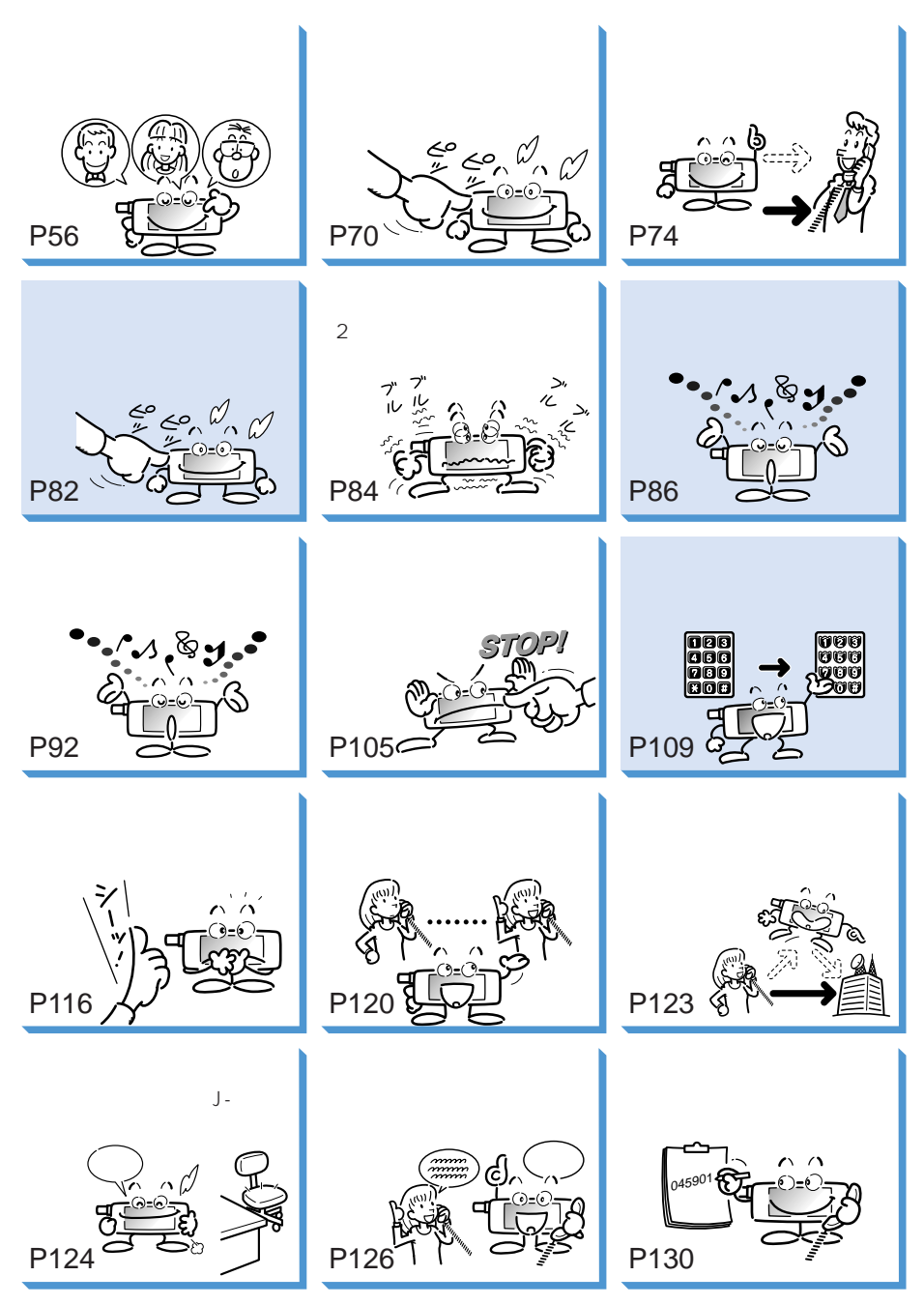

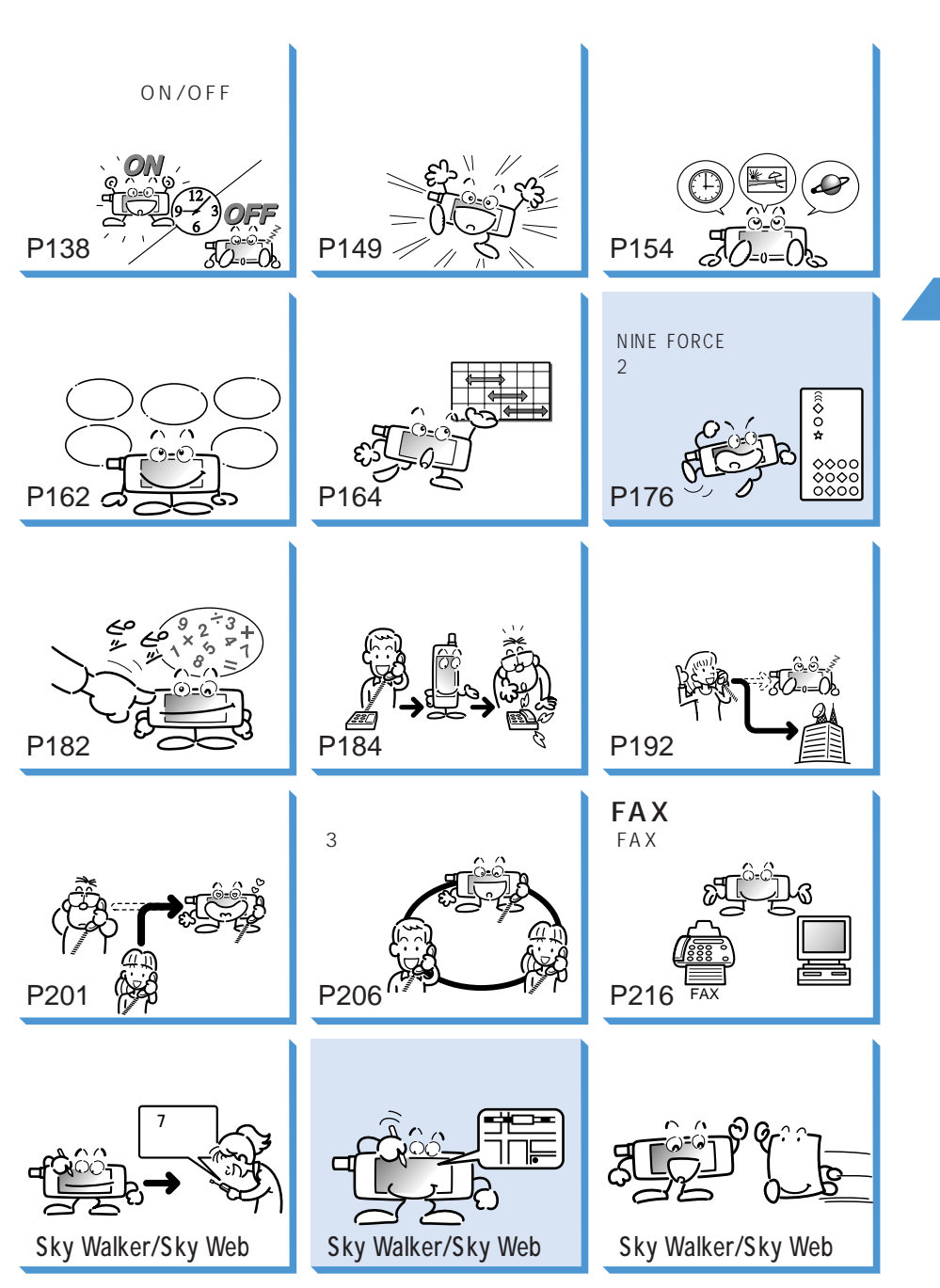

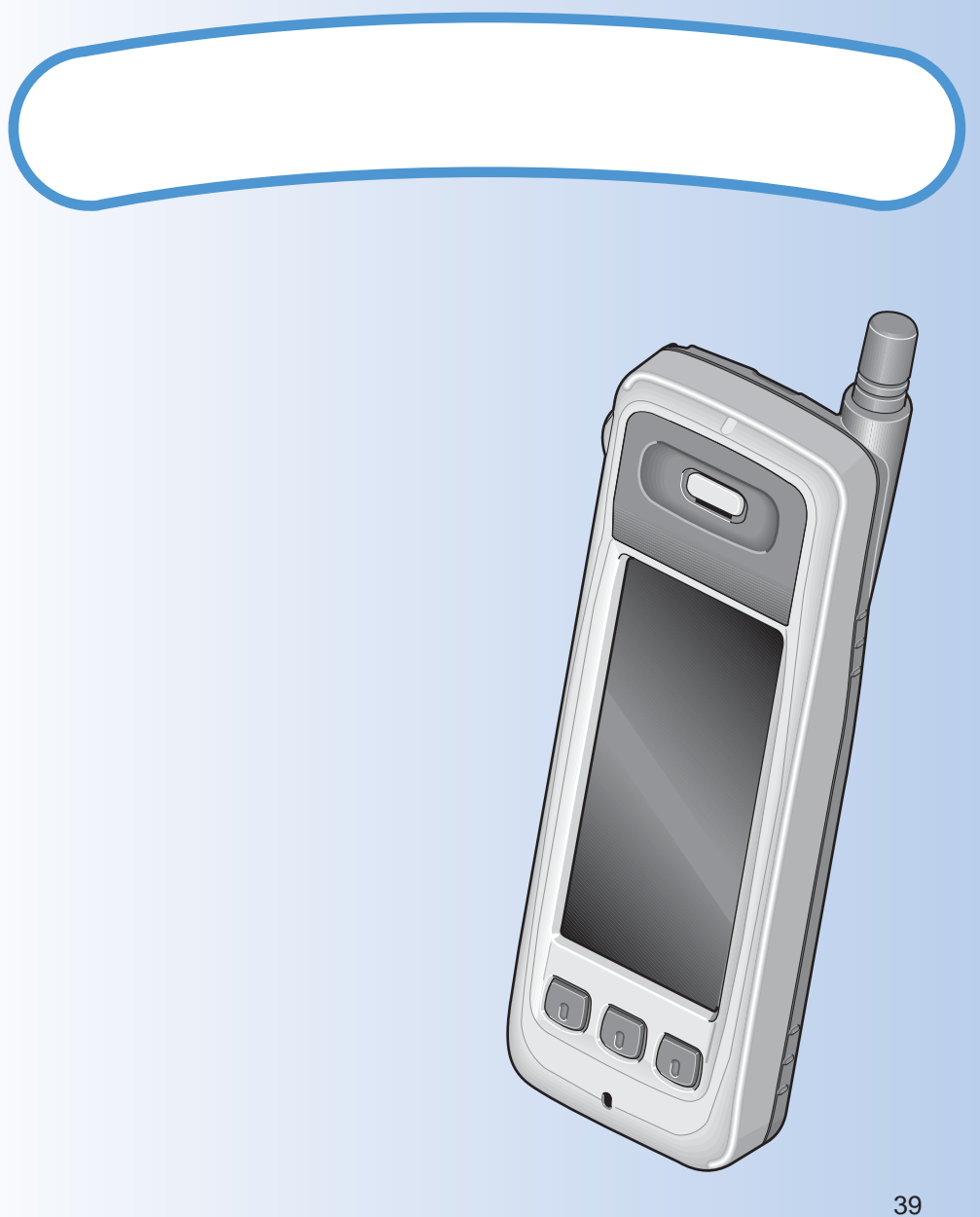

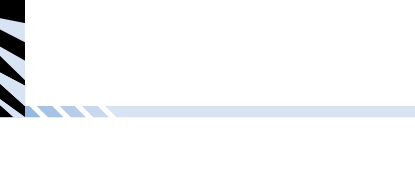

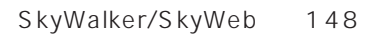

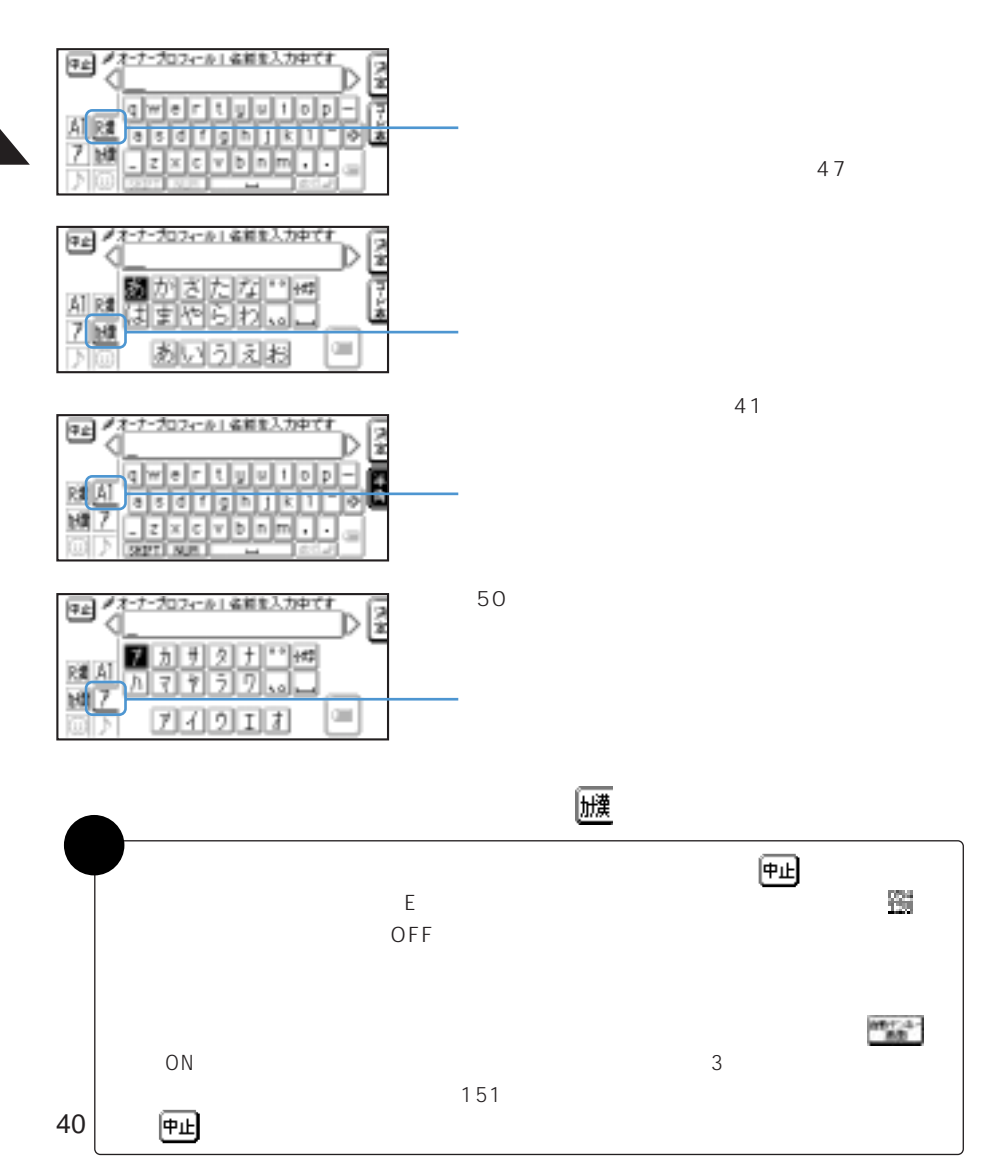

 $\overline{J}$ - $\overline{J}$ - $\overline{J}$  $\gamma$  -  $\gamma$  -  $\gamma$ 

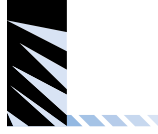

## 日は ダオーナープロフィール! 名前を入力中です  $\frac{1}{2}$ 迳 咥 [편 A **1** カナ漢字入力を選ぶ 7  $\mathbb{Q}$ 刮 うえお

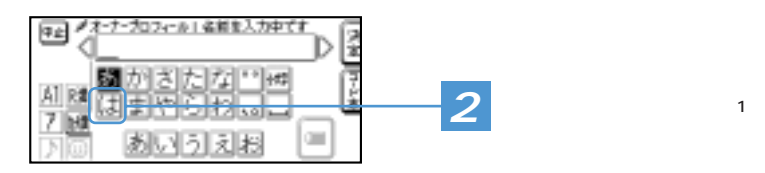

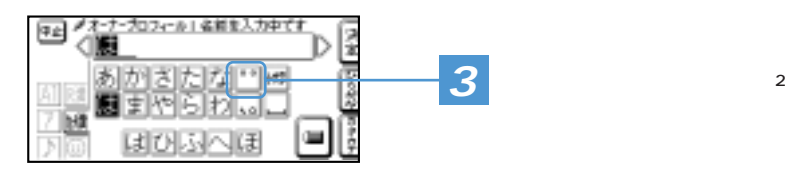

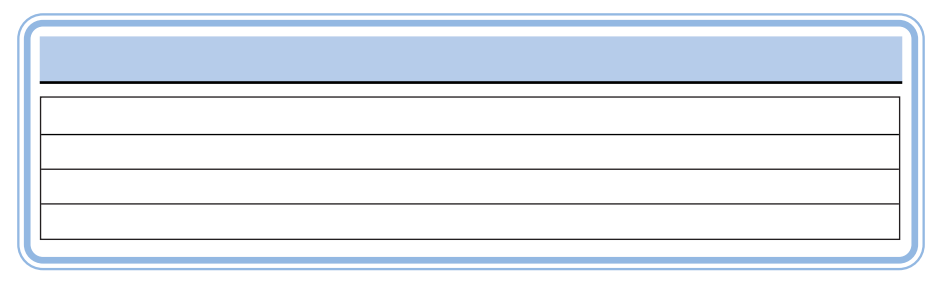

 $\overline{2}$ 

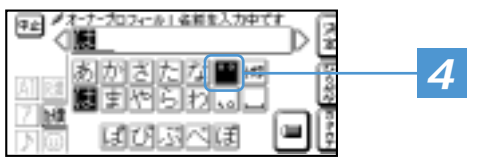

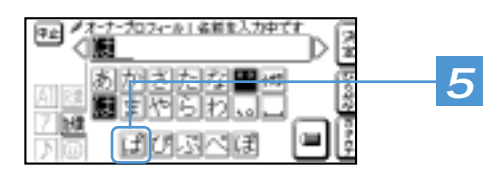

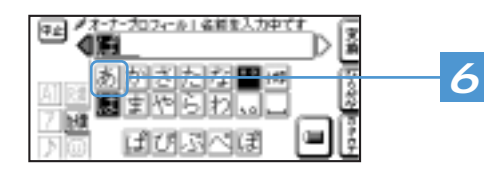

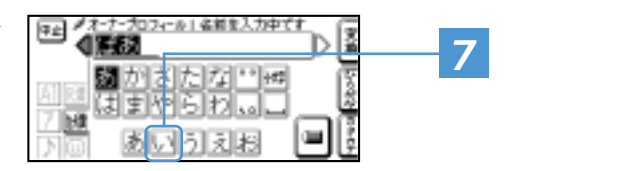

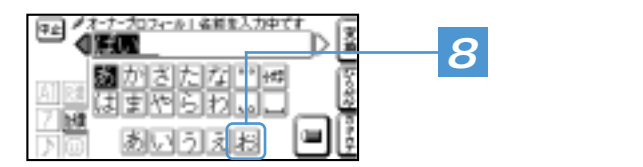

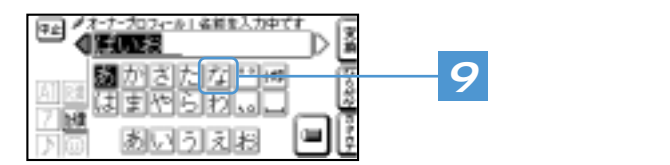

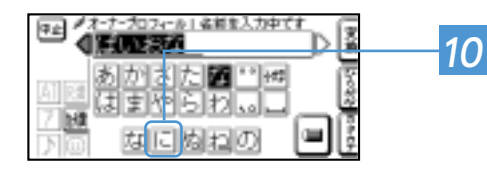

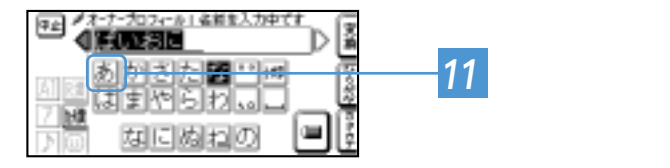

 $\blacksquare$ 

「あ」行を選ぶ

「に」を選ぶ

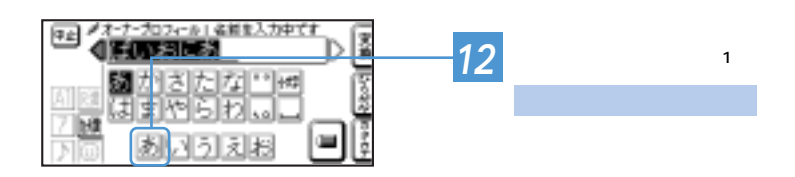

 $\overline{3}$ ) and  $\overline{3}$ 

<u>and the second contract of the second contract of the second contract of the second contract of the second contract of the second contract of the second contract of the second contract of the second contract of the second</u>

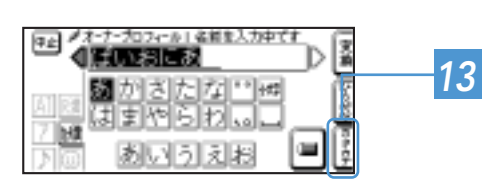

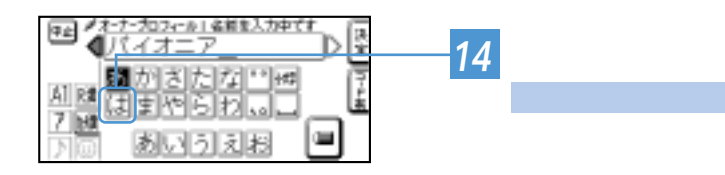

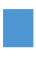

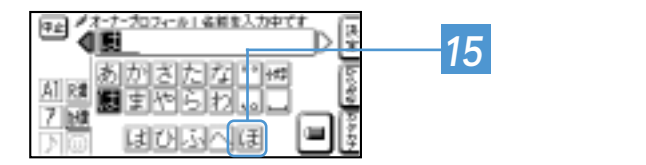

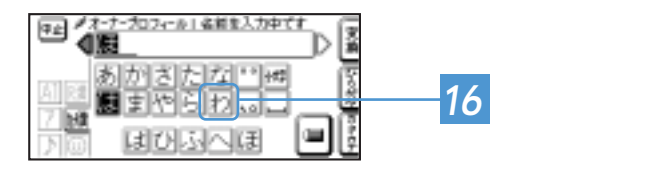

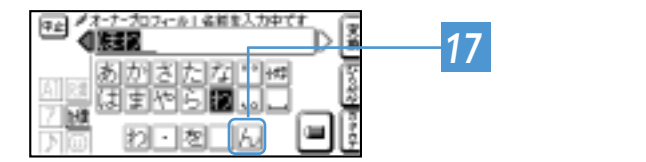

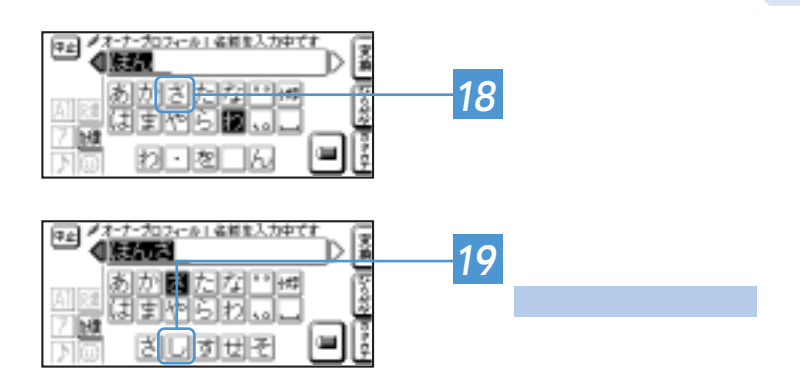

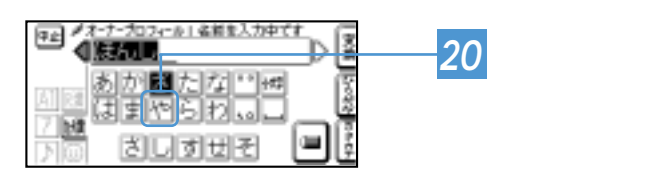

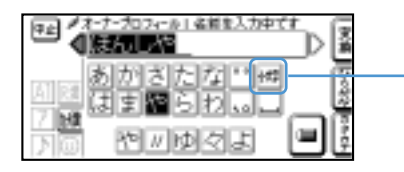

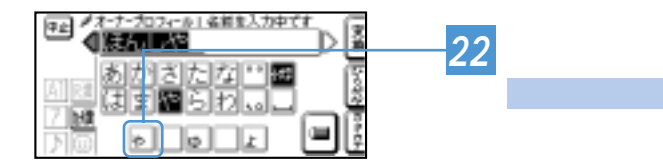

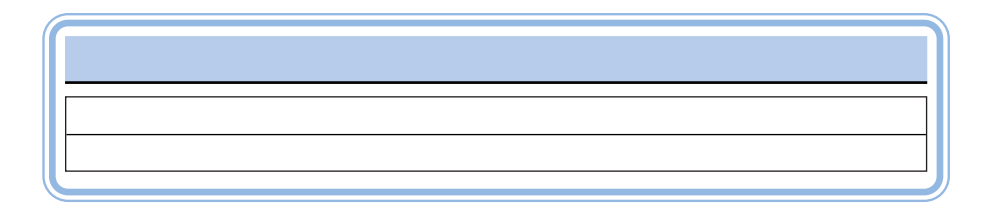

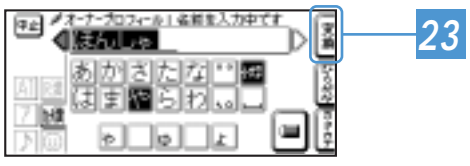

**Septiment** 

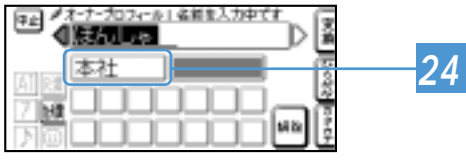

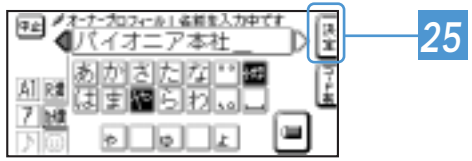

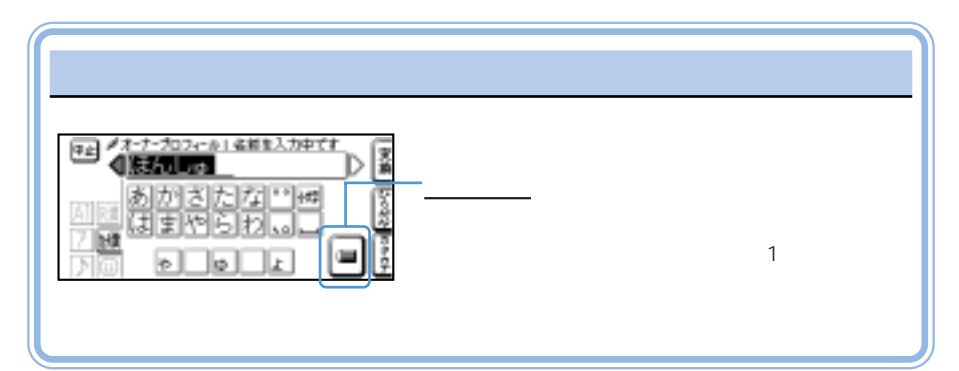

 $\mathbf{A}$ 

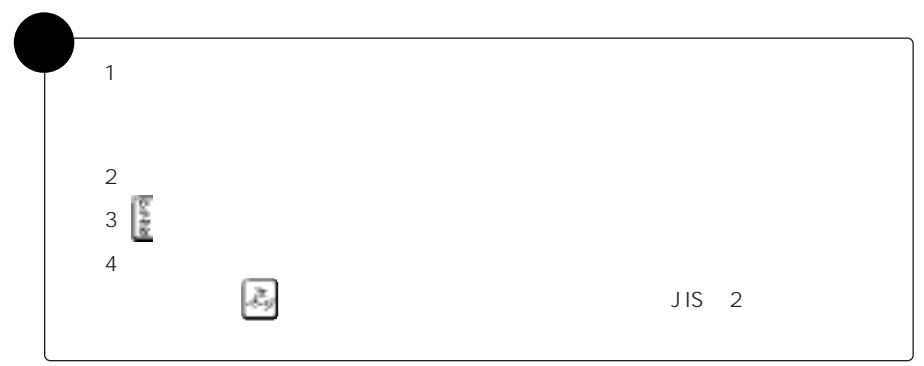

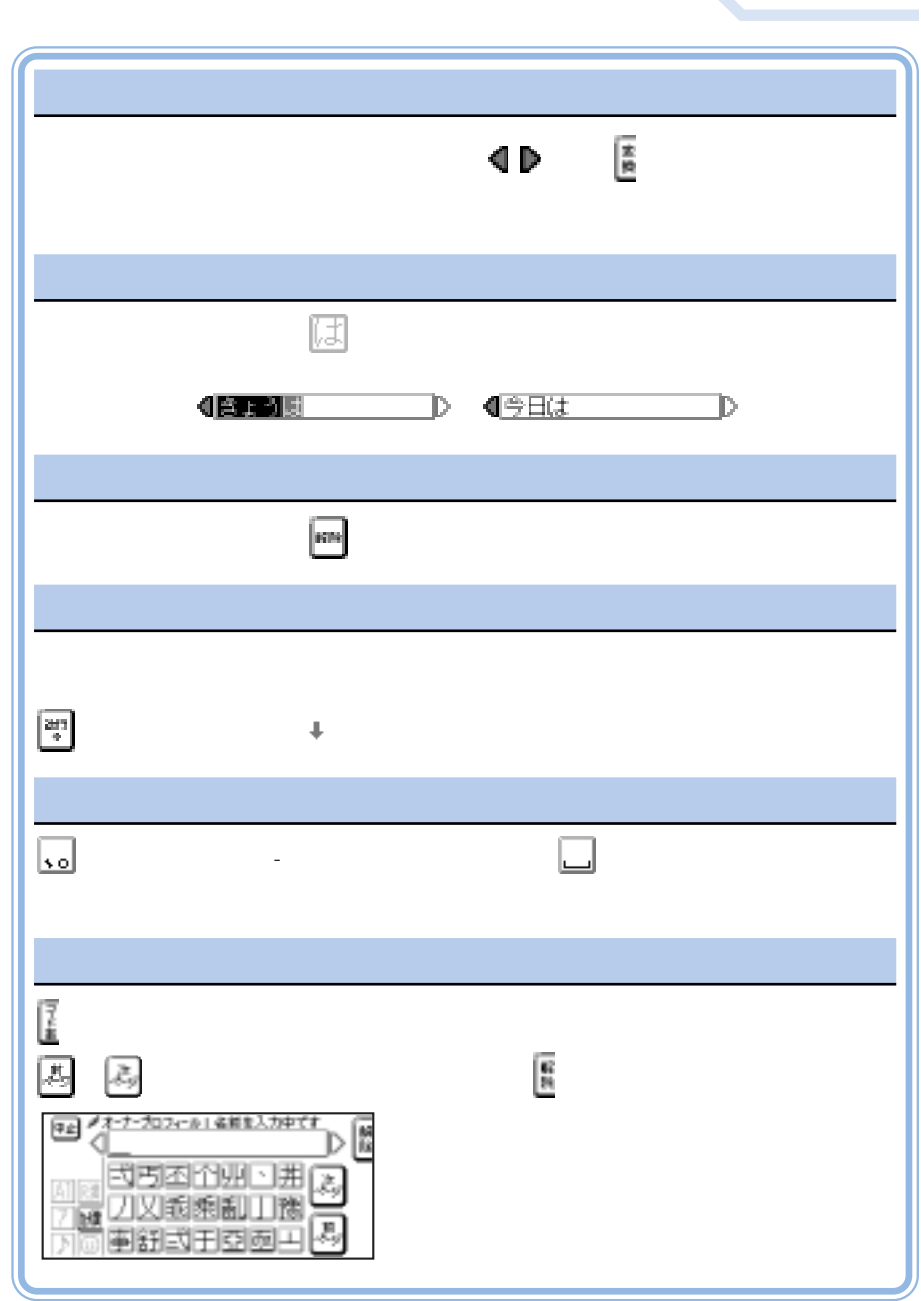

<u> Alban Santa Santa Bandar Santa Bandar Santa Bandar Santa Bandar Santa Bandar Santa Bandar Santa Bandar Santa Bandar Santa Bandar Santa Bandar Santa Bandar Santa Bandar Santa Bandar San</u>

**The State** 

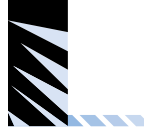

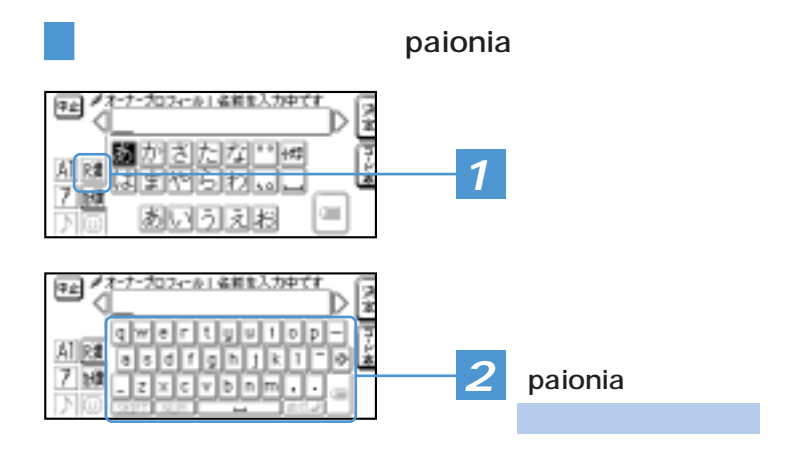

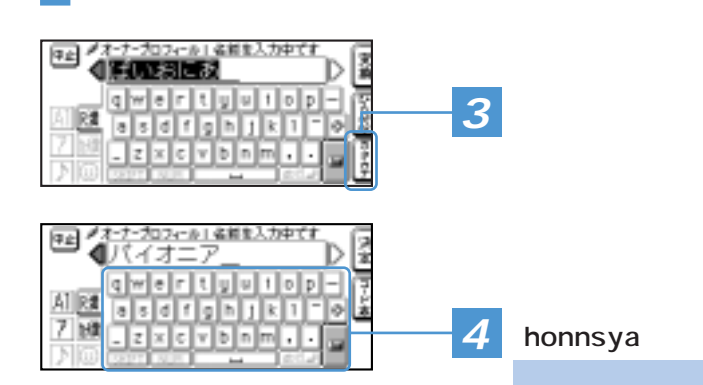

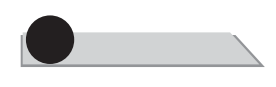

<u> Alban Santa Santa Bandar Santa Bandar Santa Bandar Santa Bandar Santa Bandar Santa Bandar Santa Bandar Santa Bandar Santa Bandar Santa Bandar Santa Bandar Santa Bandar Santa Bandar Santa Bandar Santa Bandar Santa Bandar </u>

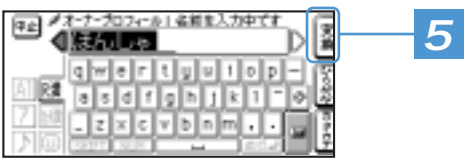

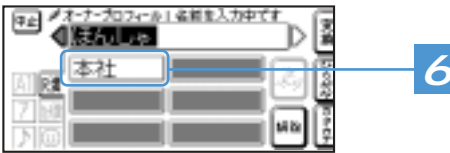

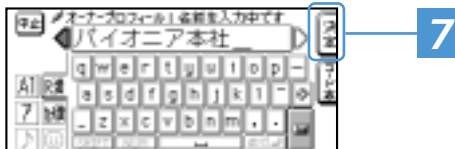

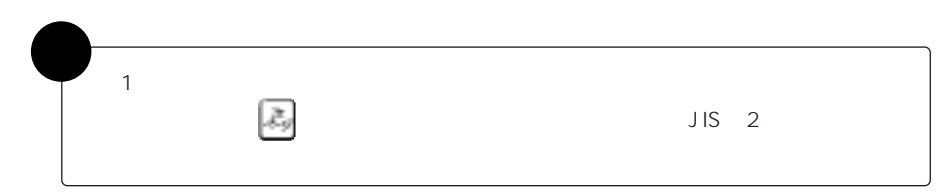

「本社」を確定する

 $\overline{a}$ 

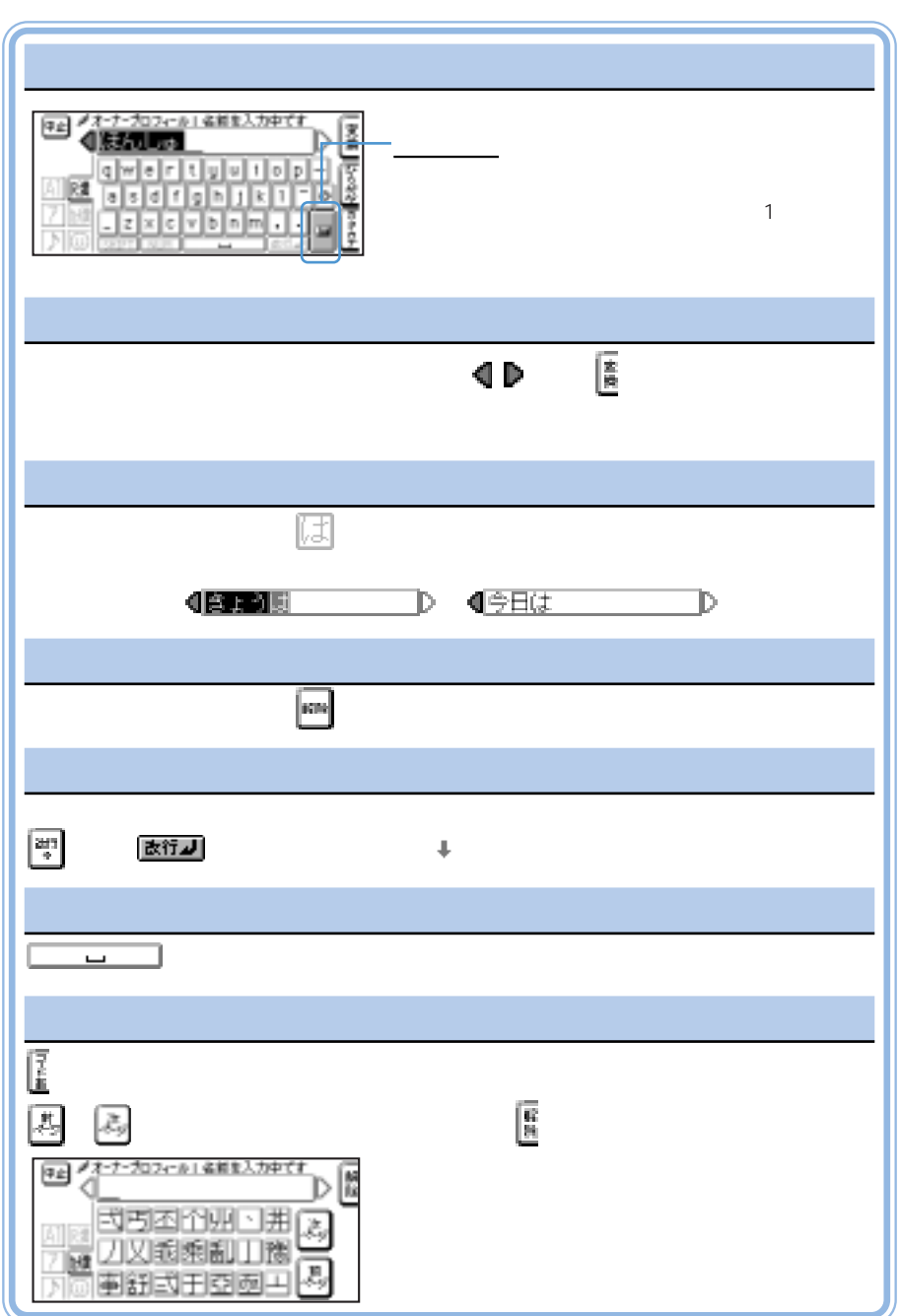

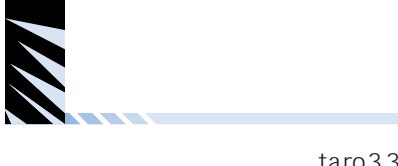

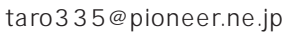

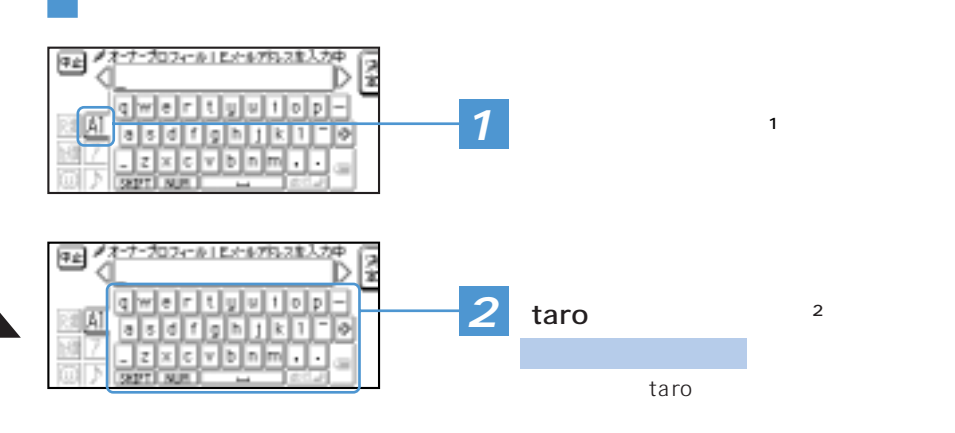

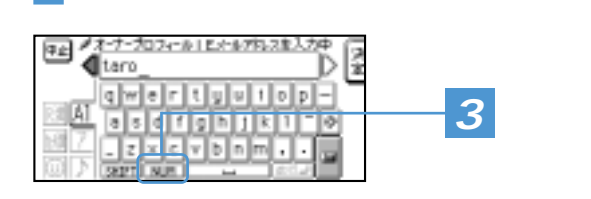

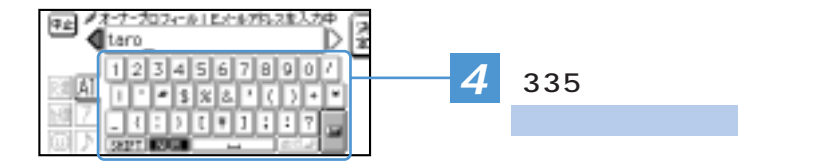

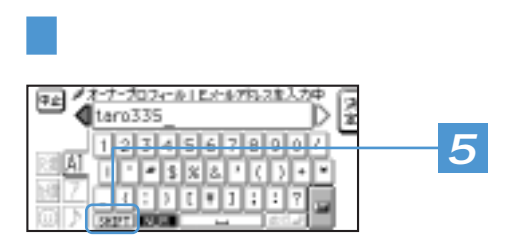

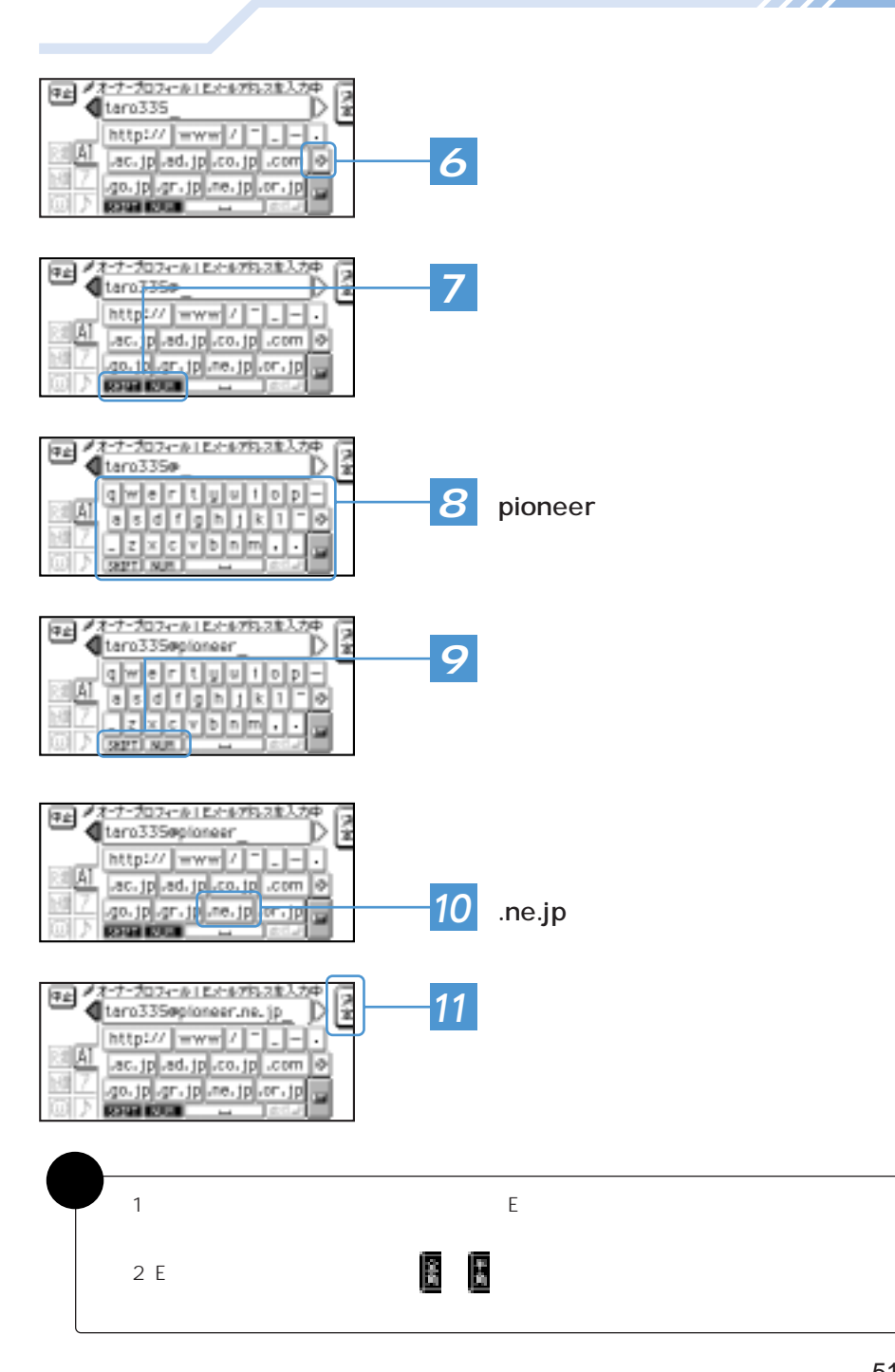

<u>a shekara 1991 - André a San A</u>

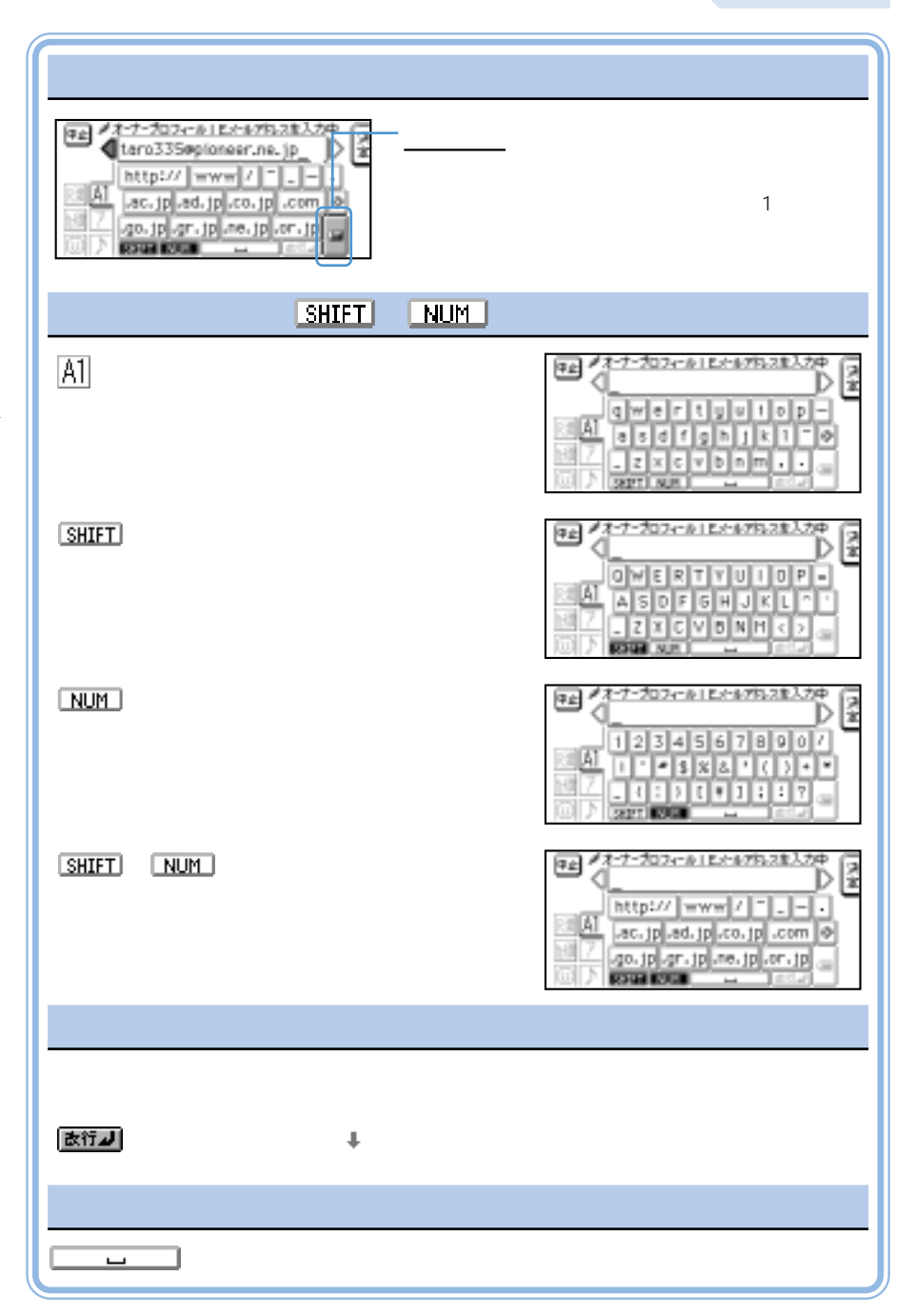

W

 $\overline{\phantom{a}}$ 

補�  $\blacksquare$ 

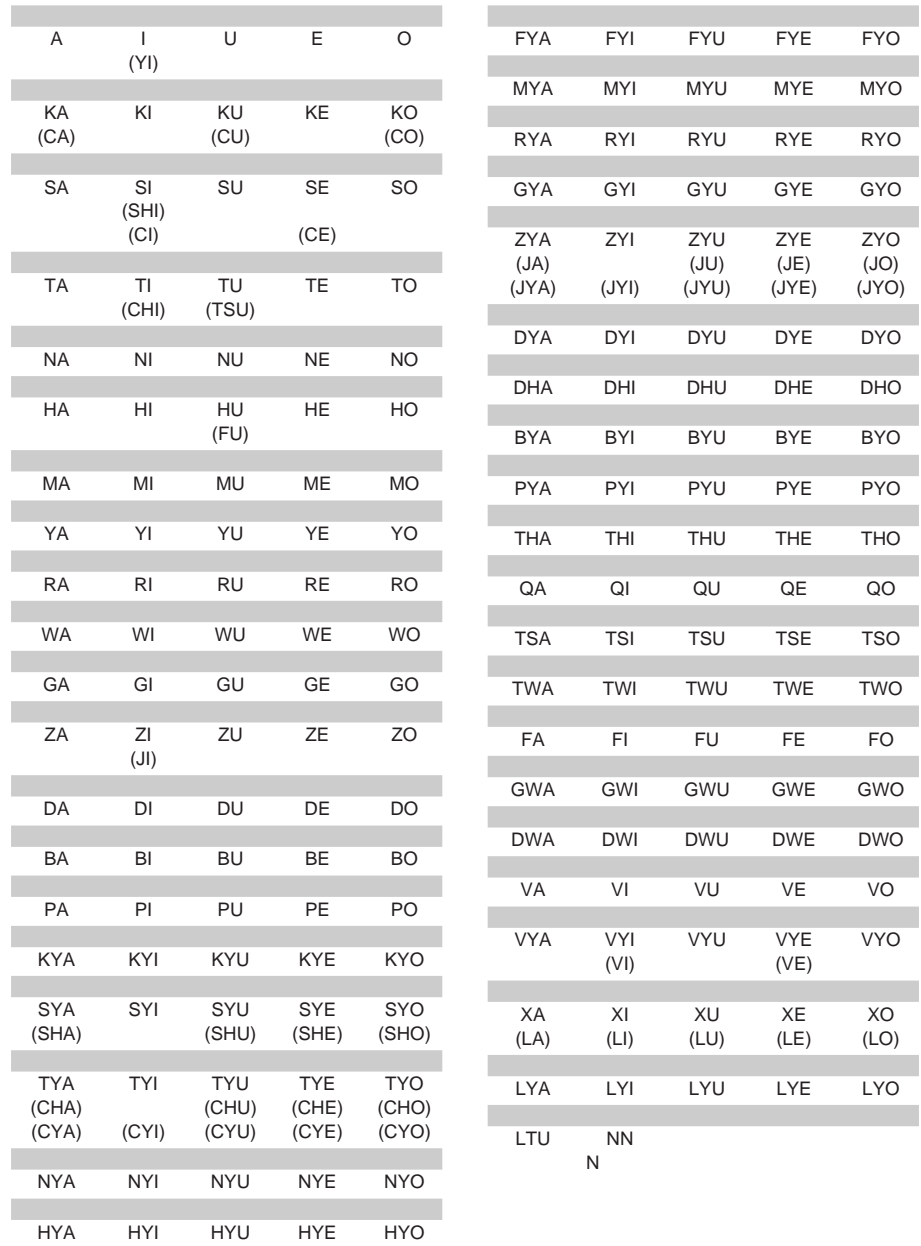

ローマン ストーバード しゅうしゅうしゅう しゅうしゅうしゅ

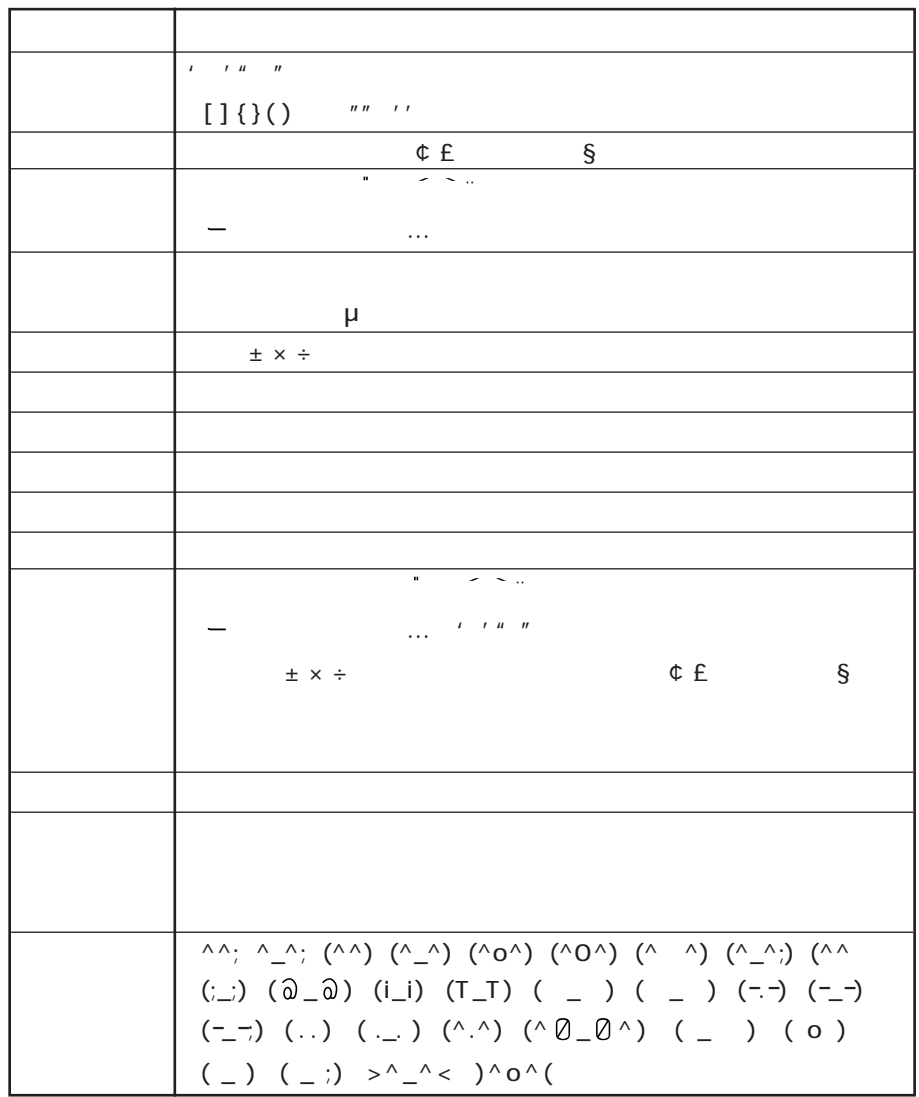
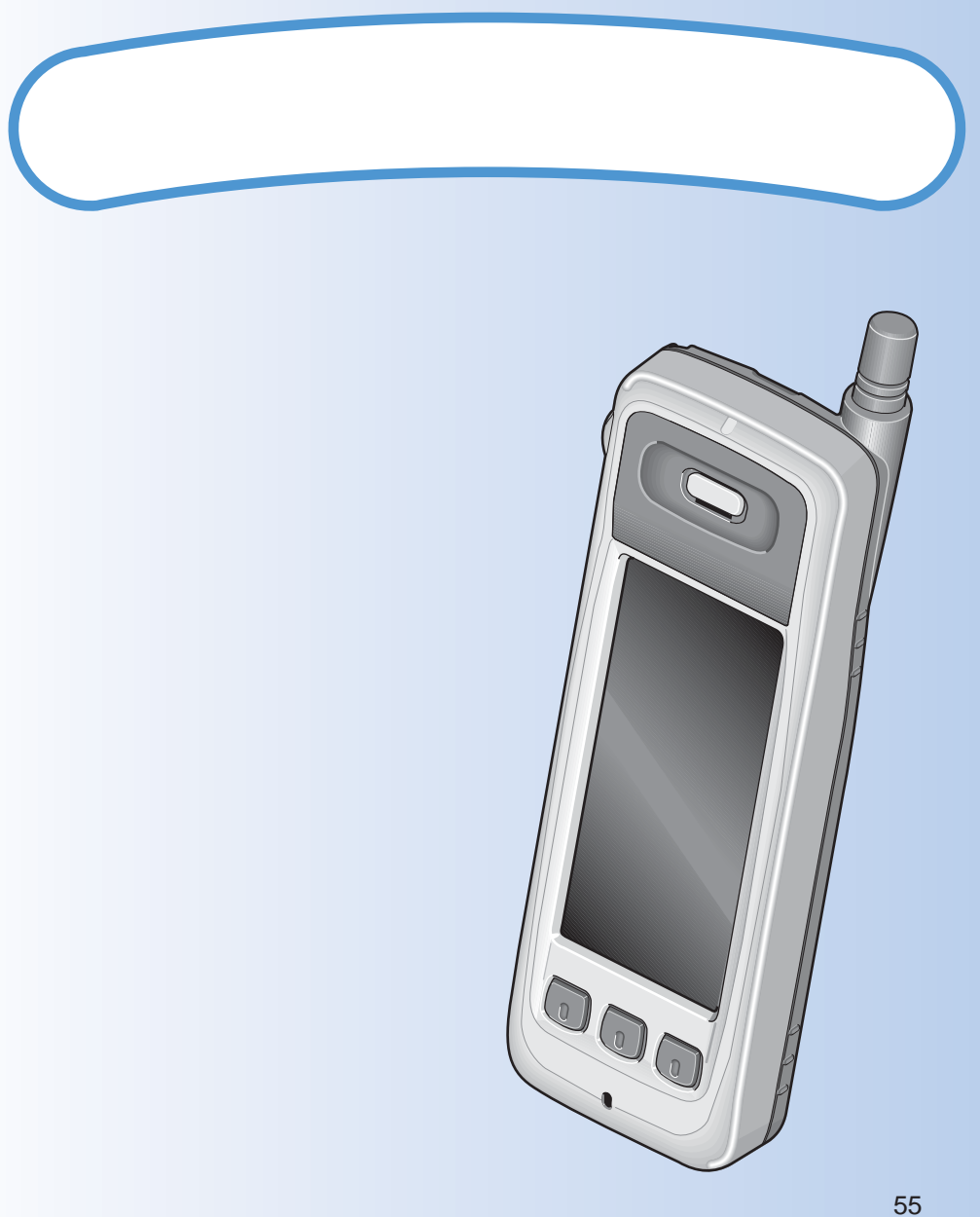

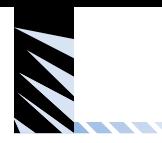

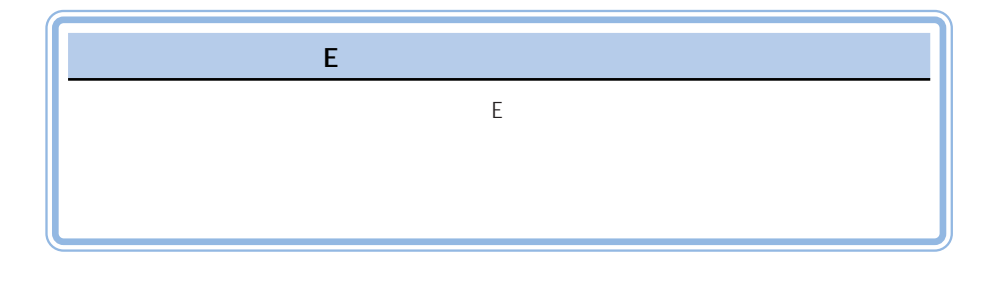

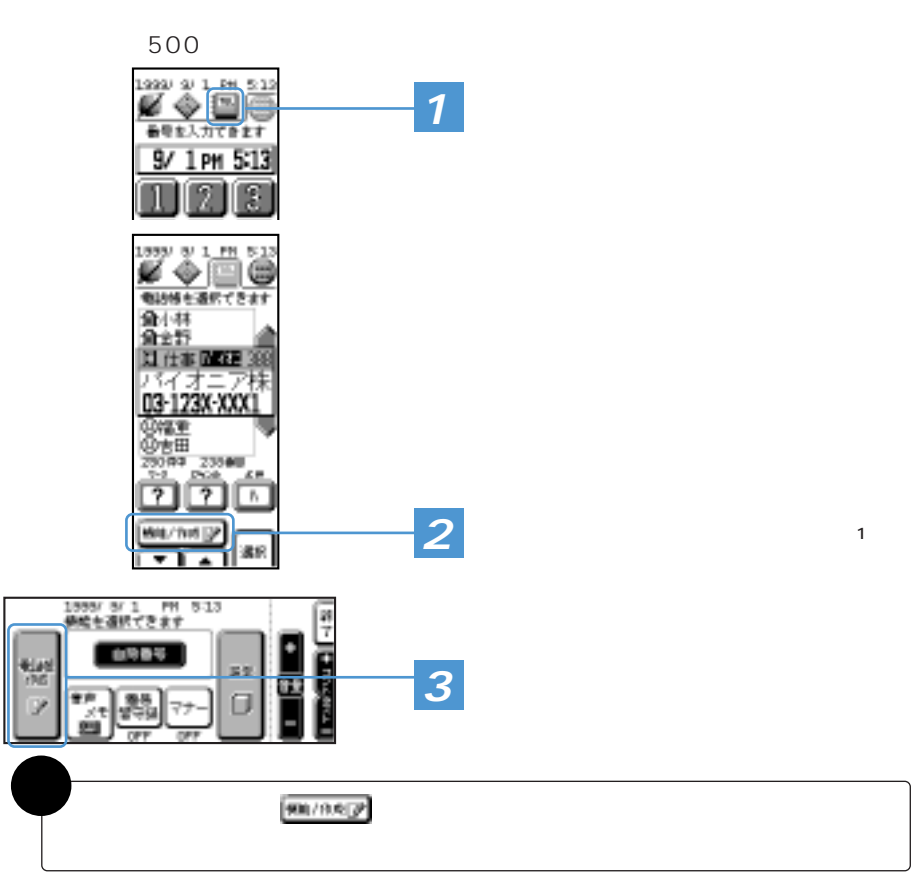

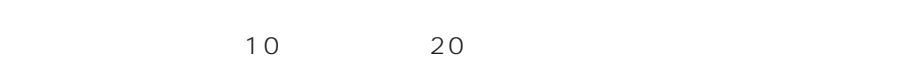

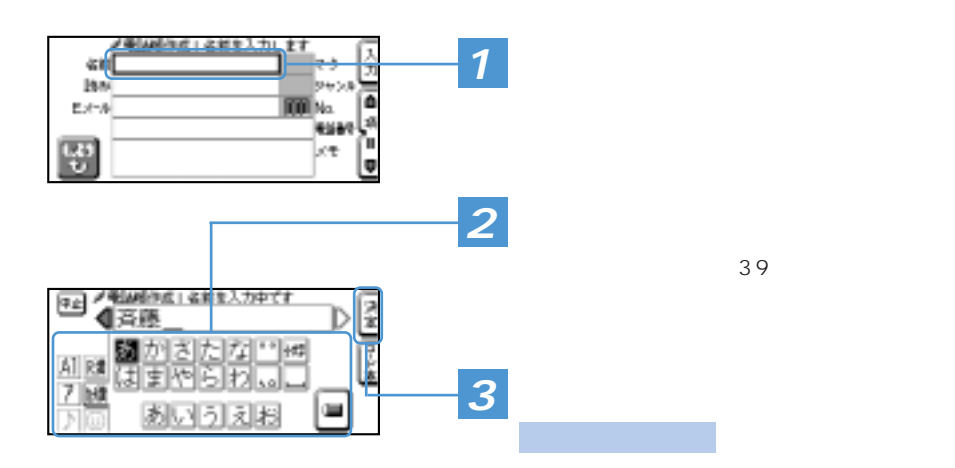

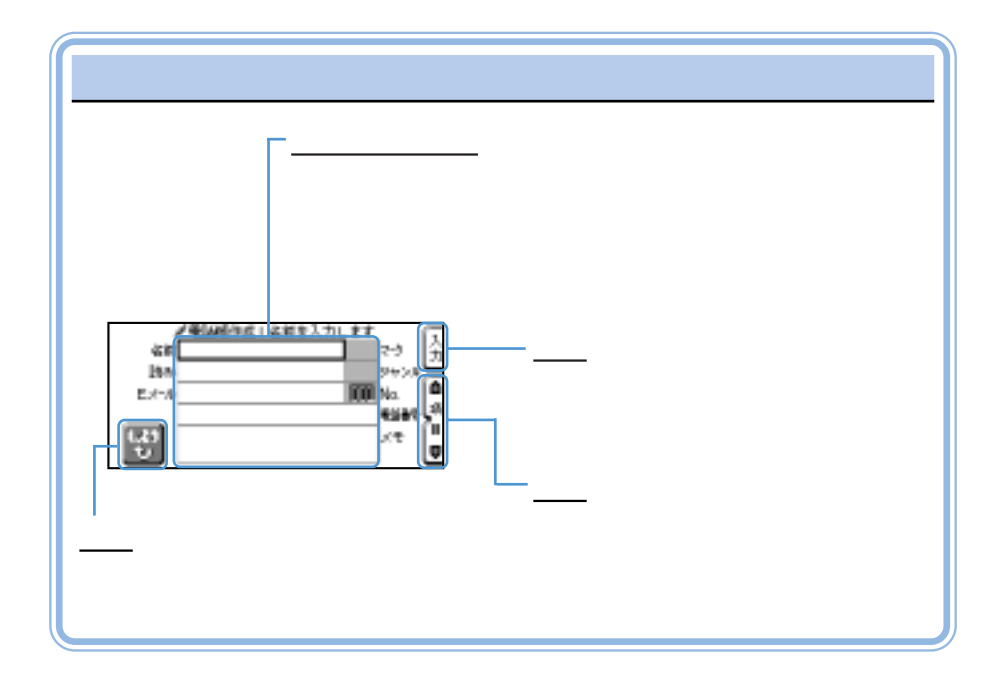

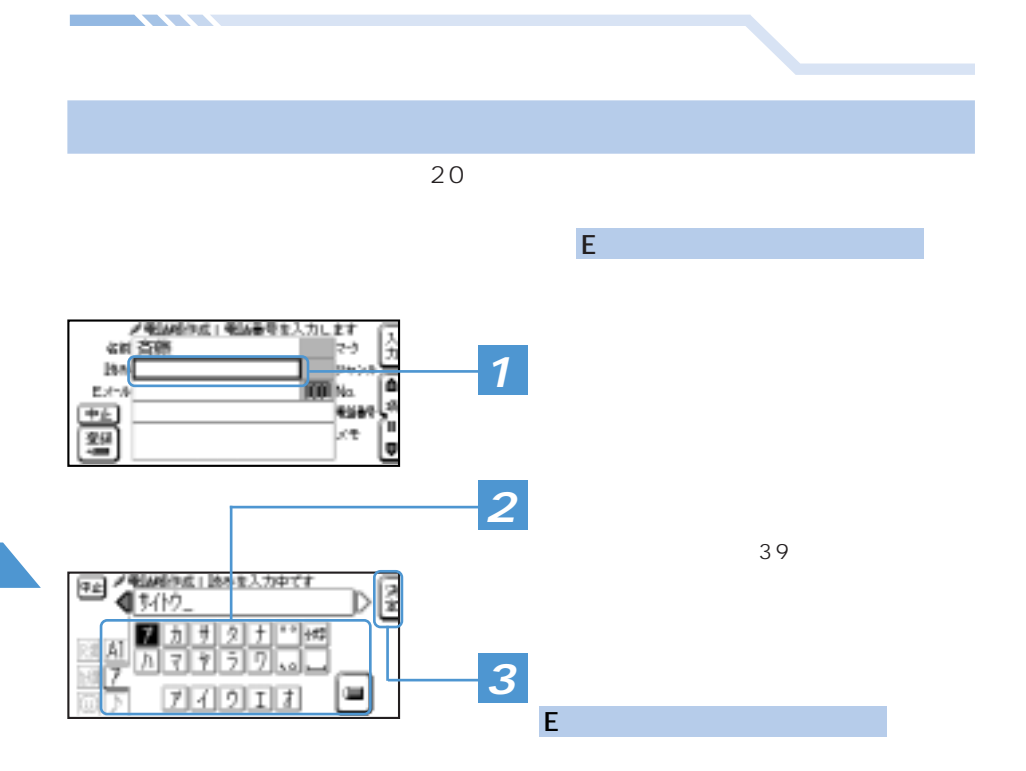

Eメールアドレスを入力する

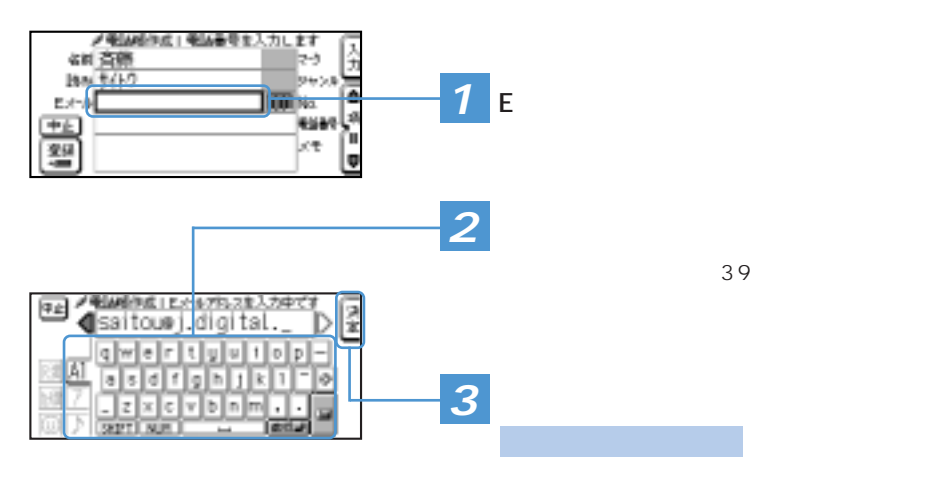

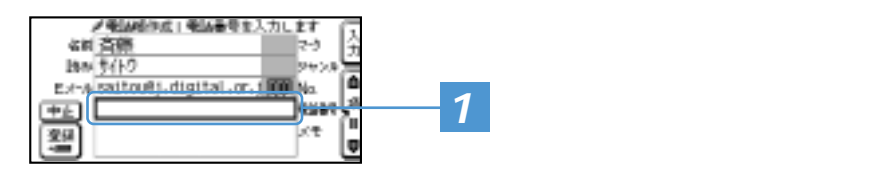

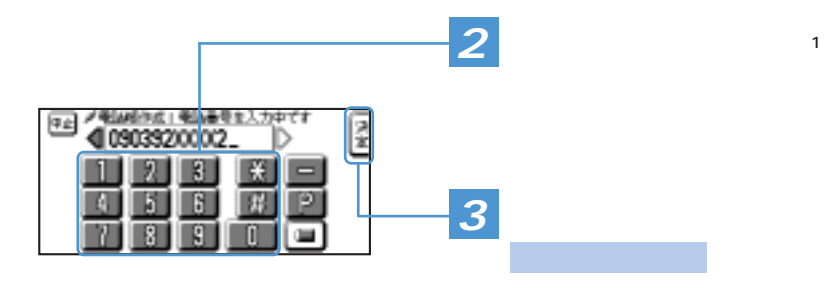

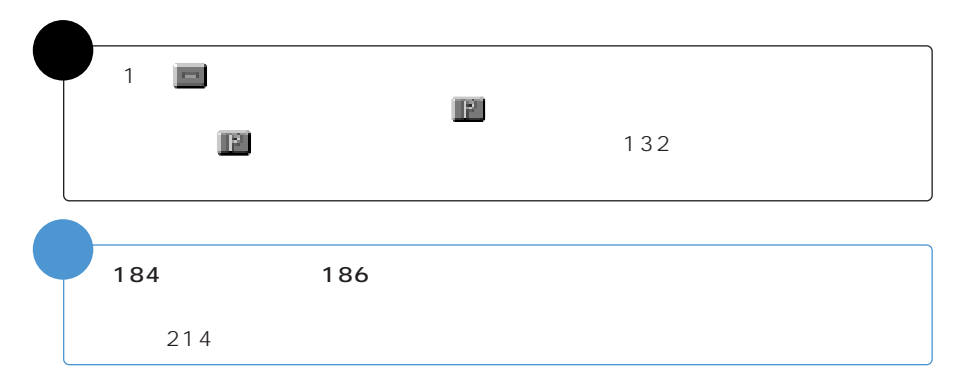

<u> Alexandria de Santa Caractería do Par</u>

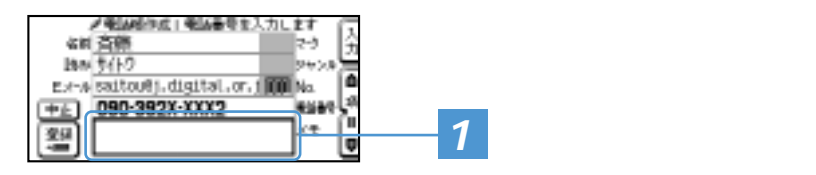

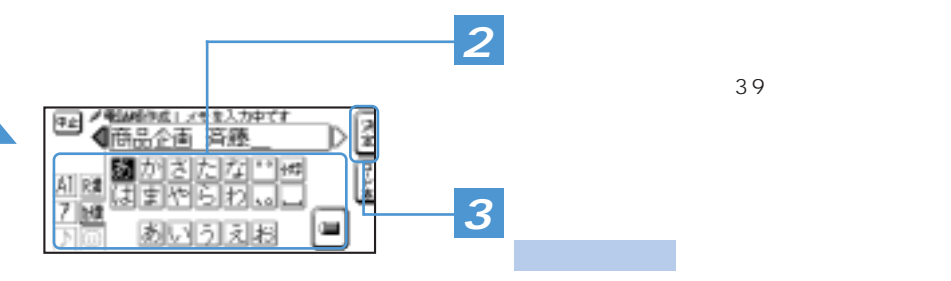

63  $\frac{1}{3}$ 

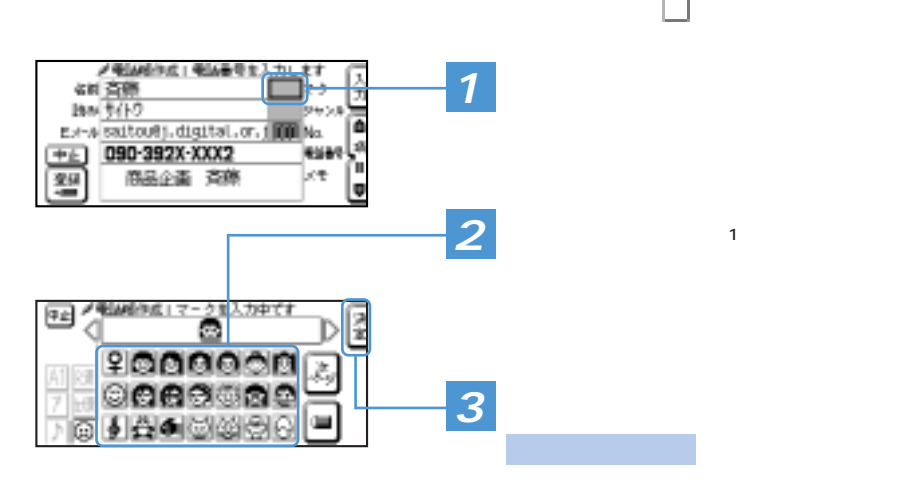

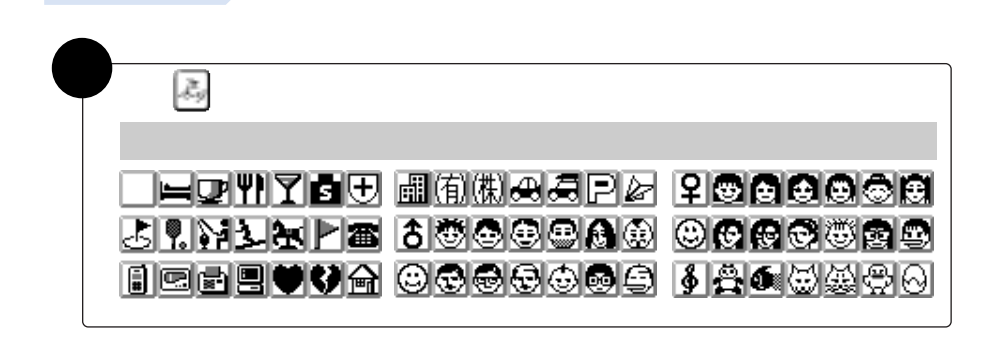

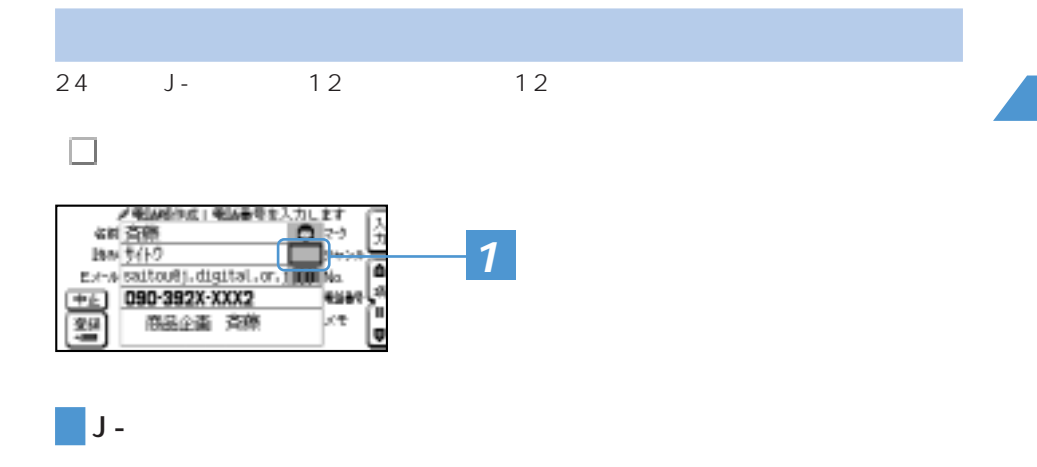

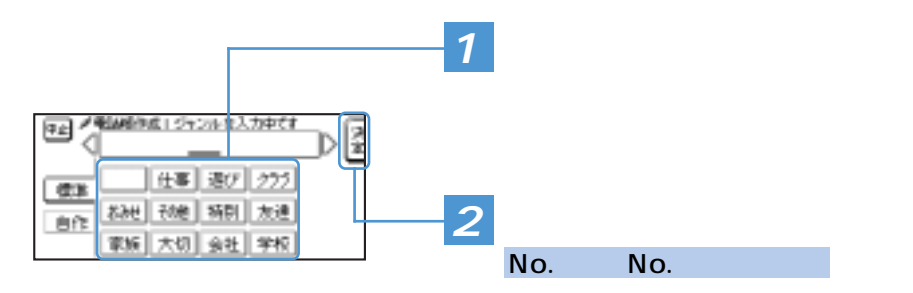

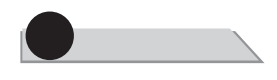

<u>a shekara ta 1989 a Tarihin a Tarihin a Tarihin a Tarihin a Tarihin a Tarihin a Tarihin a Tarihin a Tarihin a </u>

<u> Alexandria de Santa Caractería do Par</u>

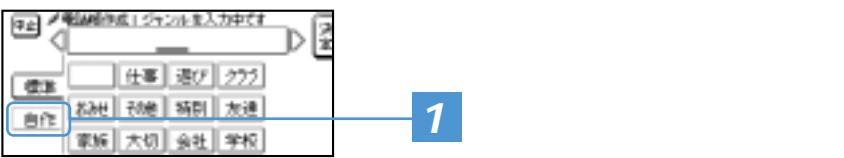

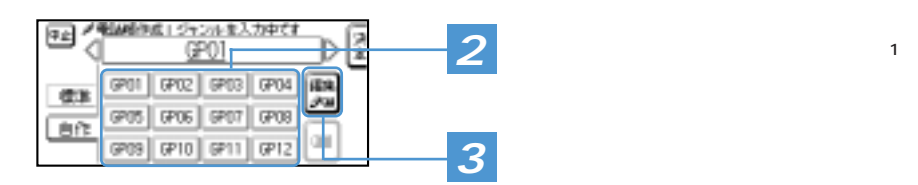

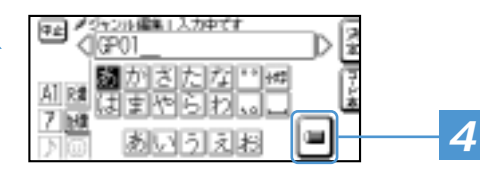

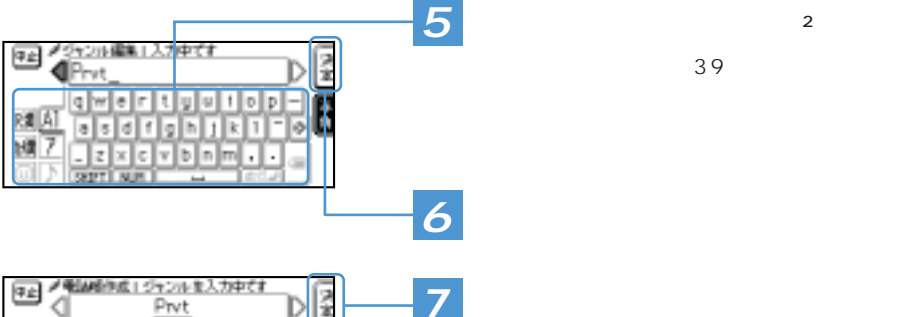

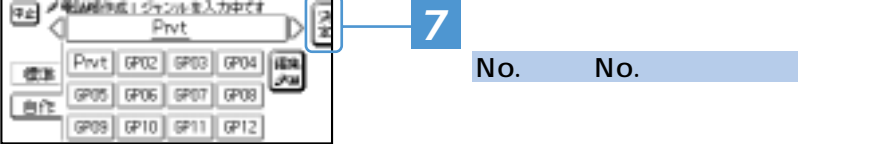

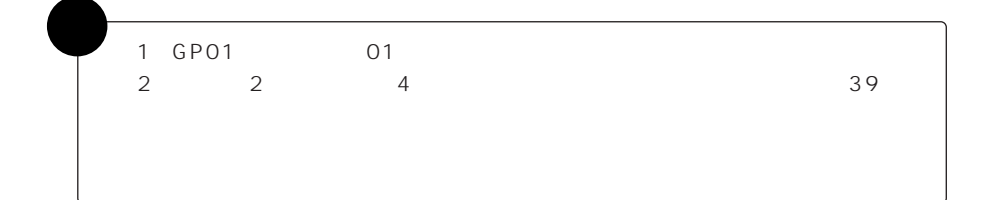

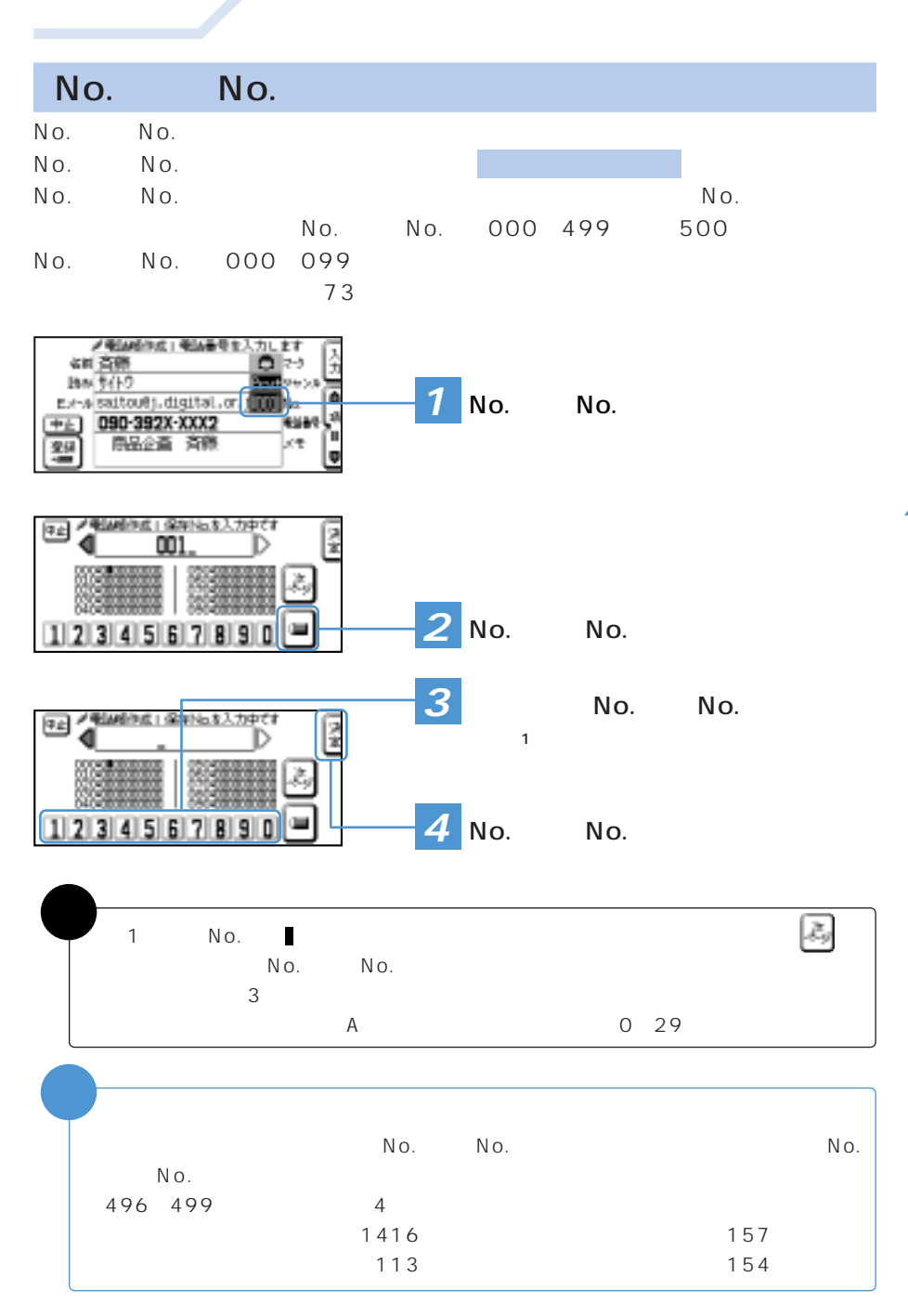

 $\overline{I}$  and  $\overline{I}$  and  $\overline{I}$ 

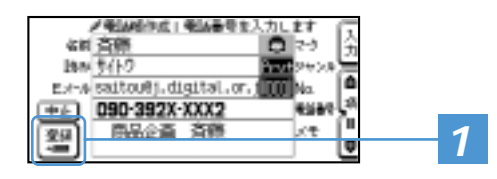

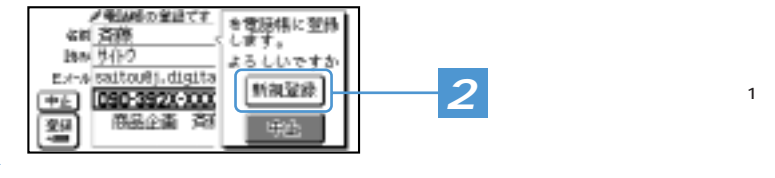

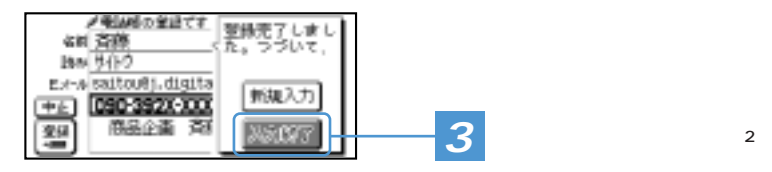

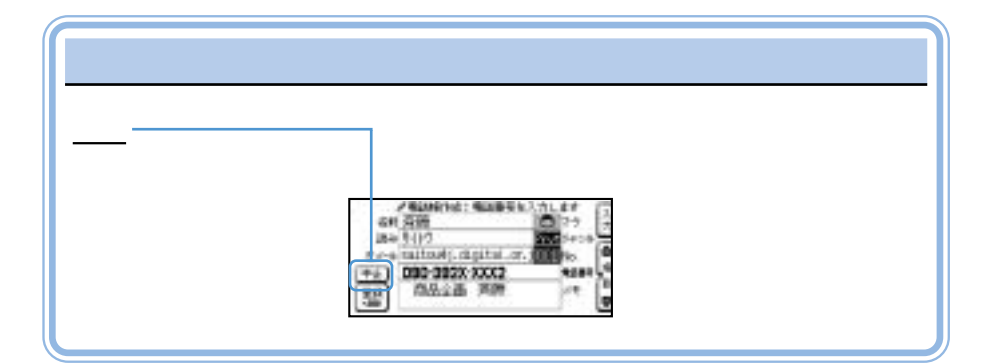

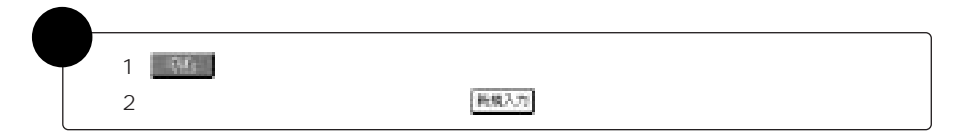

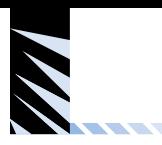

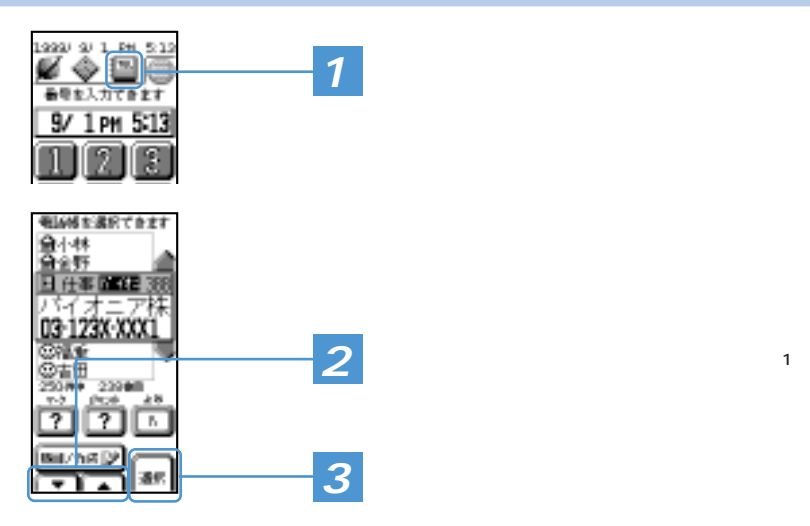

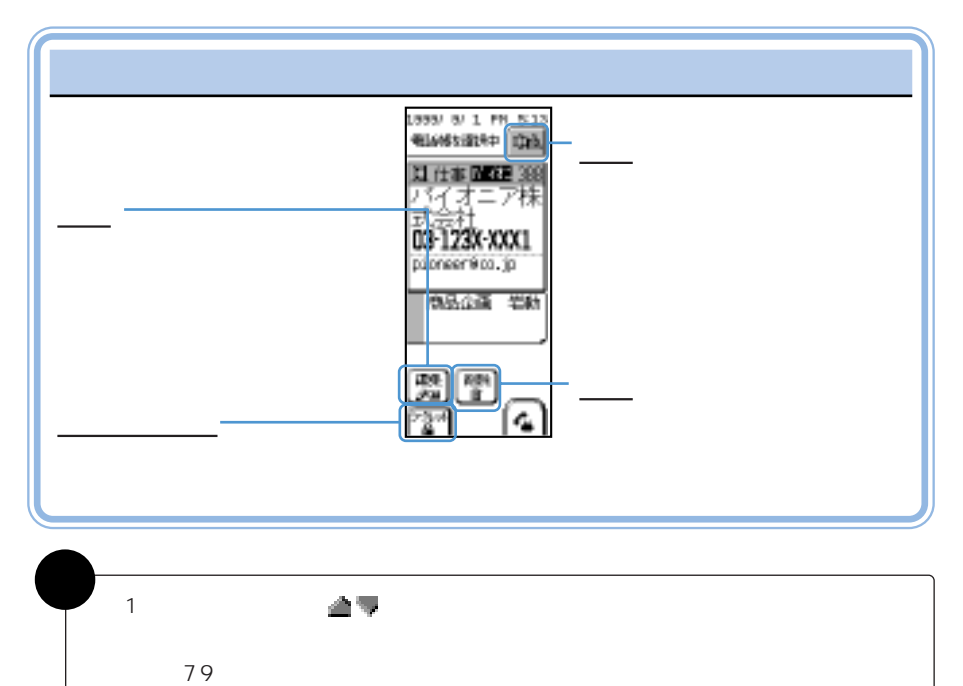

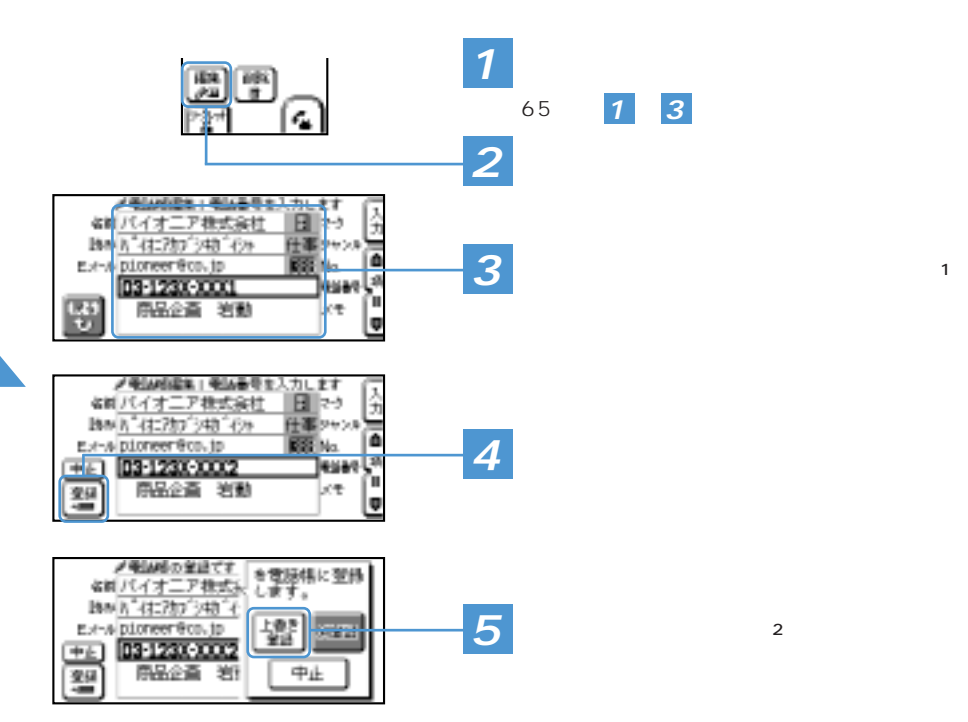

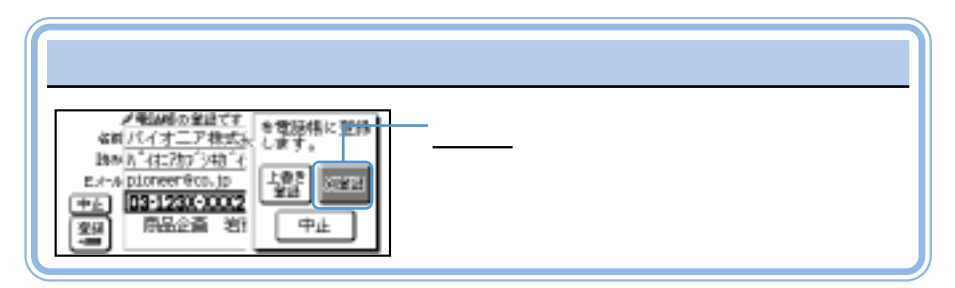

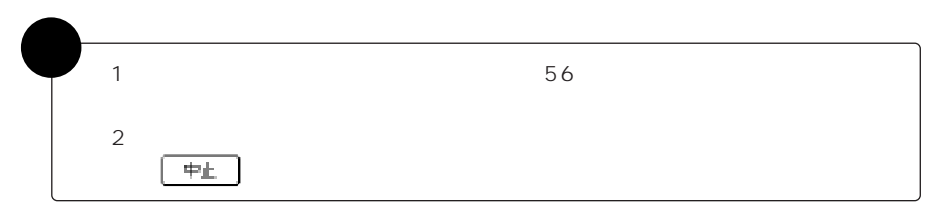

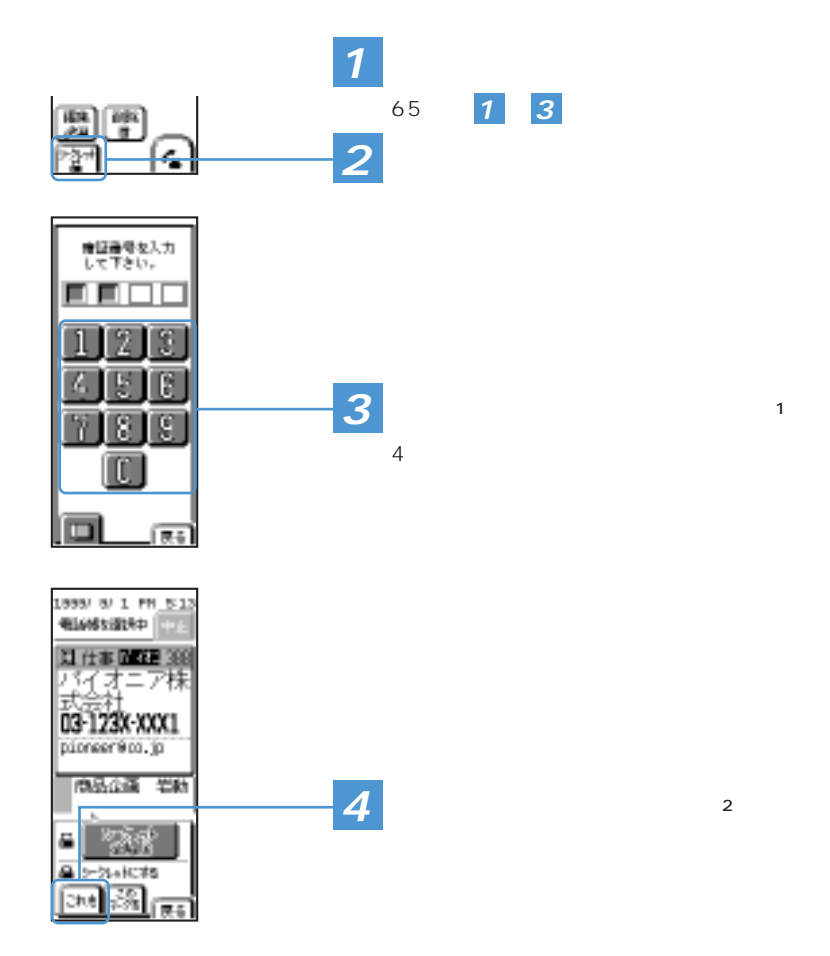

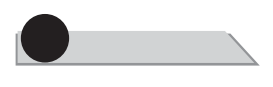

<u> Alexandro Control de Control de la control de la control de la control de la control de la control de la control de la control de la control de la control de la control de la control de la control de la control de la con</u>

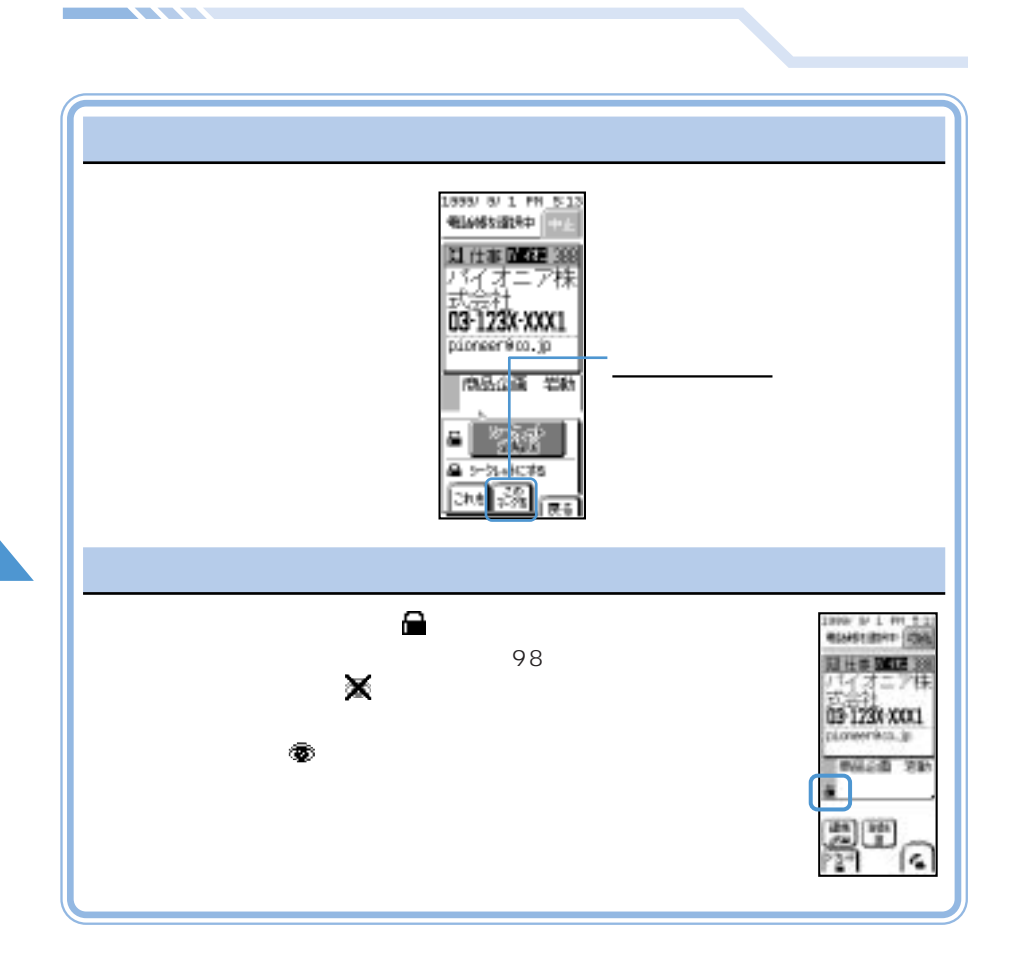

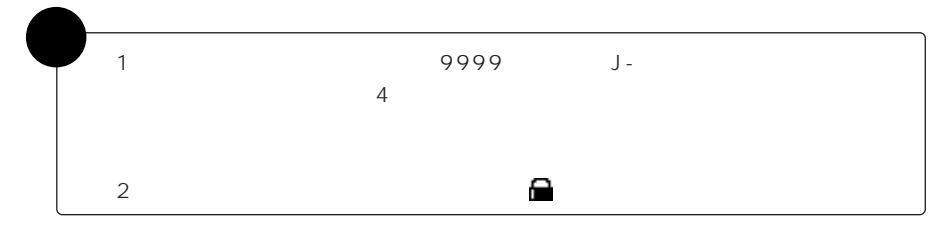

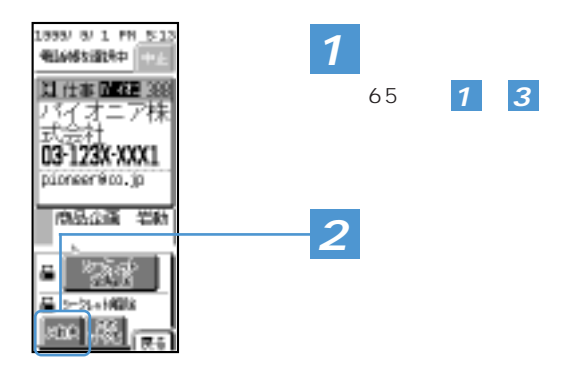

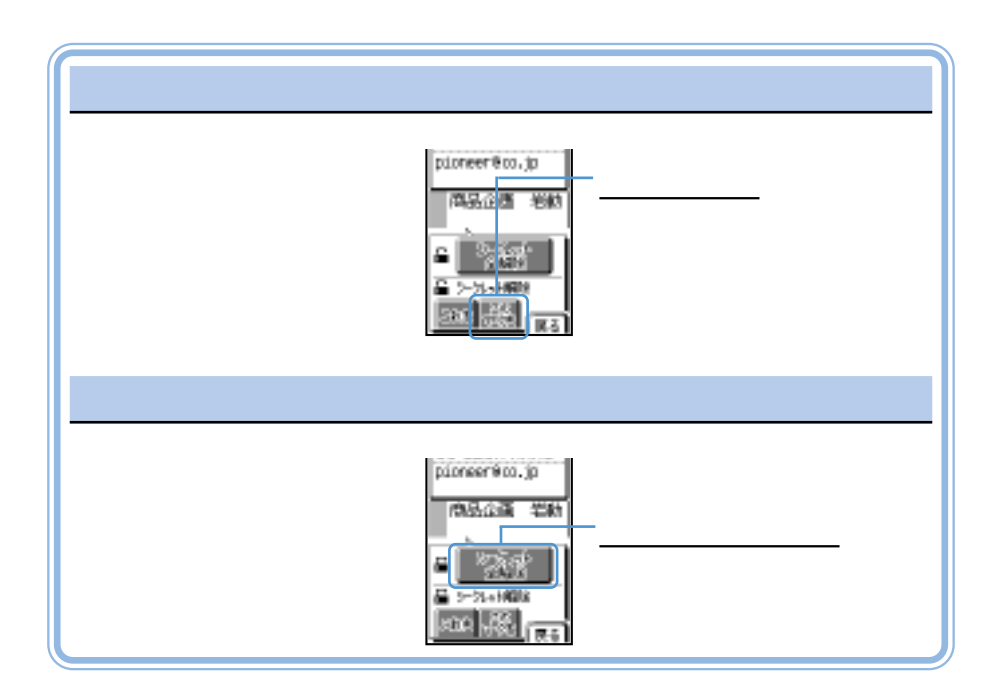

<u> Alexandro Control de Control de la control de la control de la control de la control de la control de la control de la control de la control de la control de la control de la control de la control de la control de la con</u>

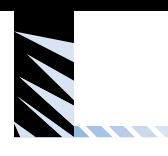

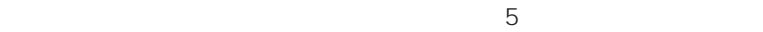

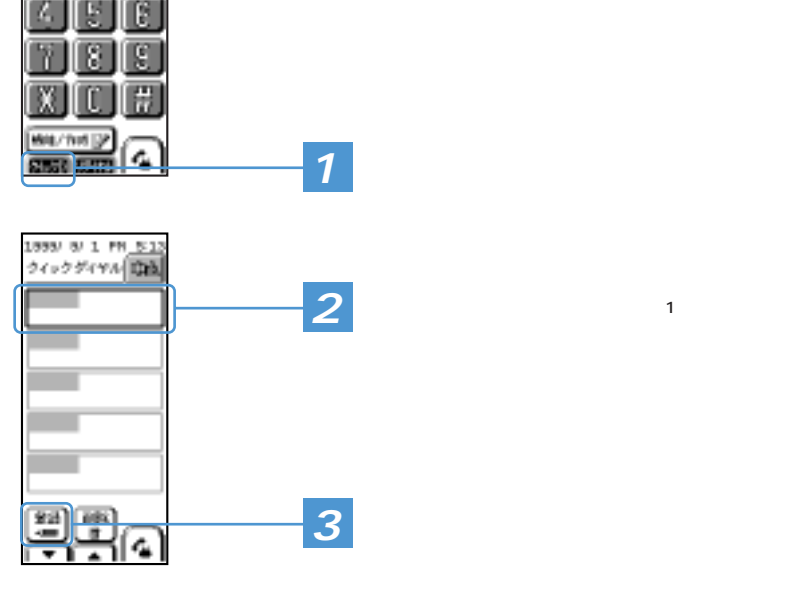

**KAB** B/ 1 PM 5:13 G) Ŧ

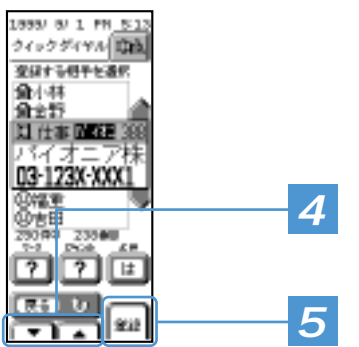

 $\overline{2}$ 

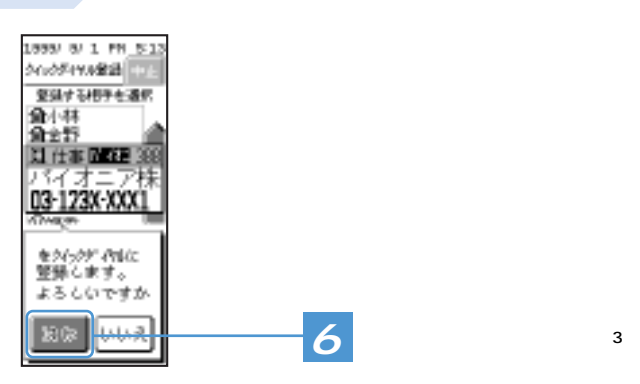

÷

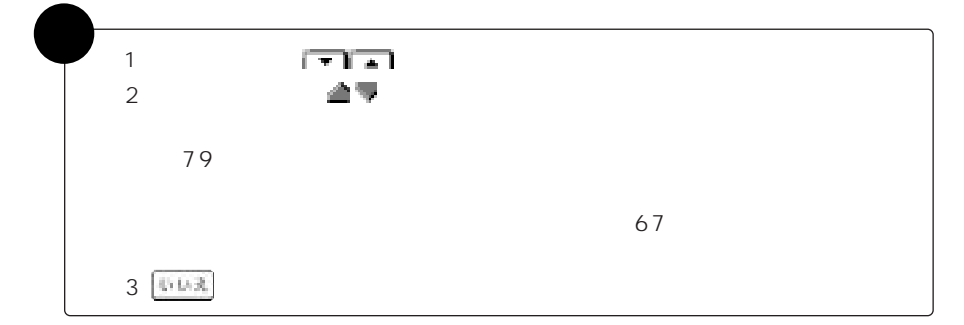

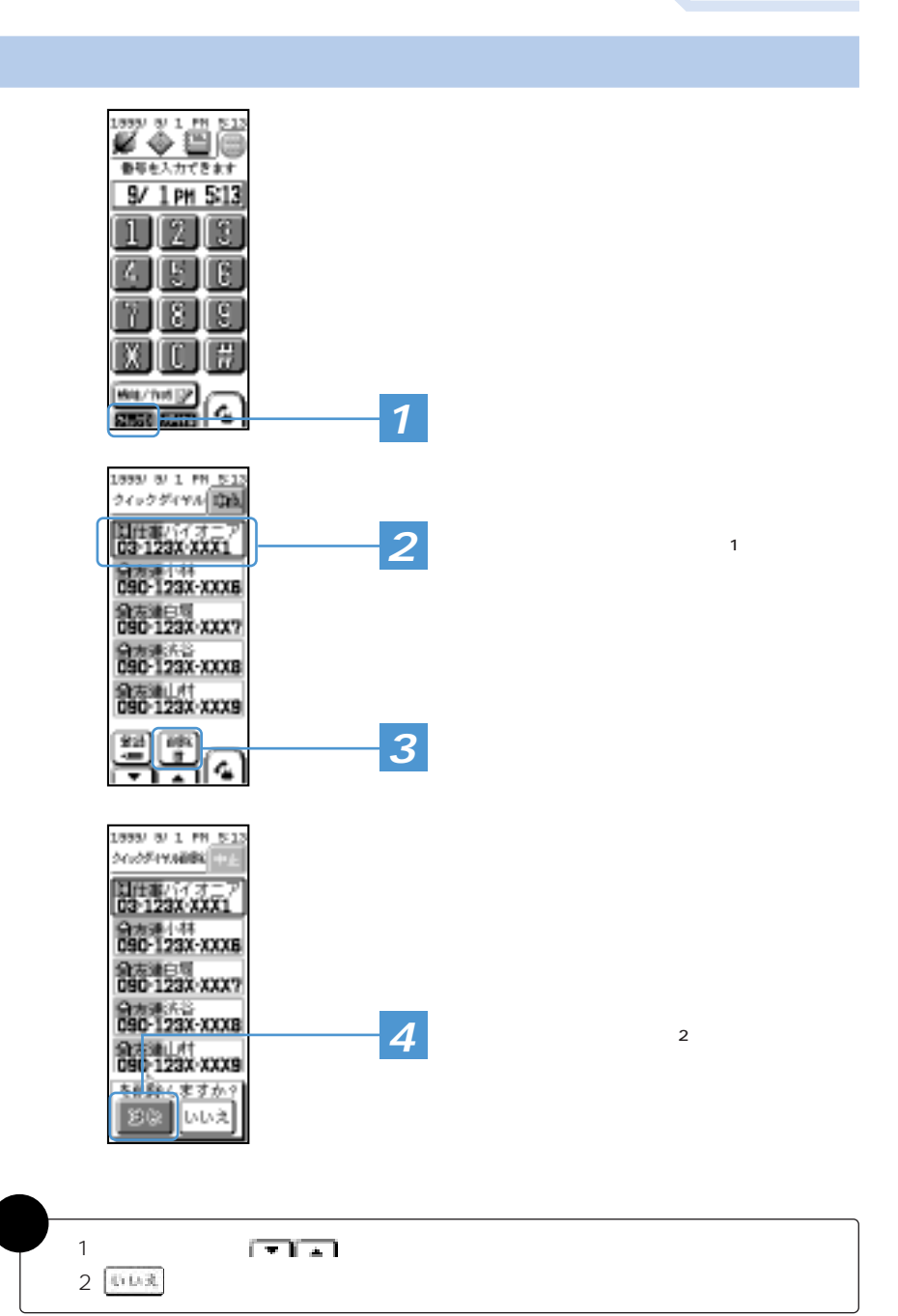

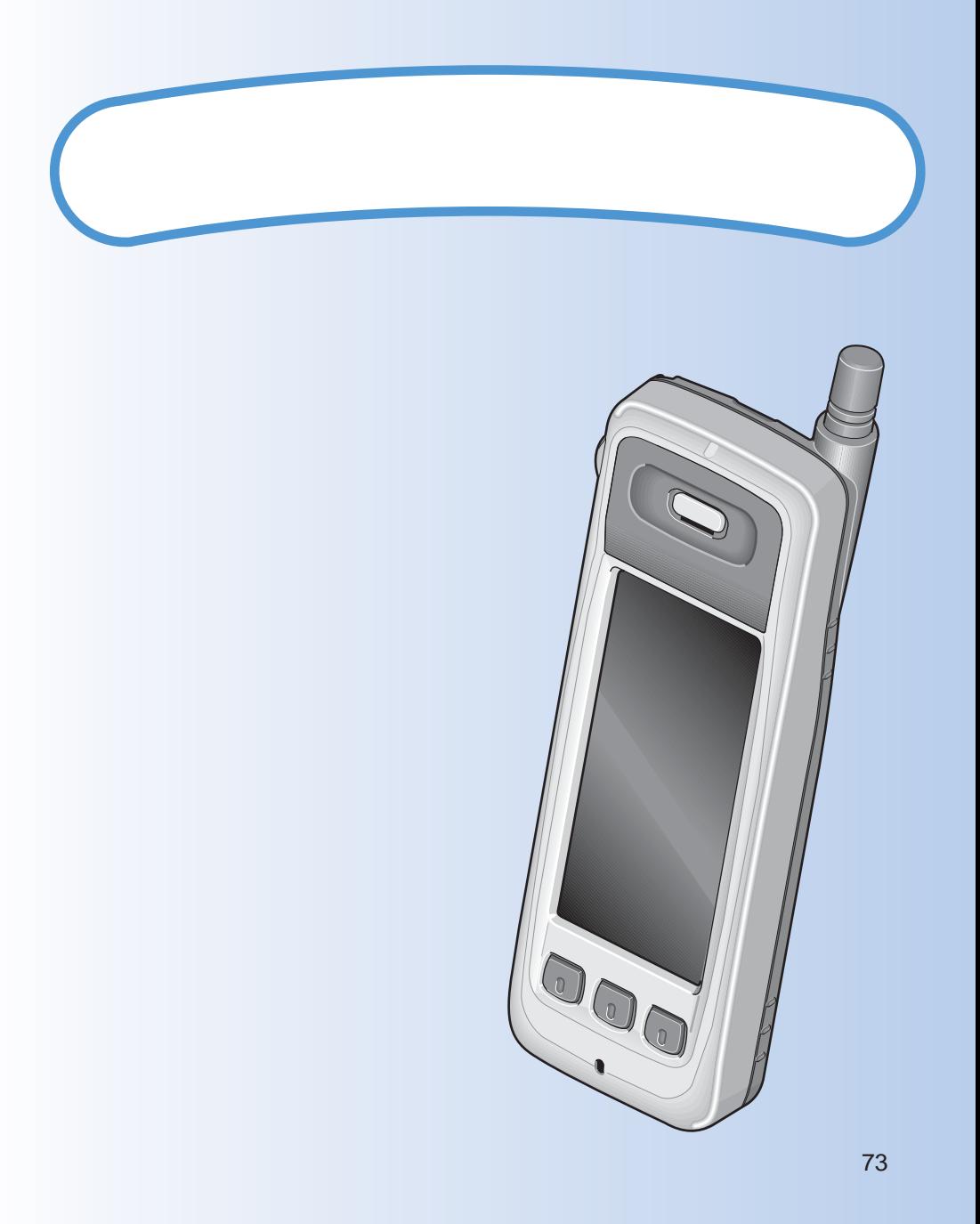

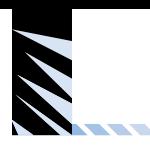

 $\frac{214}{21}$ 

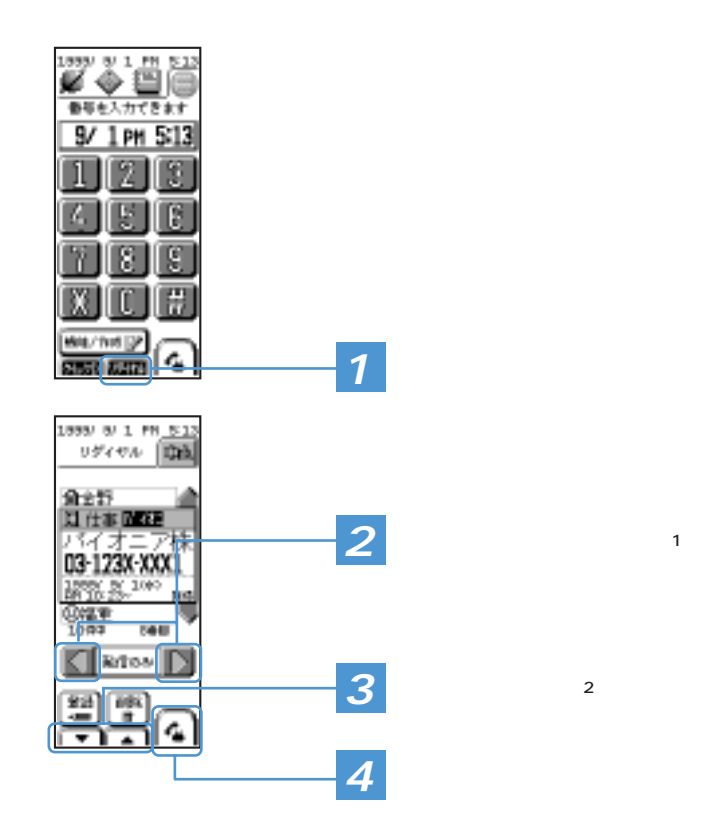

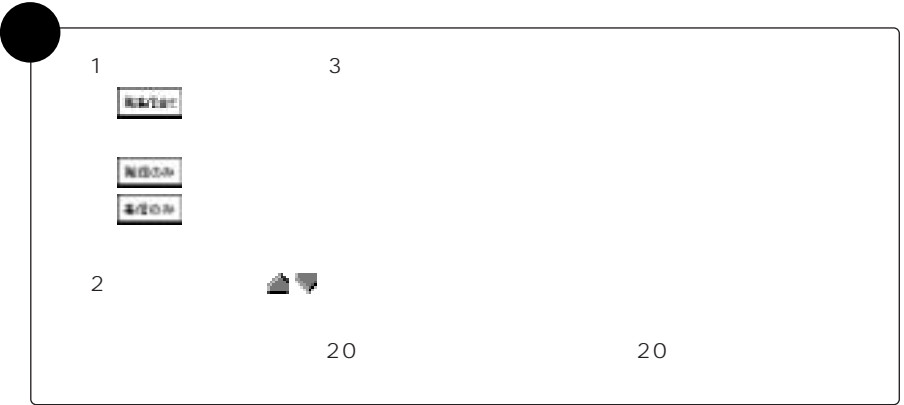

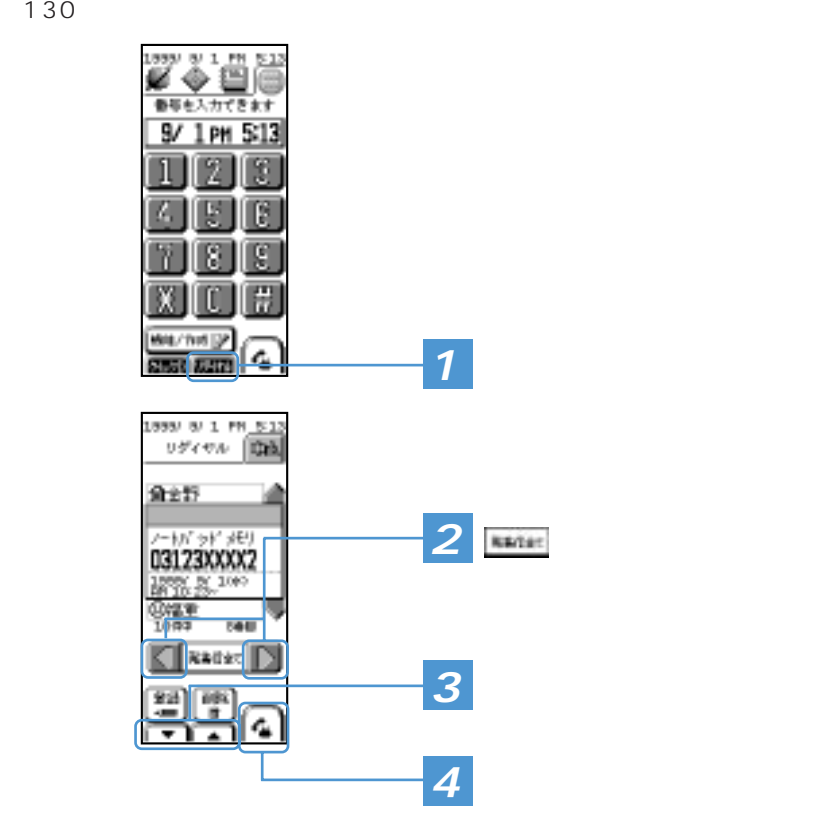

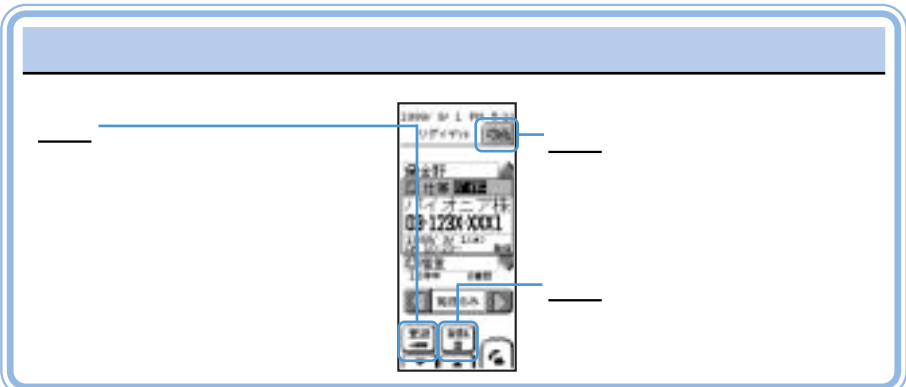

<u> Alexandro Control de Control de la control de la control de la control de la control de la control de la control de la control de la control de la control de la control de la control de la control de la control de la con</u>

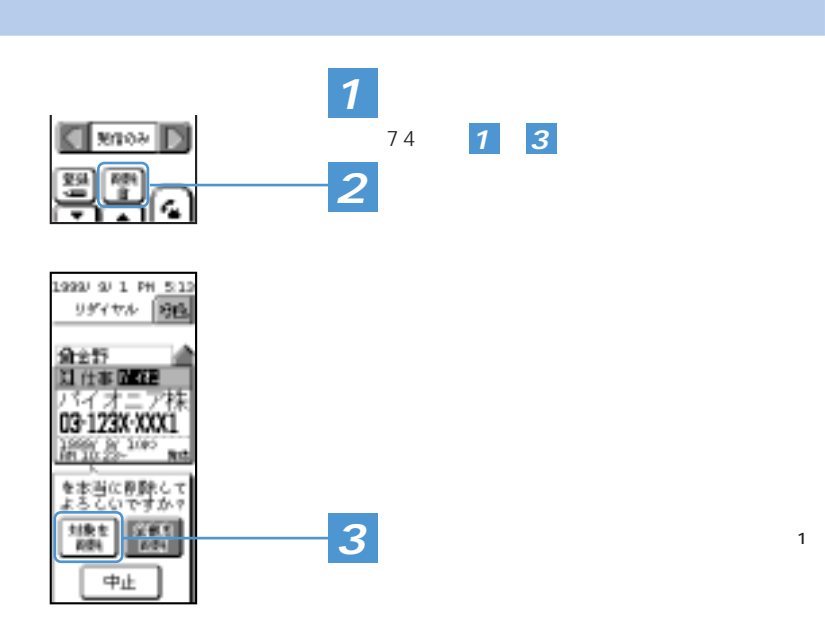

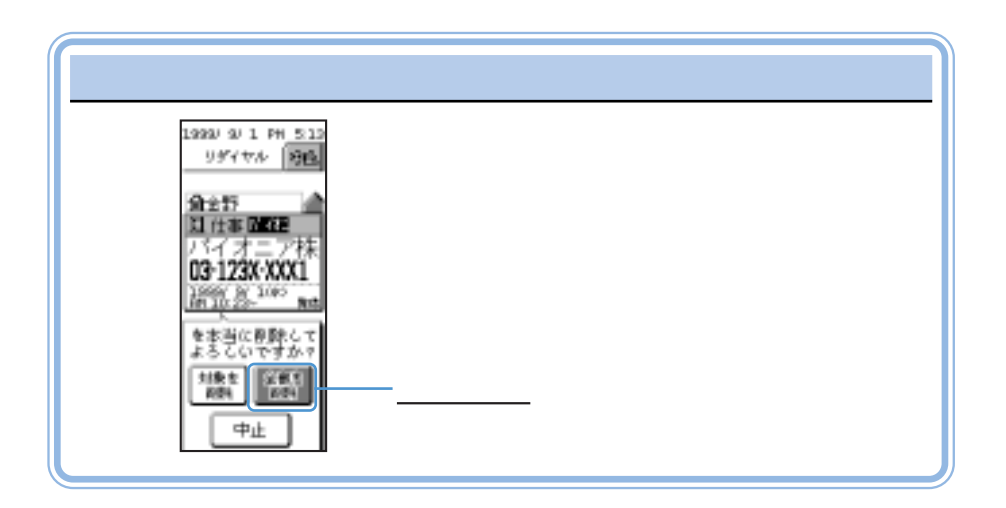

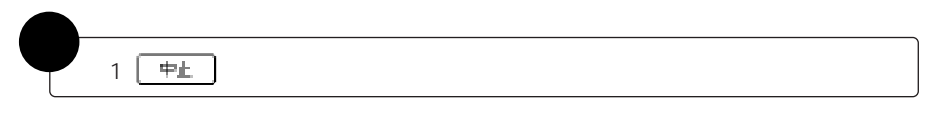

<u> Alexandria de Santa Caractería do Par</u>

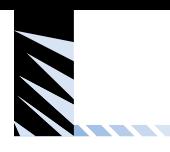

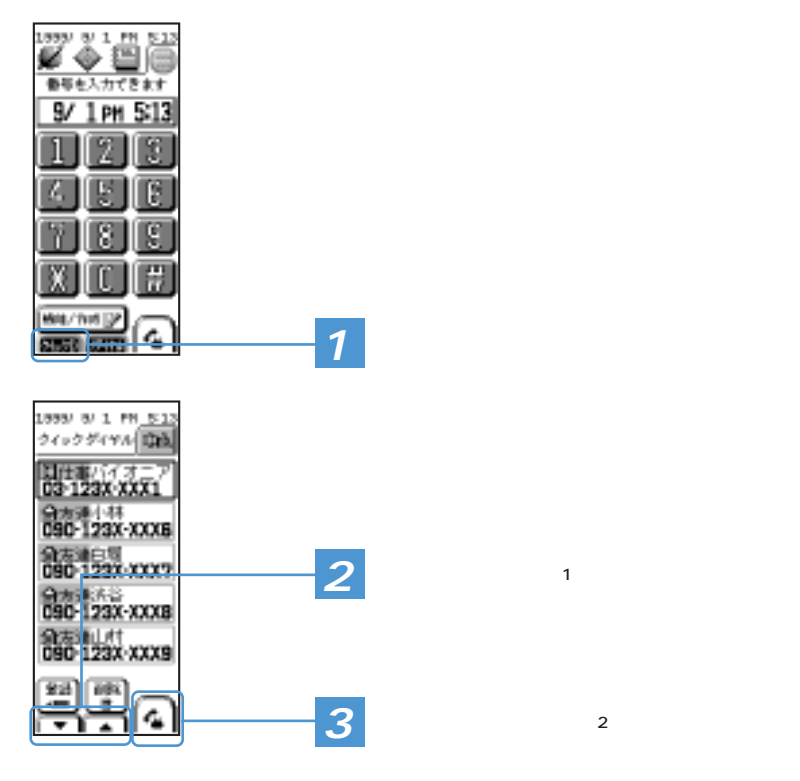

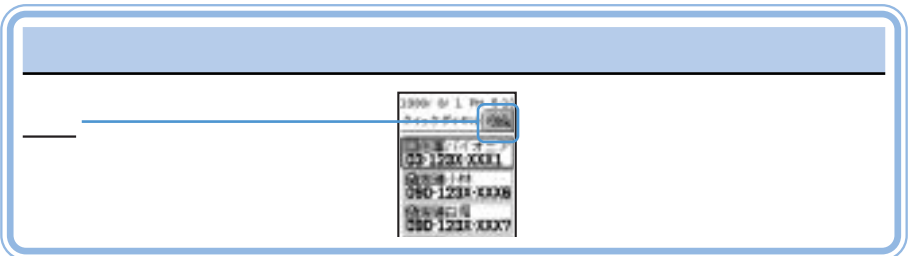

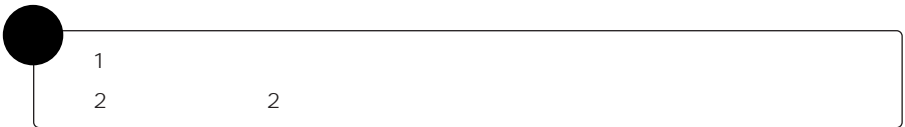

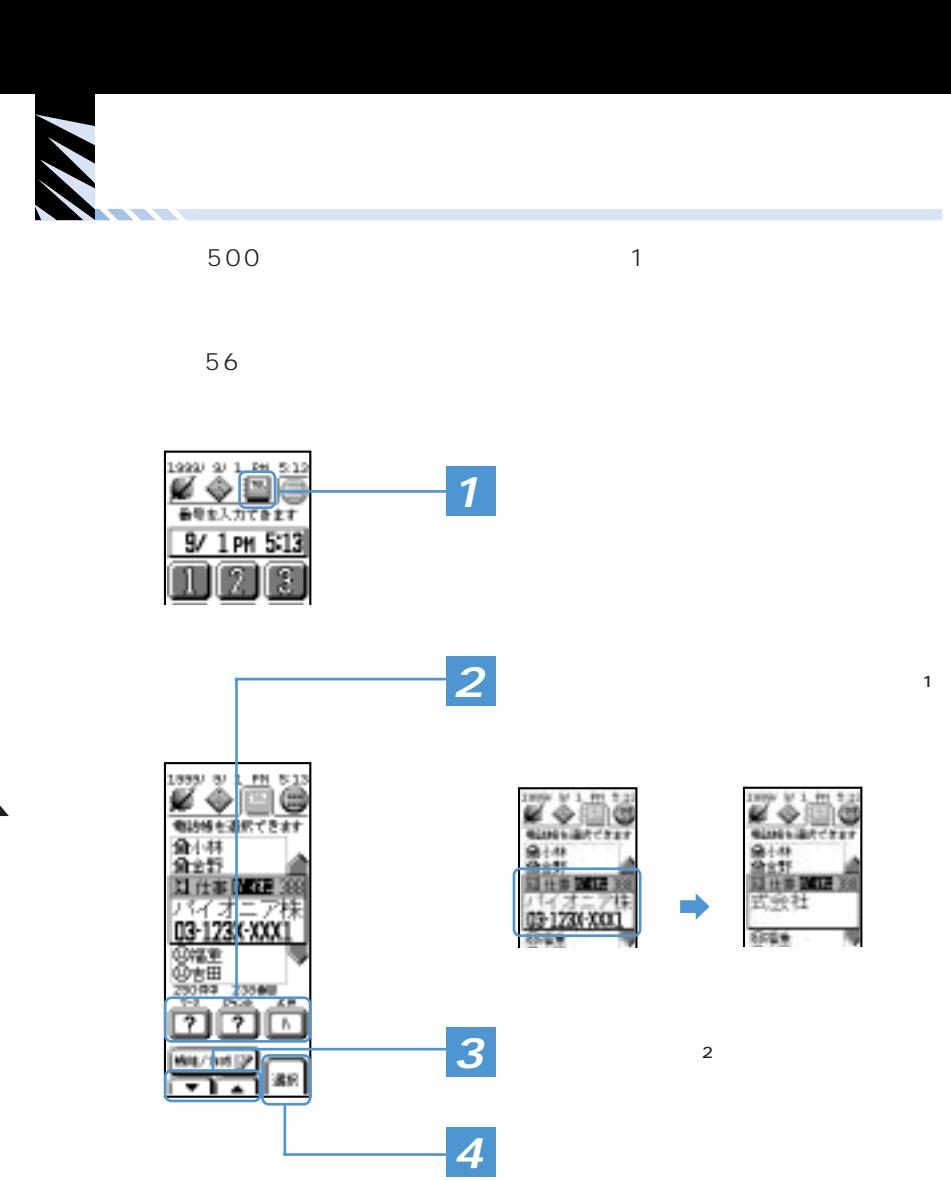

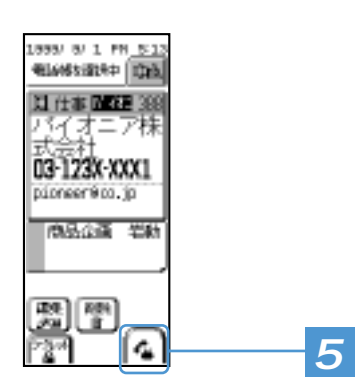

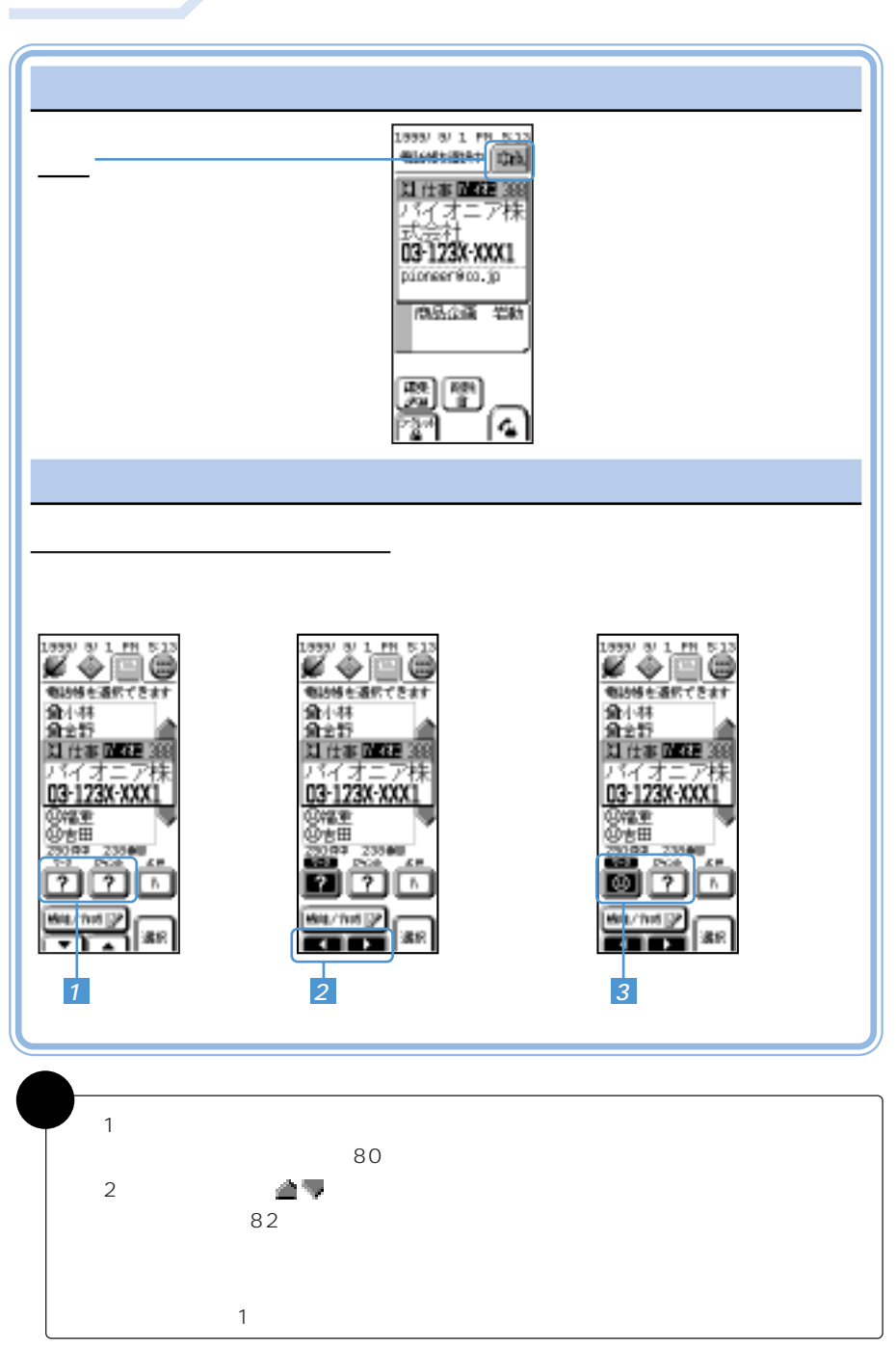

<u>and the community of the community of the community of the community of the community of the community of the community of the community of the community of the community of the community of the community of the community</u>

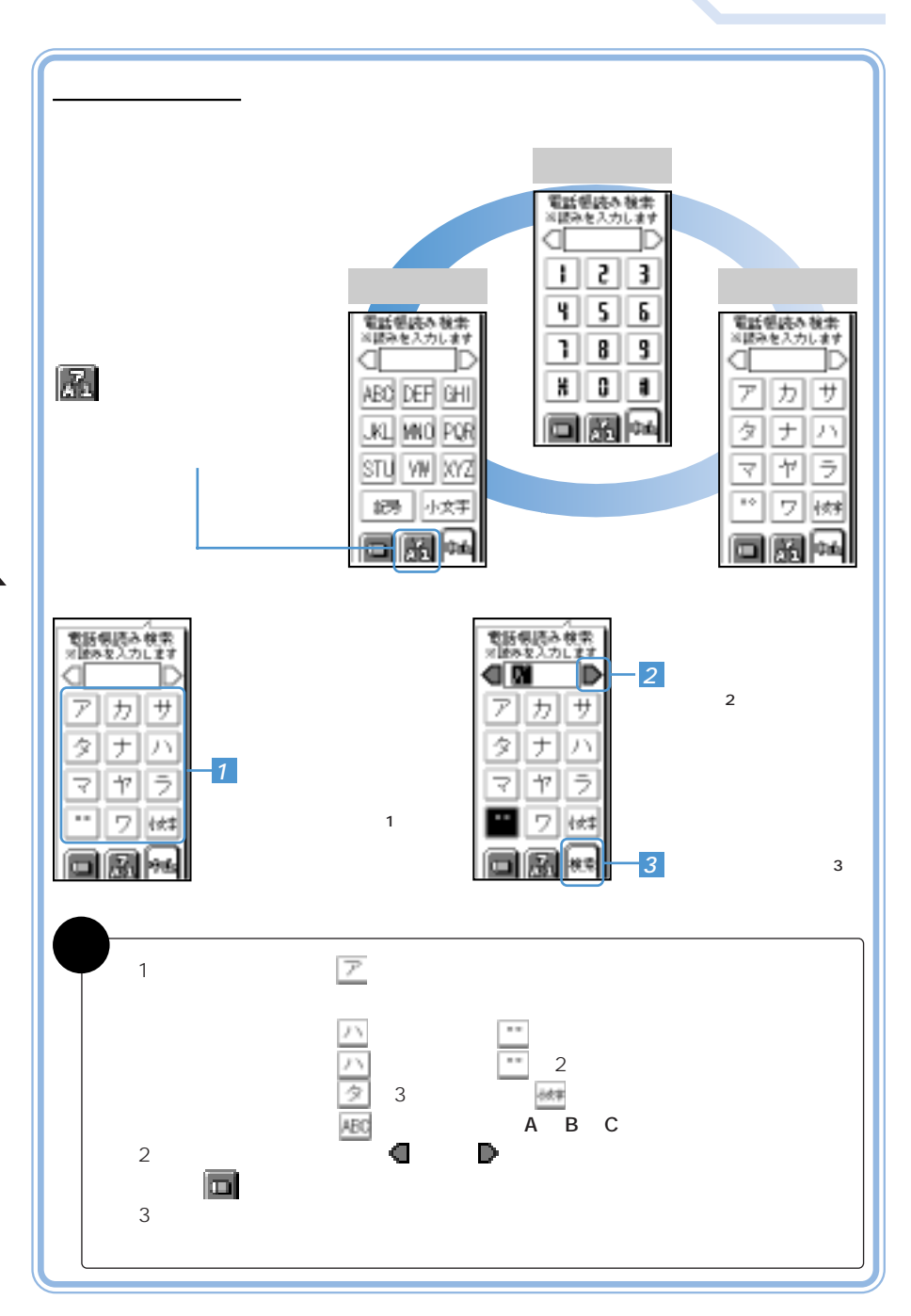

<u> Alban Santa Santa Ba</u>

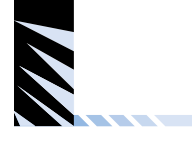

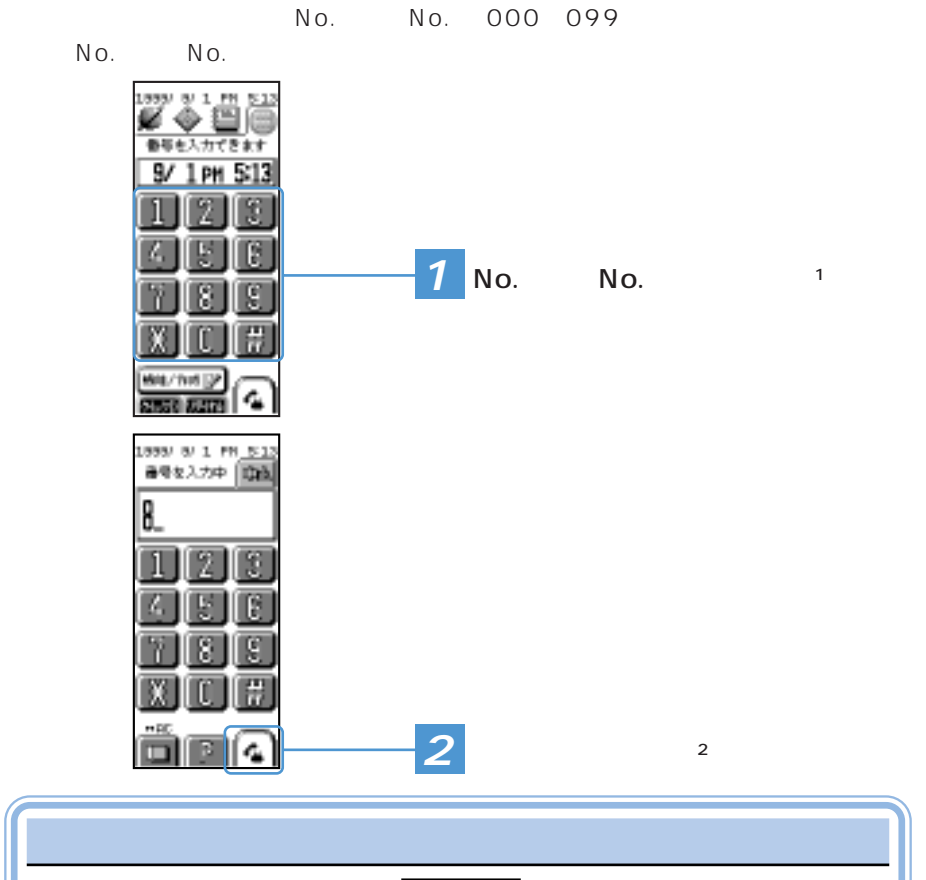

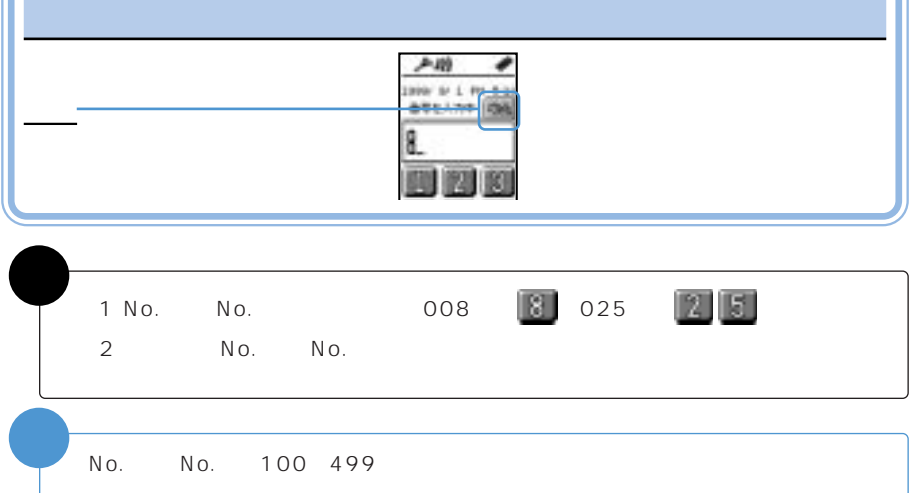

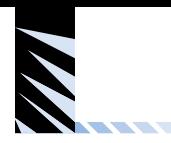

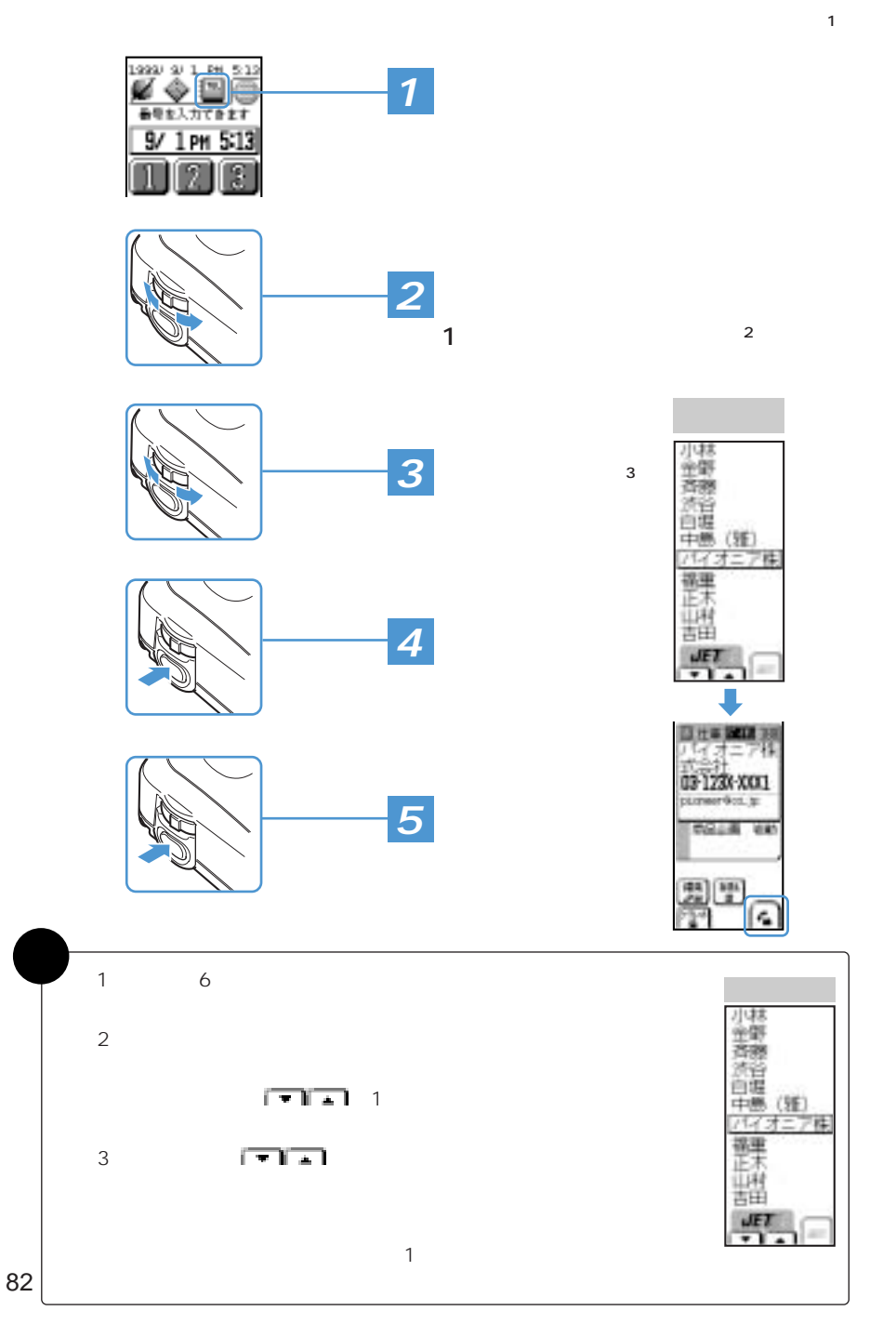

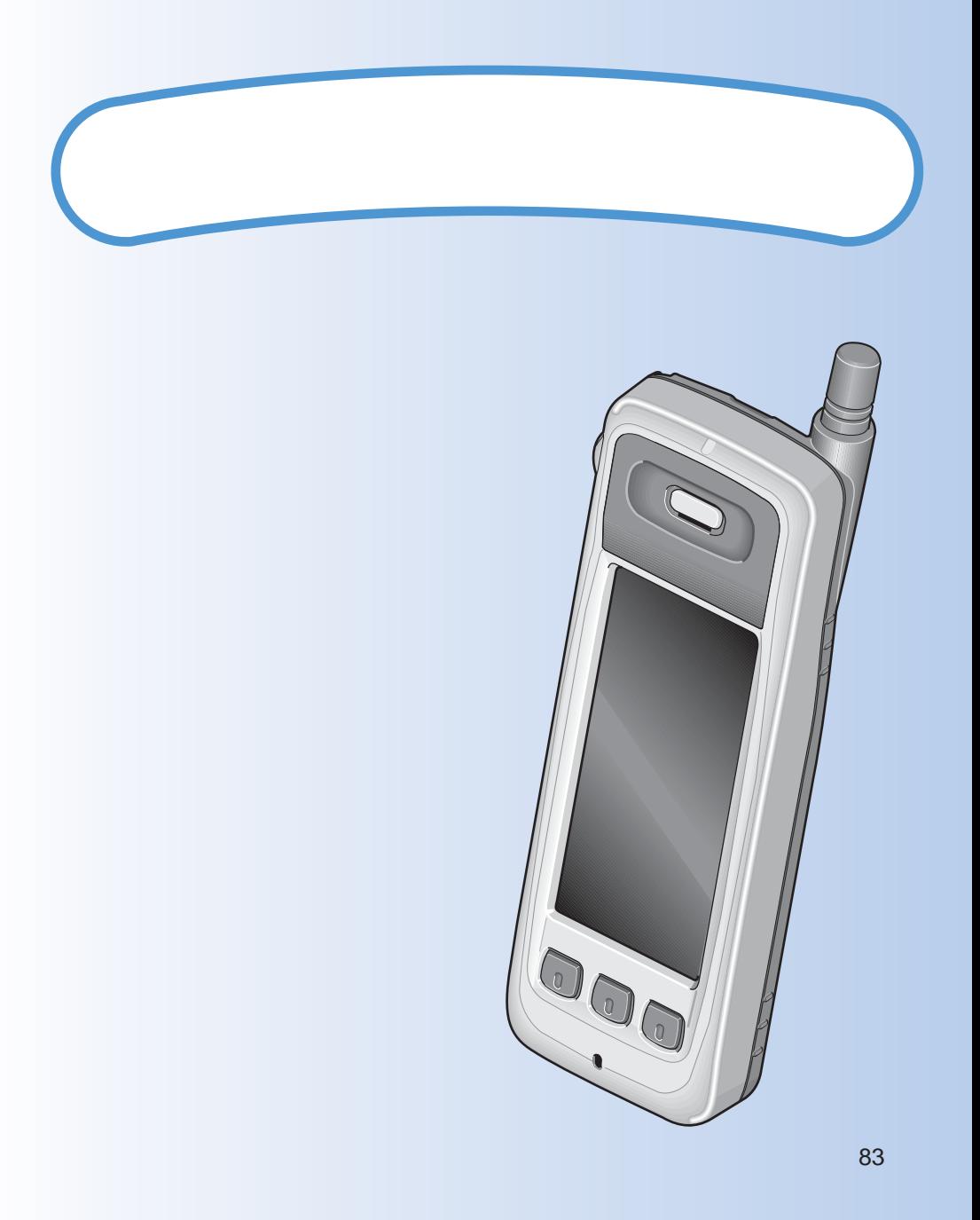

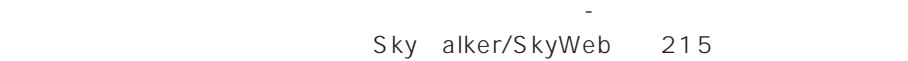

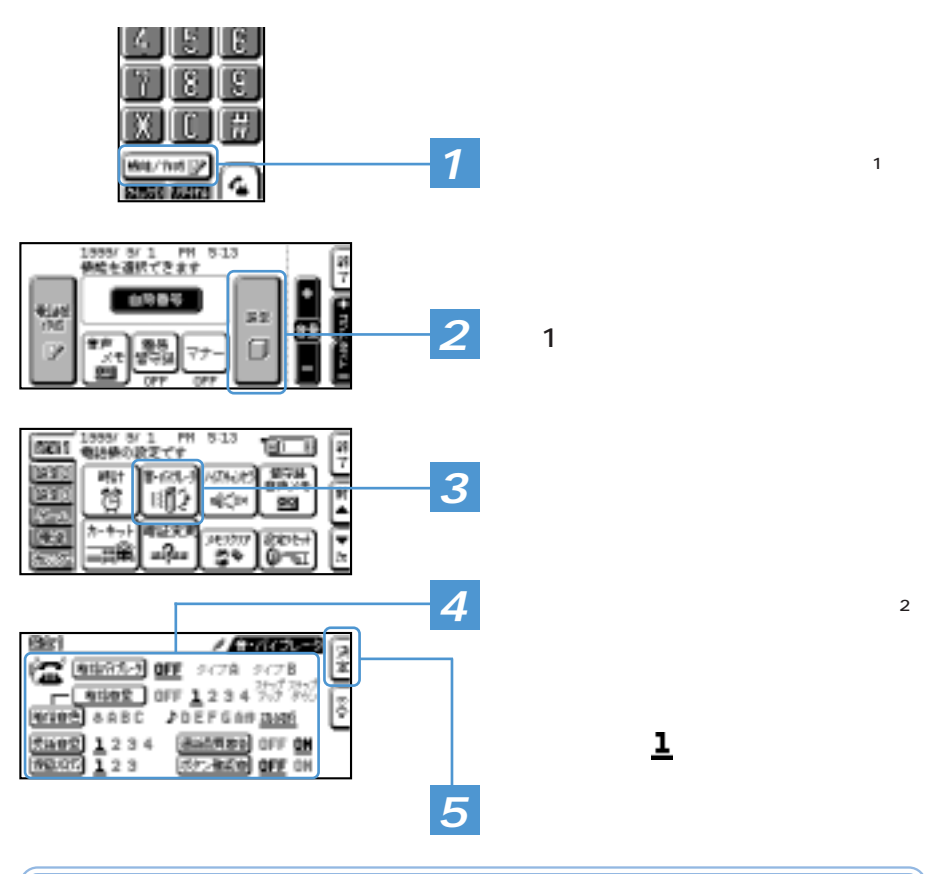

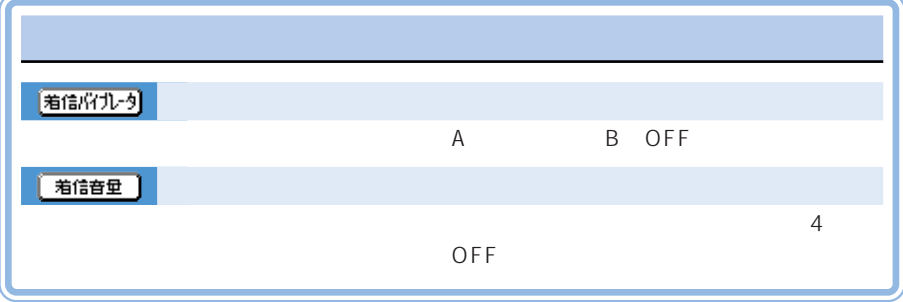

 $\mathcal{P}$ 

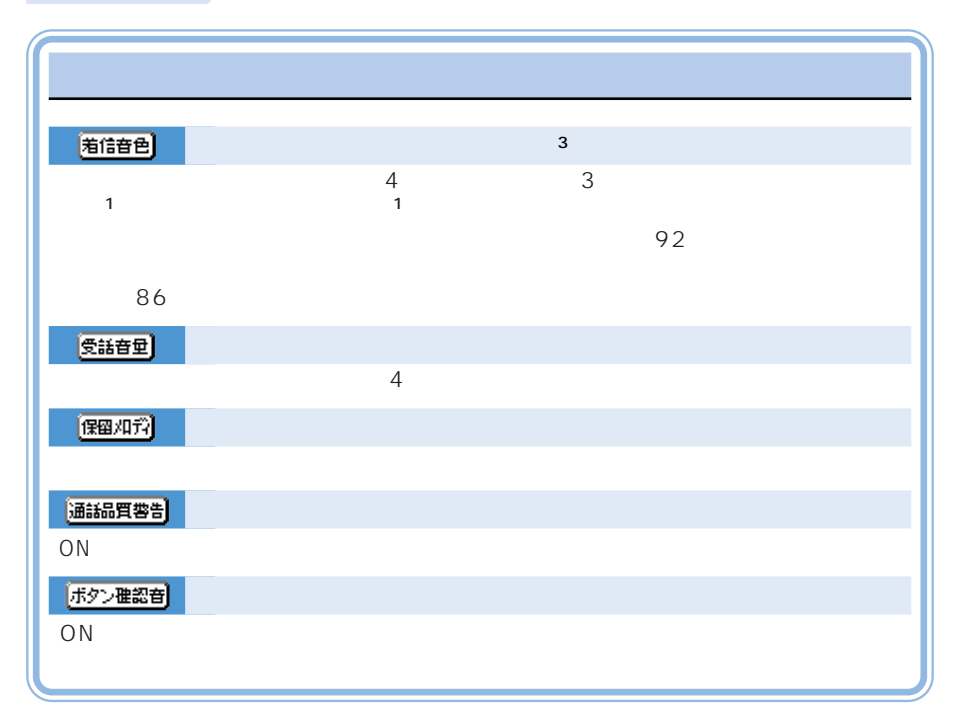

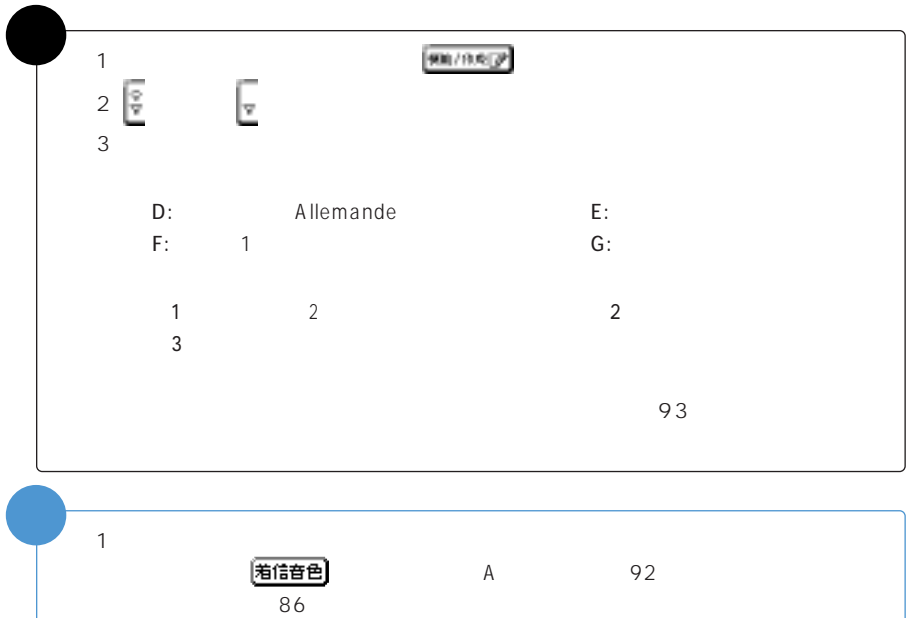

 $\overline{\mathcal{D}}$ 

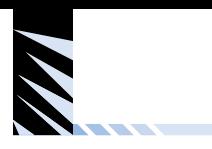

 $\overline{\mathcal{A}}$ 

さまり

## Sky alker/SkyWeb 12 98

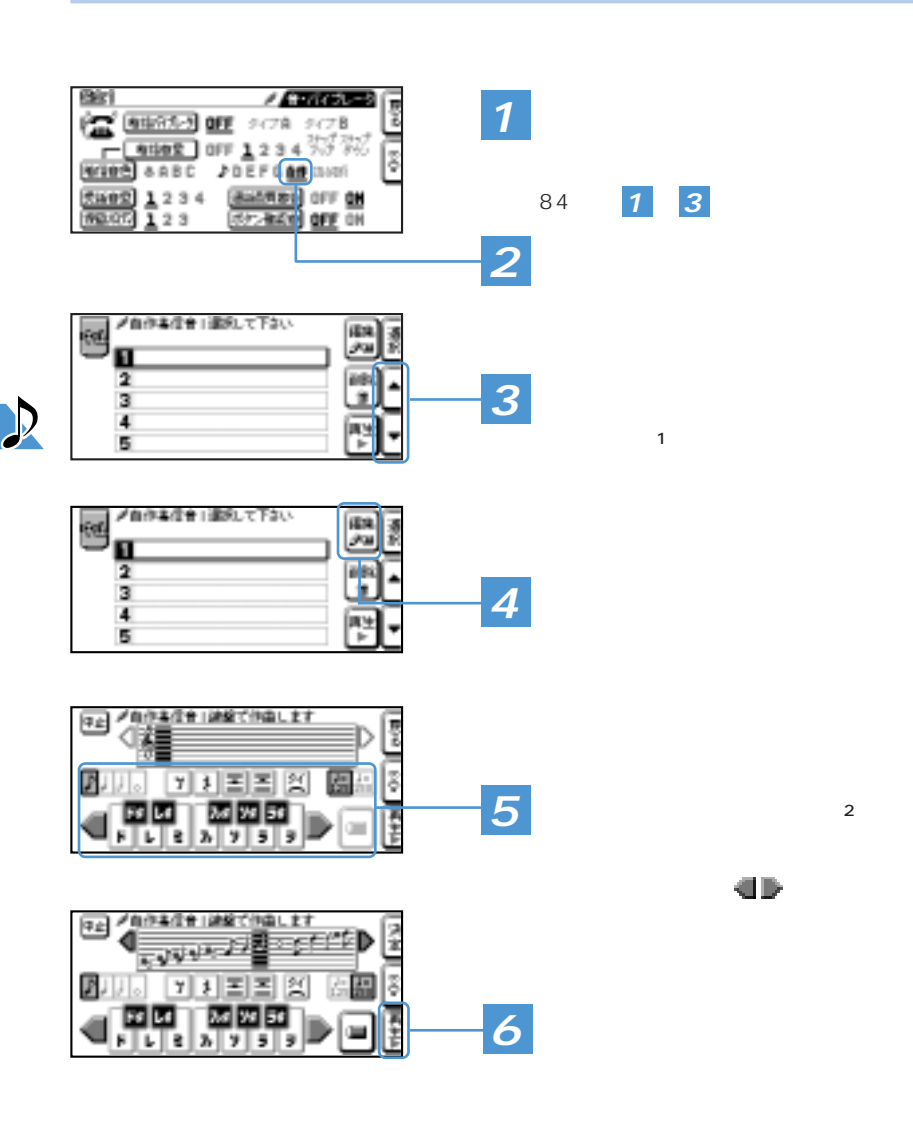

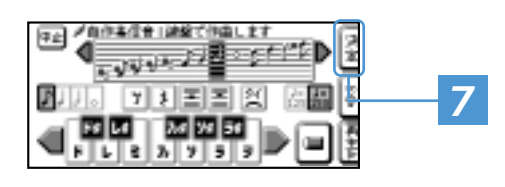

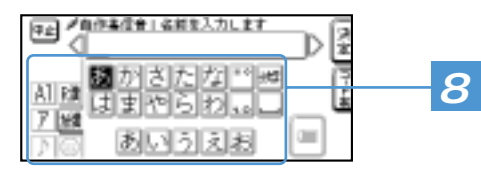

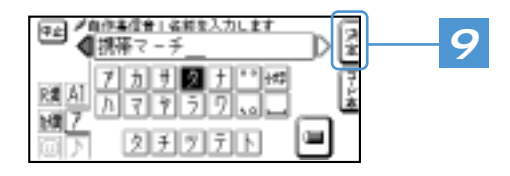

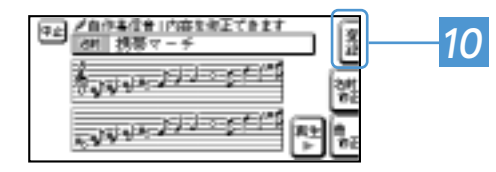

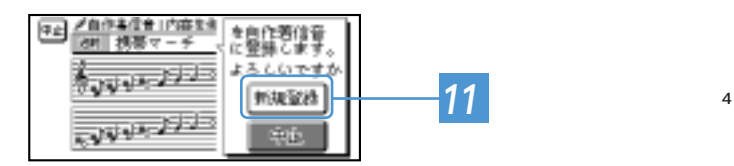

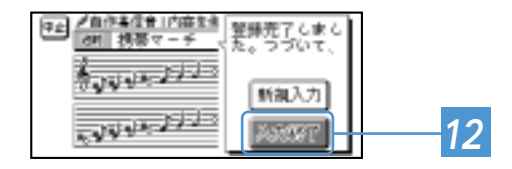

 $\overline{39}$ 

 $\overline{I}$   $\overline{I}$   $\overline{$ 

 $\mathcal{A}$ 

 $\sim$  5) and  $\sim$  5) and  $\sim$  5) and  $\sim$  5) and  $\sim$  5) and  $\sim$  5) and  $\sim$  5) and  $\sim$  5) and  $\sim$  5) and  $\sim$  5) and  $\sim$  5) and  $\sim$  5) and  $\sim$  5) and  $\sim$  5) and  $\sim$  5) and  $\sim$  5) and  $\sim$  5) and  $\sim$  5) and  $\sim$ 

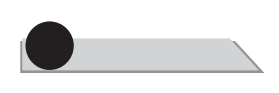

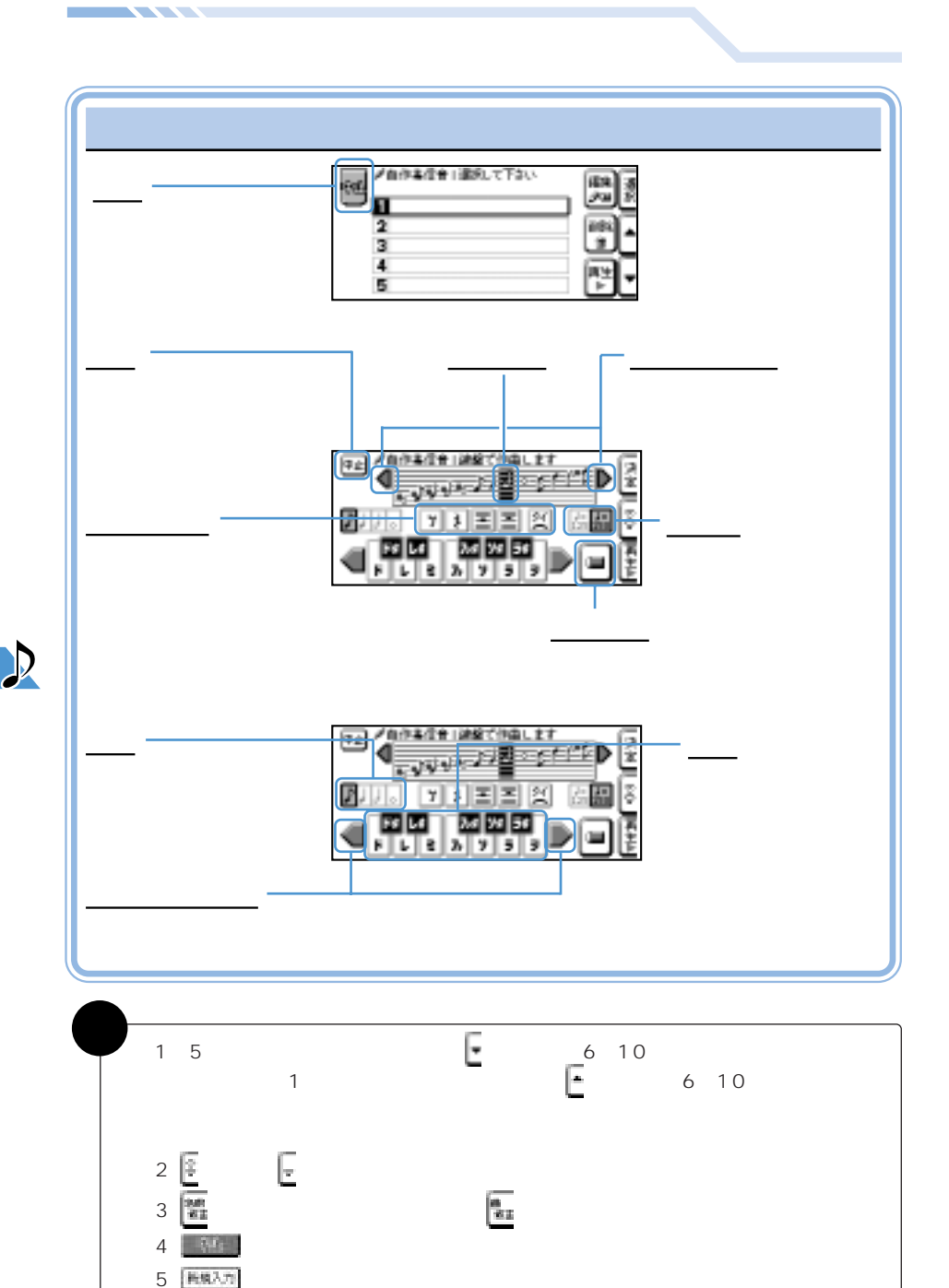

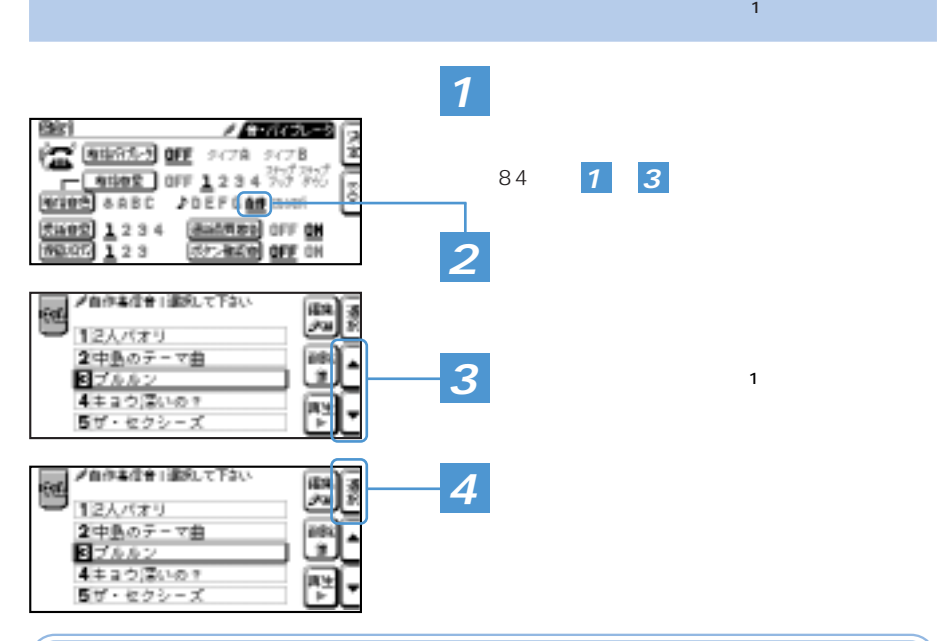

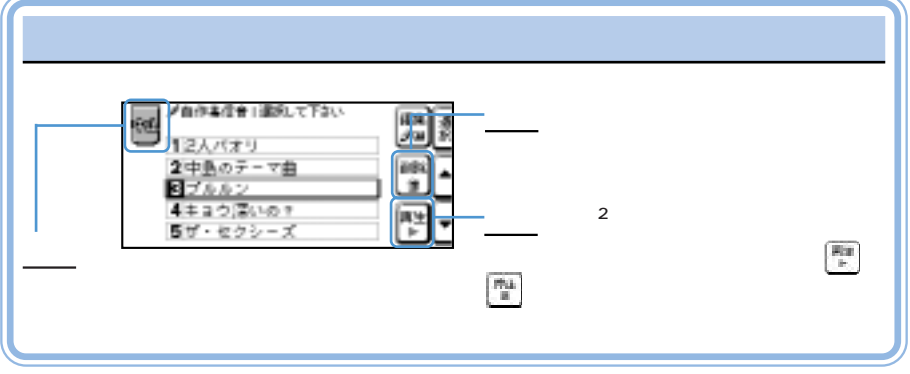

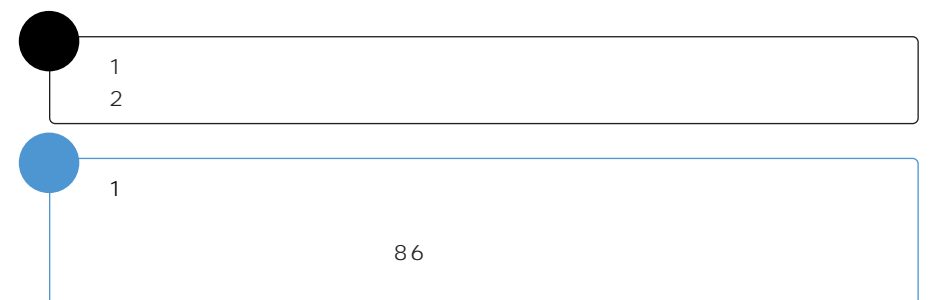

D

<u>and the community of the community of the community of the community of the community of the community of the community of the community of the community of the community of the community of the community of the community</u>

**2**

 $\mathcal{A} = \mathcal{A} \mathcal{A}$ 

「自作」を直接選ぶ

84 **1** 3

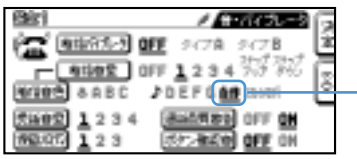

<u> Alexandria de Santa Caractería do Par</u>

**CONTRACT** 

 $\mathcal{P}$ 

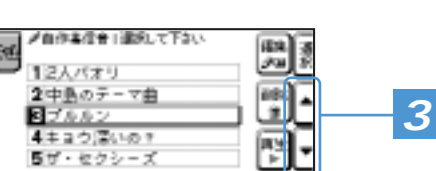

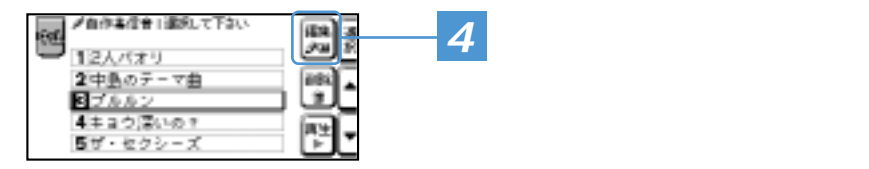

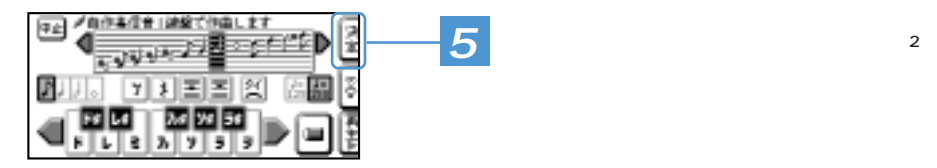

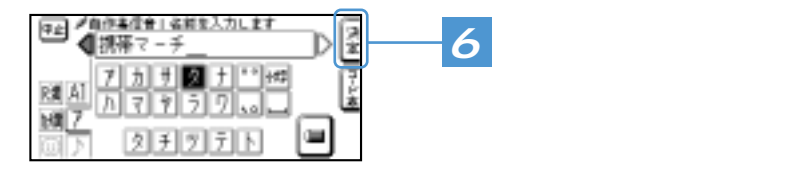

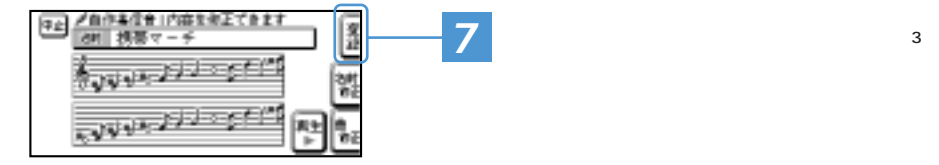
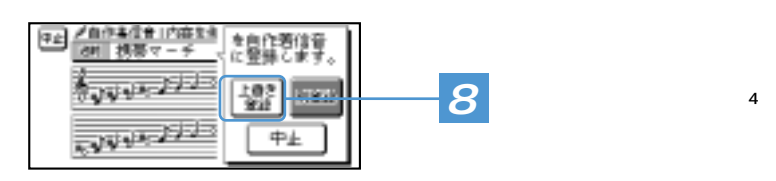

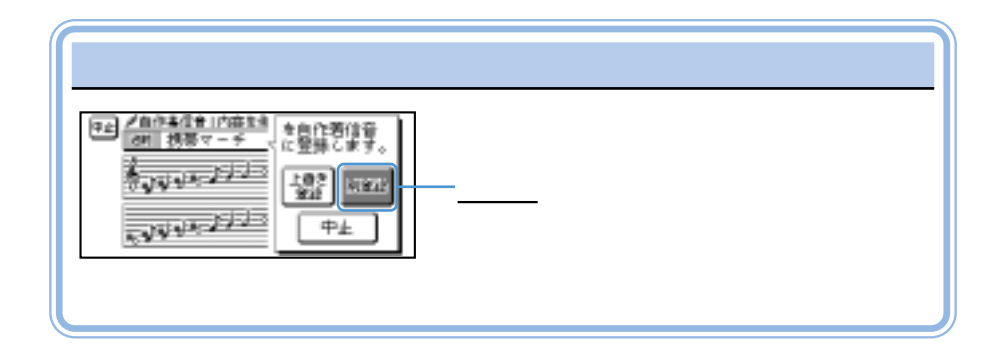

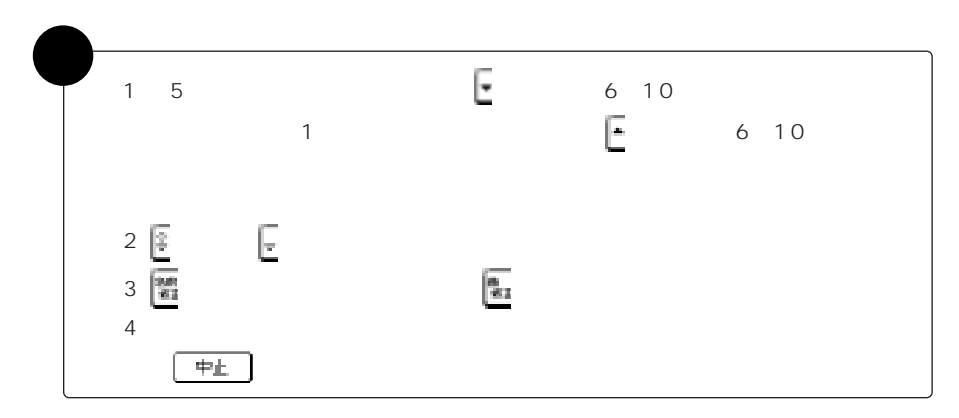

<u> Alexandro Control de Control de la control de la control de la control de la control de la control de la control de la control de la control de la control de la control de la control de la control de la control de la con</u>

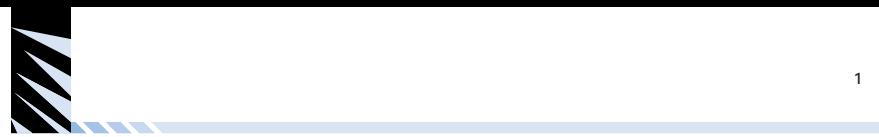

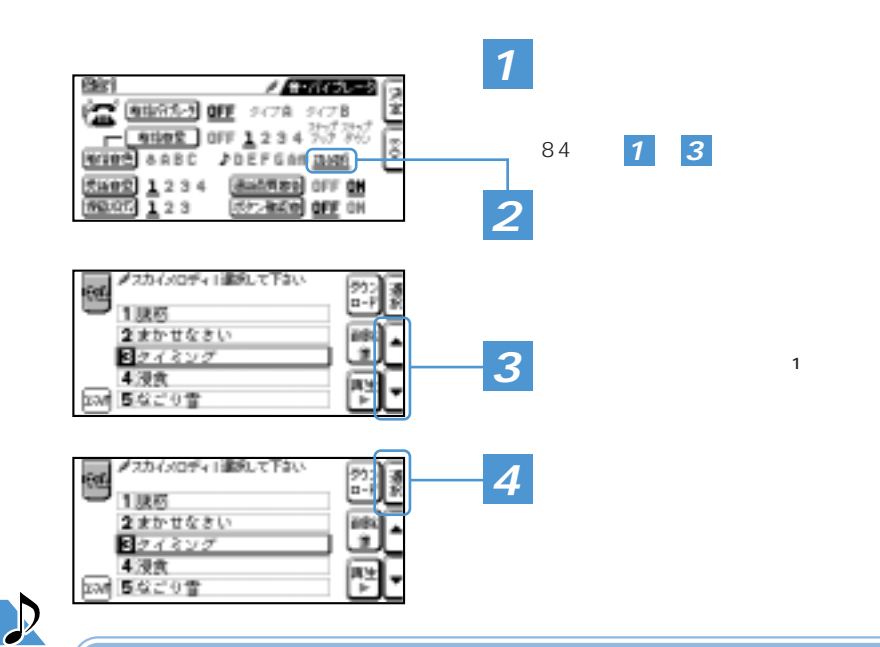

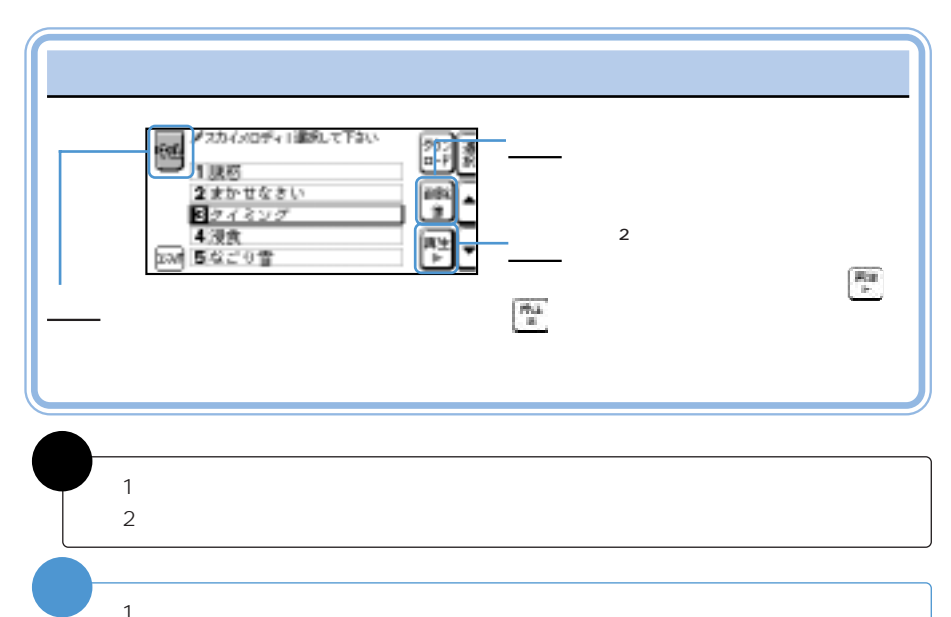

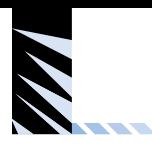

 $\overline{4}$ 

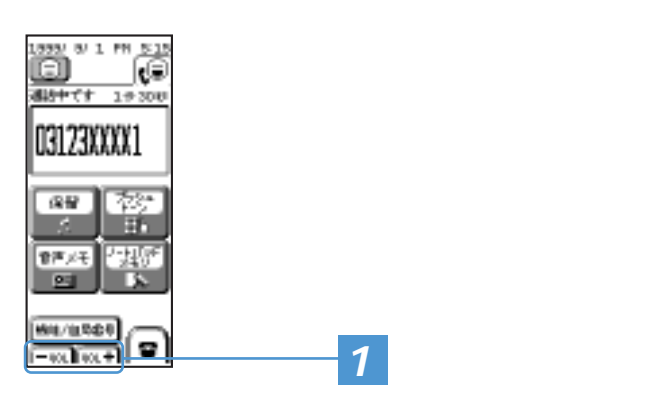

 $\frac{4}{3}$ 

OFF

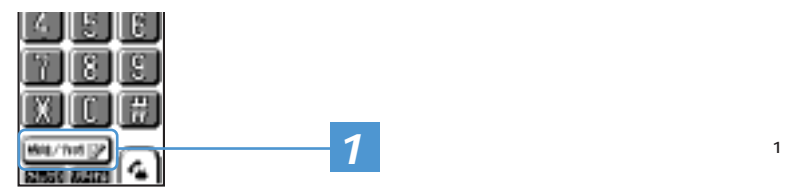

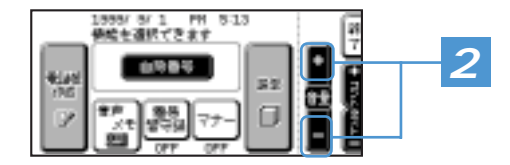

1 WHO NATURE ■ 中国 NATURE ■ 中国 NATURE ■ 中国 NATURE ■ 中国 NATURE ■ 中国 NATURE ■ 中国 NATURE ■ 中国 NATURE ■ 中国 NATURE ■ 中国 NATURE ■ 中国 NATURE ■ 中国 NATURE ■ 中国 NATURE ■ 中国 NATURE ■ 中国 NATURE ■ 中国 NATURE ■ 中国 NATURE ■ 中国 NATURE ■ 中国 補�  $\blacksquare$ 

 $\mathcal{D}$ 

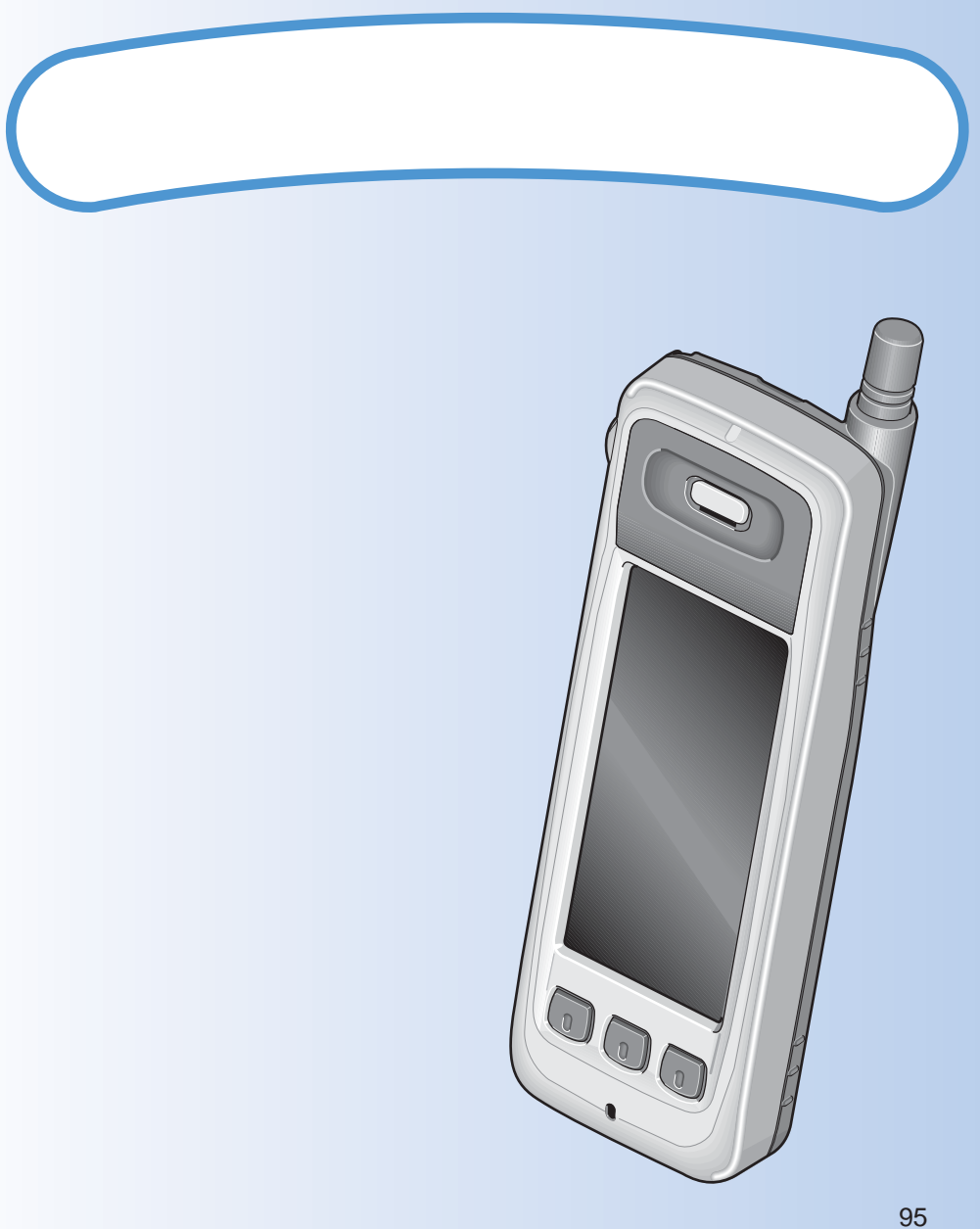

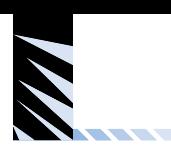

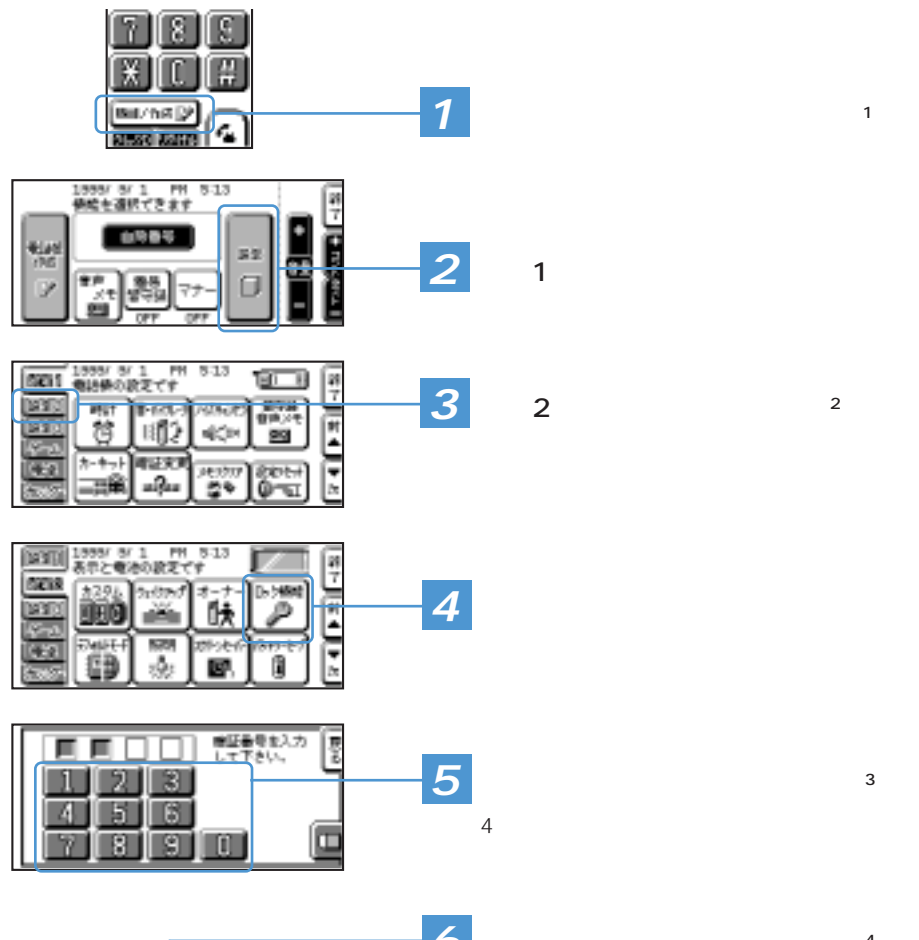

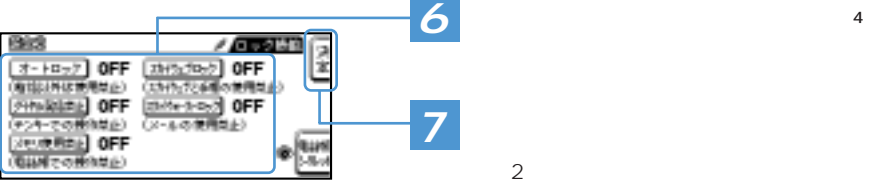

 $\frac{12}{\sqrt{12}}$ 

<u>ፔ</u>

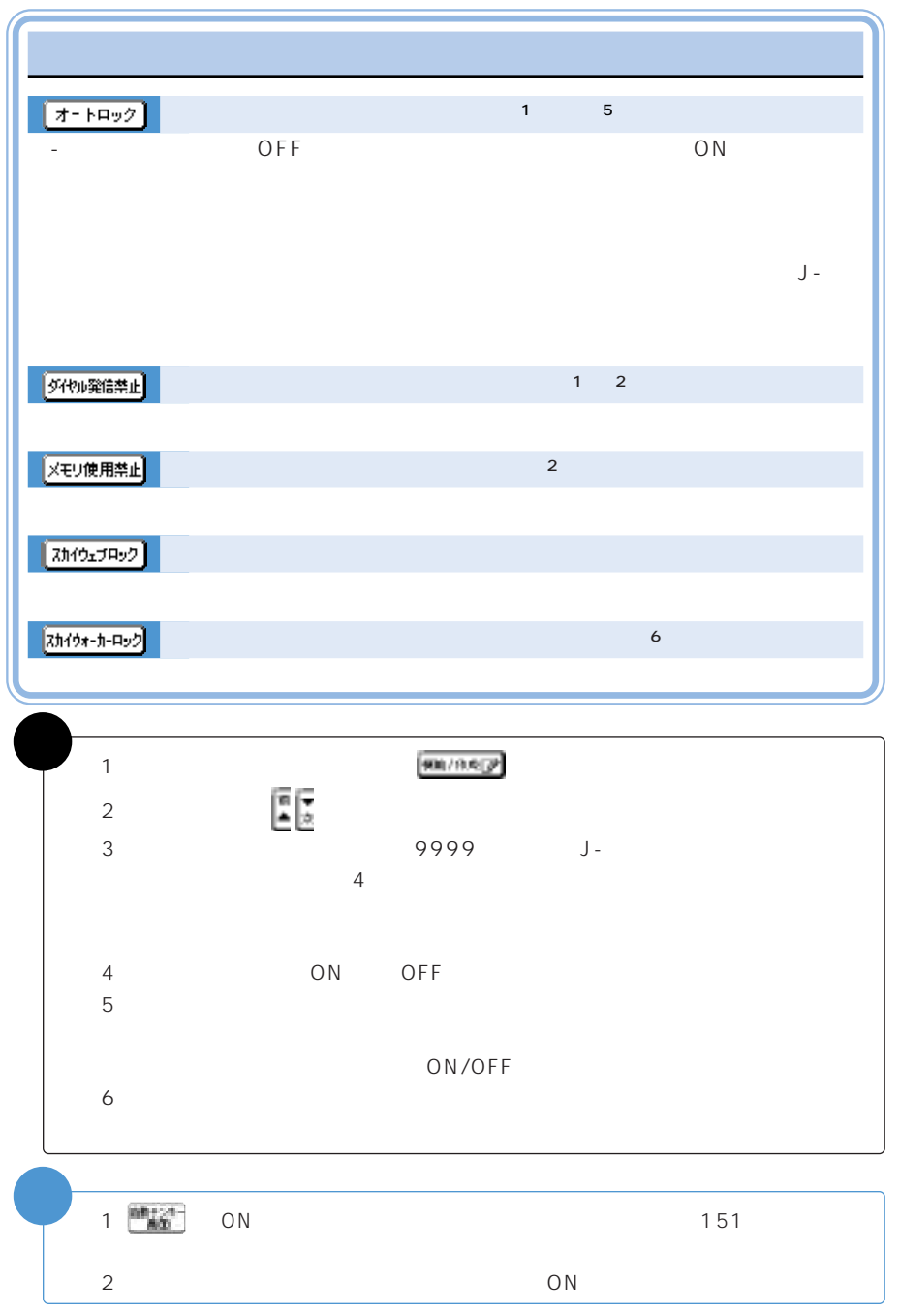

×

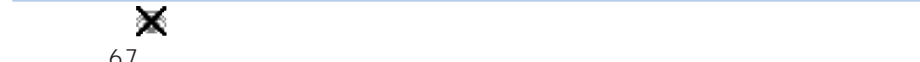

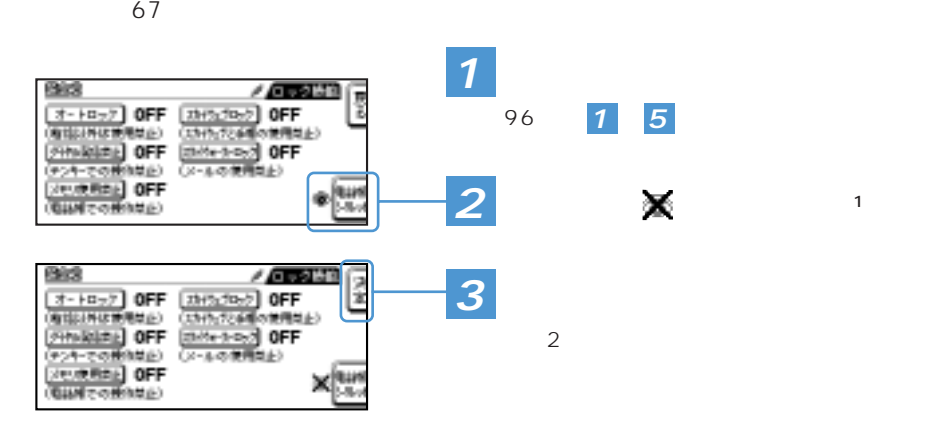

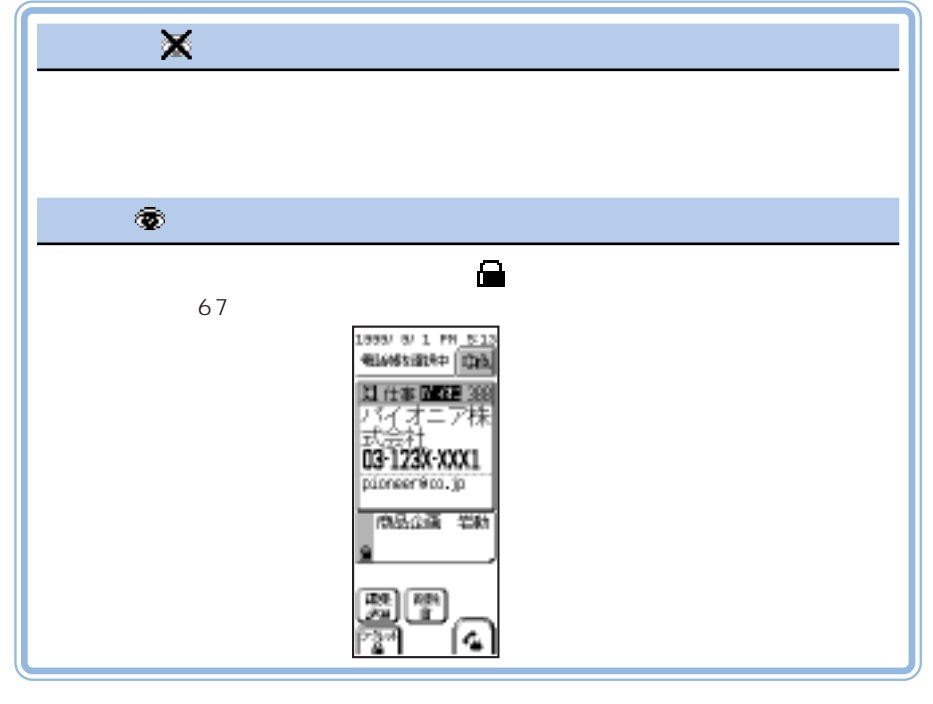

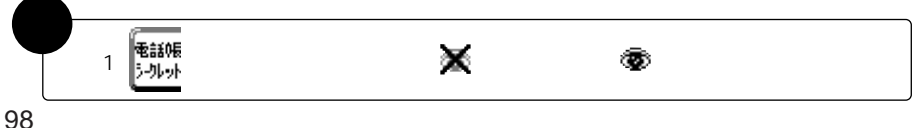

ፔ

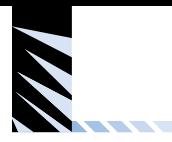

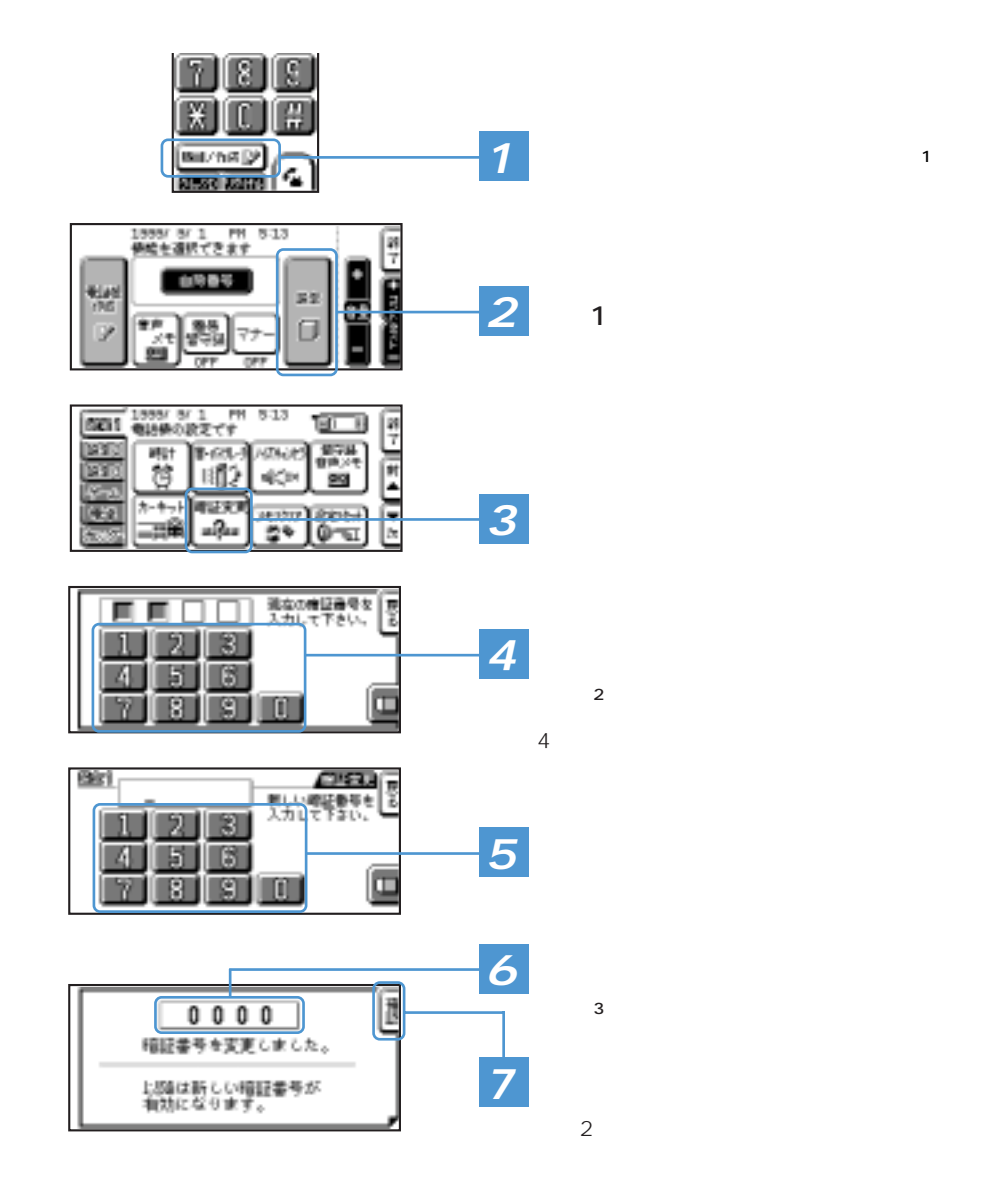

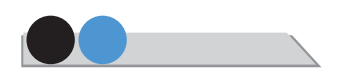

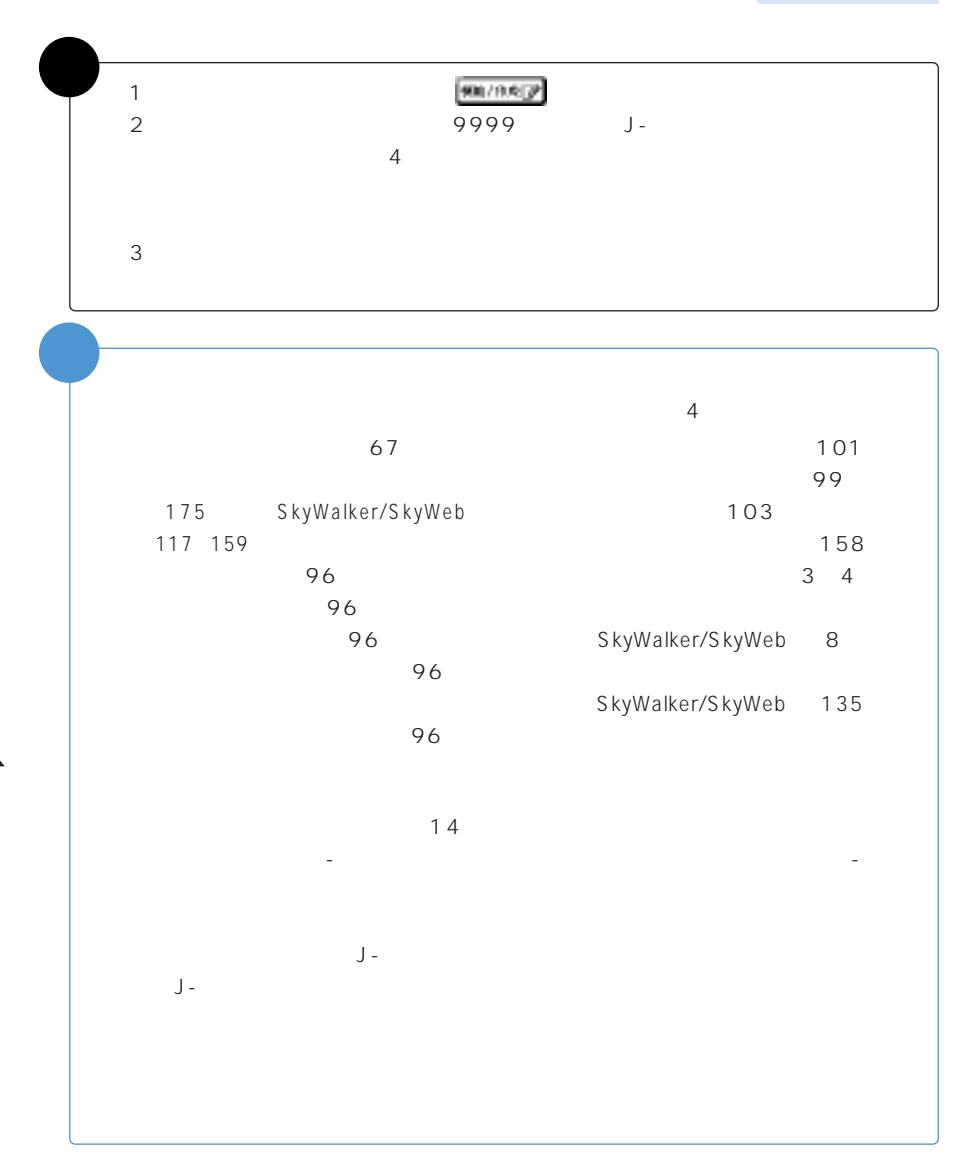

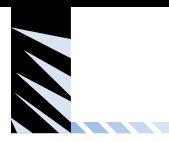

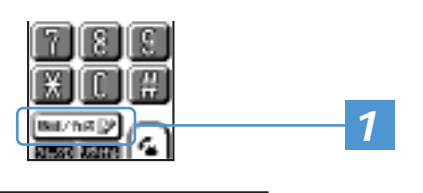

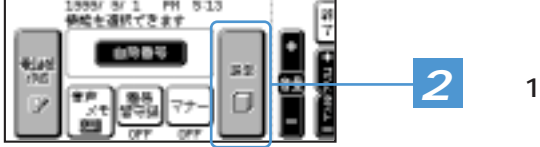

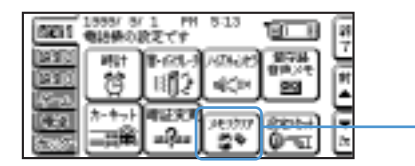

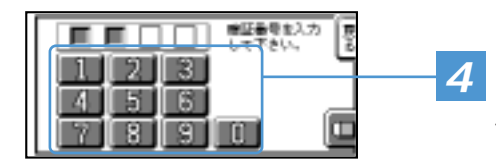

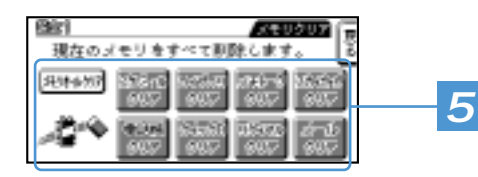

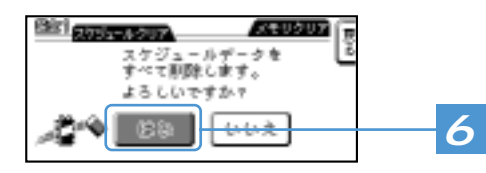

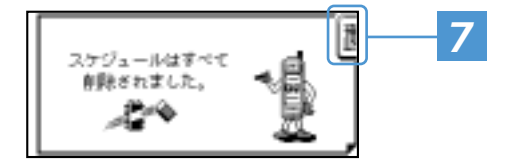

**1** 機能選択画面に切り替える(補足※1)

 $\sim$  2  $4$ 

 $\sim$  3

**6** データを削除する(補足※4)

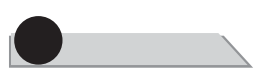

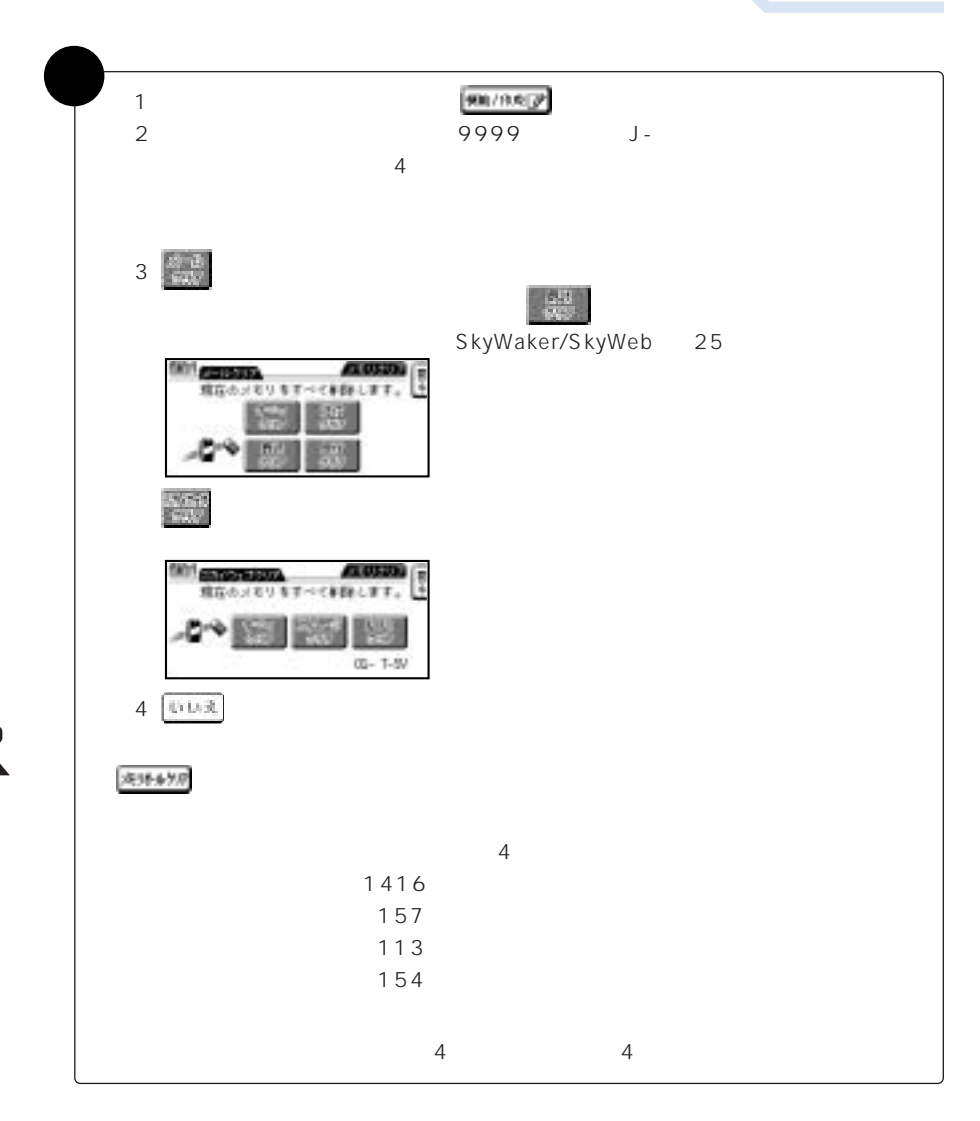

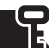

<u> Alban Santa Santa Santa Santa Santa Santa Santa Santa Santa Santa Santa Santa Santa Santa Santa Santa Santa San</u>

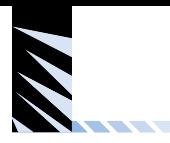

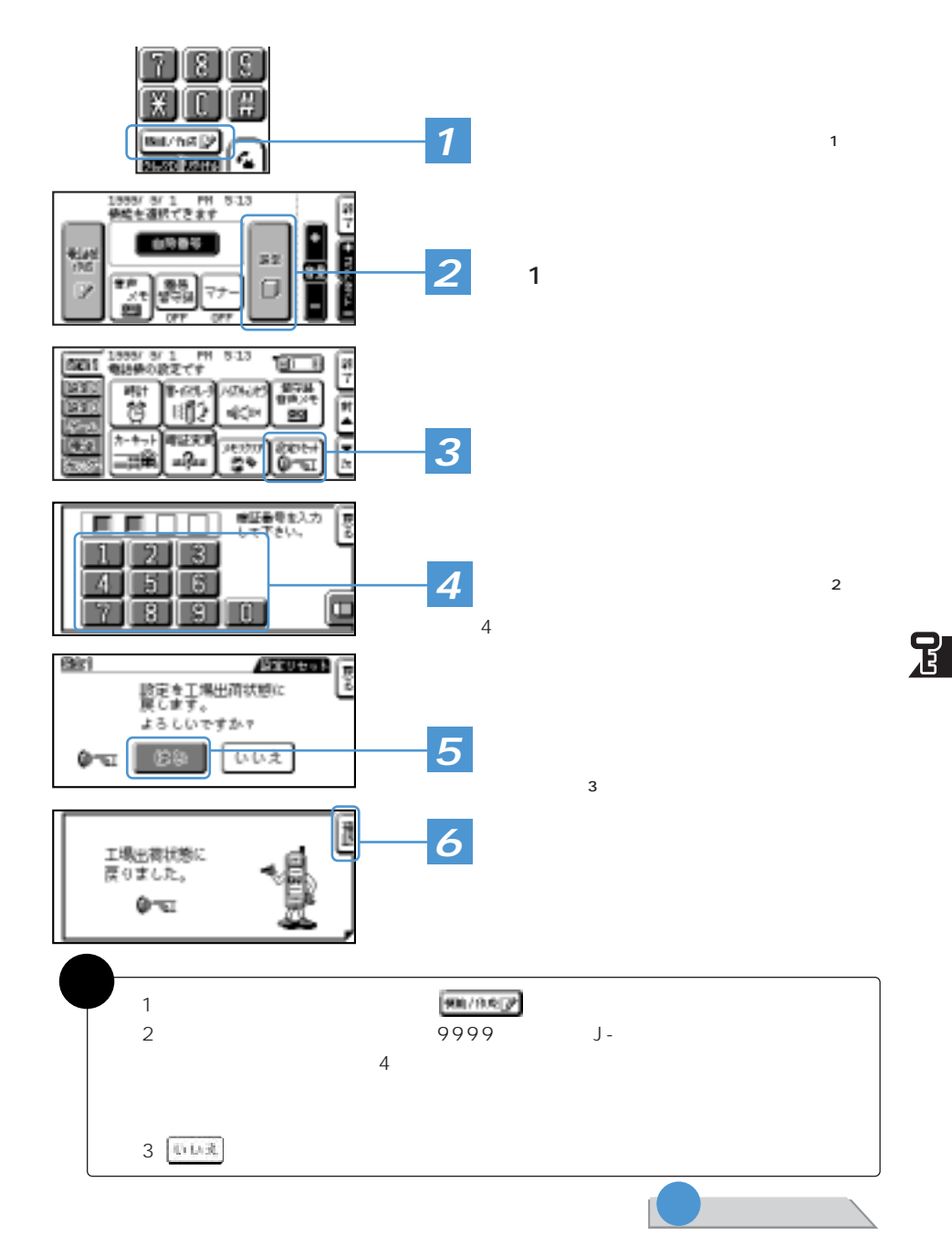

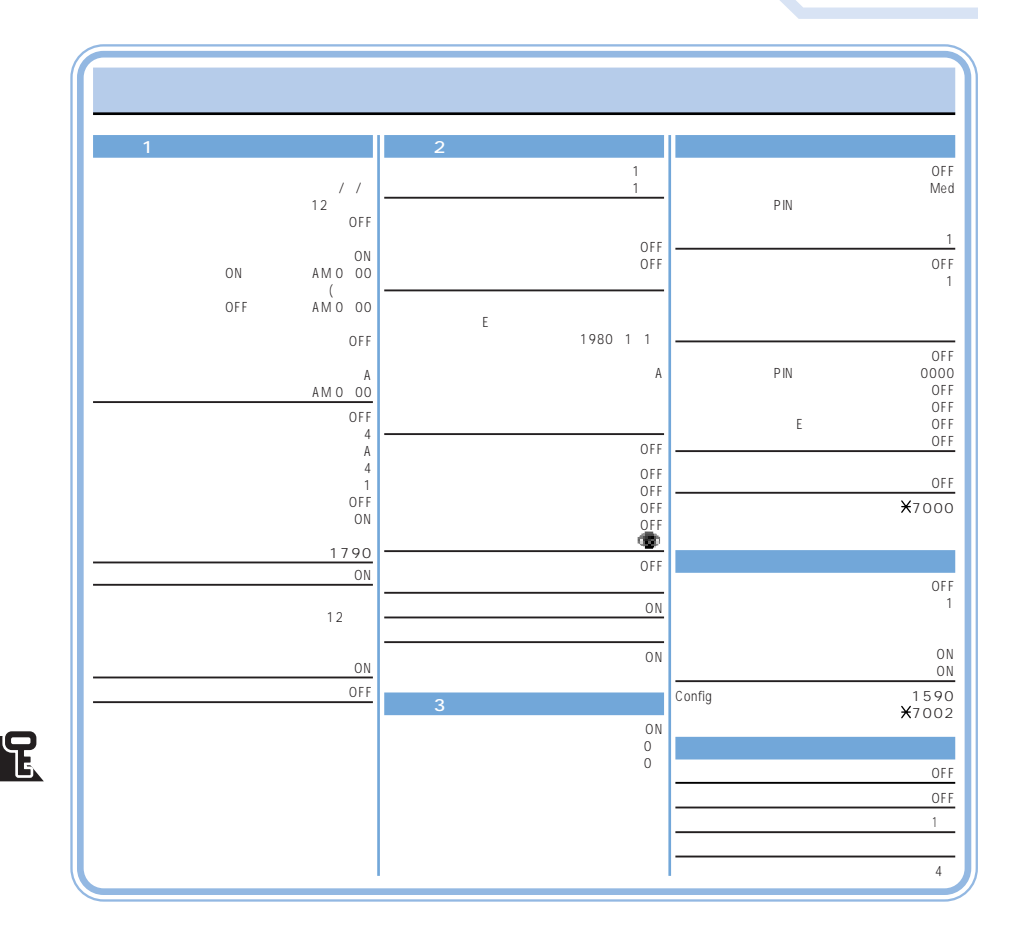

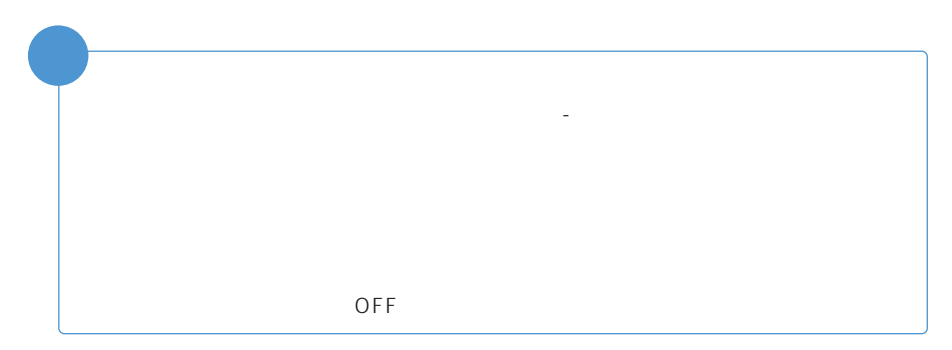

<u> Alban Santa Santa Santa Santa Santa Santa Santa Santa Santa Santa Santa Santa Santa Santa Santa Santa Santa San</u>

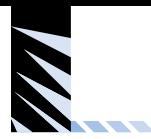

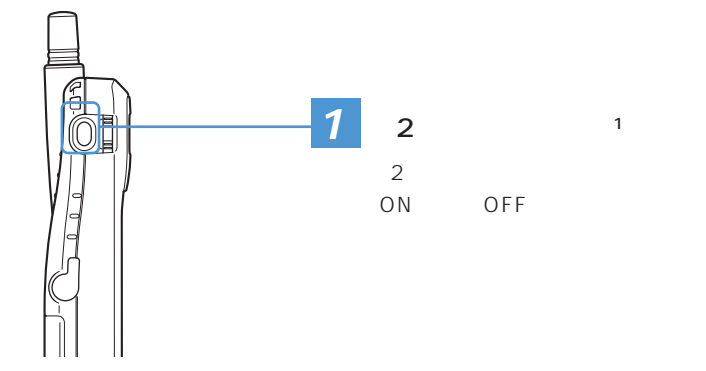

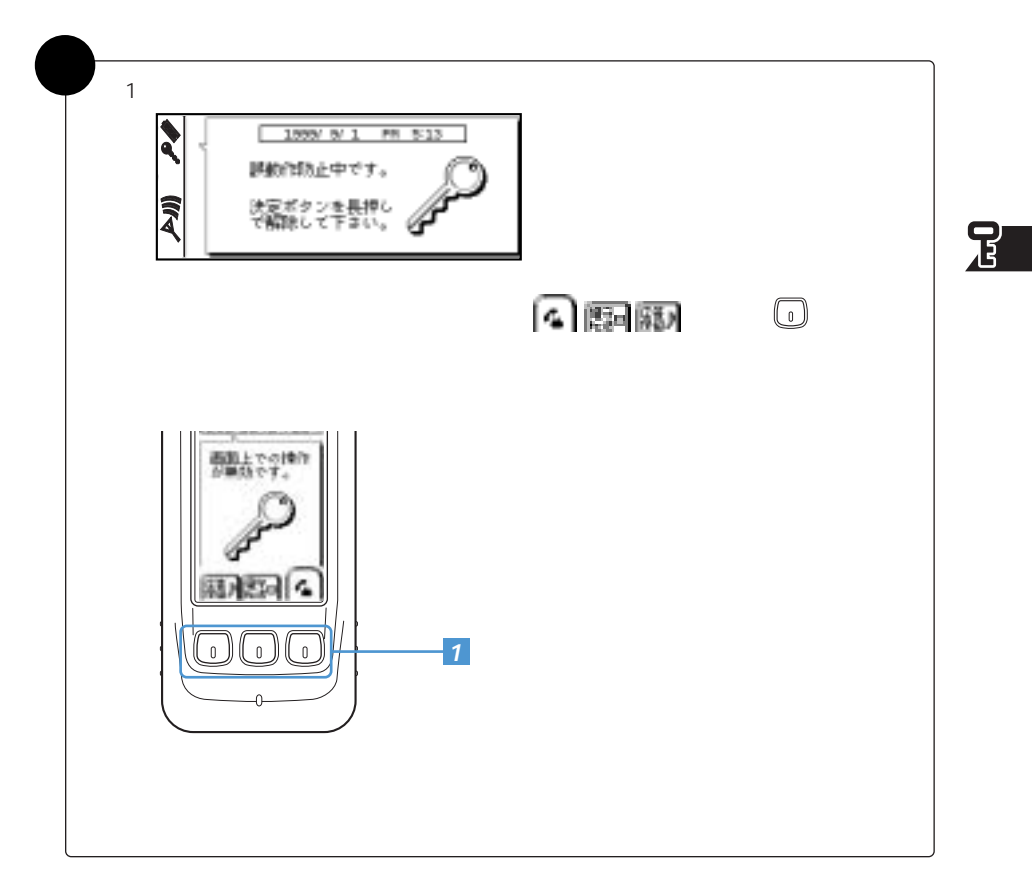

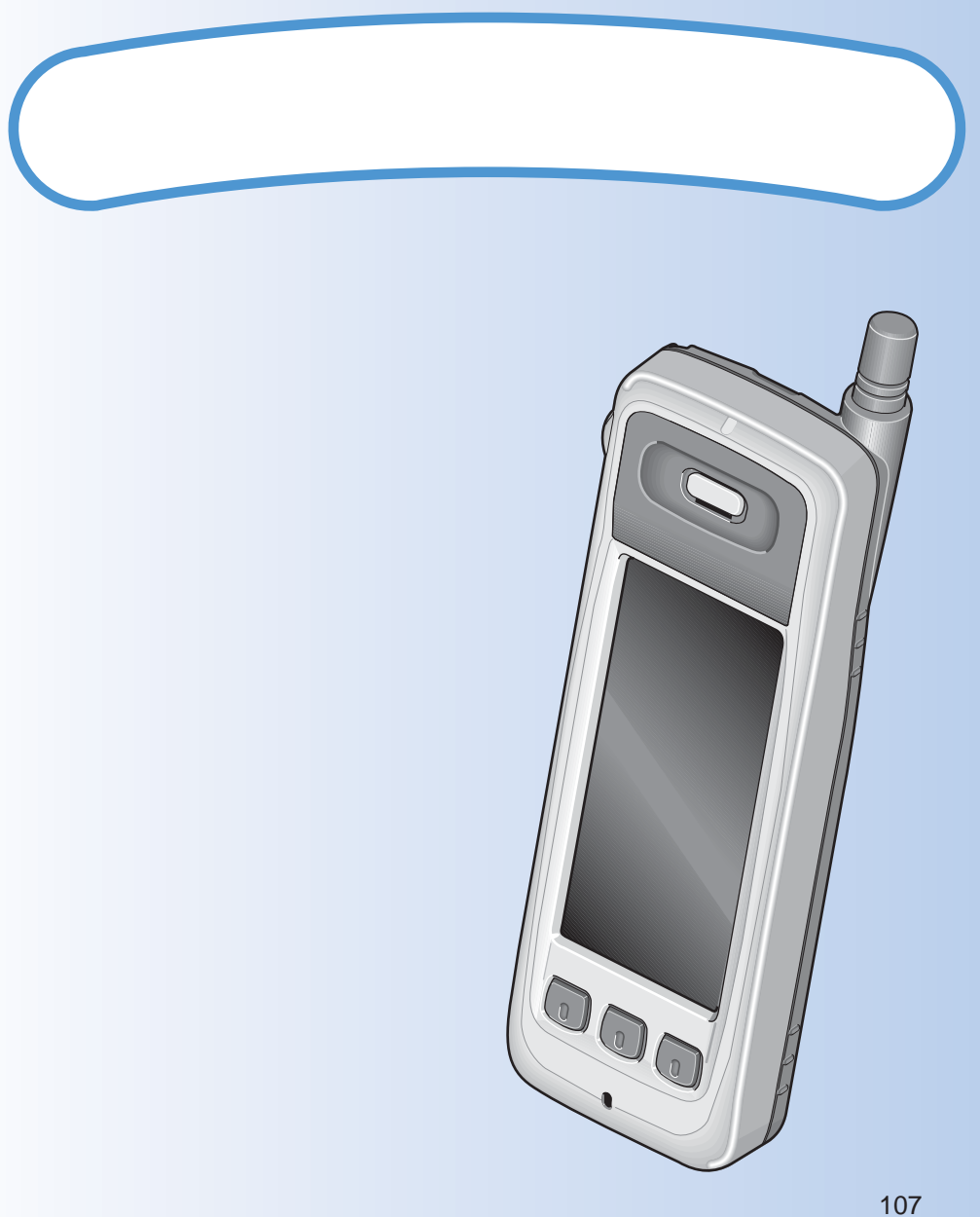

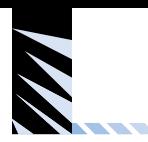

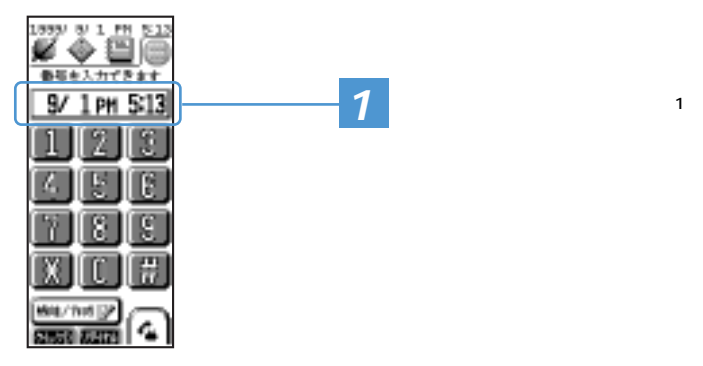

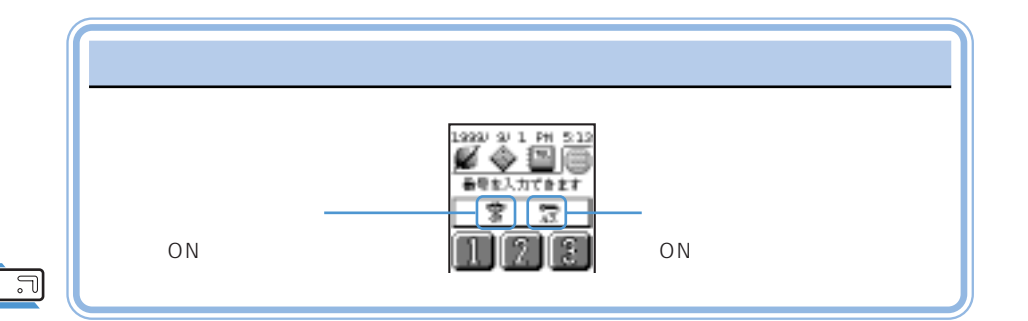

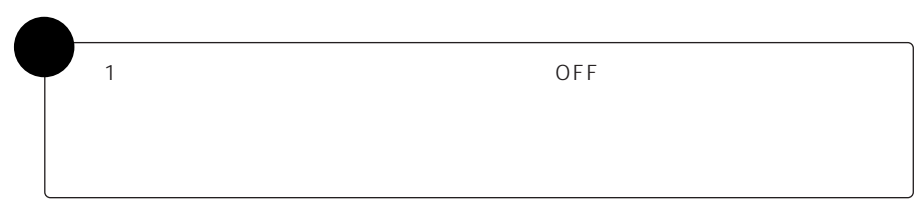

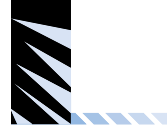

## Sky alker/SkyWeb 107

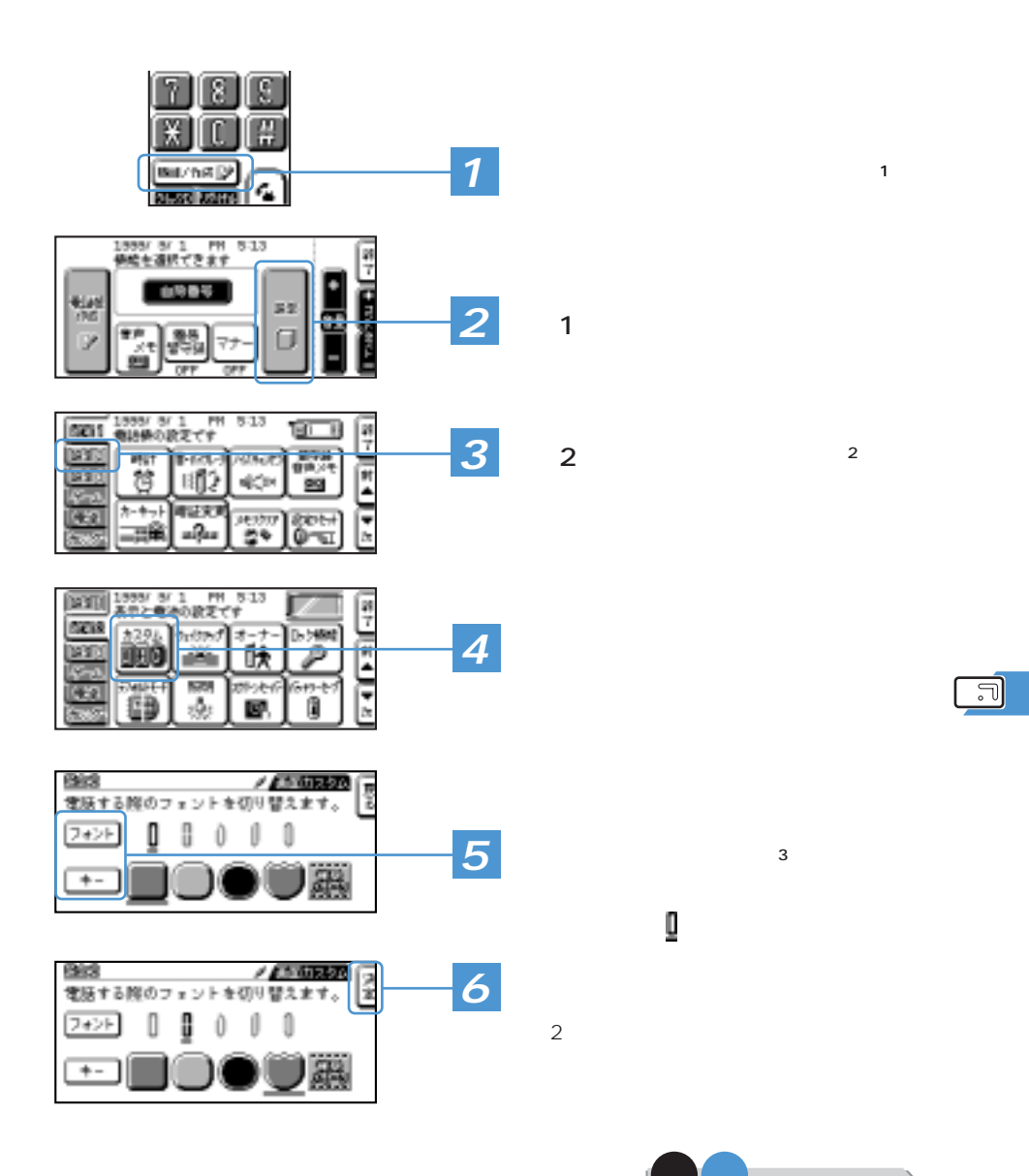

は 次ページ参照。�

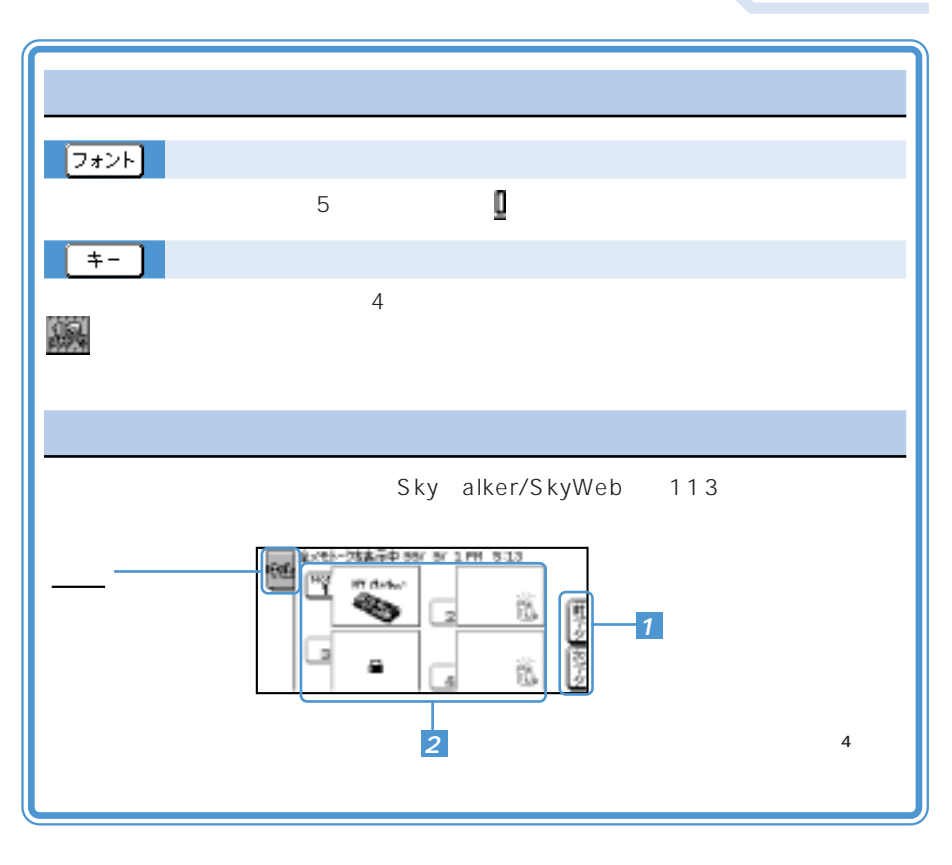

 $\Box$ 

<u> Alban Santa Santa Santa Santa Santa Santa Santa Santa Santa Santa Santa Santa Santa Santa Santa Santa Santa San</u>

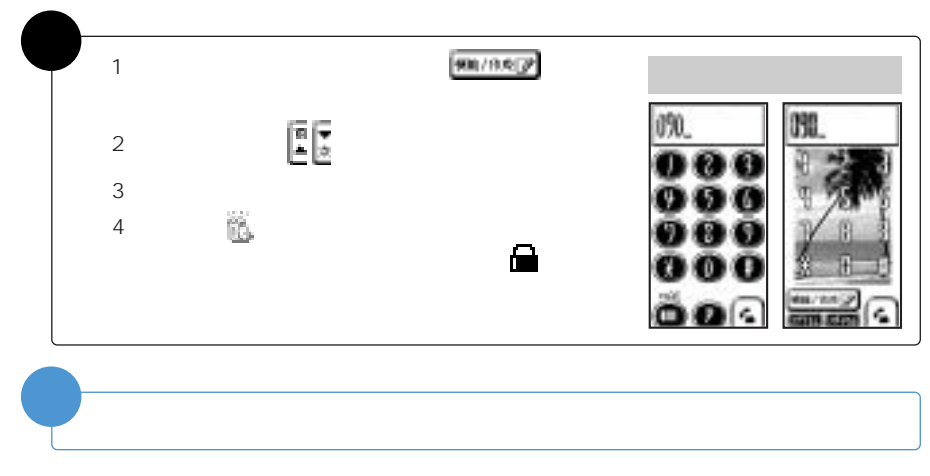

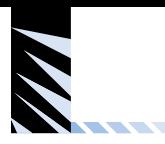

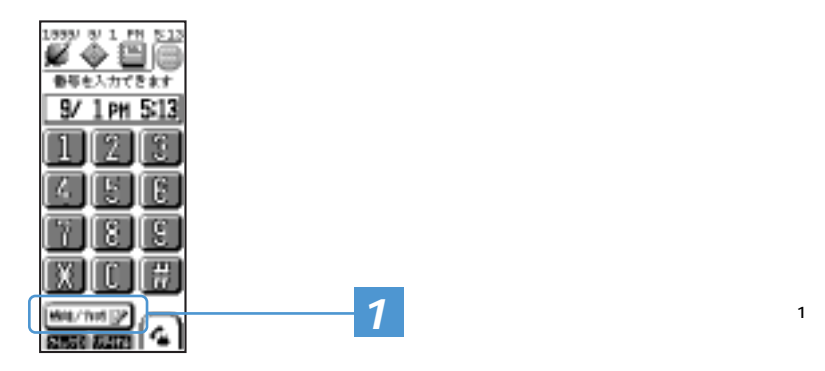

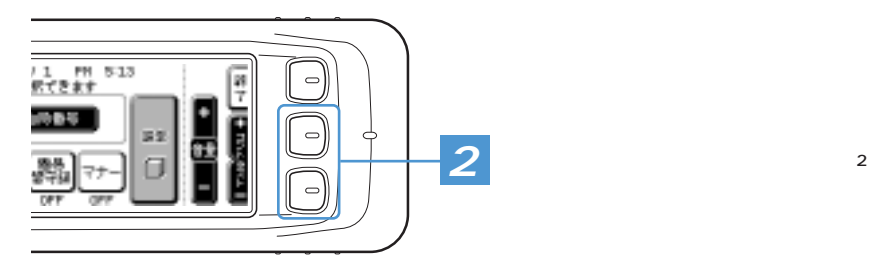

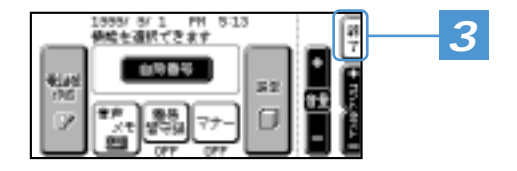

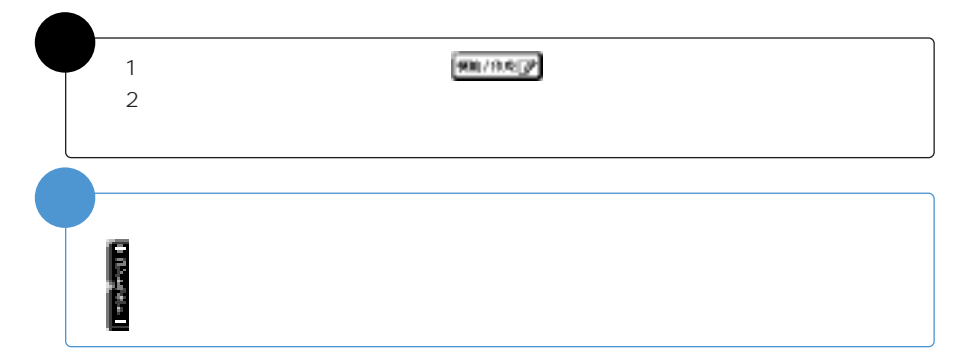

 $\overline{\mathbb{F}}$ 

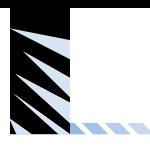

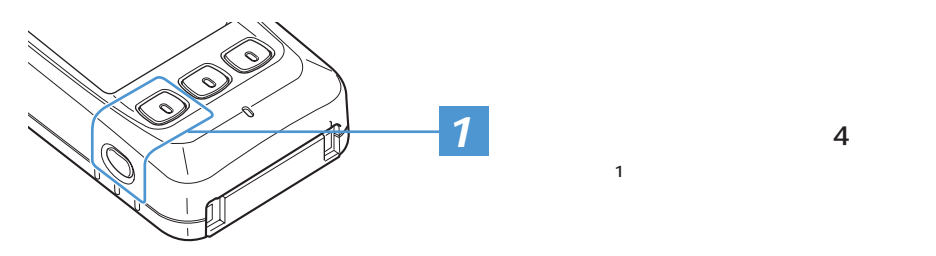

 $\overline{\mathsf{J}}$ 

**2**  $\overline{+}$ 本体があめいずれか<br>のポクンで届ります。 ٠. 十字の交流<br>生産種に作る<br>さえて下さ  $\frac{1}{2}$ **おクッチバネル** ži,

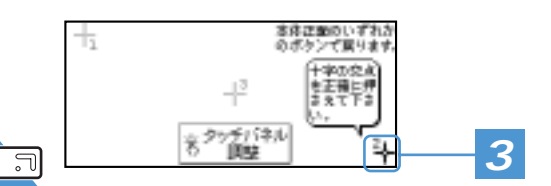

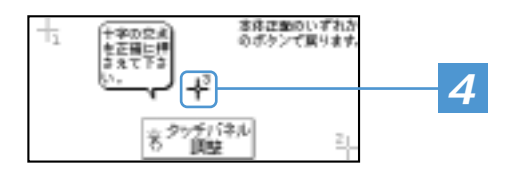

 $1$ 補�  $\blacksquare$ 

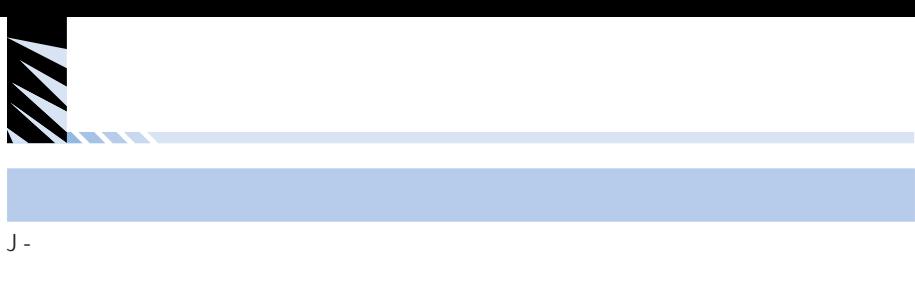

補�  $\blacksquare$ 

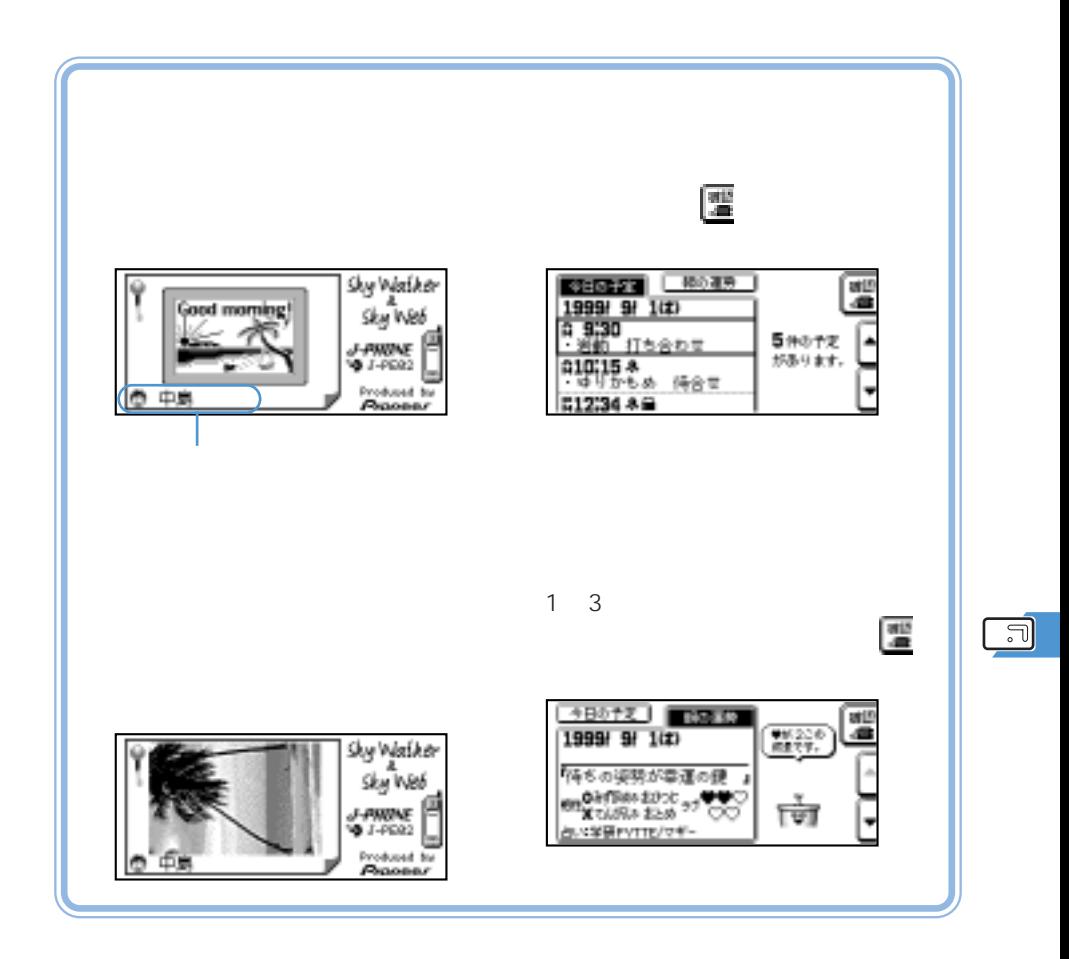

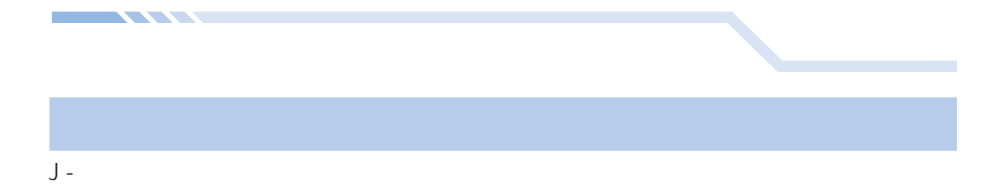

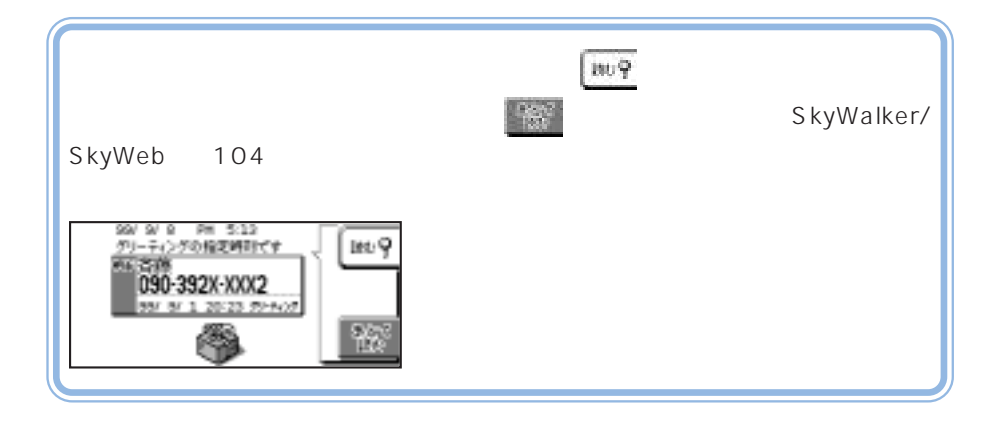

 $\Box$ 

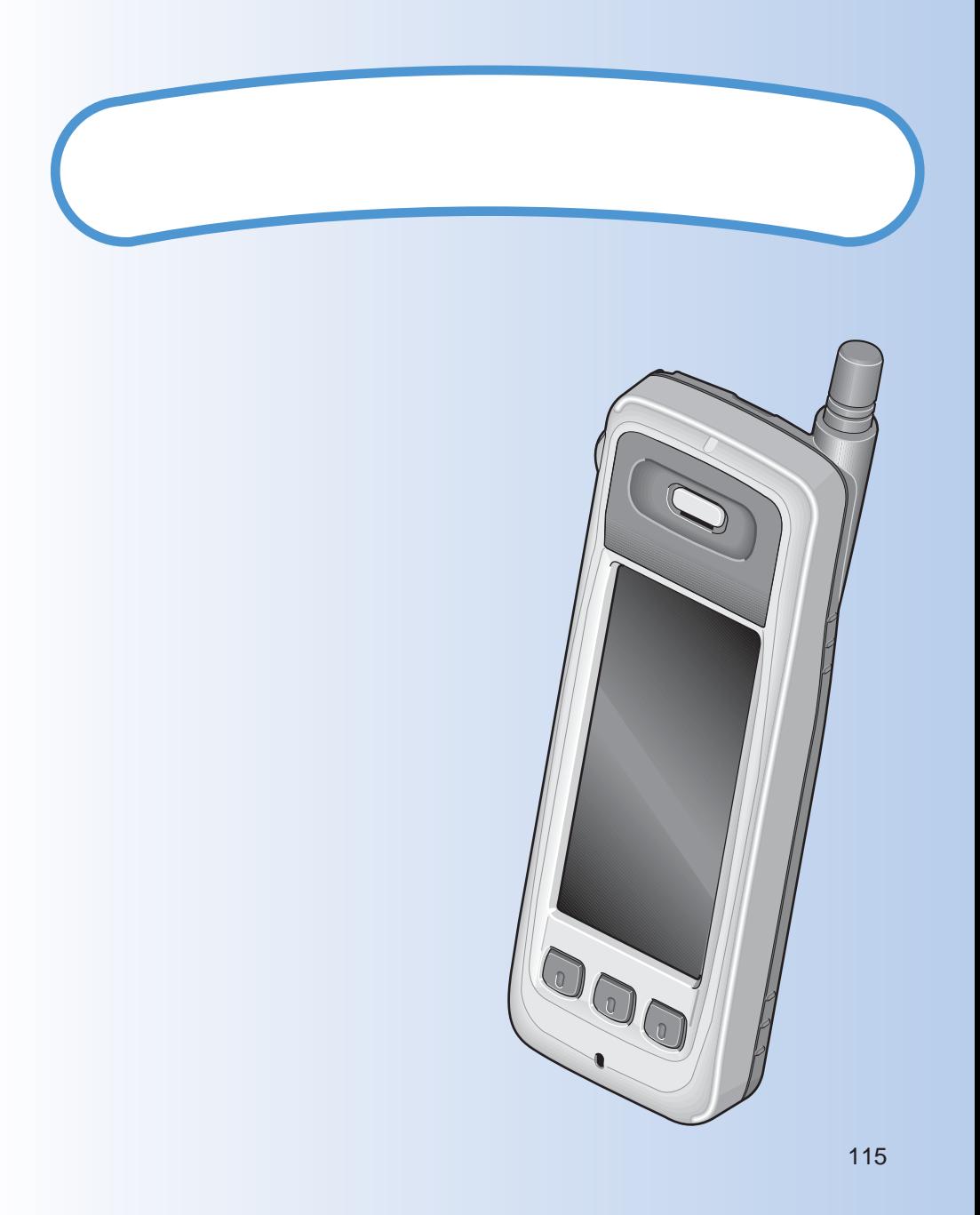

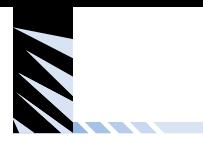

マナー<del>モードを</del>「ON」ということになっています。<br>これは、「ON」

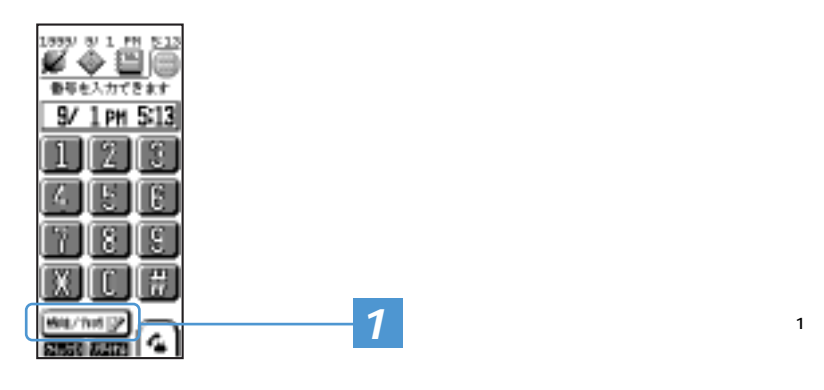

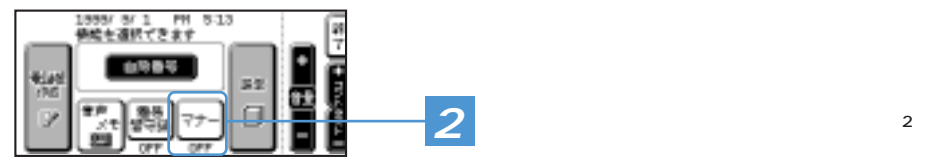

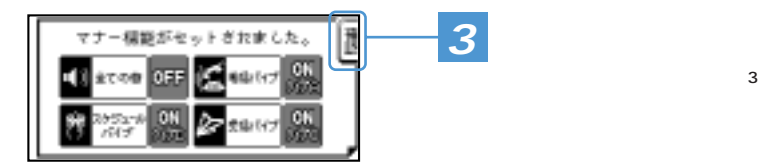

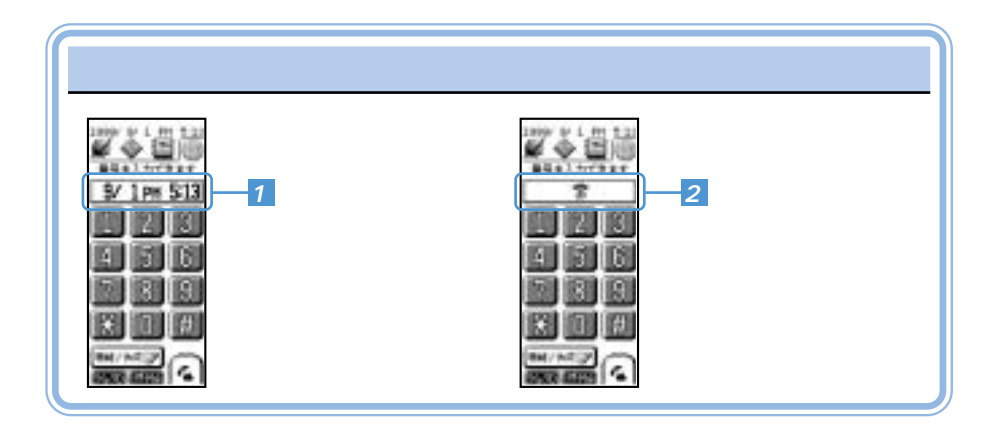

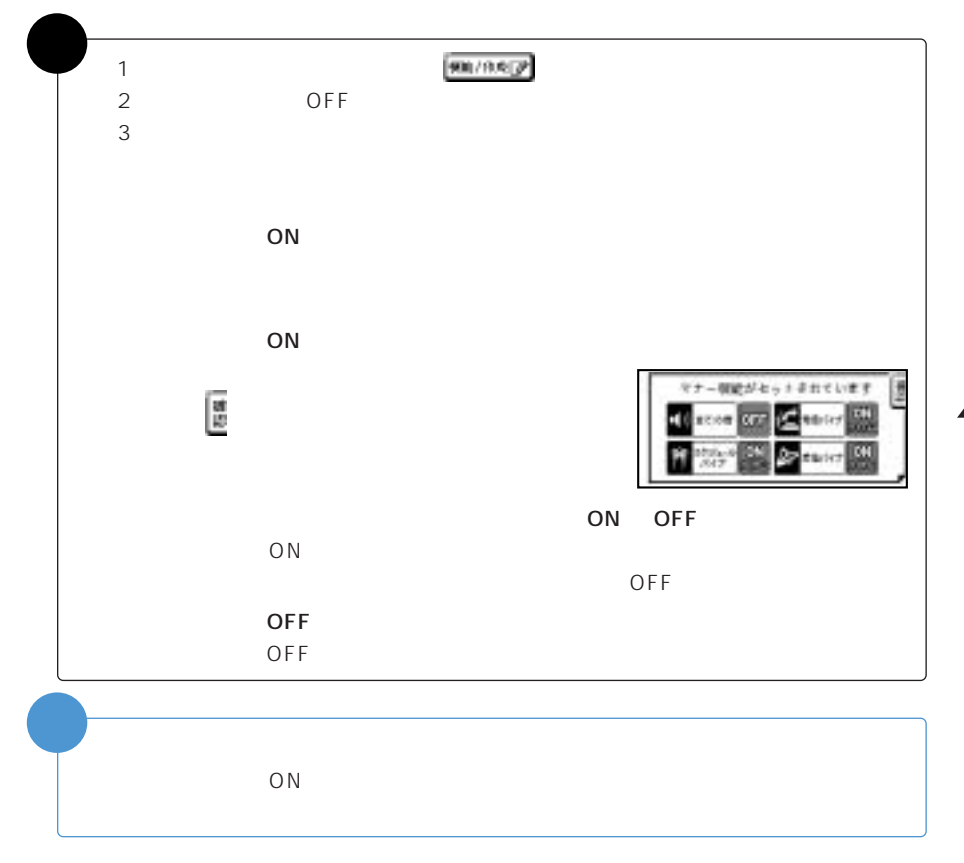

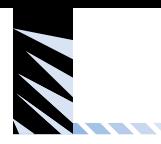

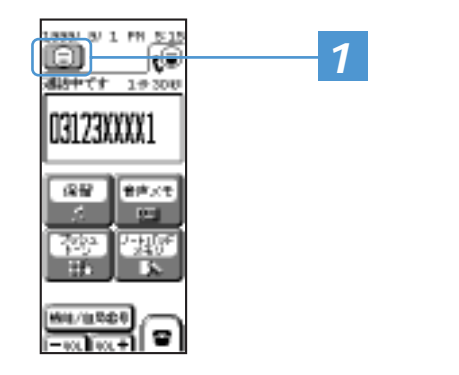

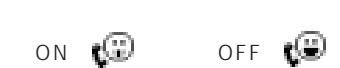

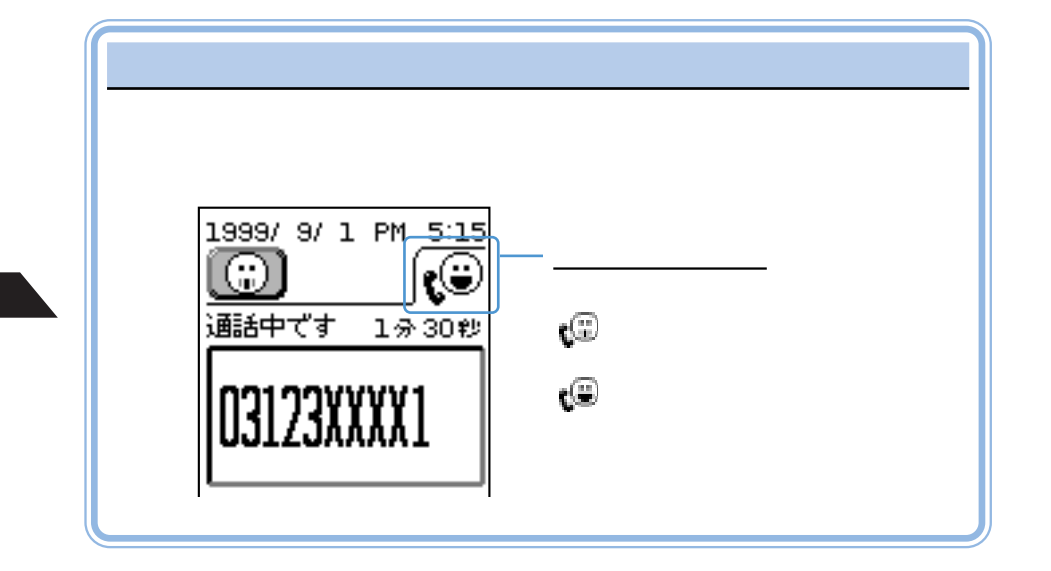

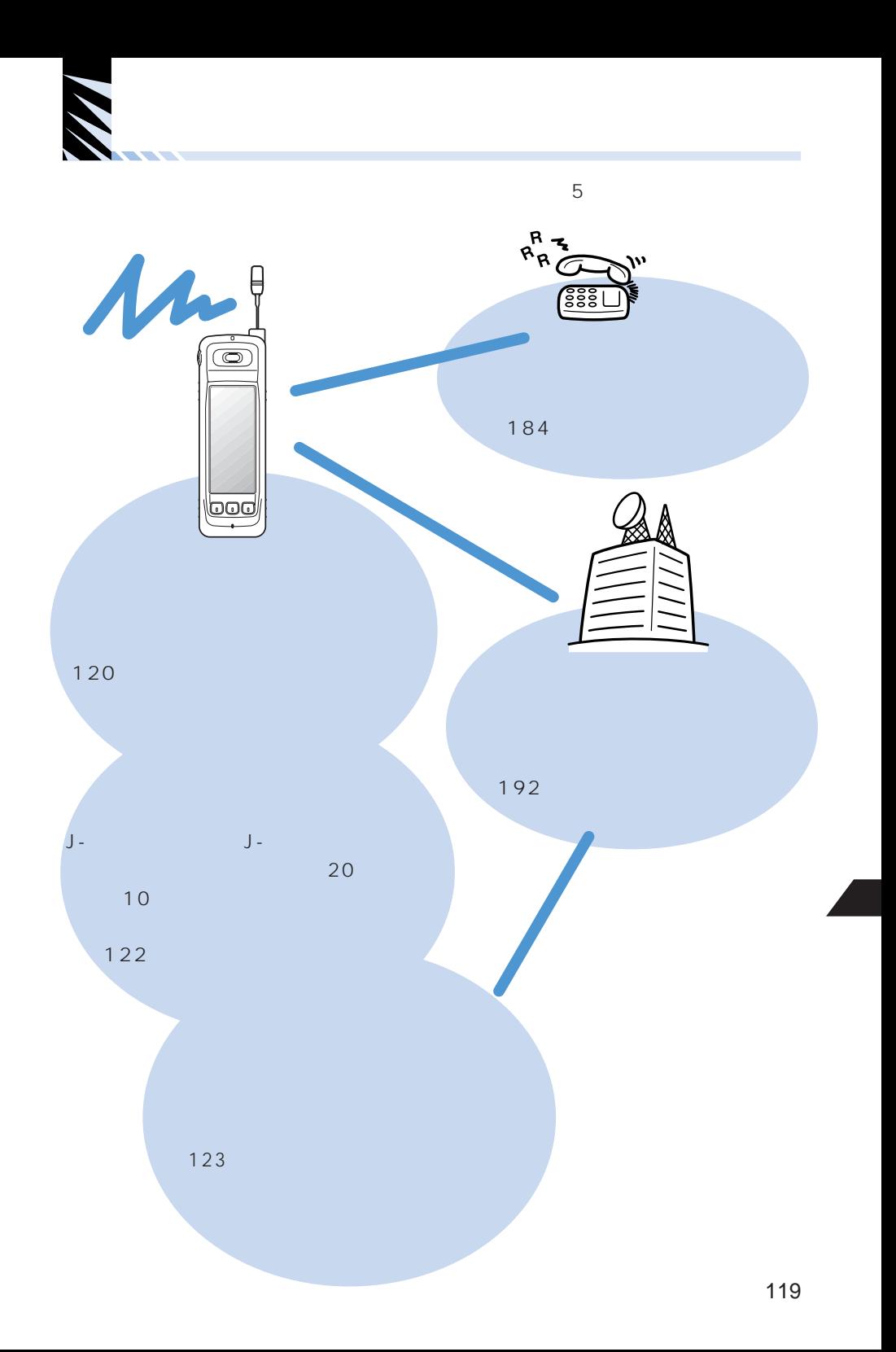

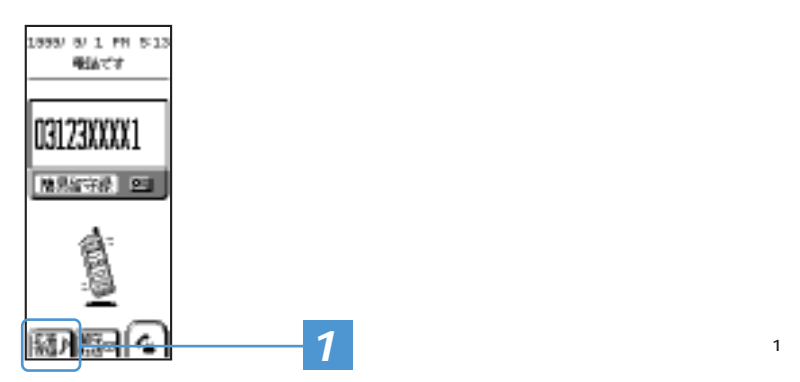

<u> Estados de Santo de Esta</u>

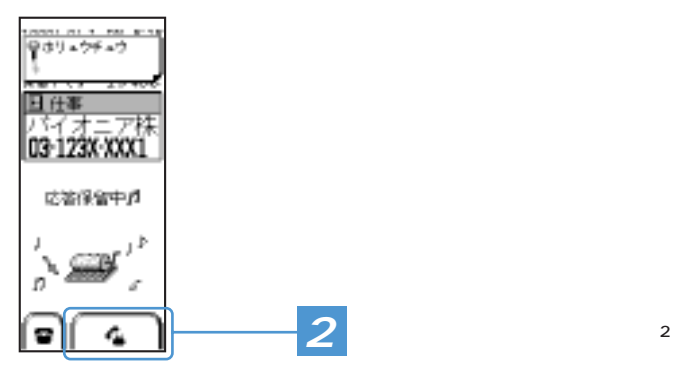

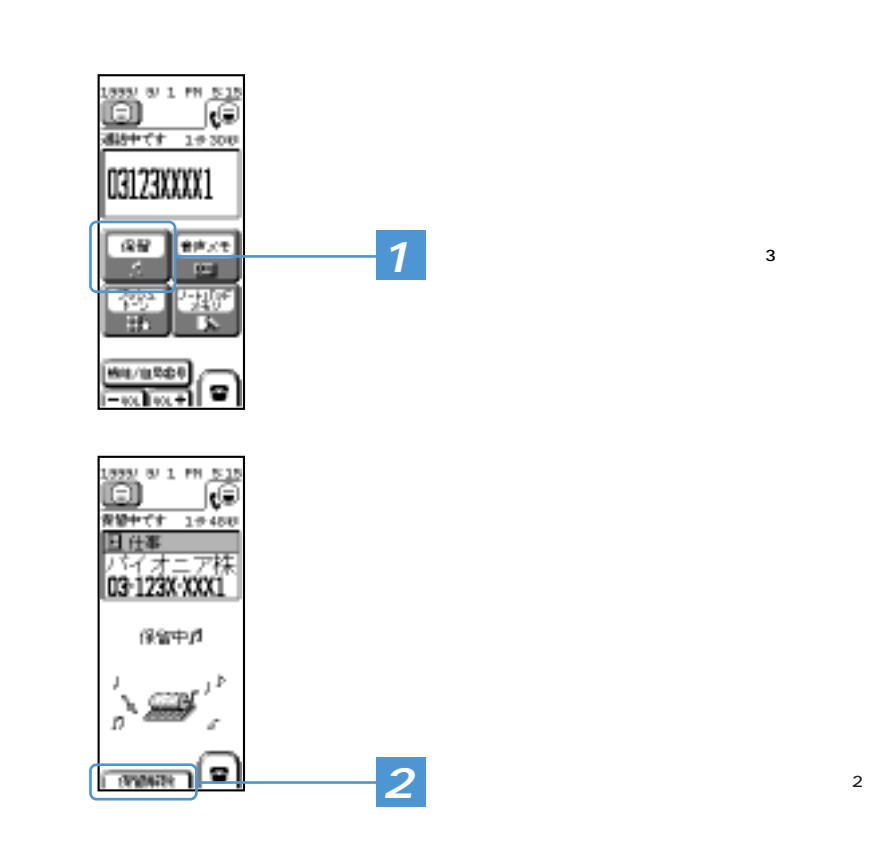

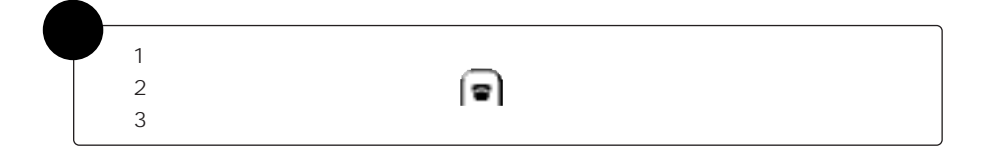

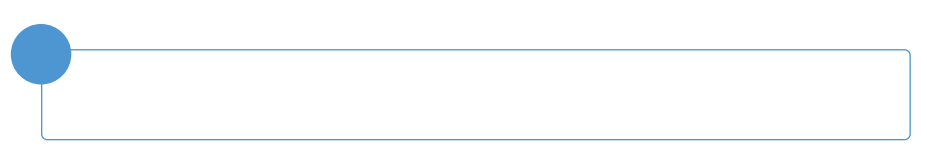

<u> Alexandro Control de Control de la control de la control de la control de la control de la control de la control de la control de la control de la control de la control de la control de la control de la control de la con</u>

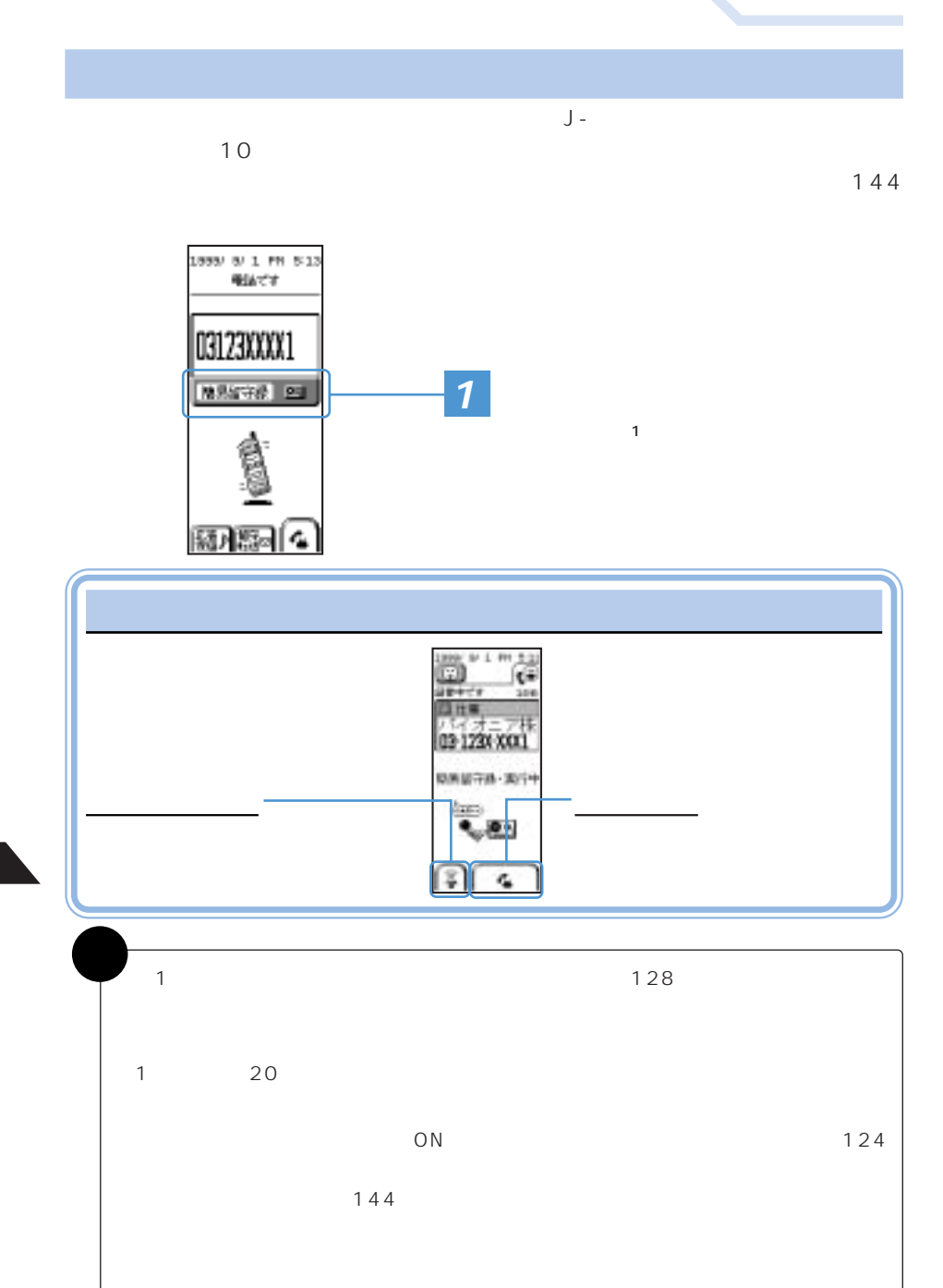

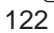

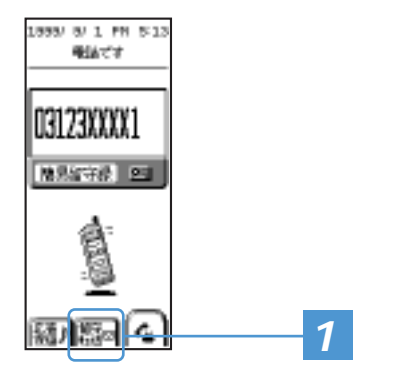

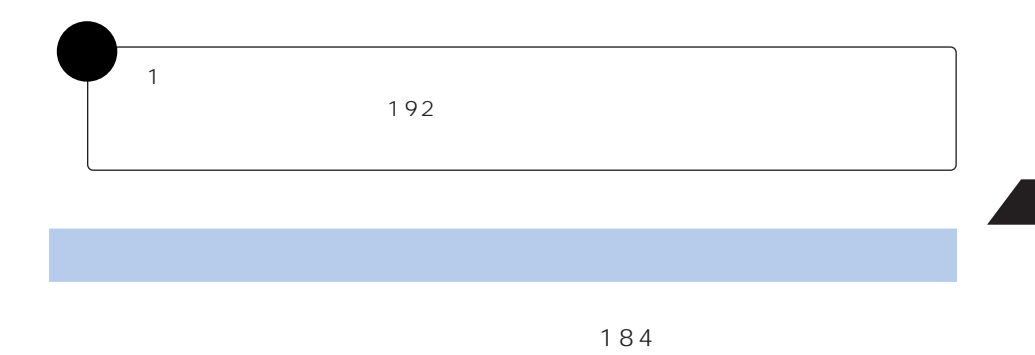

 $\mathbf{1}$ 

留守番電話サービスセンターに転送する(留守転送)

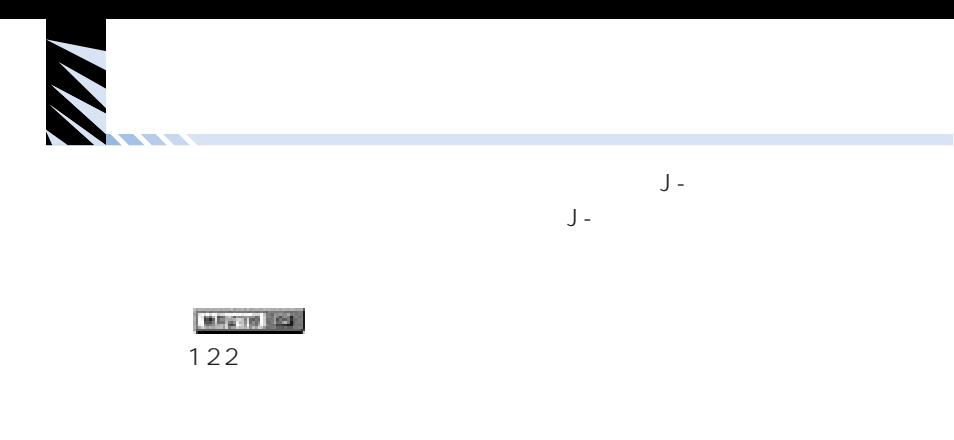

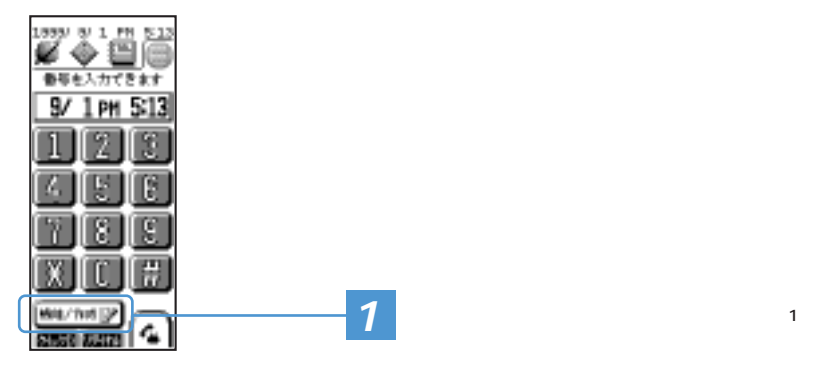

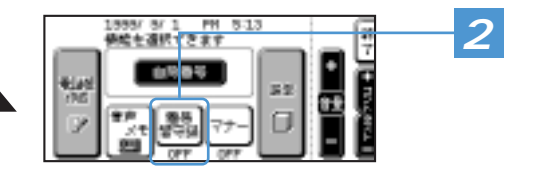

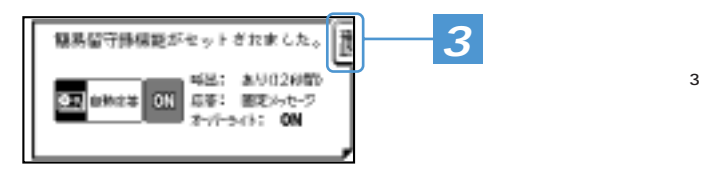

 $\overline{2}$ ON OFF

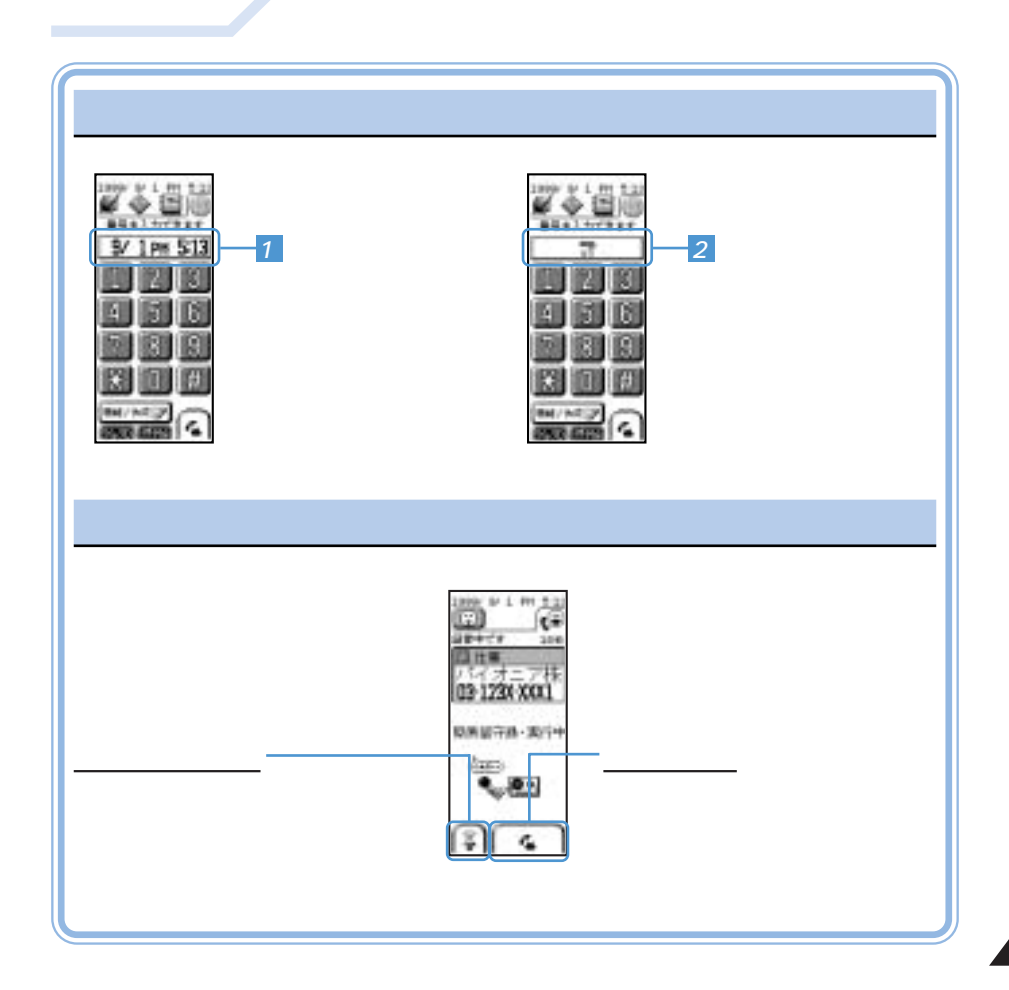

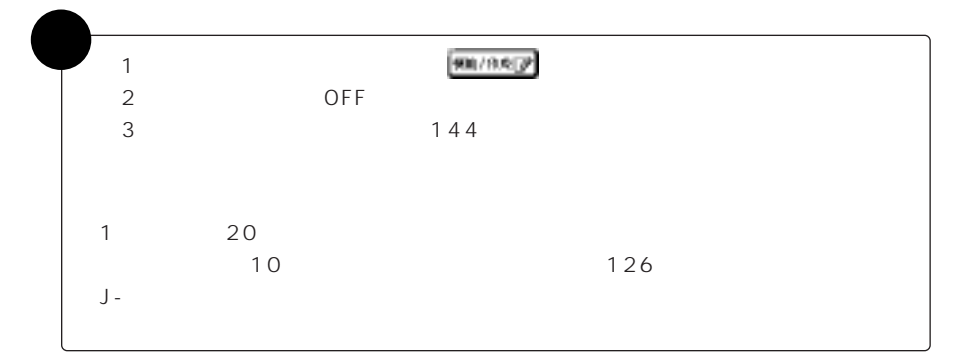

and the contract of the contract of

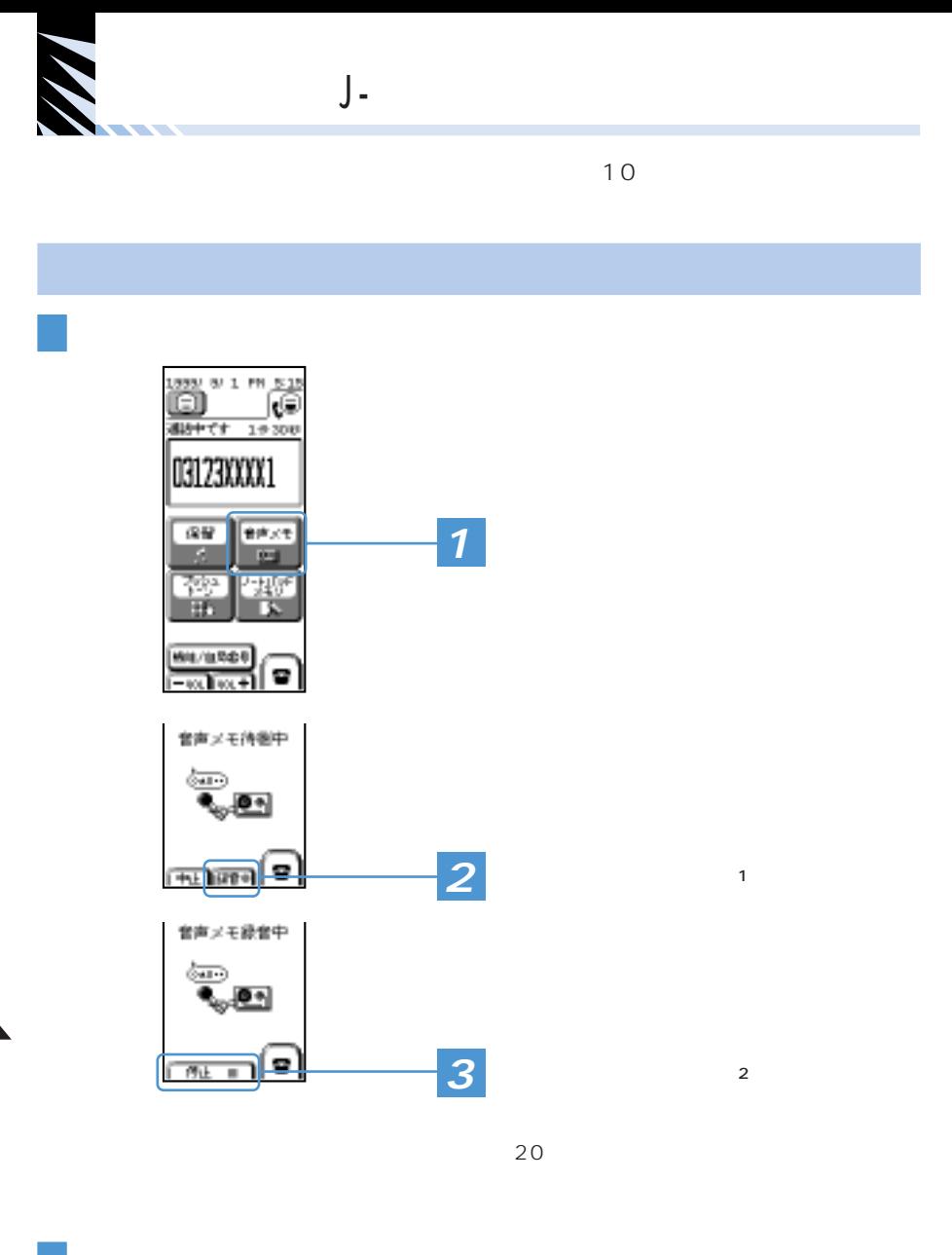

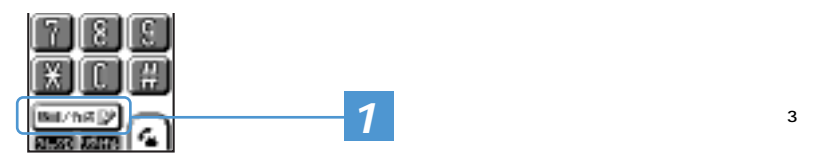
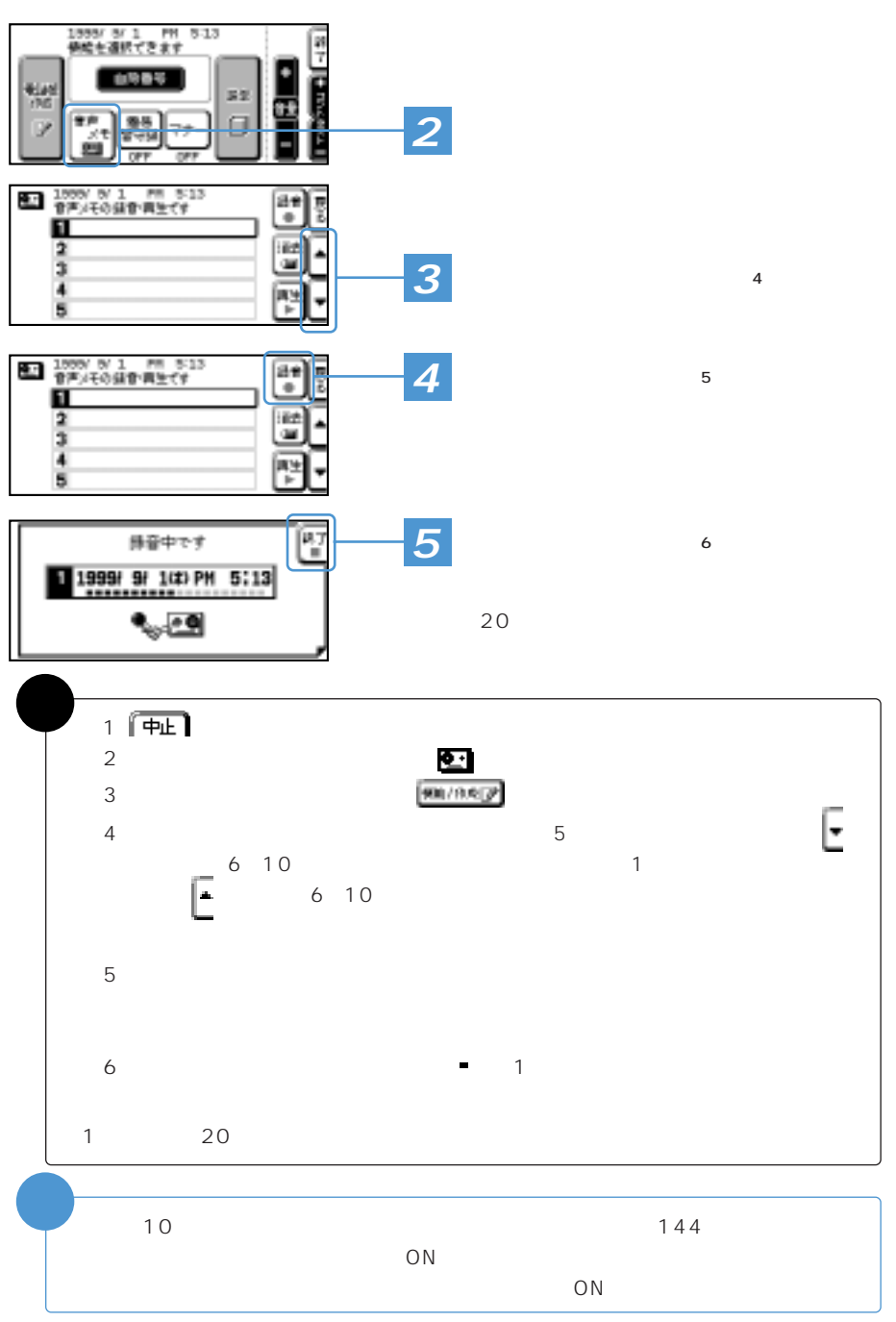

÷

<u> Alexandro Control de Control de la control de la control de la control de la control de la control de la control de la control de la control de la control de la control de la control de la control de la control de la con</u>

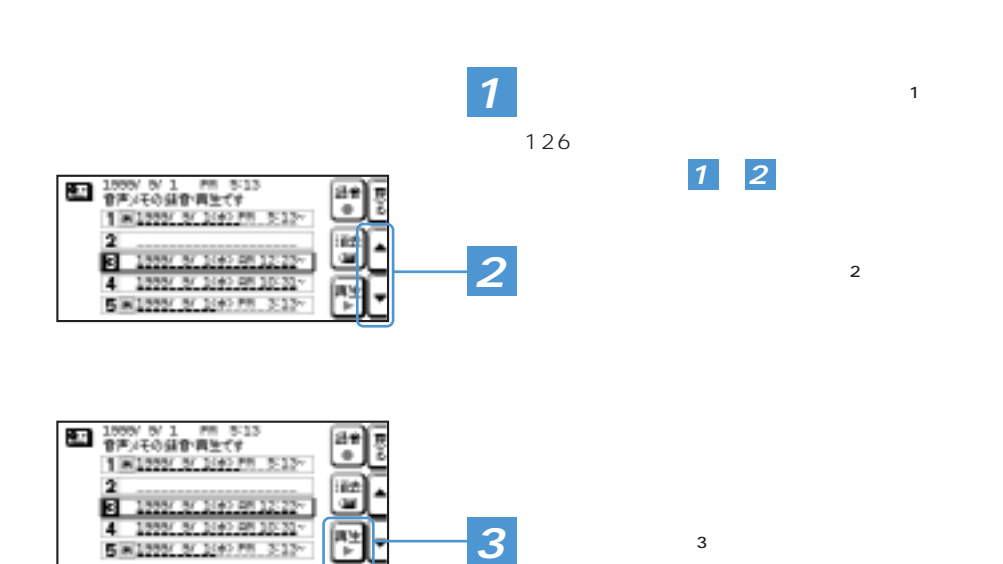

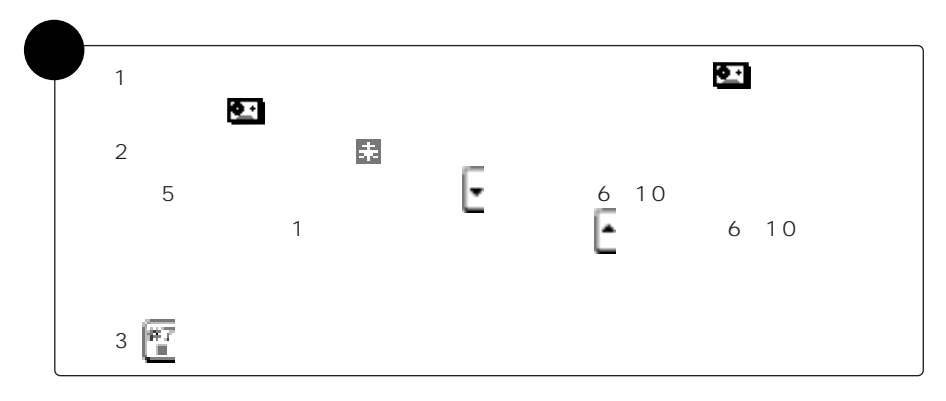

<u> Estados de la provincia de la provincia de la provincia de la provincia de la provincia de la provincia de la</u>

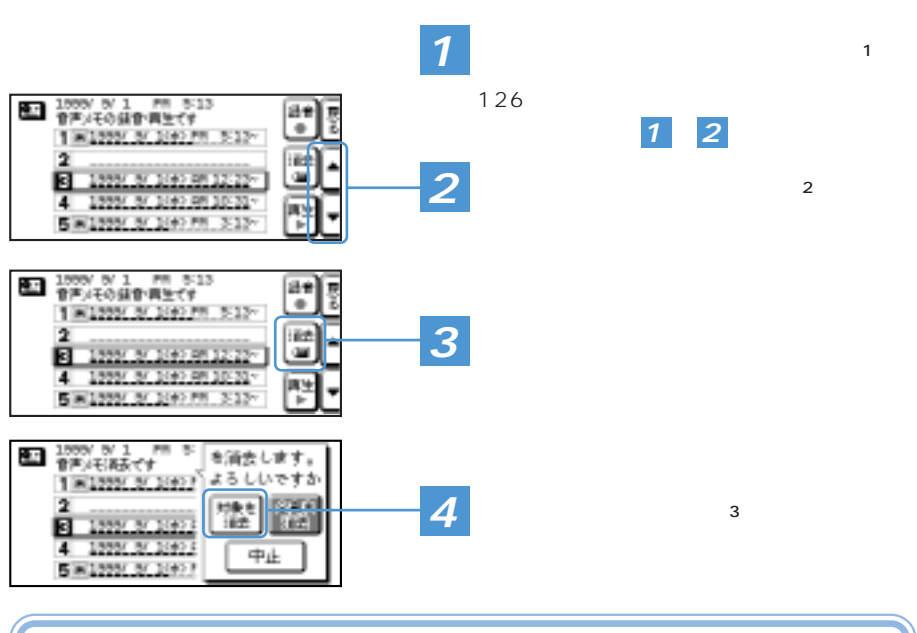

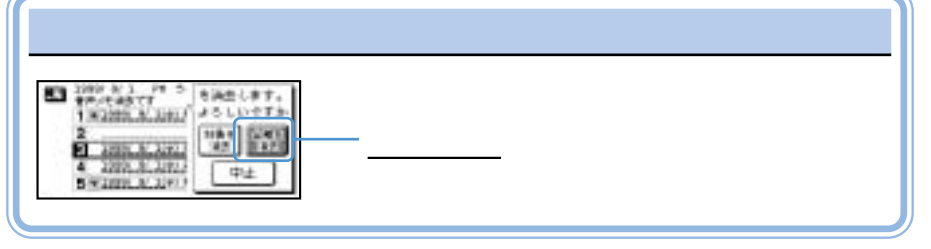

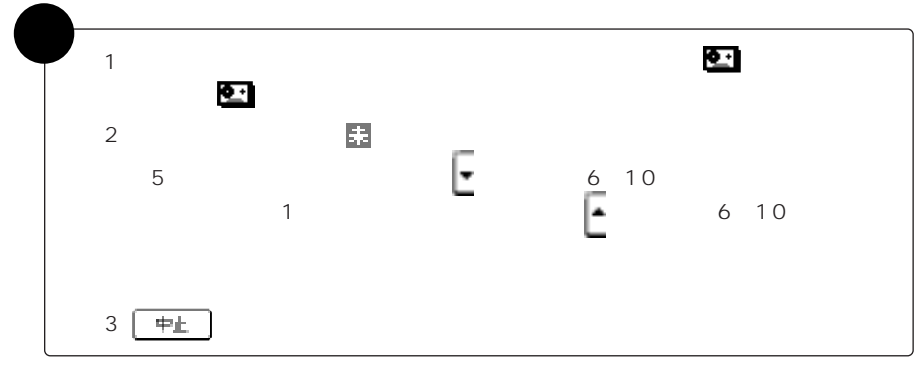

<u>and the community of the community of the community of the community of the community of the community of the community of the community of the community of the community of the community of the community of the community</u>

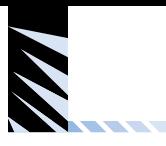

## て最新20件)(75ページ「ノートパッドメモリで電話をかける」参照)

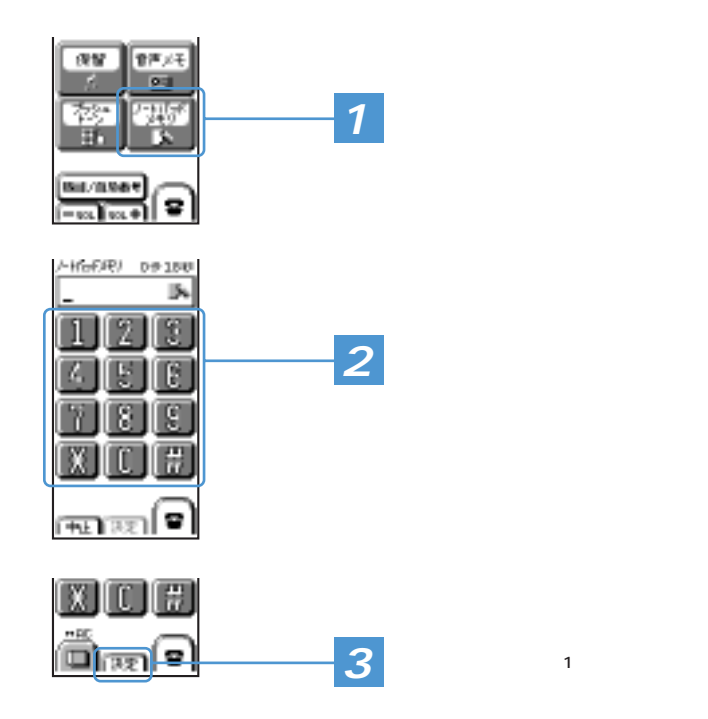

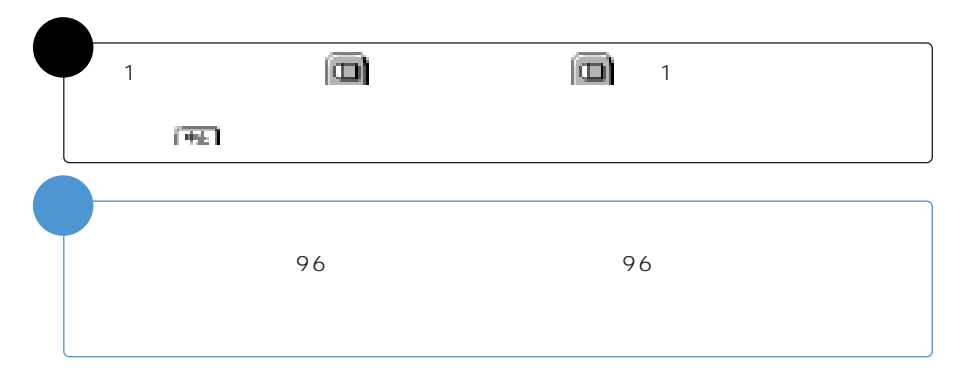

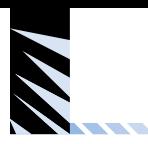

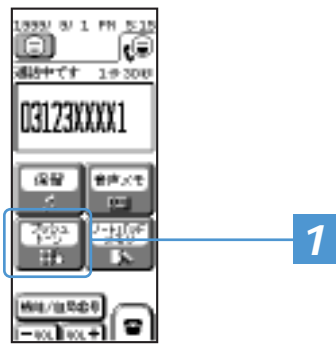

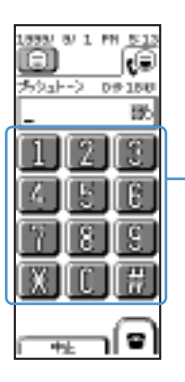

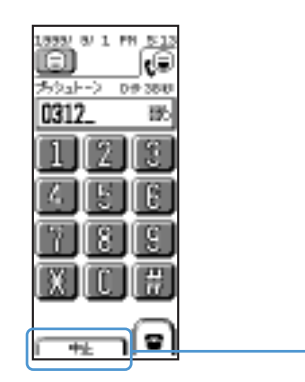

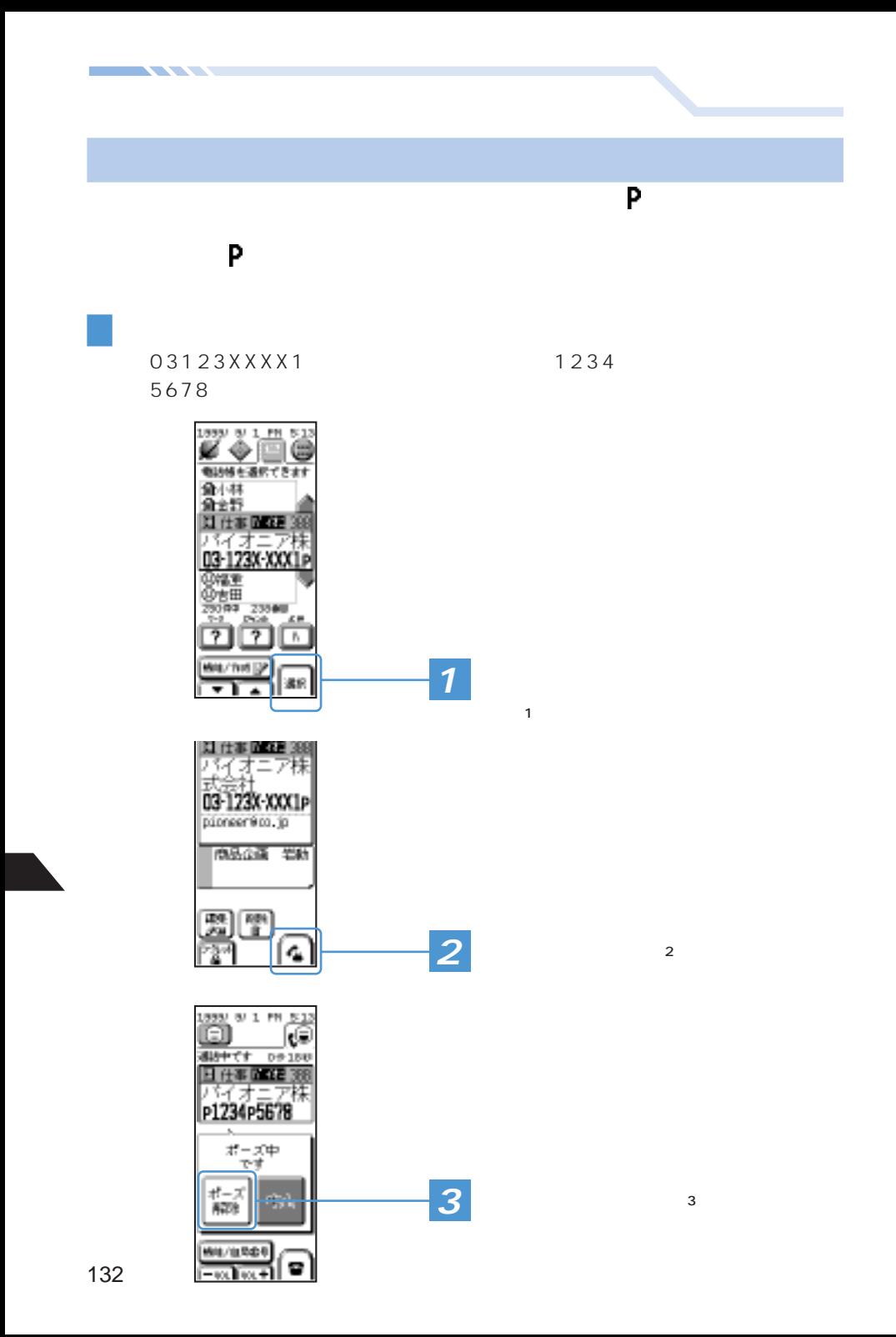

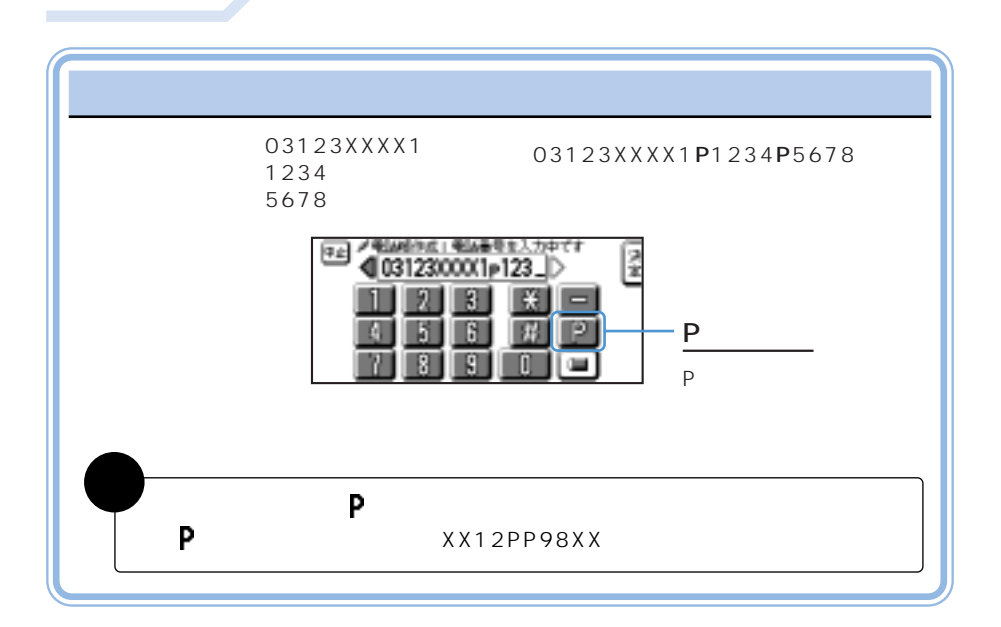

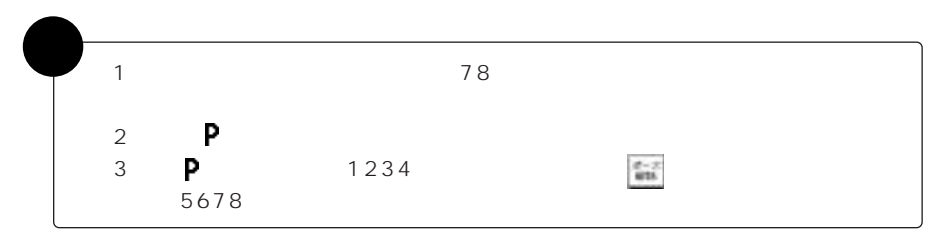

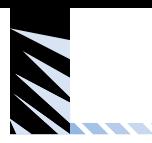

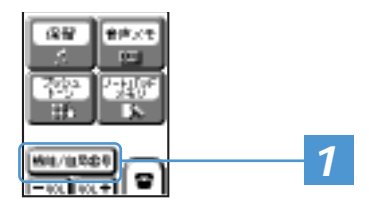

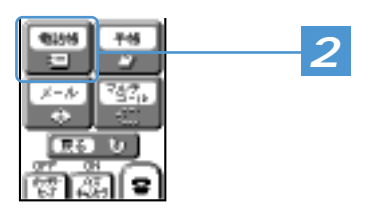

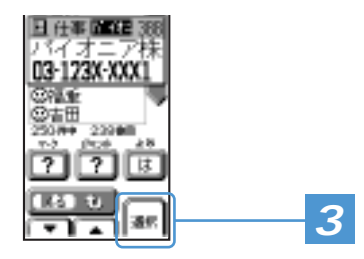

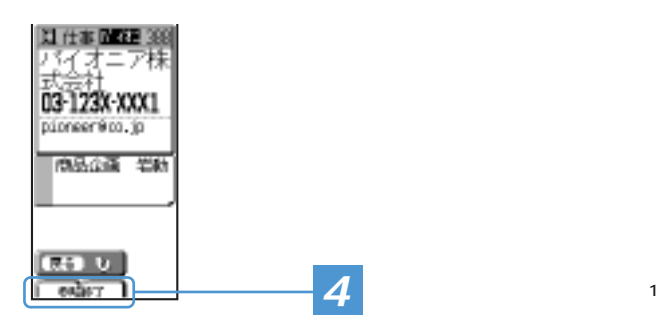

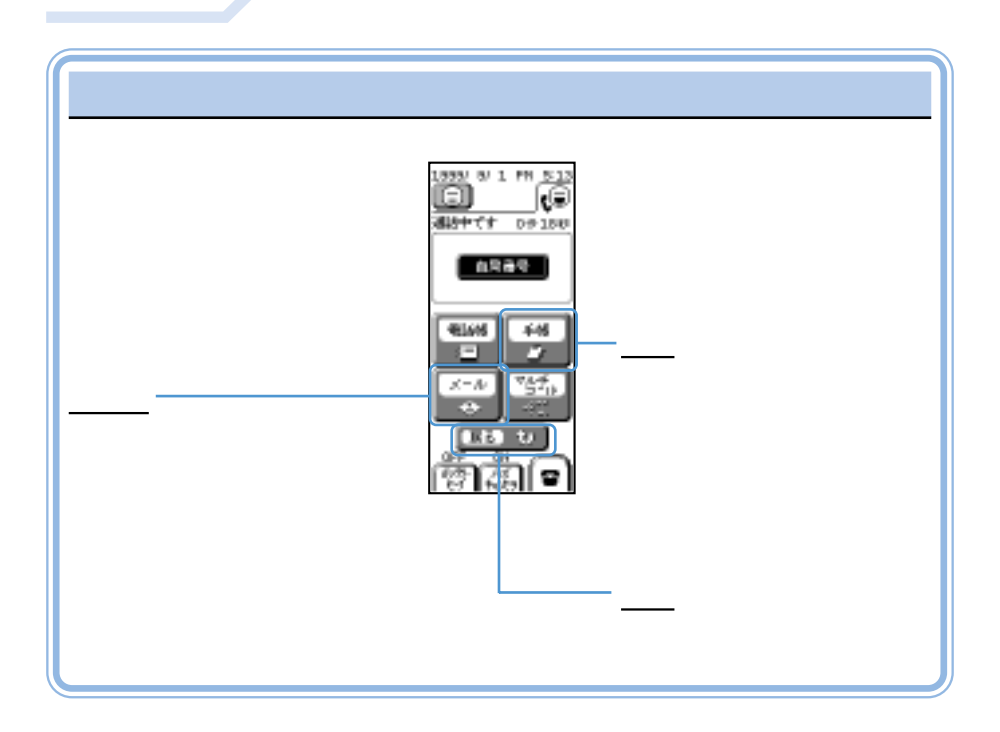

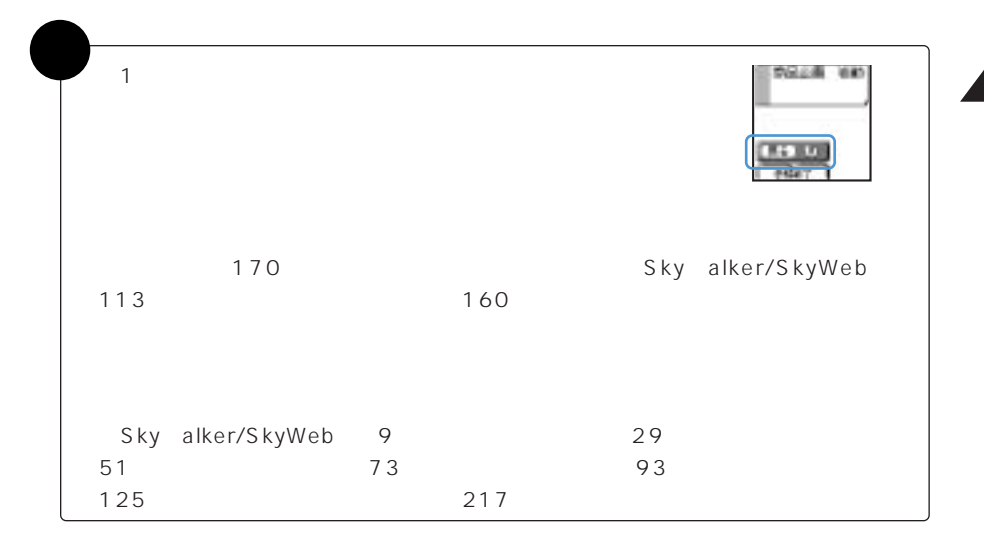

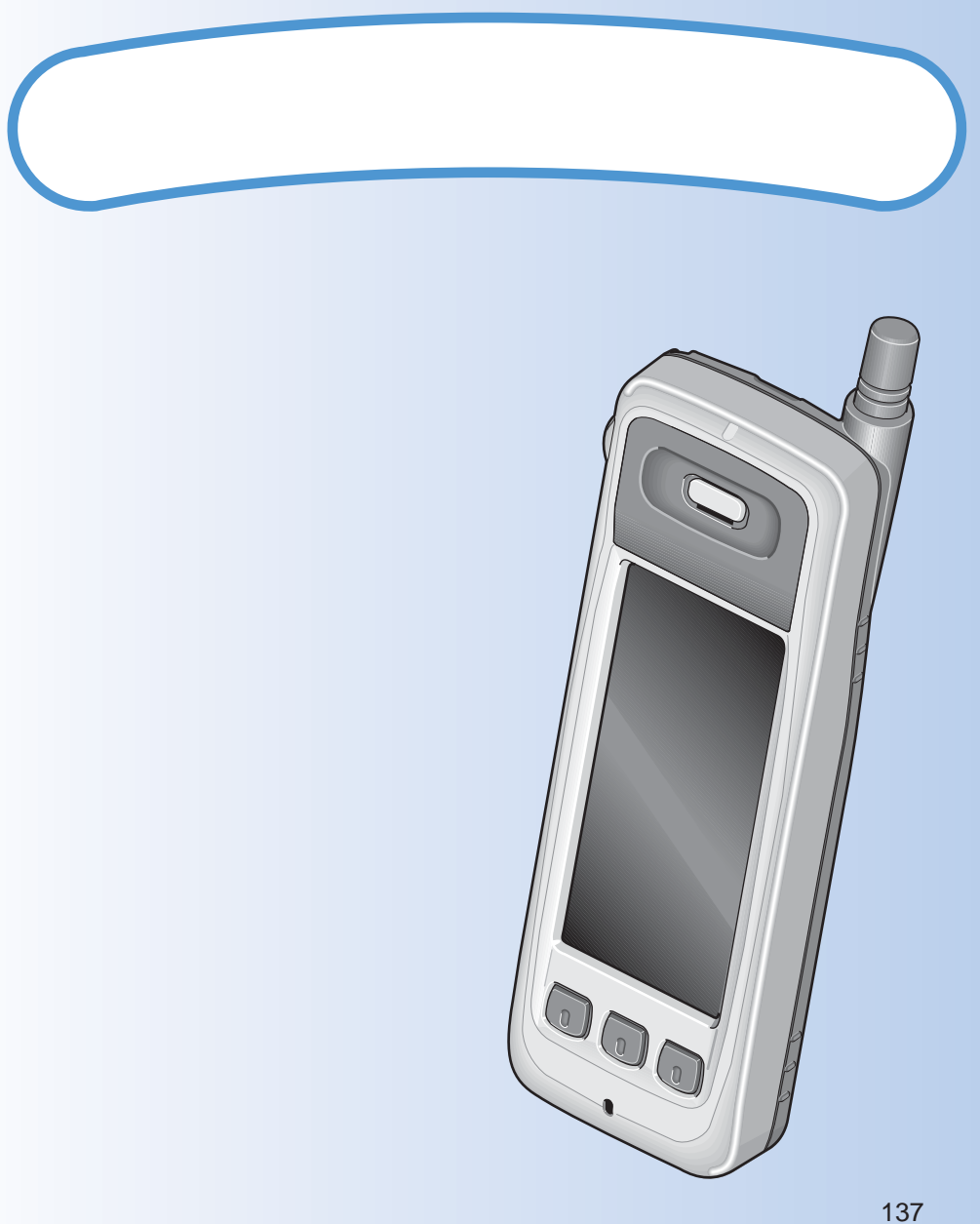

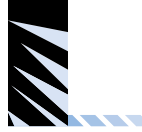

## ON/OFF

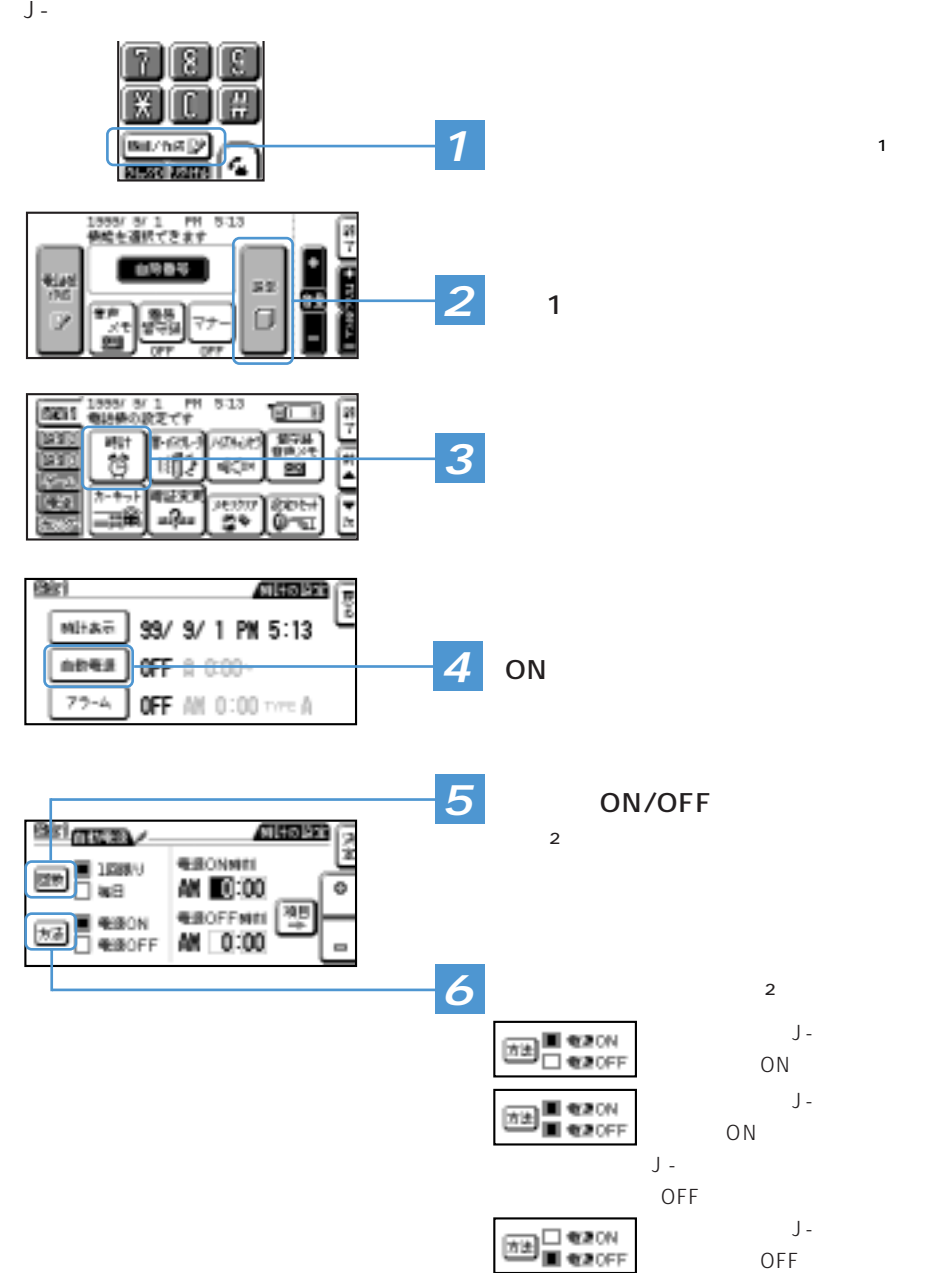

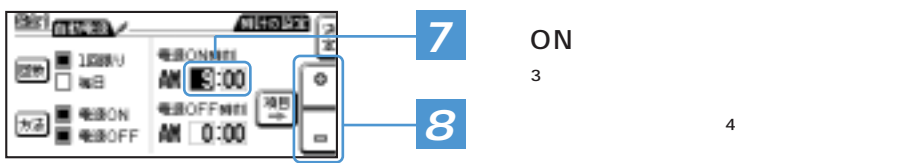

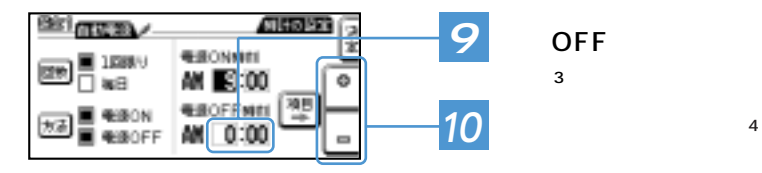

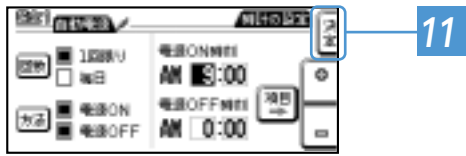

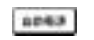

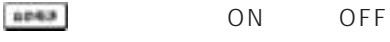

 $\overline{3}$ 

OFF  $\overline{3}$ 

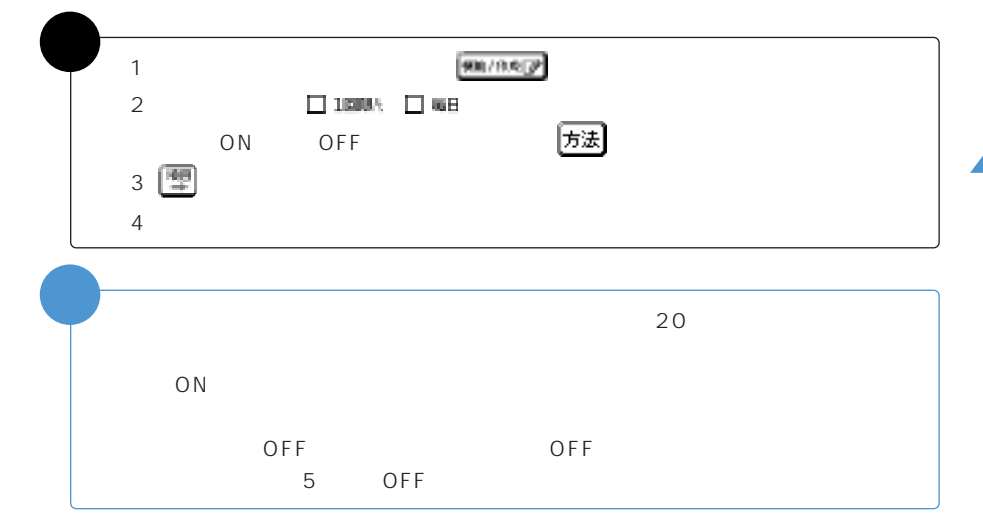

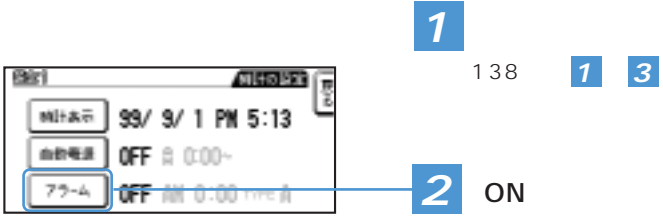

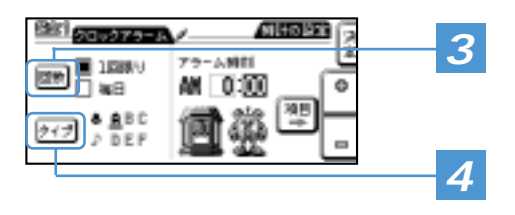

<u> Estados de la provincia de la provincia de la provincia de la provincia de la provincia de la provincia de la</u>

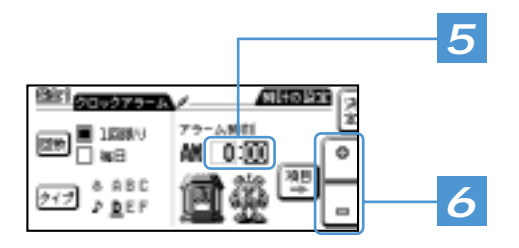

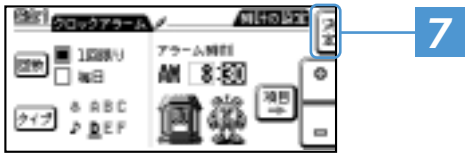

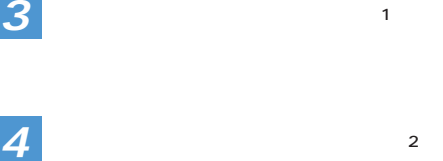

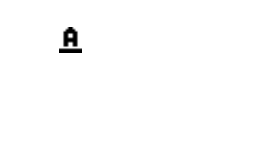

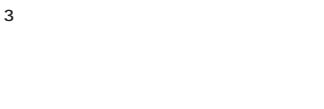

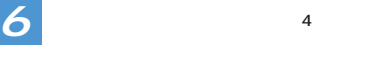

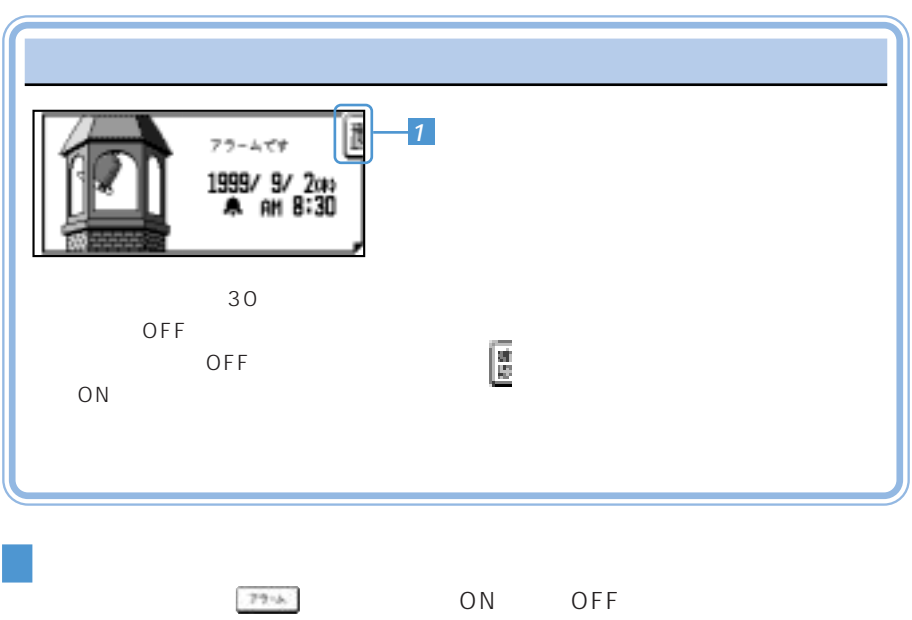

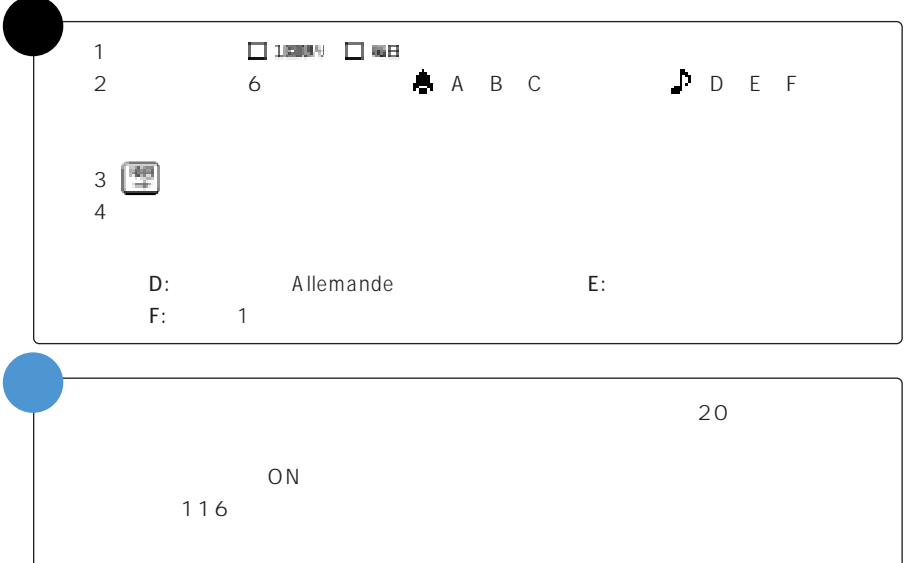

<u> Tarthur Chann</u>

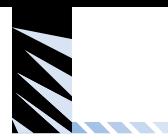

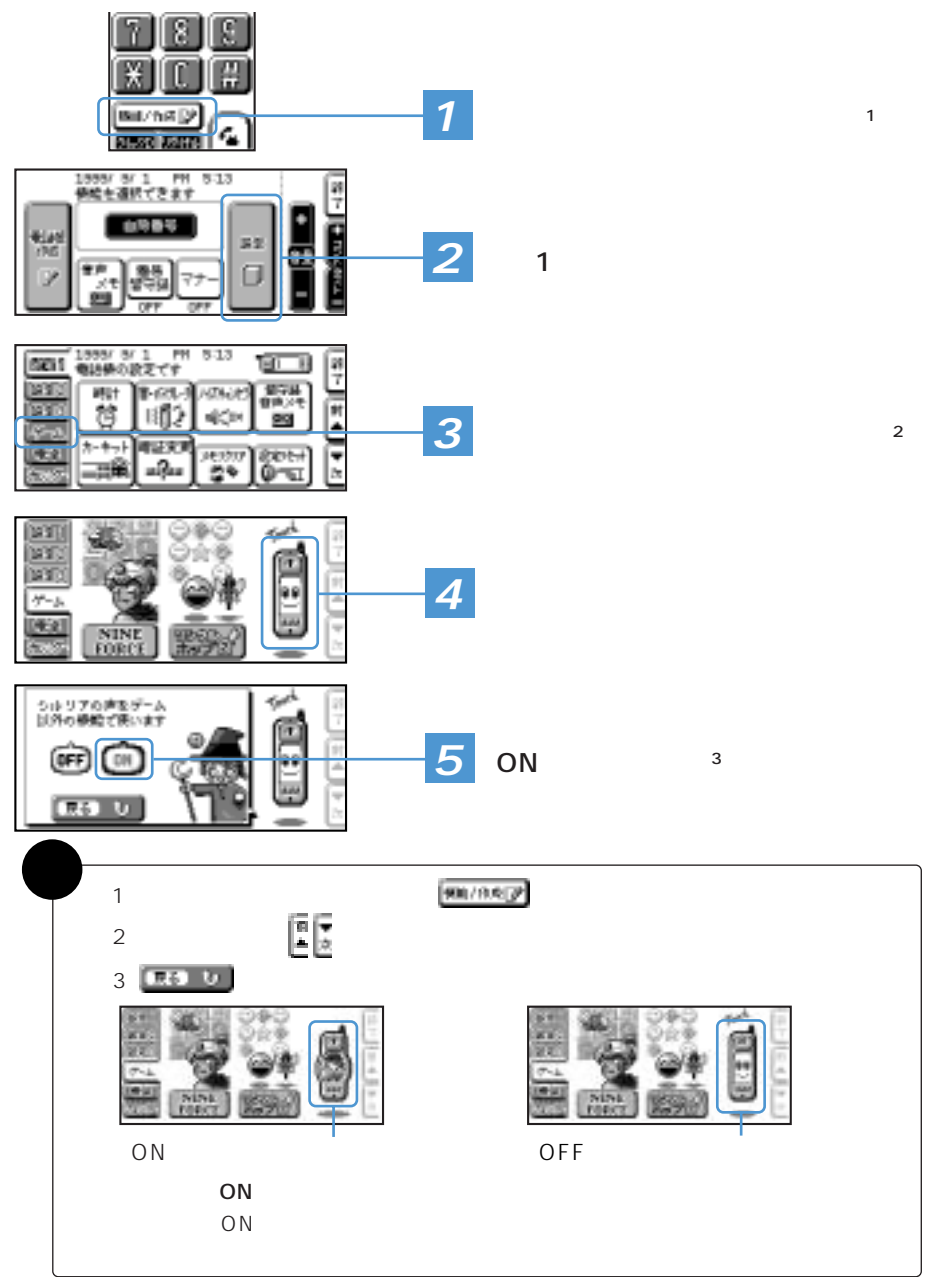

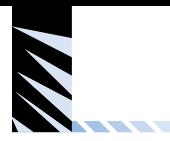

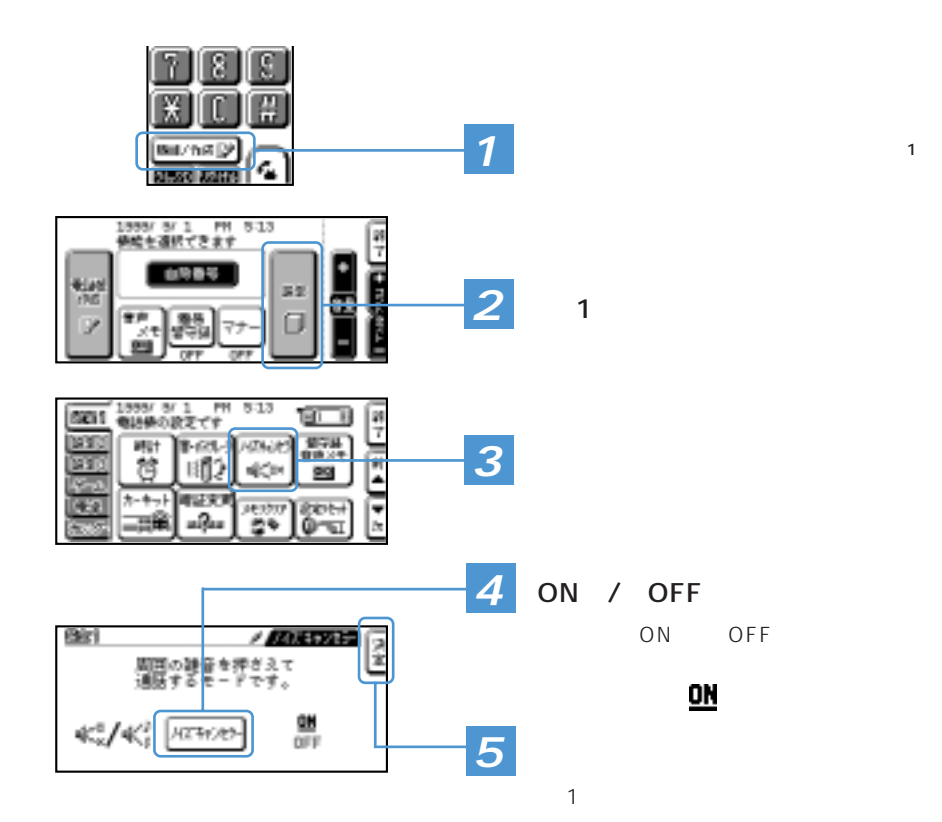

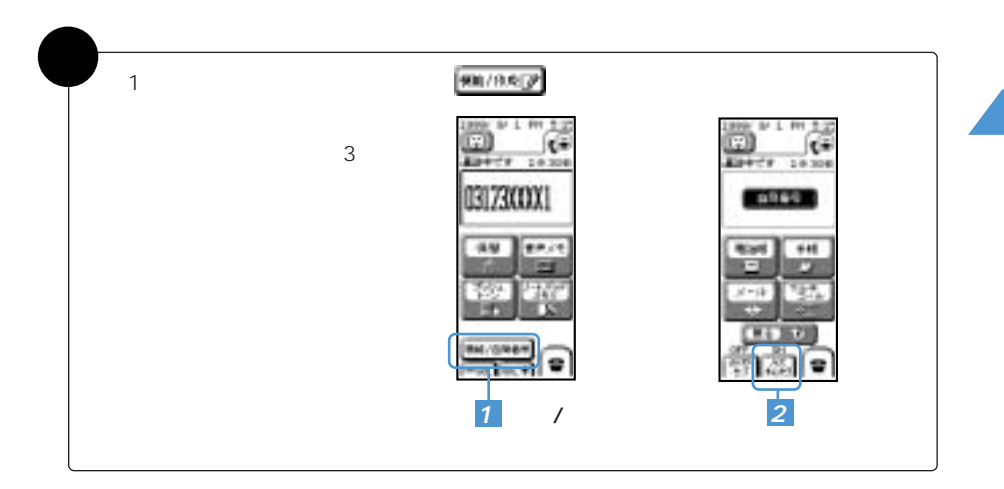

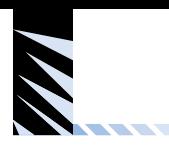

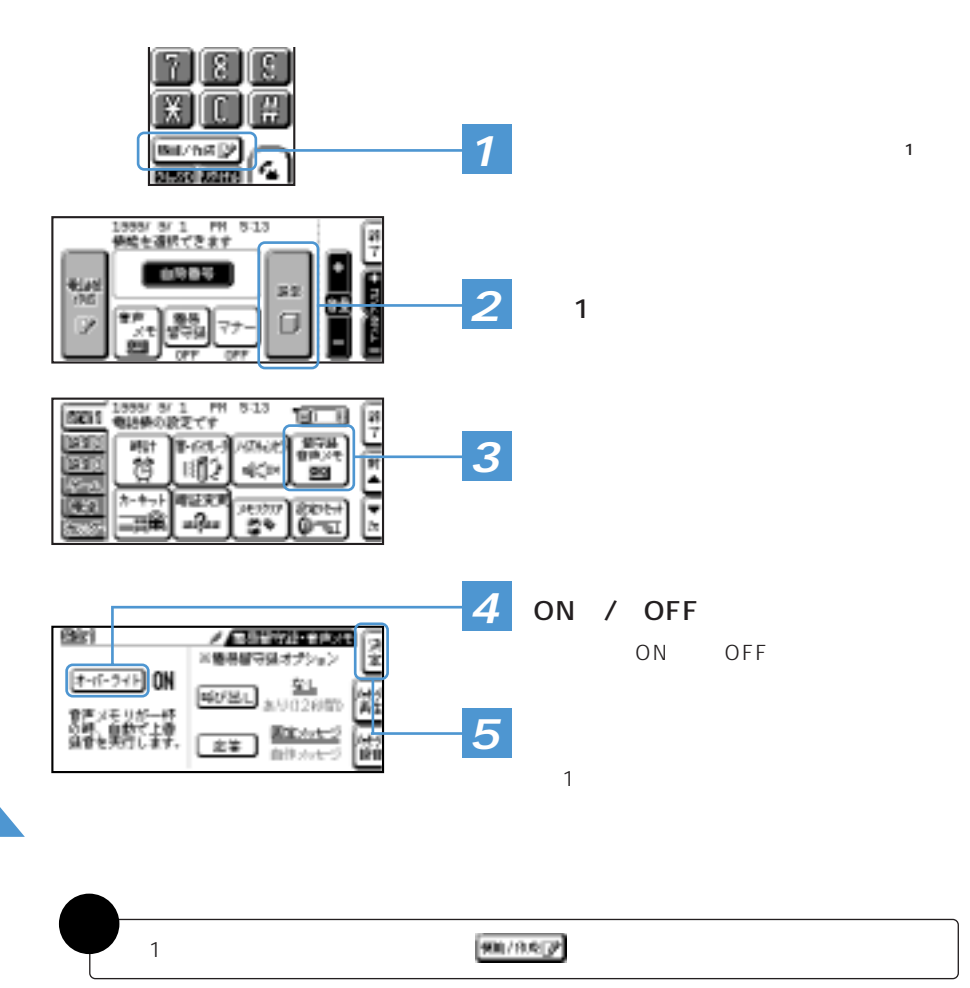

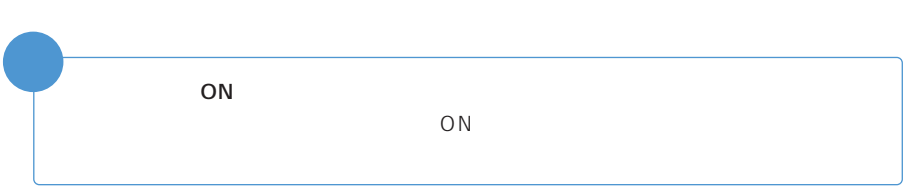

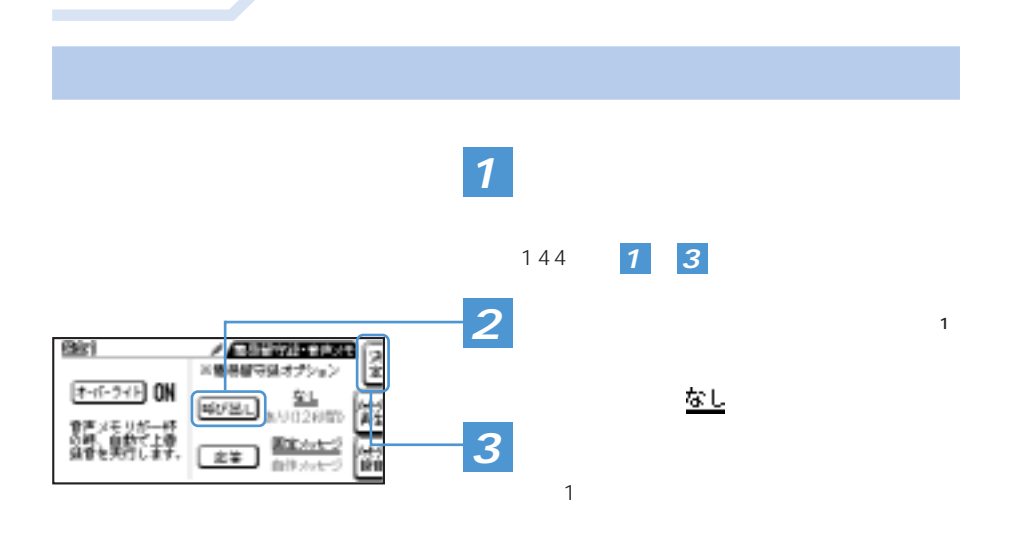

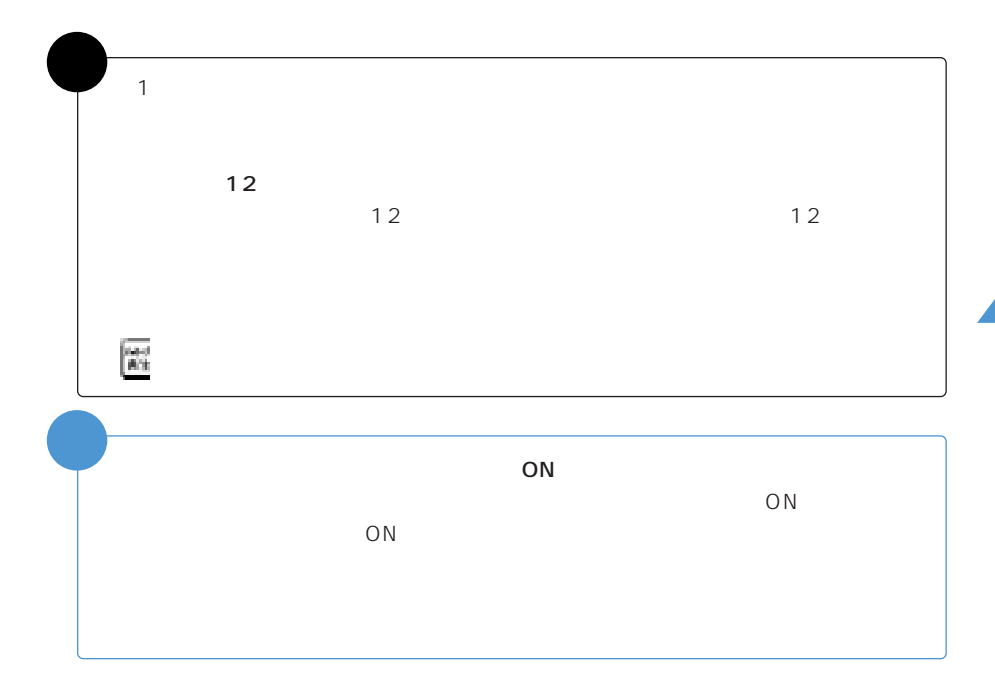

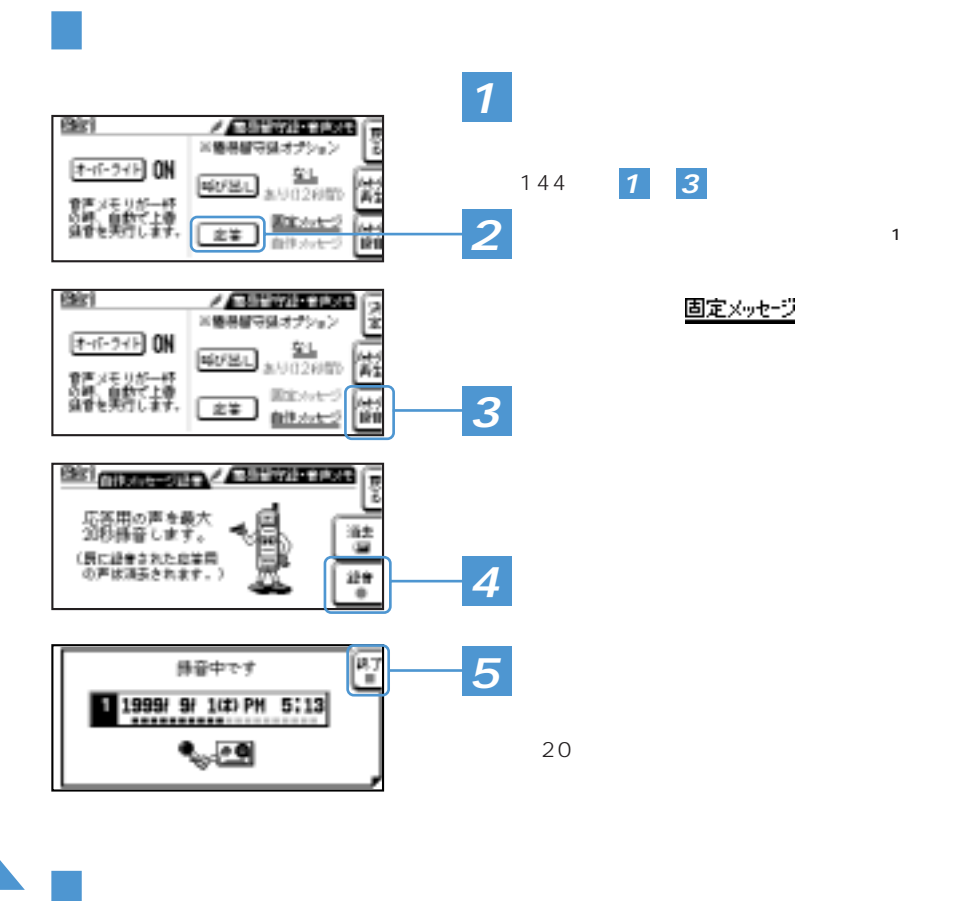

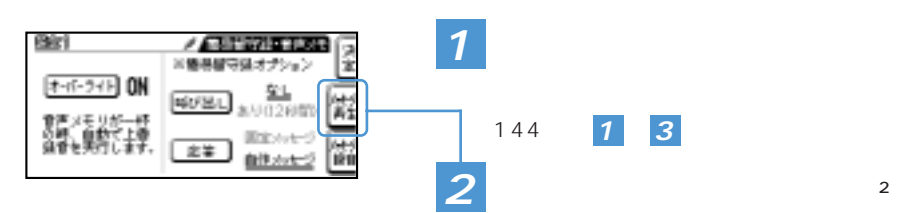

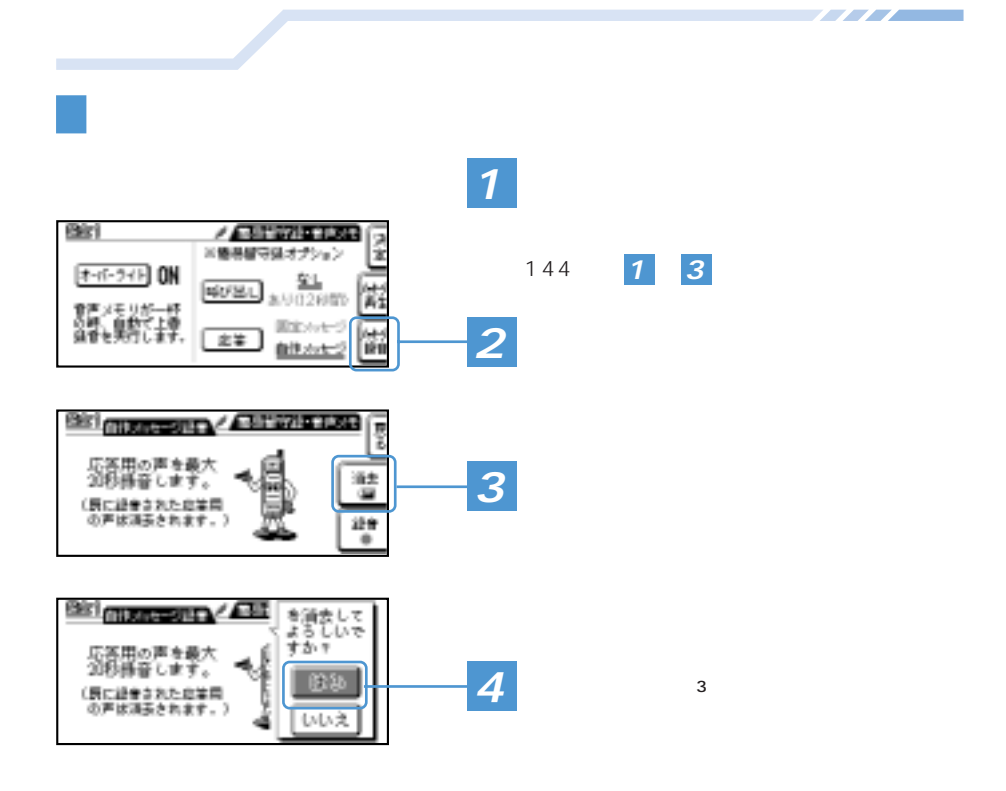

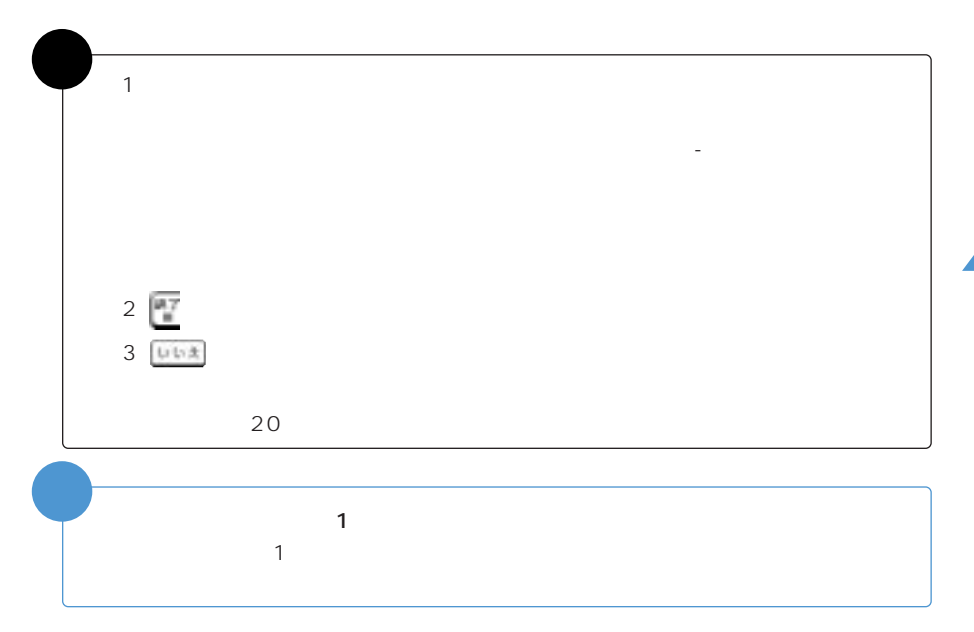

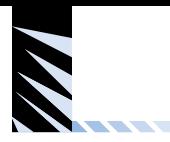

 $\overline{A}$ ħ ß Ø **1** 機能選択画面に切り替える(補足※1) muzh¤D⁄ c, ste kare 1888/8/1 FM 8:13<br><del>情報を連</del>続できます an<br>7 特典学 **Riad** 32  $\overline{2}$  1 σ ٠ v - 4 |<br>|西田1||毎18巻の設定です<br>| छ । F **DAYS** 紫菜 **MIT B-ROU-BASKE 3** オンランス 國家 膺 1112 ajčin œ ホーキート 相談 a a करूल<br>क्रिकेट '영화 ությո **4** ON OFF ee i 人名英西亚 网络河 ON OFF ハンズフリーキットで<br>使う場合の設定です。 <u>ON</u> QN 自動布件 —≕0 οïν **5**

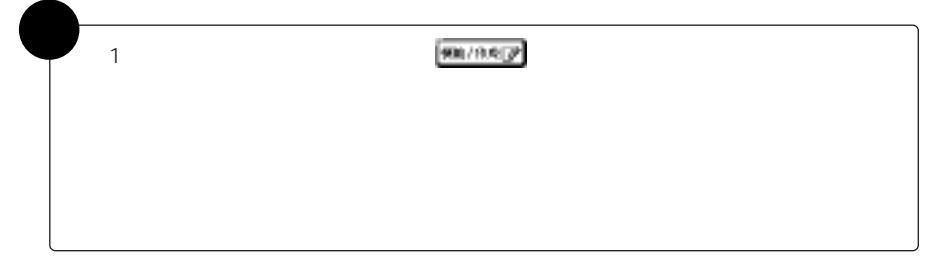

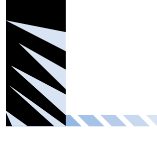

J-フォンに電源を入れたときに絵や画像を表示したり、音を鳴らすことができます。

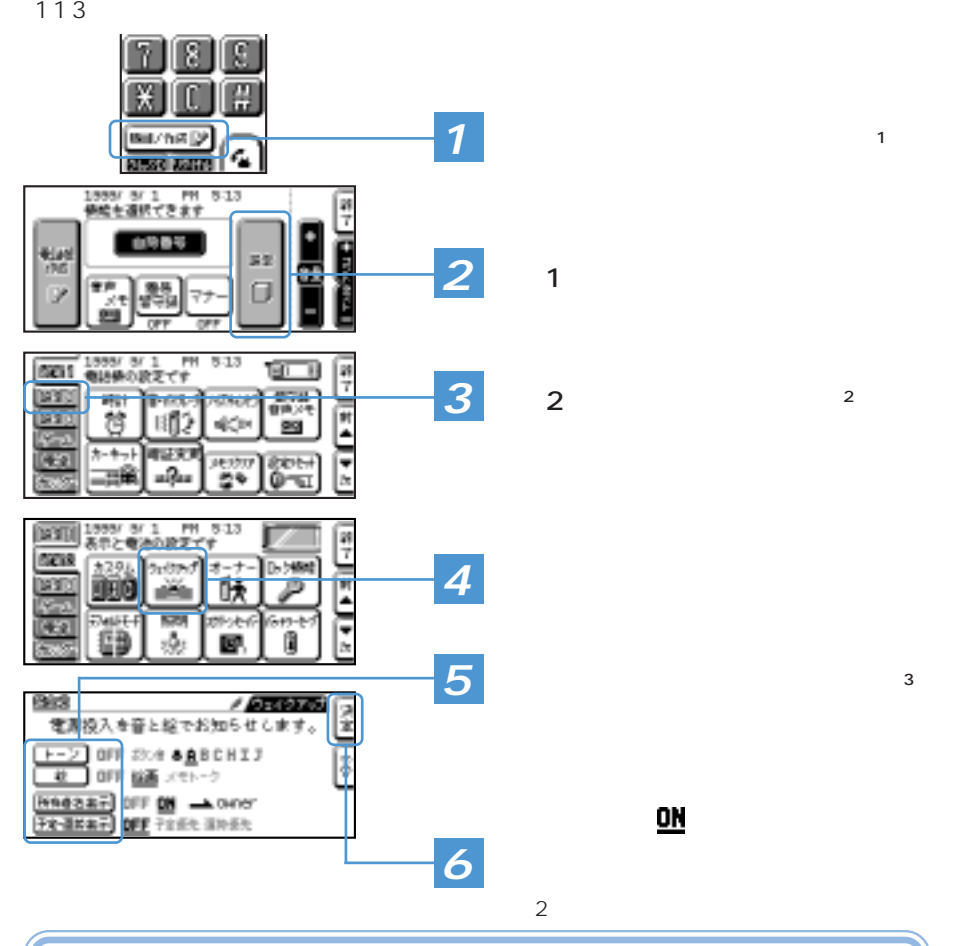

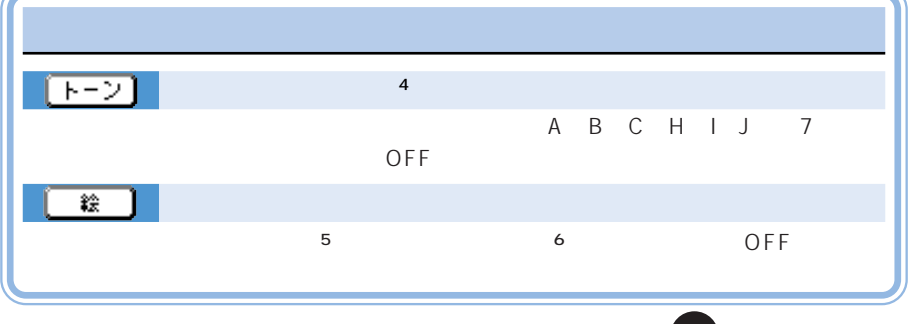

は 次ページ参照。�

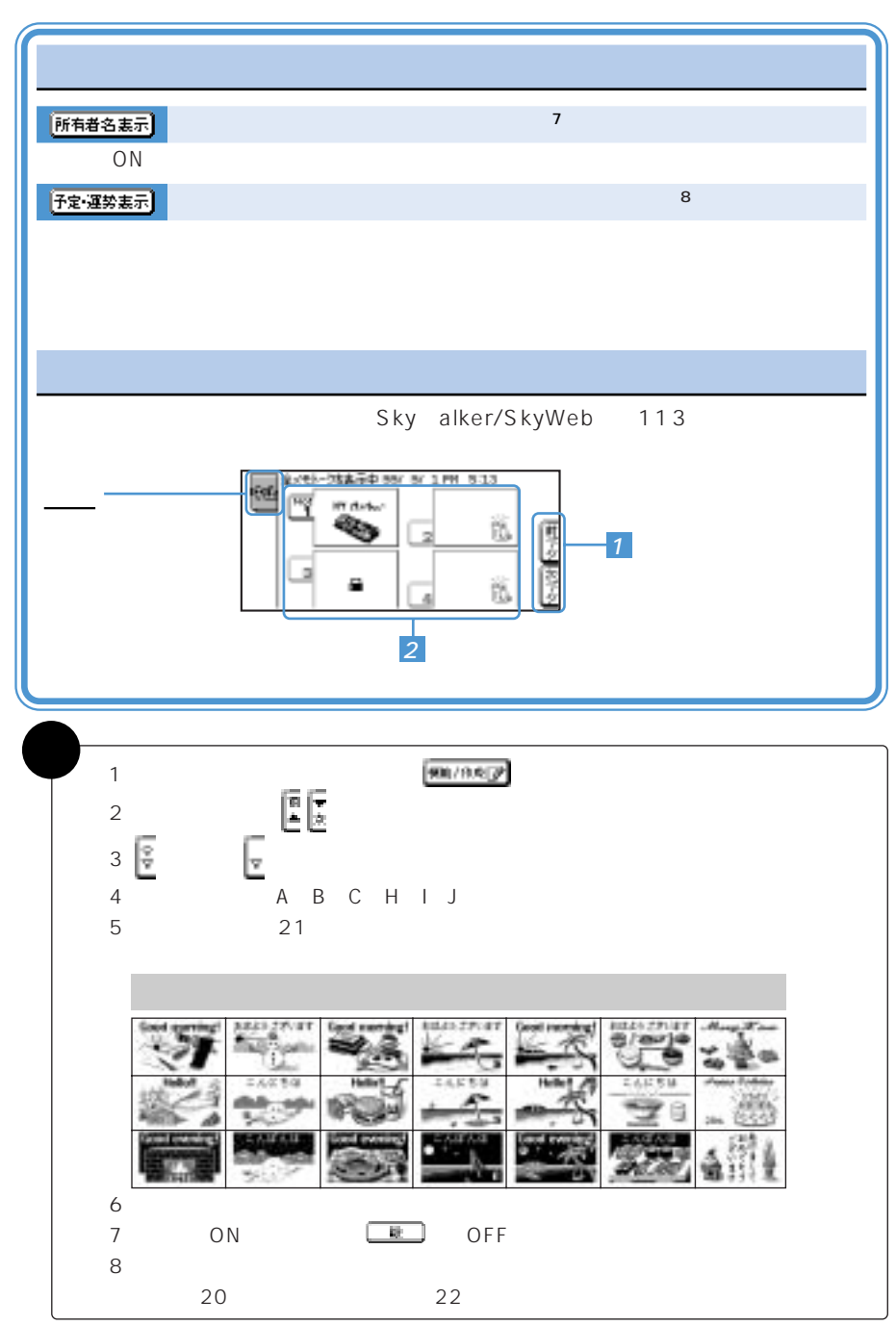

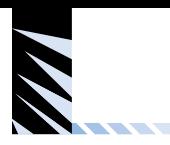

 $\sim$  3

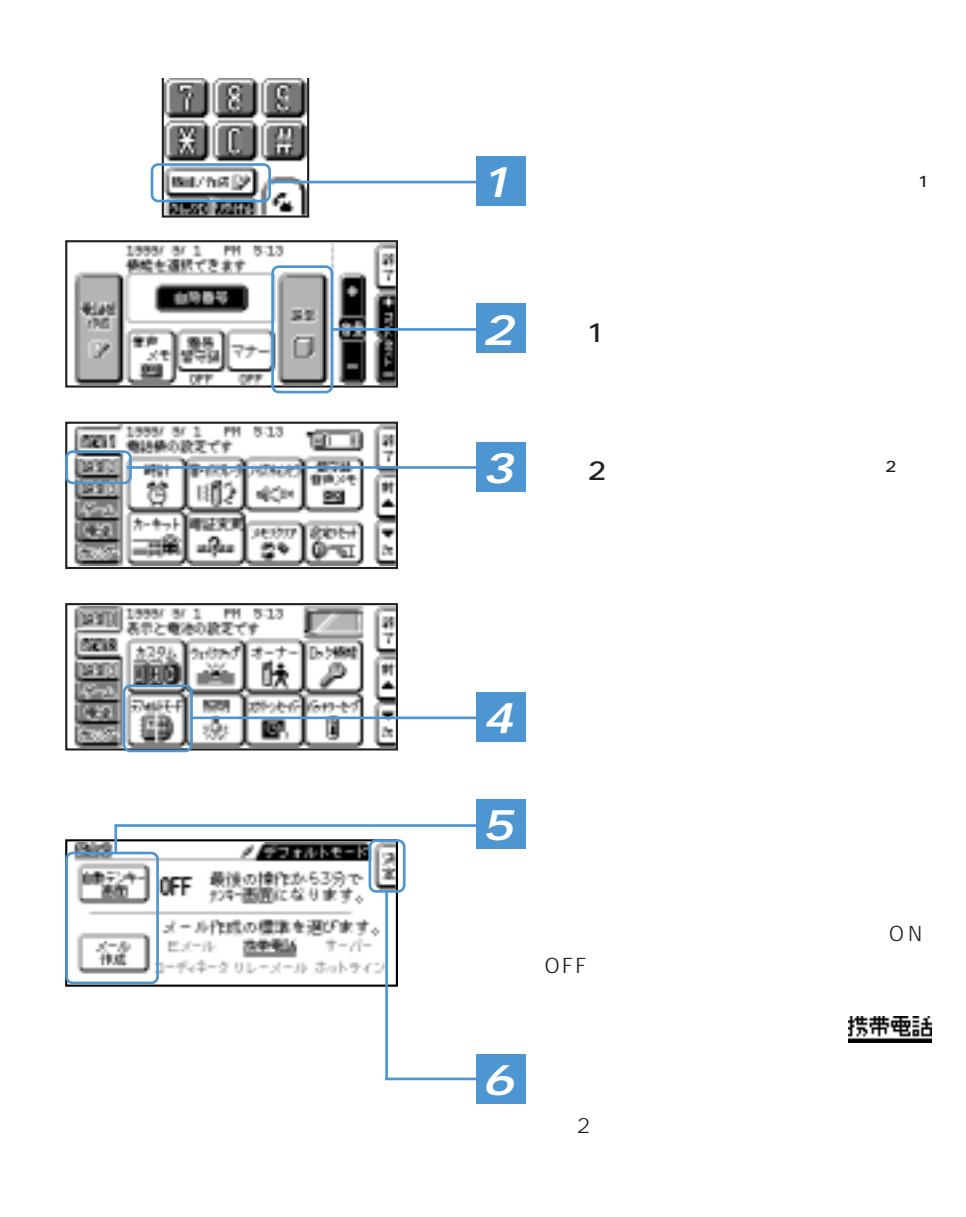

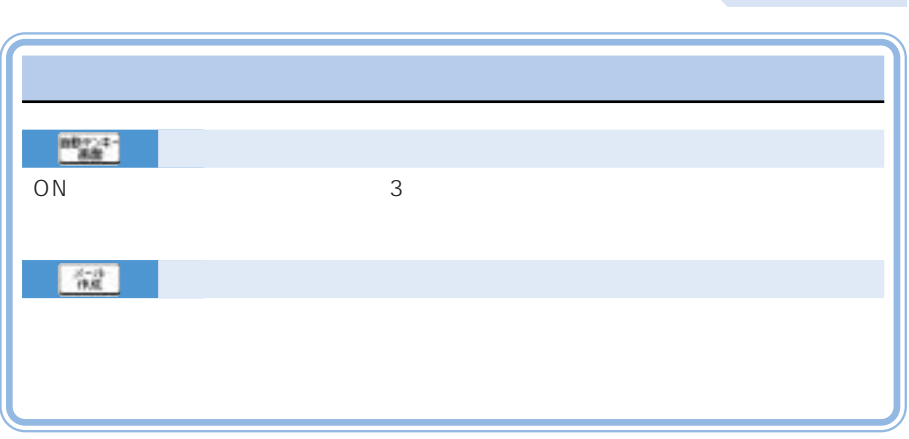

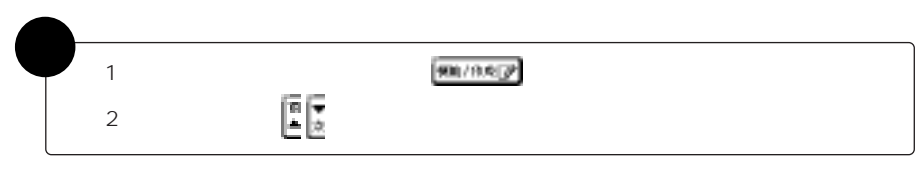

<u> Alban Santa Santa Ba</u>

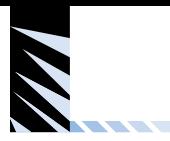

ON / OFF

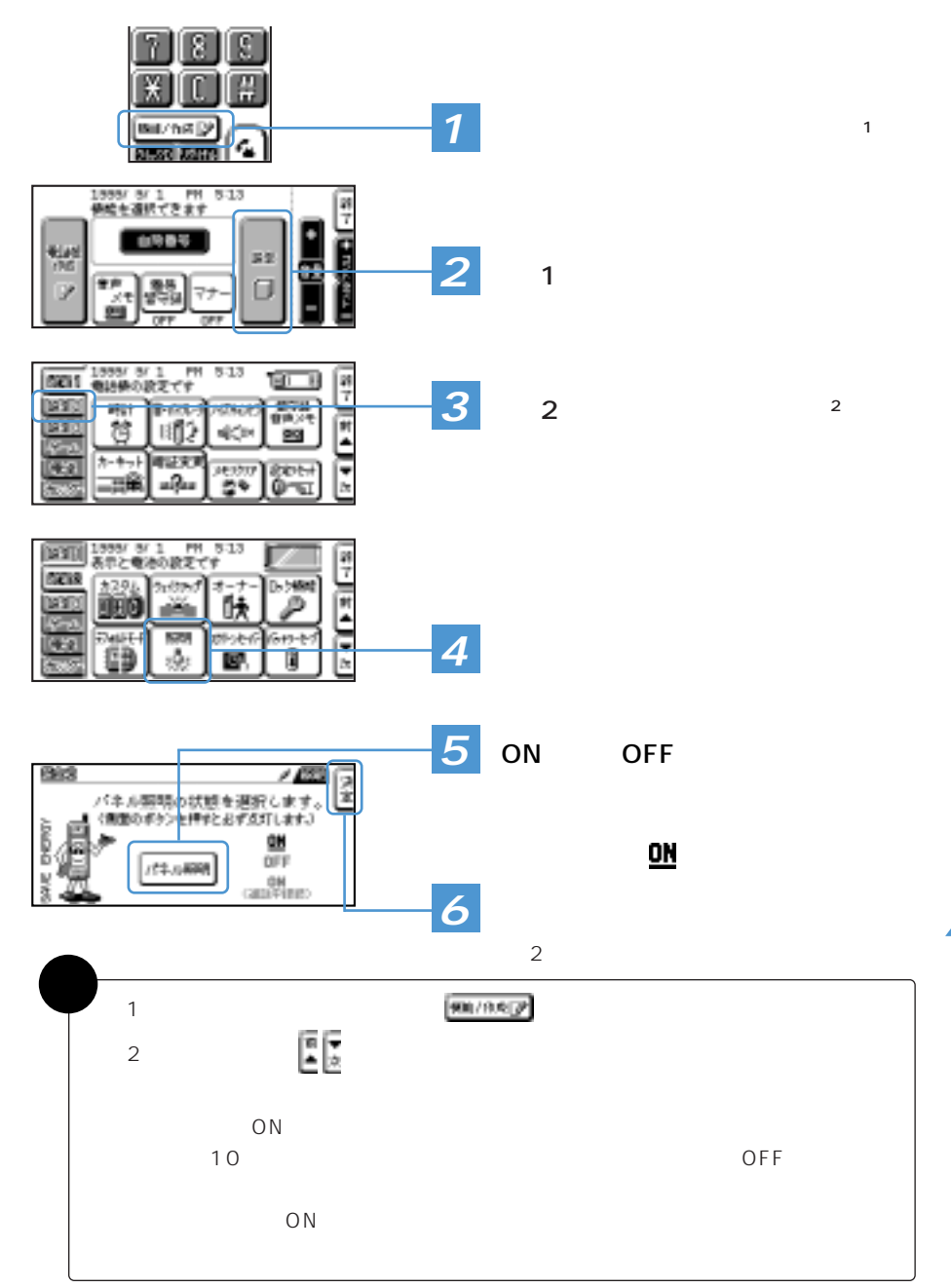

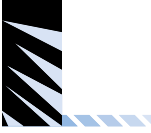

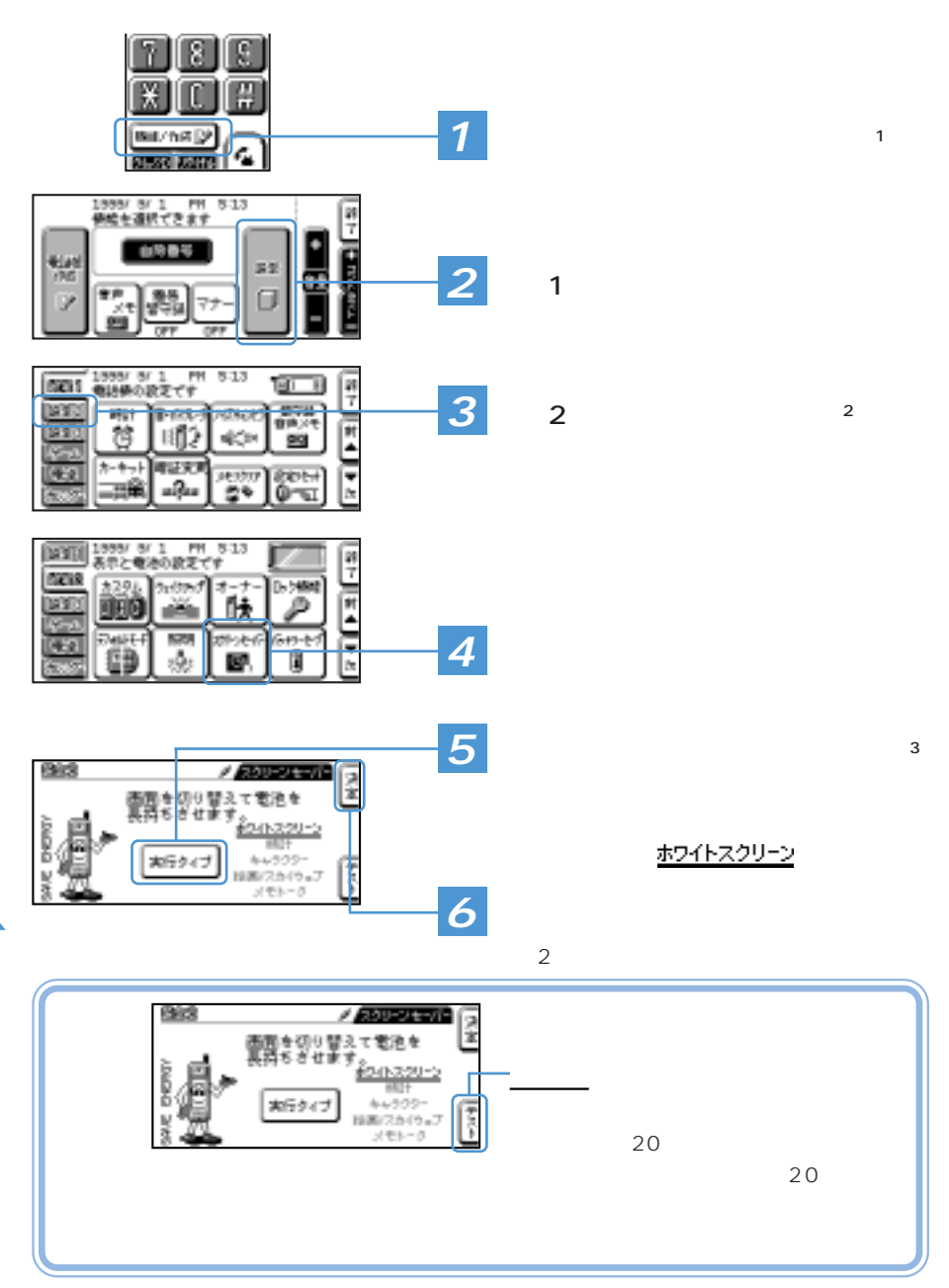

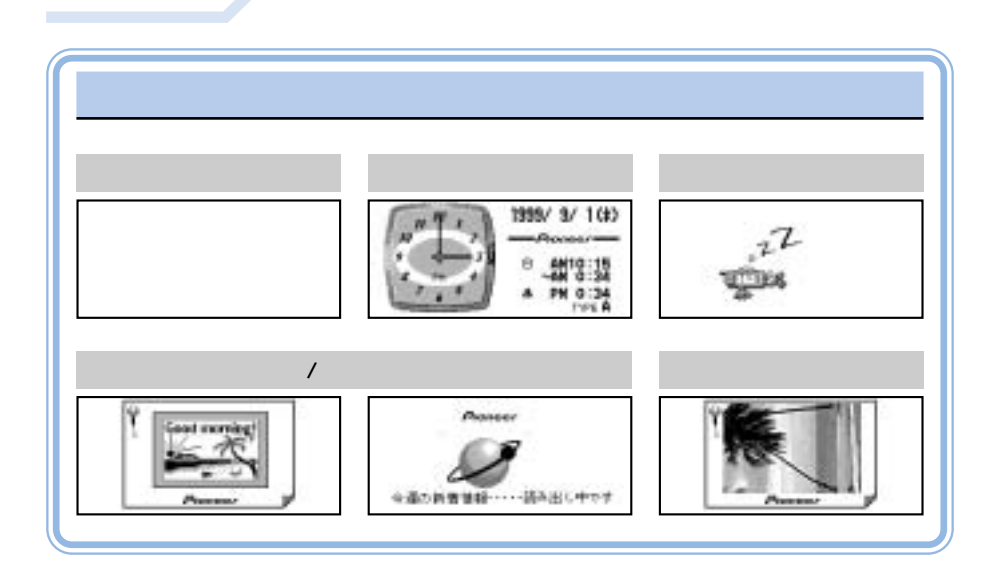

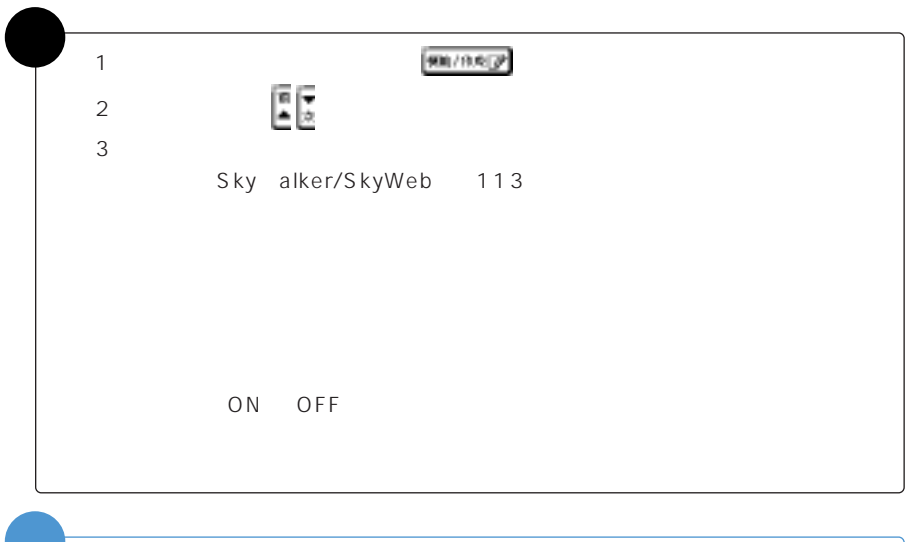

スクリーンセーバーを「時計」「キャラクター」「絵画/スカイウェブ」「メモトーク」

意�

155

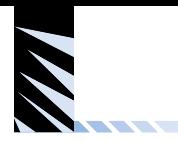

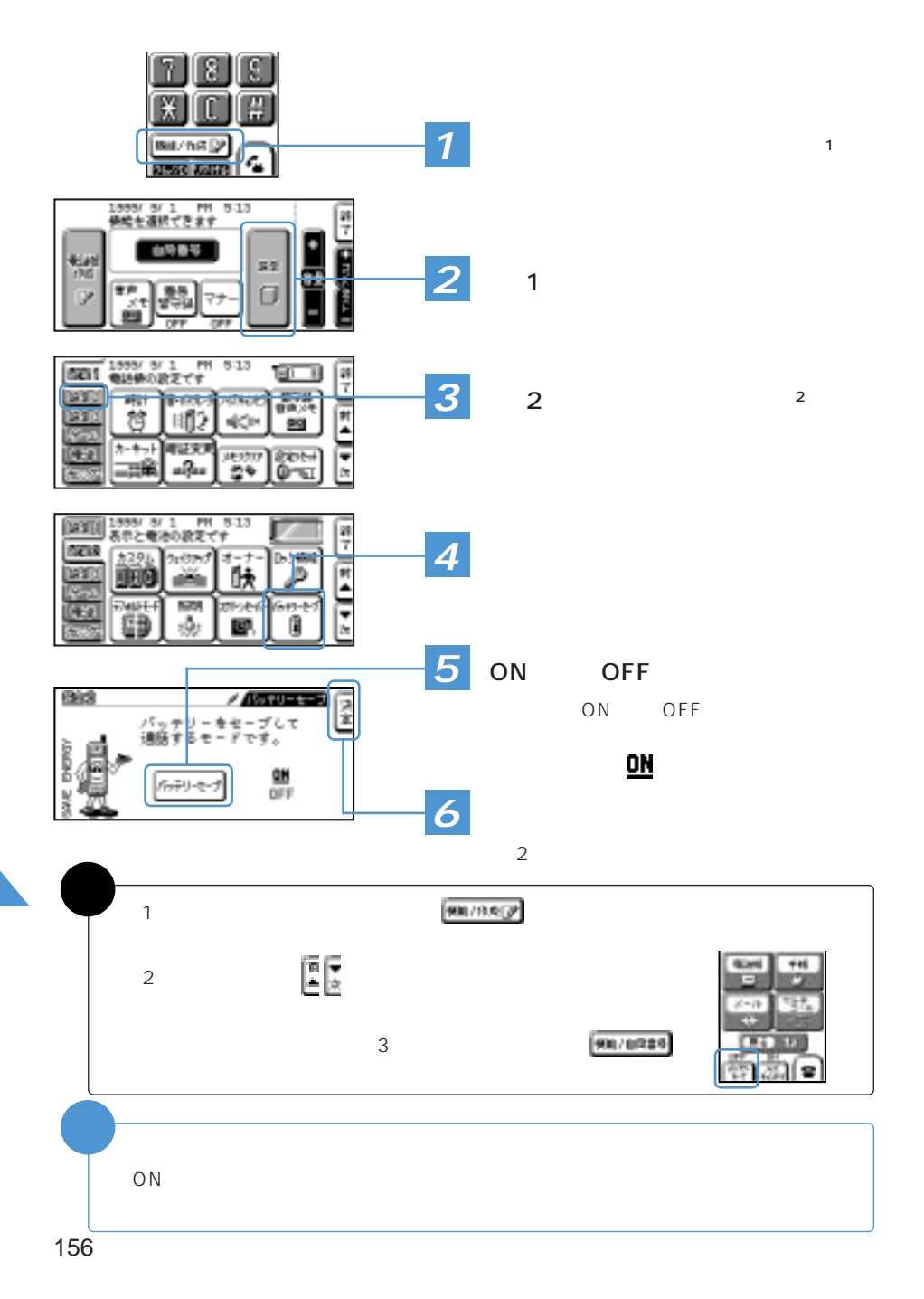

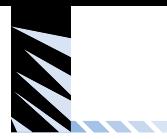

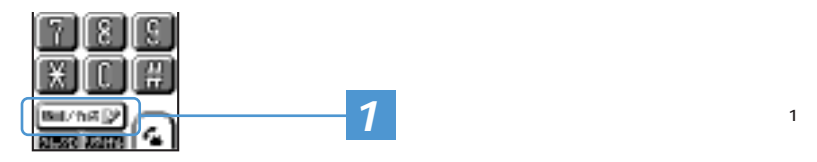

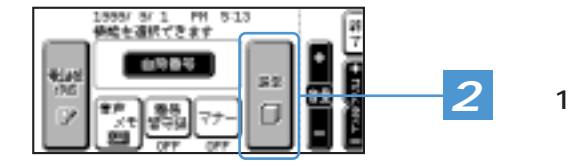

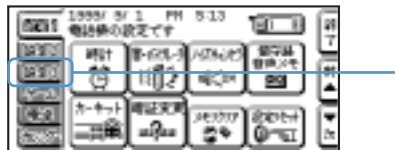

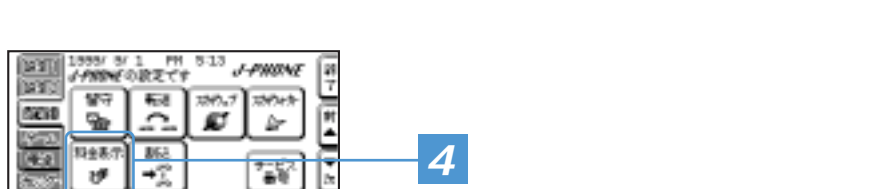

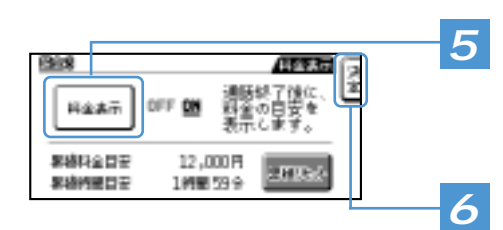

## 5<sup>o</sup> ON OFF

ON OFF

**3** 3 <sup>2</sup>

<u>ዐ₦</u>

設定3画面に戻ります。

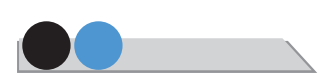

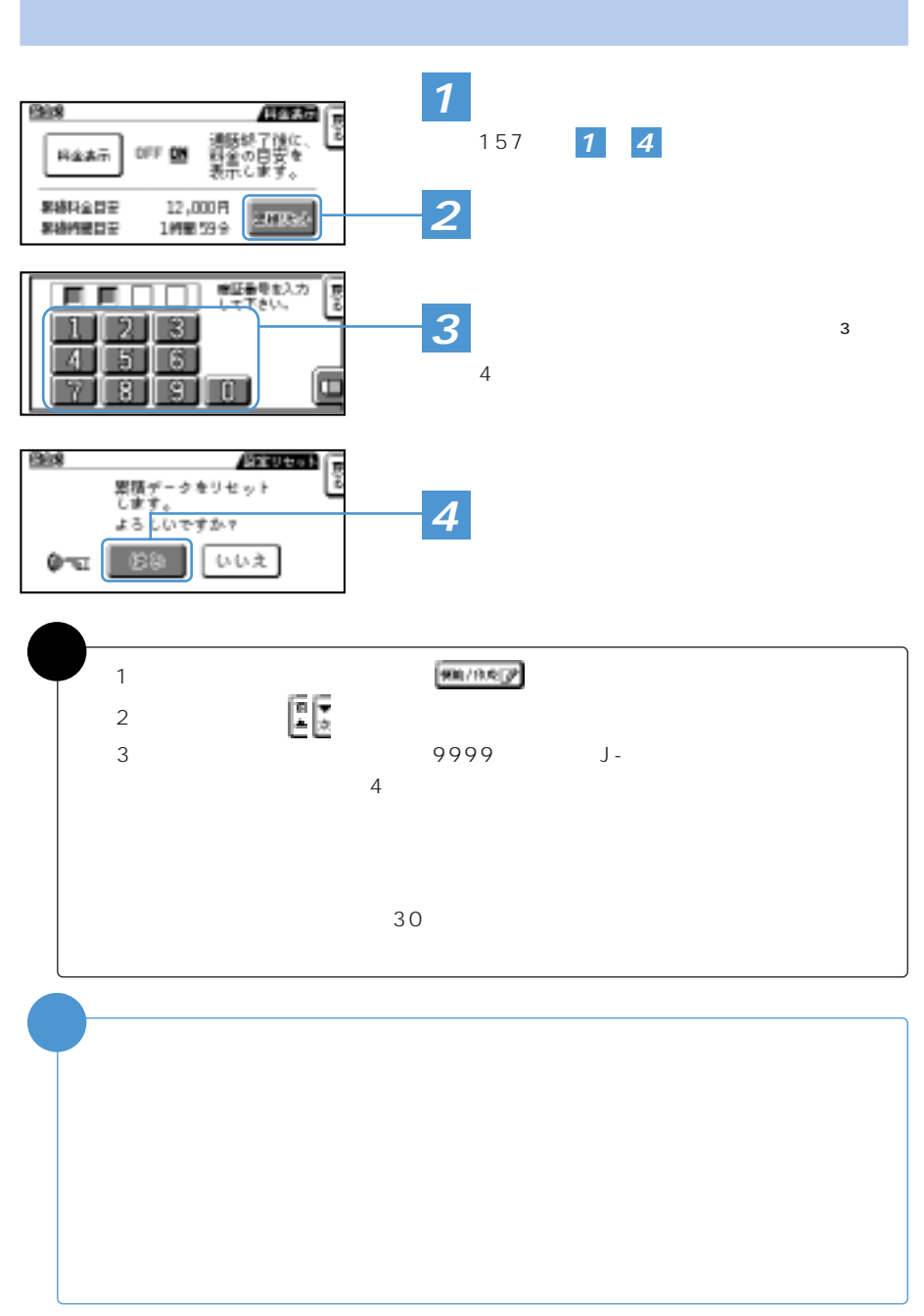

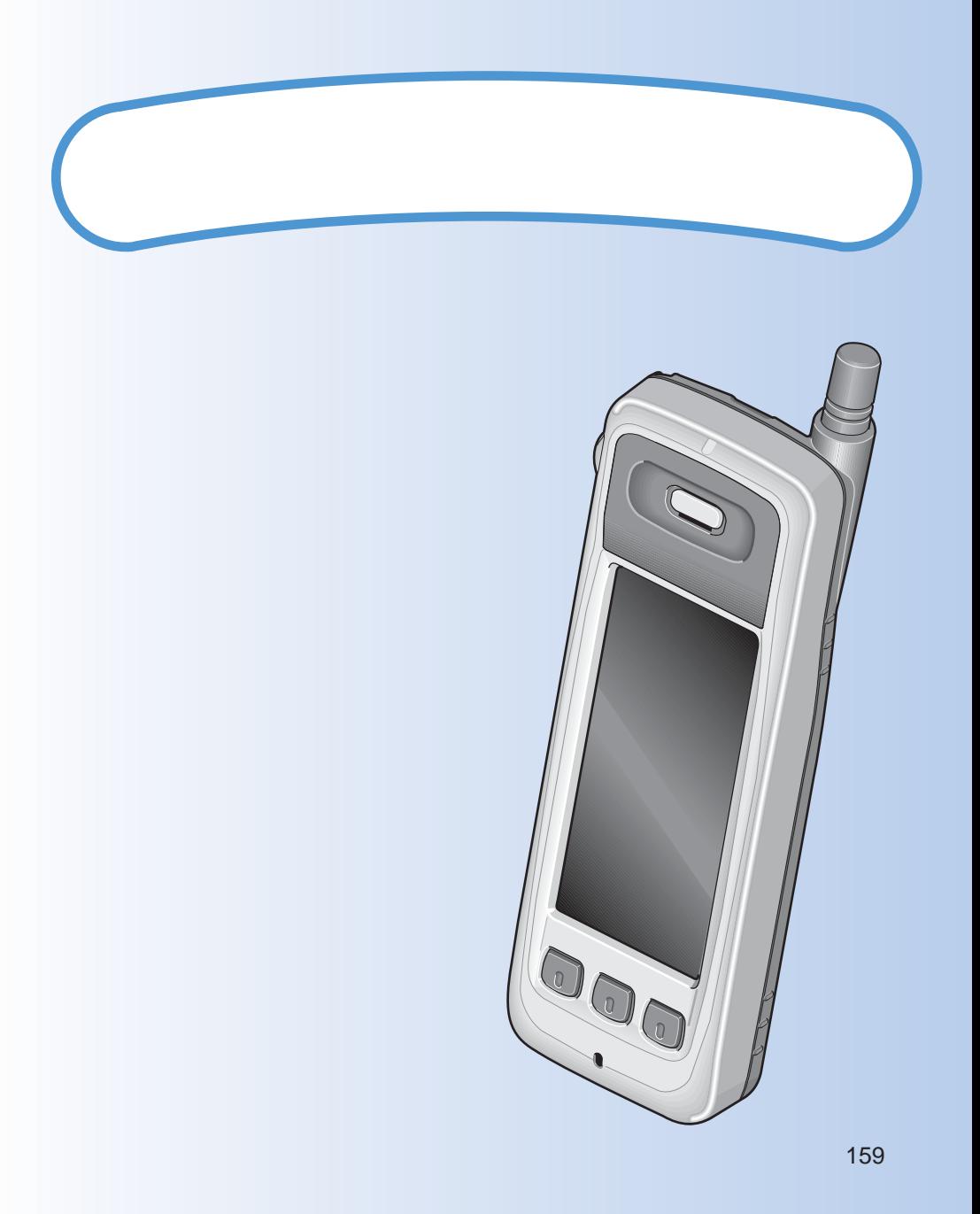

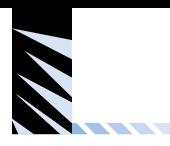

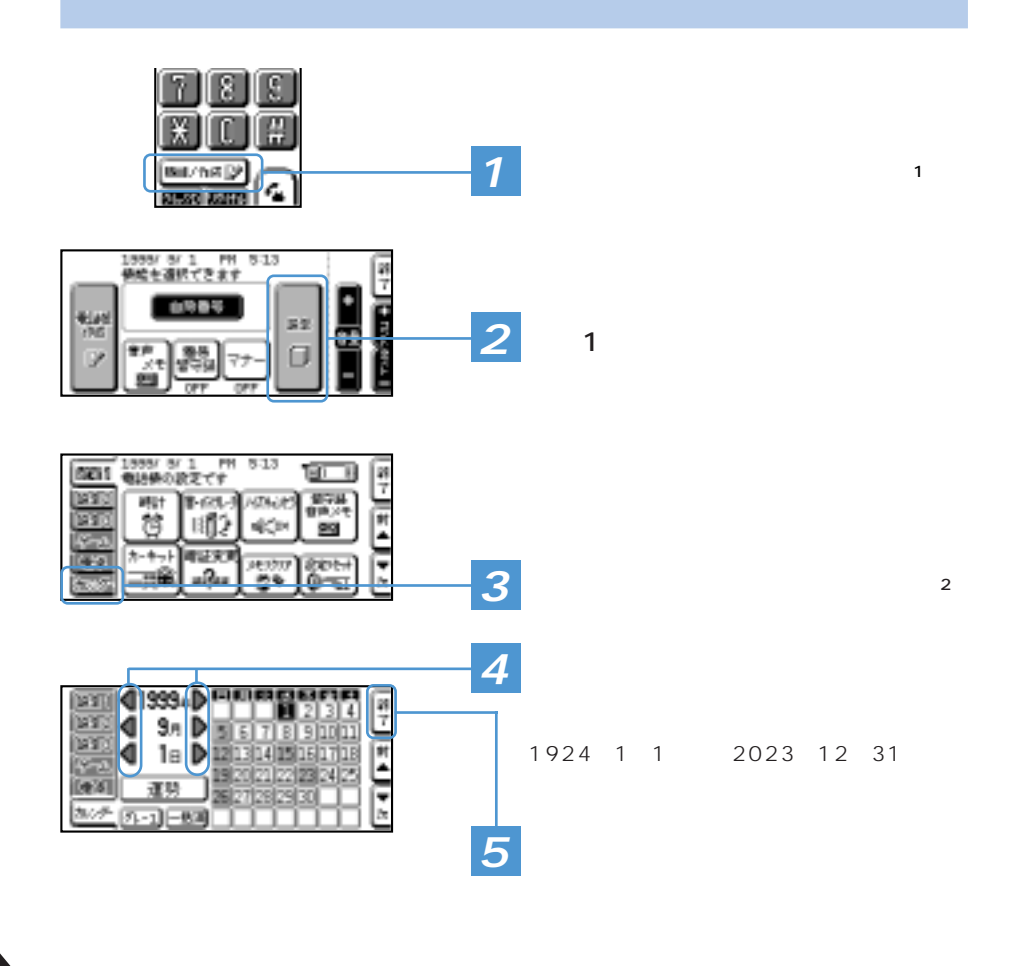

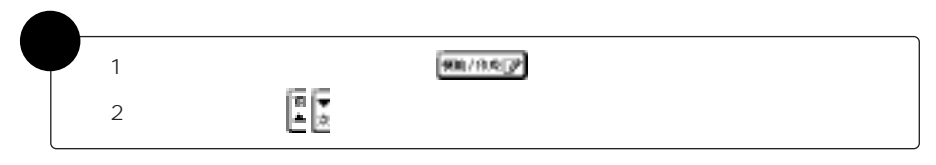

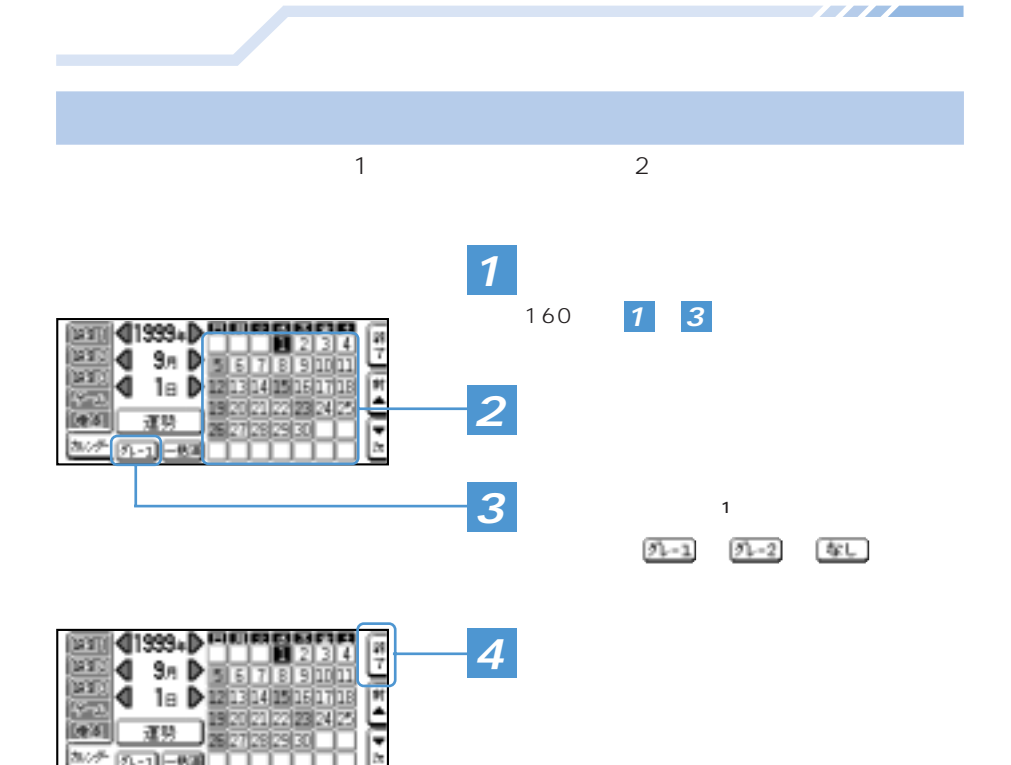

運動

あげ (元·正正画)

 $5.81$ 

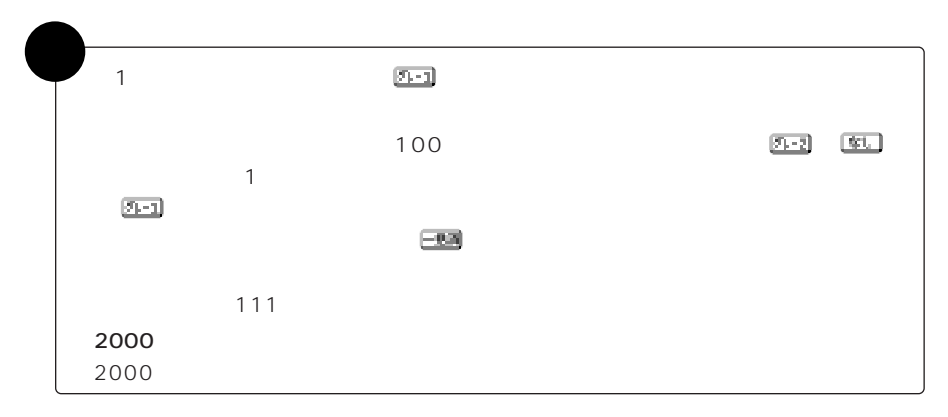

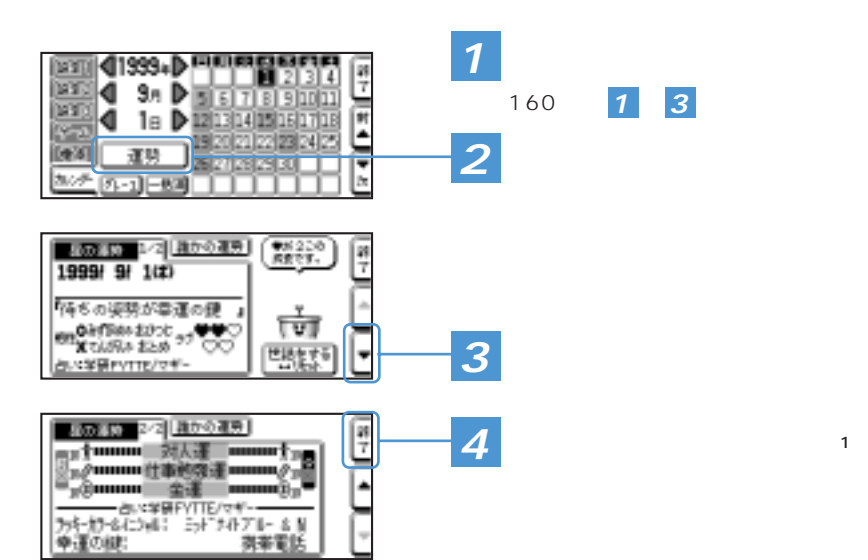

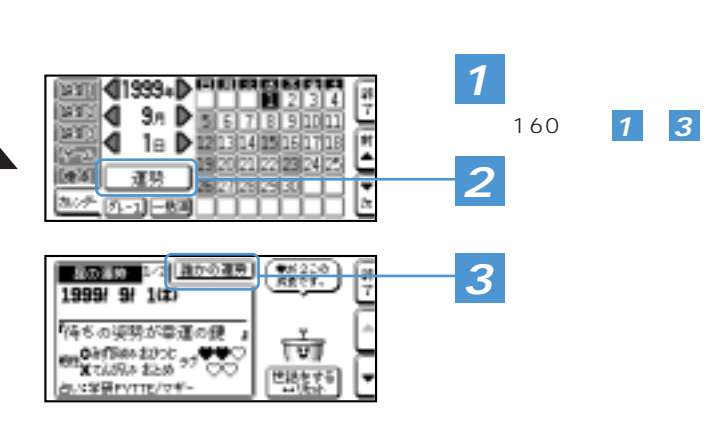
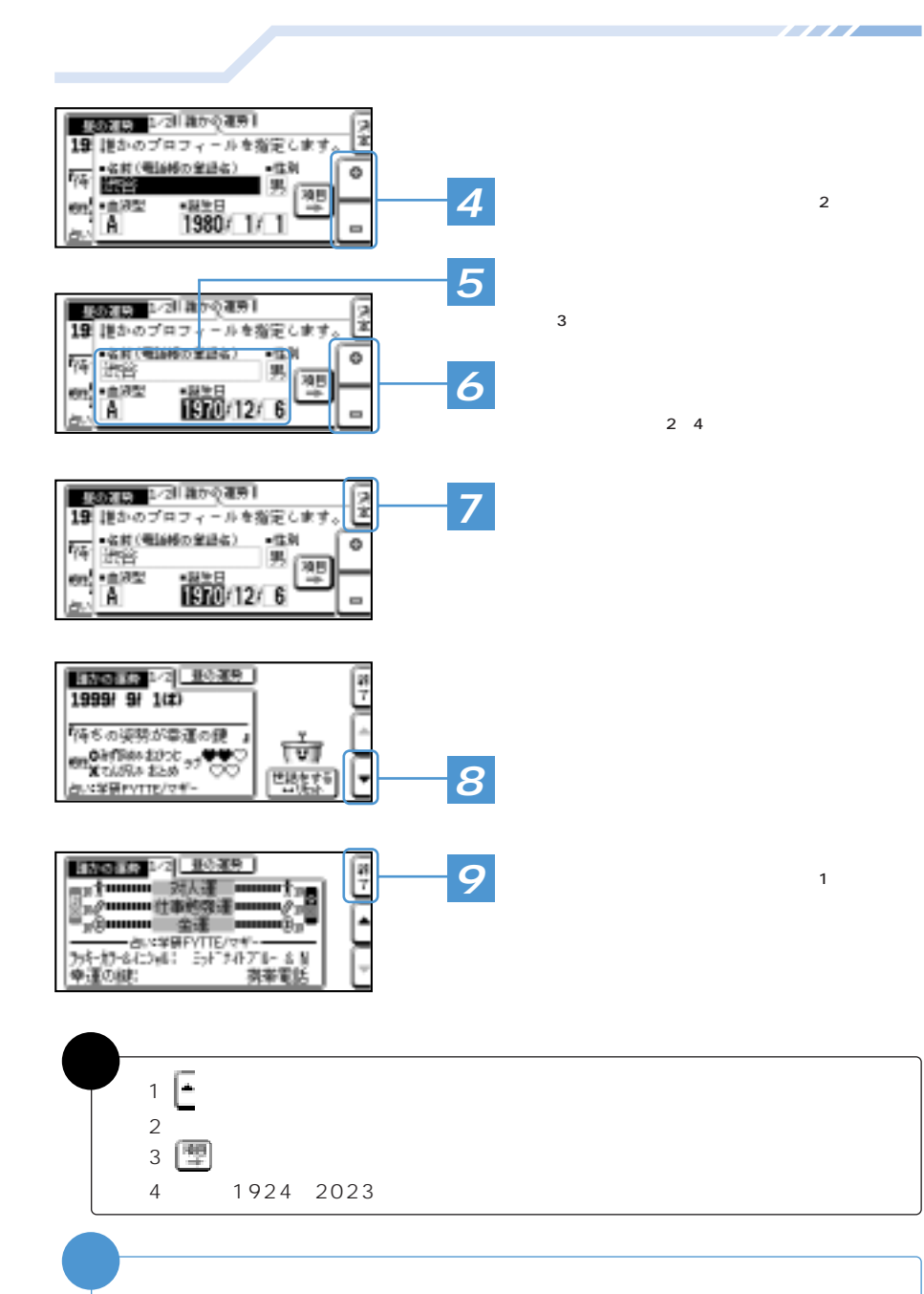

 $J -$ 

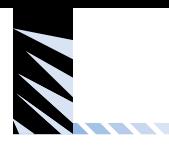

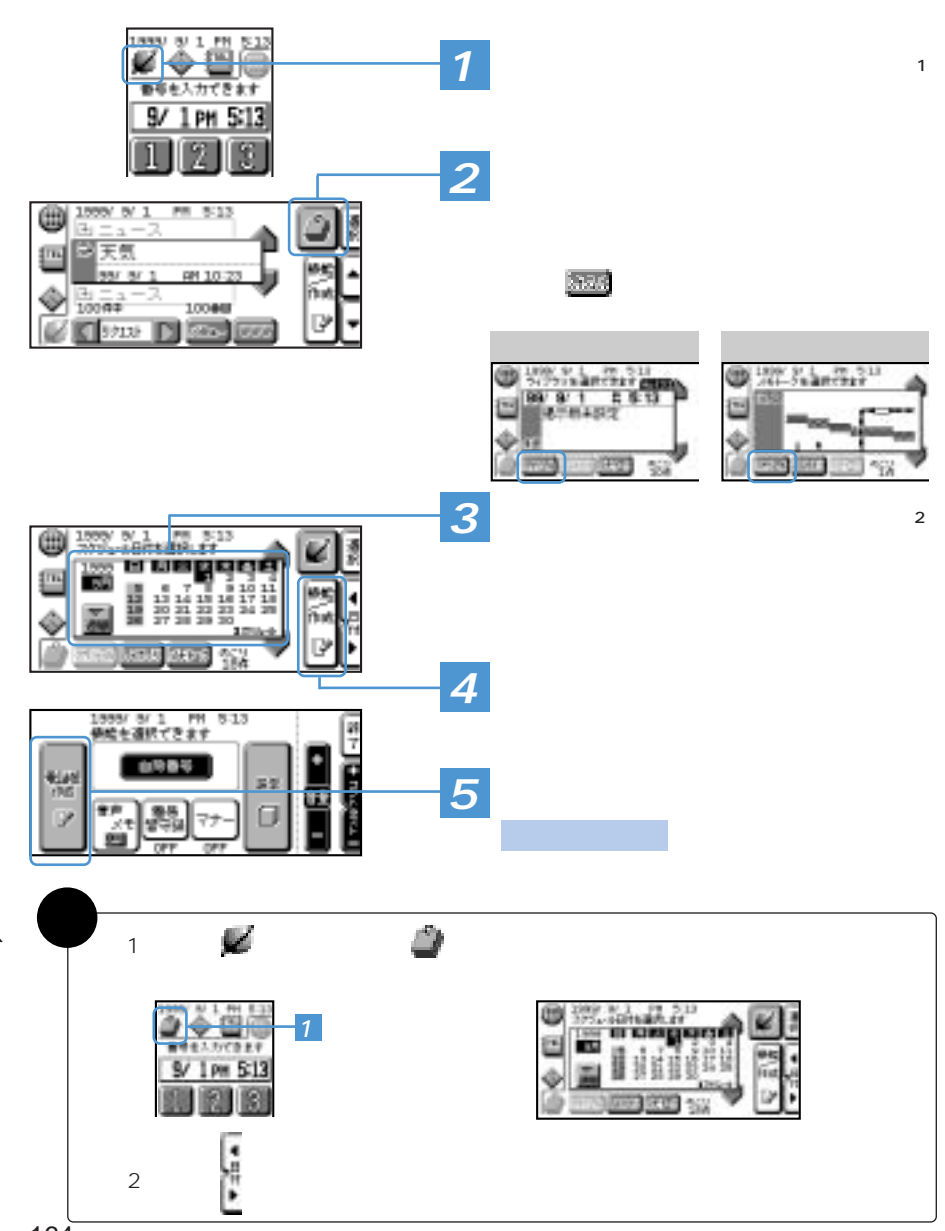

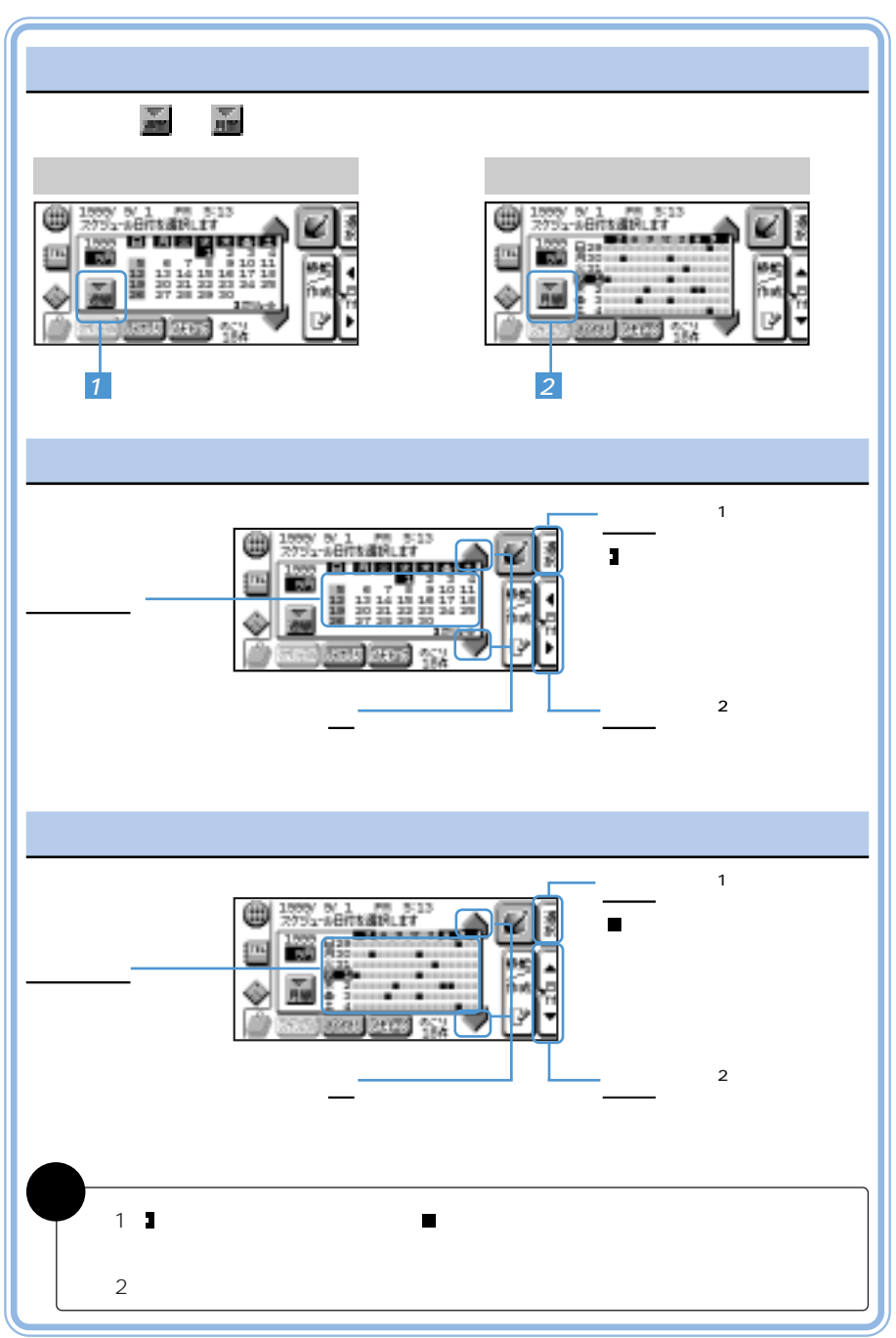

<u> Alban Santa Bandar Santa Bandar Santa Bandar Santa Bandar Santa Bandar Santa Bandar Santa Bandar Santa Bandar Santa Bandar Santa Bandar Santa Bandar Santa Bandar Santa Bandar Santa Bandar Santa Bandar Santa Bandar Santa </u>

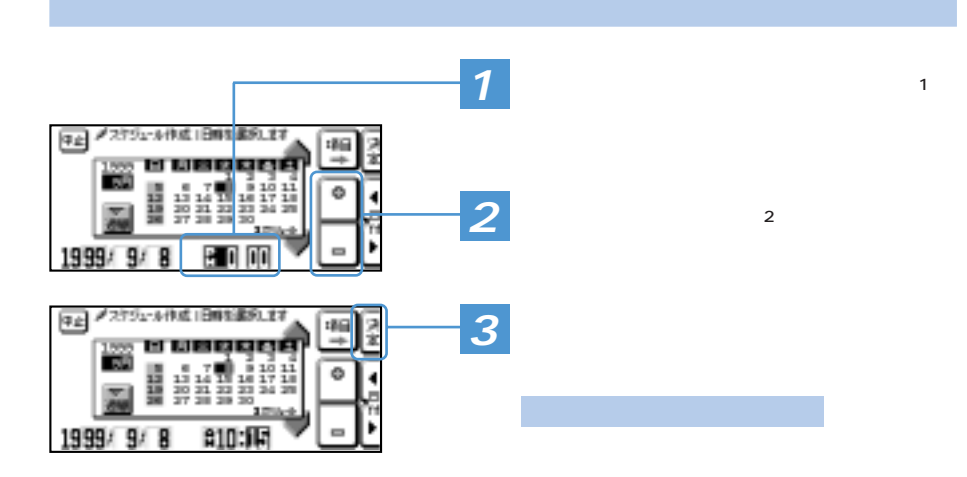

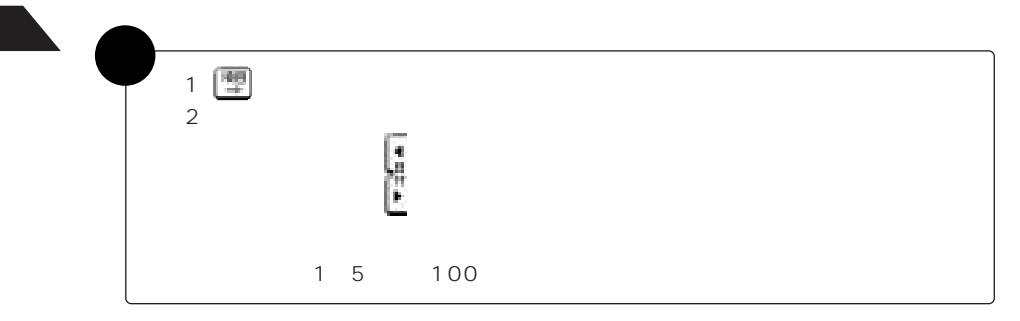

<u> Alban Santa Santa Ba</u>

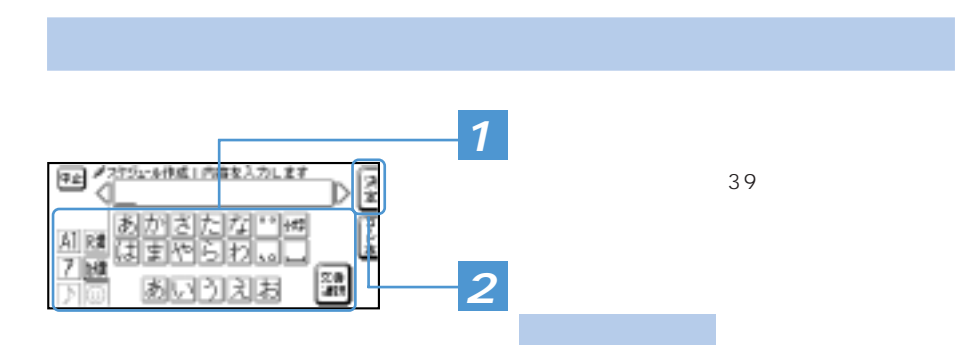

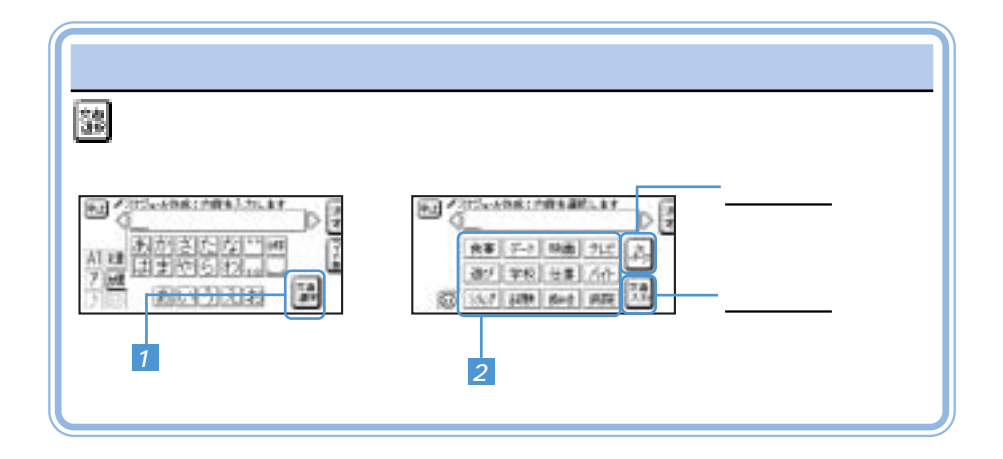

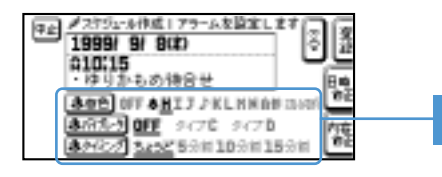

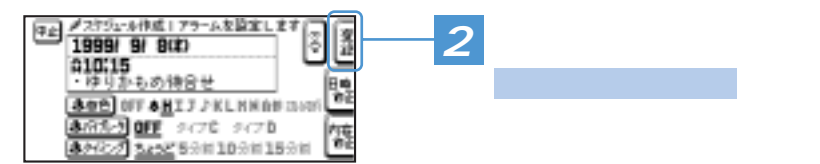

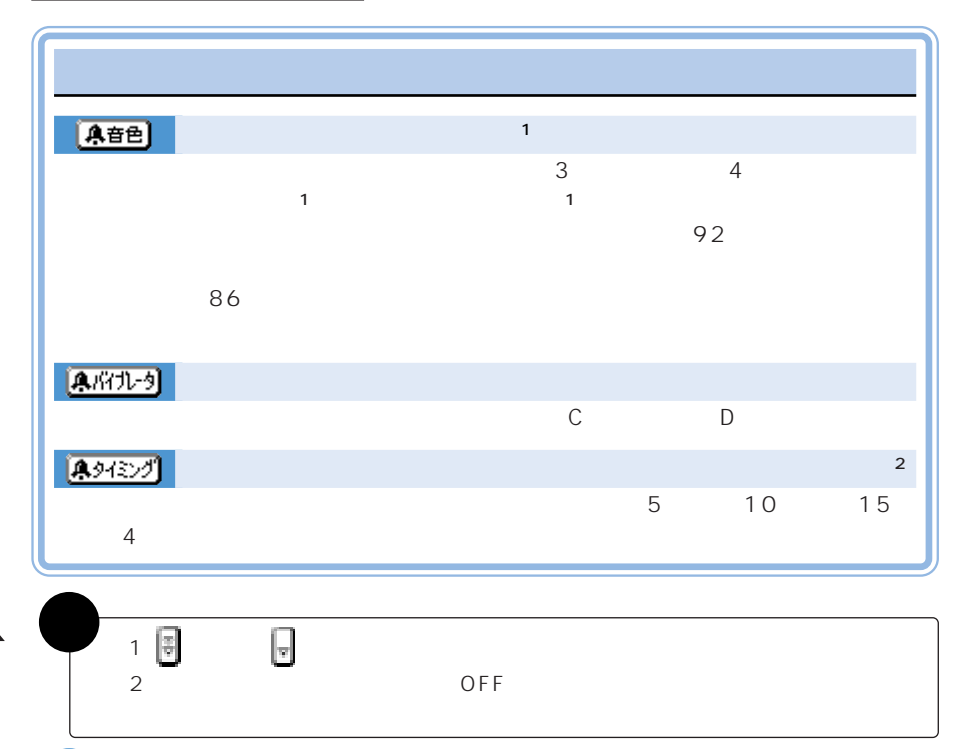

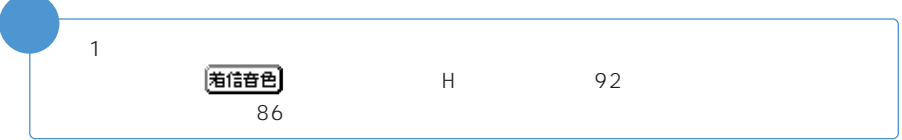

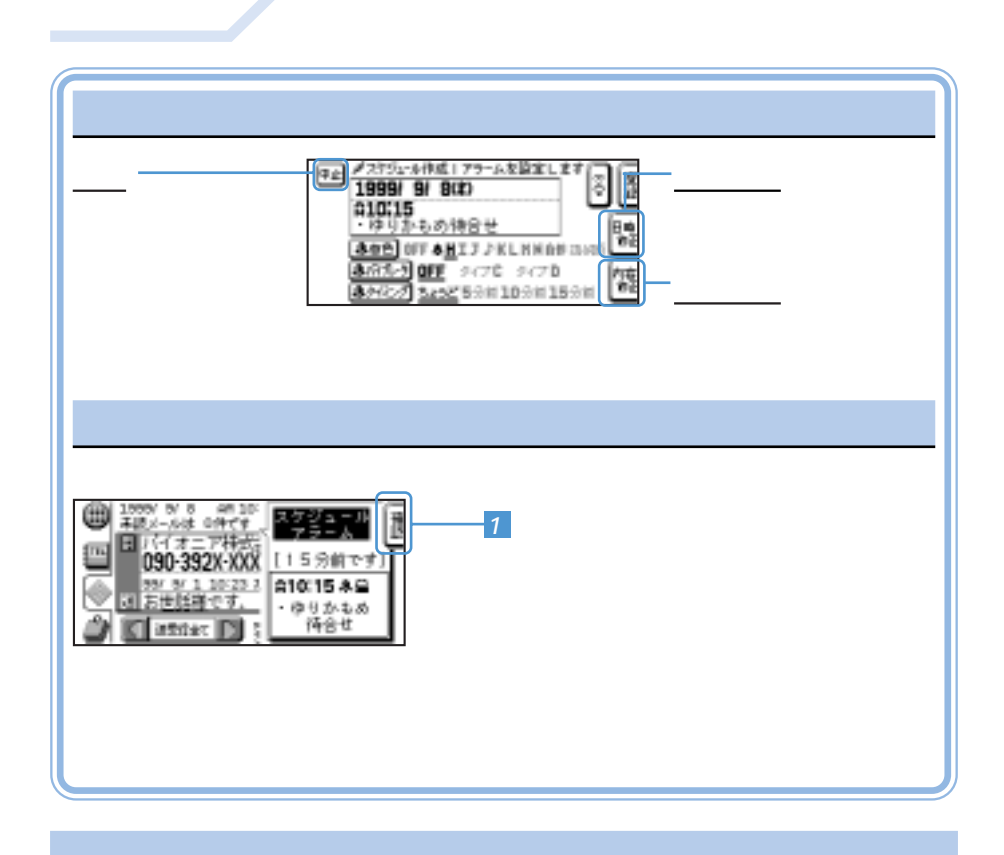

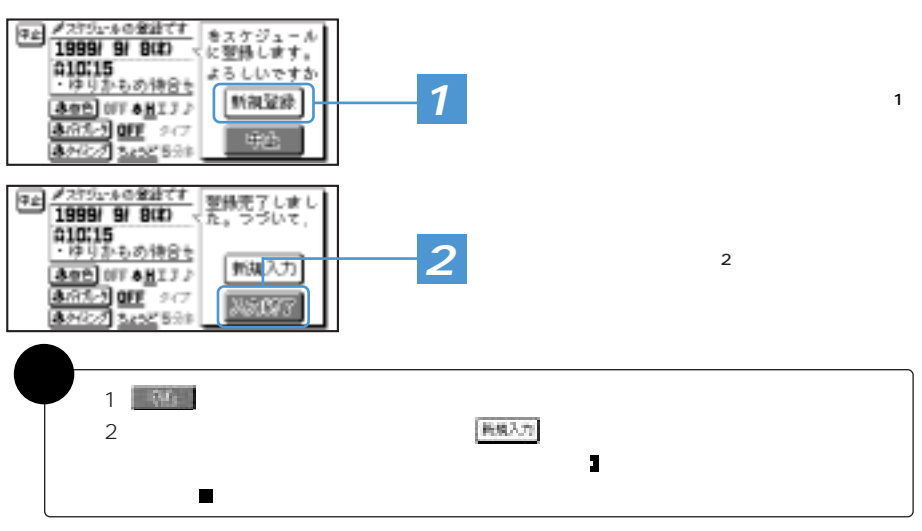

<u>and the community of the community of the community of the community of the community of the community of the community of the community of the community of the community of the community of the community of the community</u>

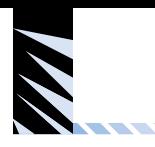

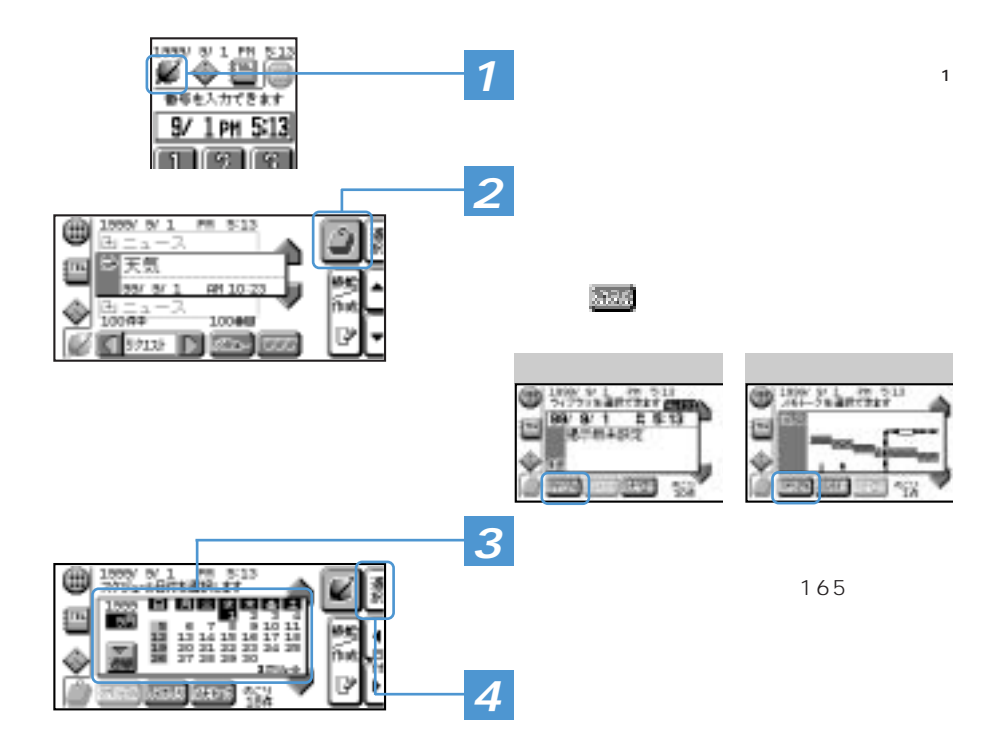

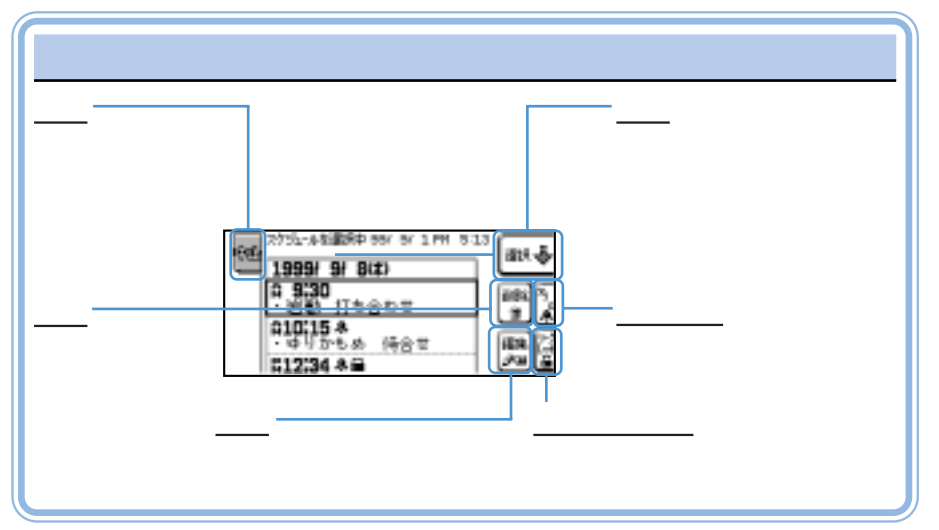

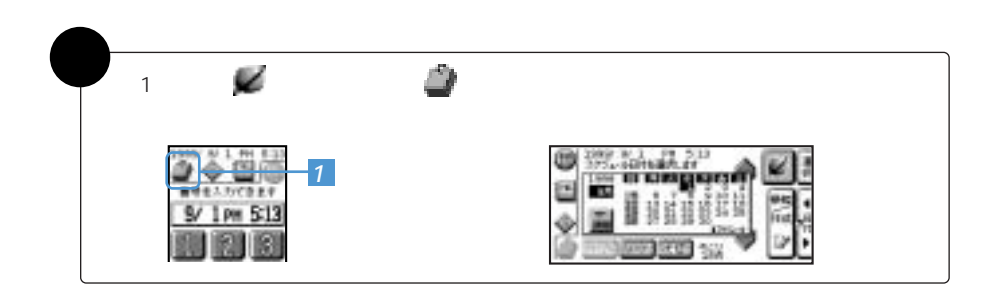

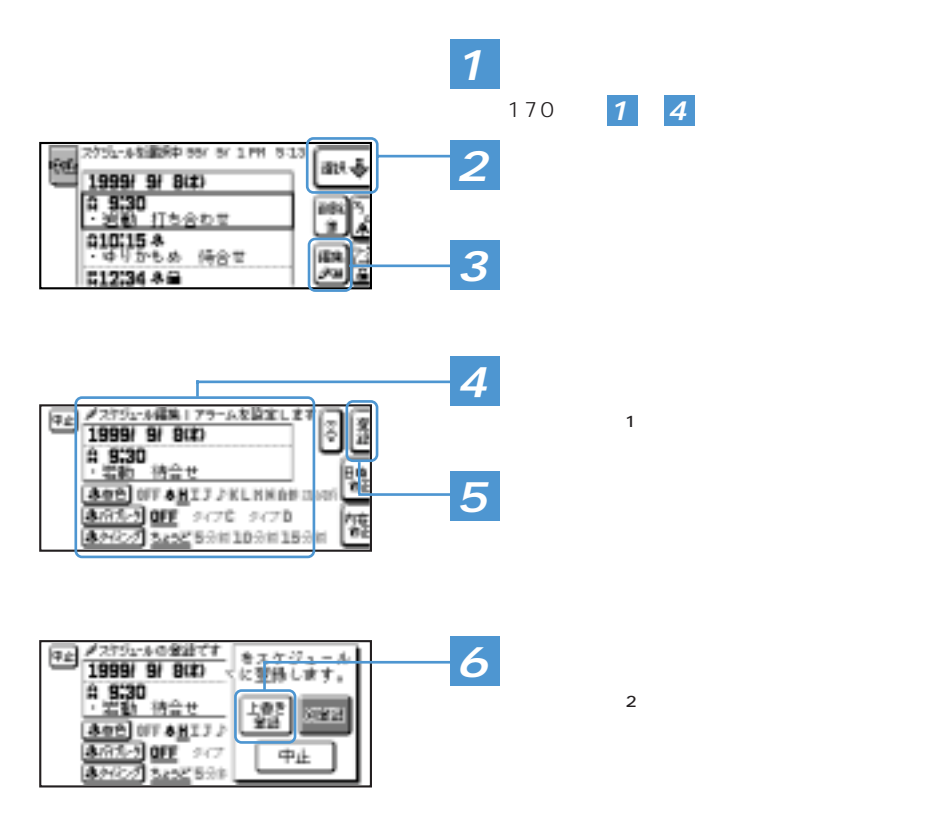

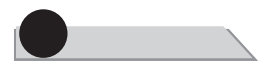

and the contract of the contract of

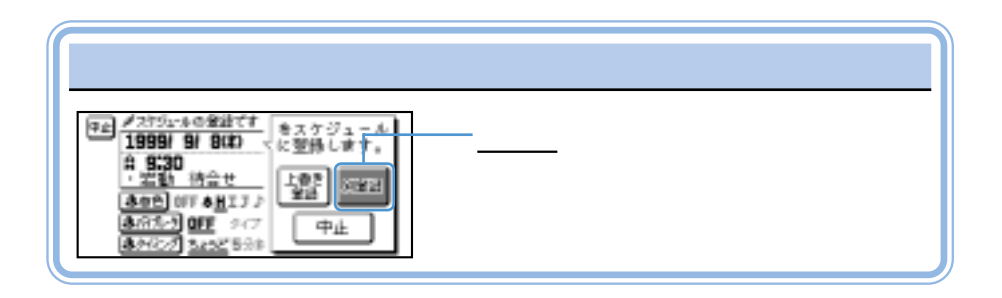

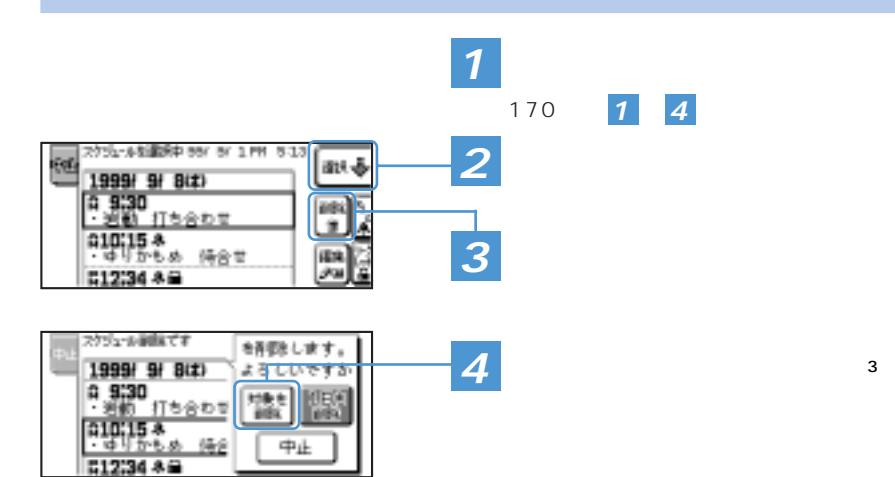

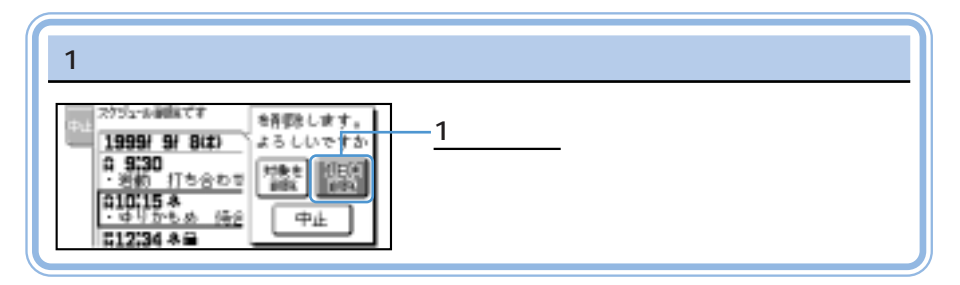

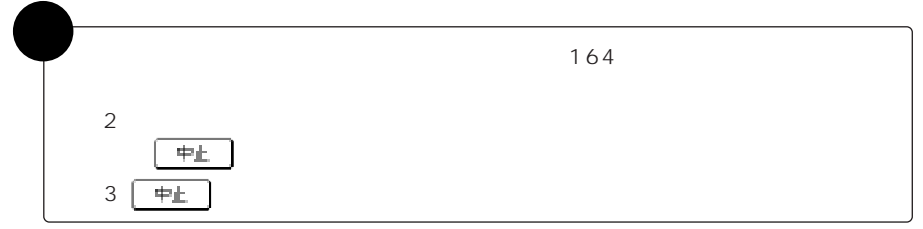

<u> Alban Santa Santa Ba</u>

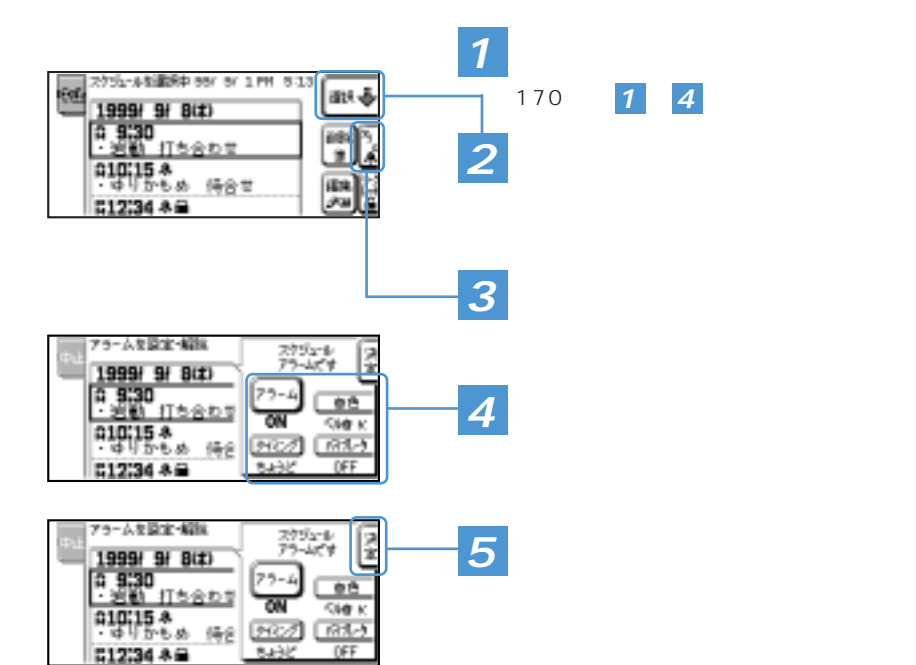

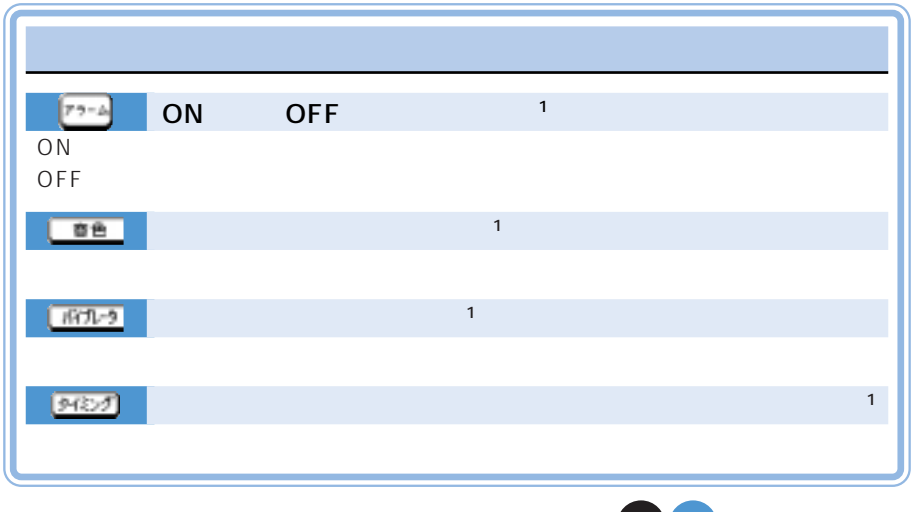

は 次ページ参照。�

**TANK** 

<u>and the community of the community of the community of the community of the community of the community of the community of the community of the community of the community of the community of the community of the community</u>

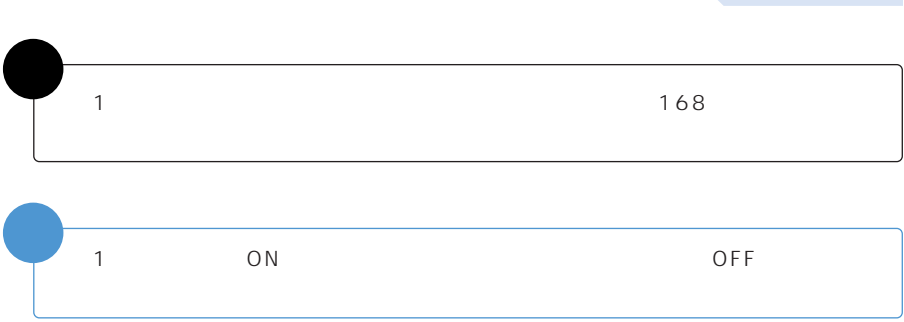

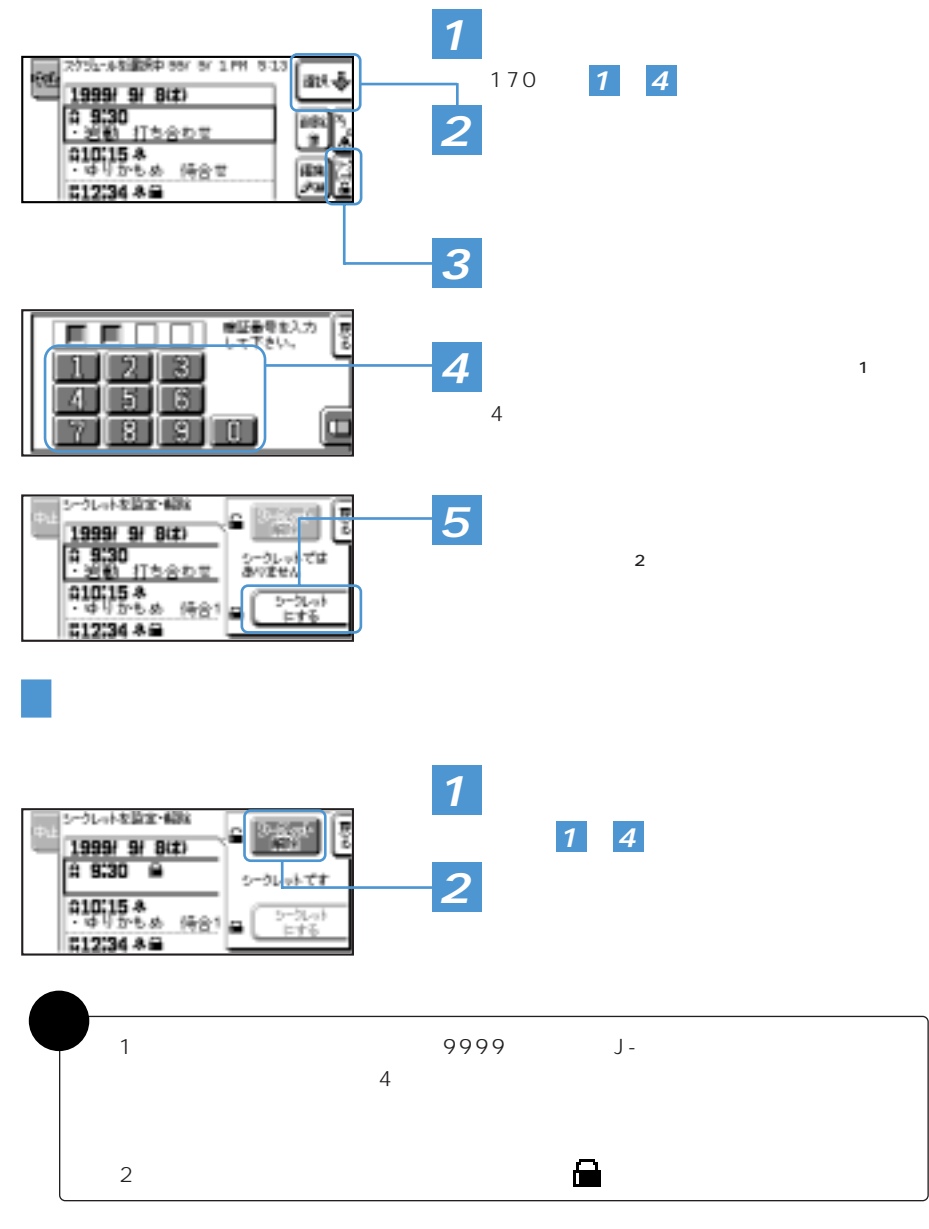

<u>and the community of the community of the community of the community of the community of the community of the community of the community of the community of the community of the community of the community of the community</u>

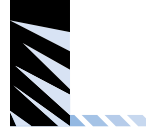

## **NINE FORCE**

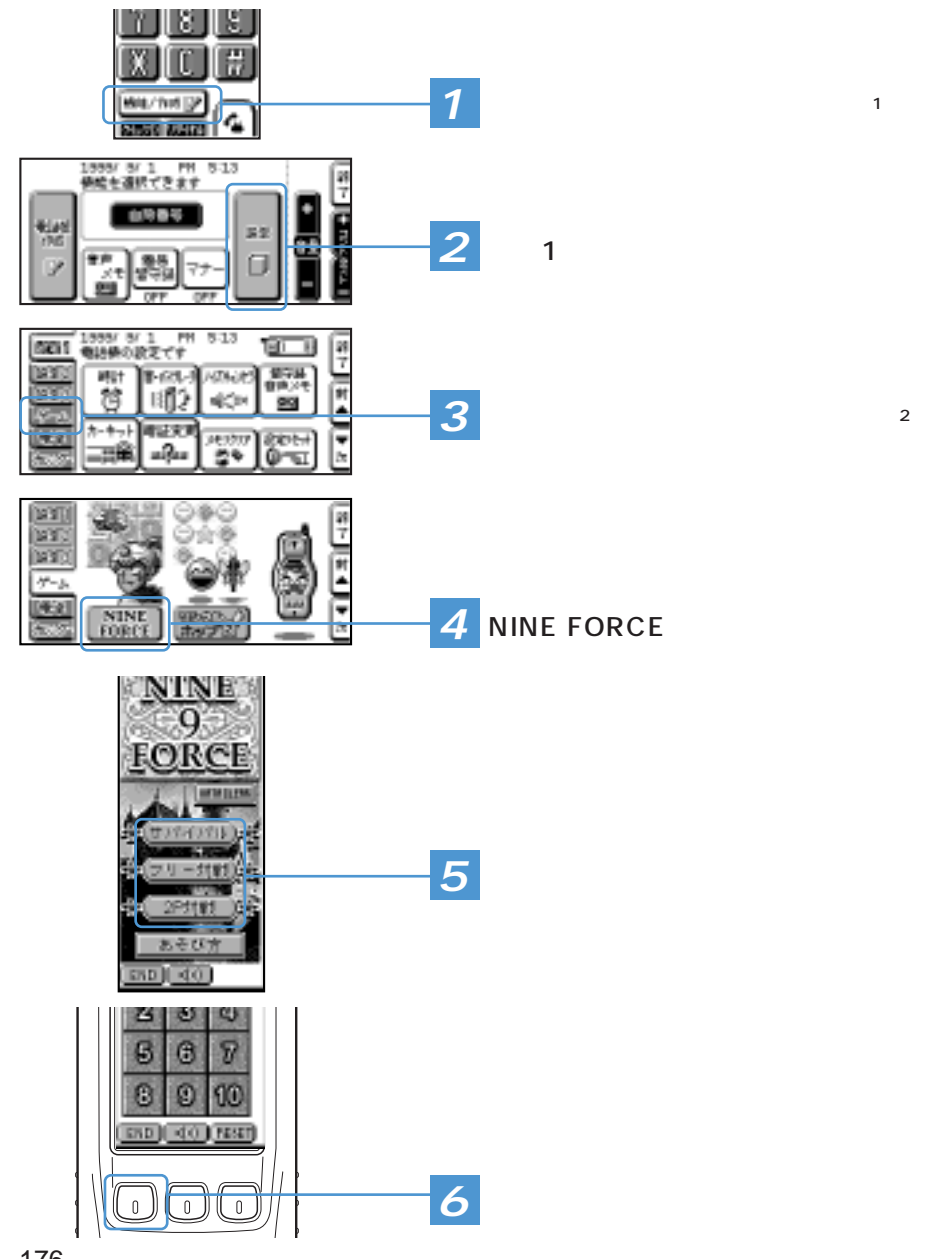

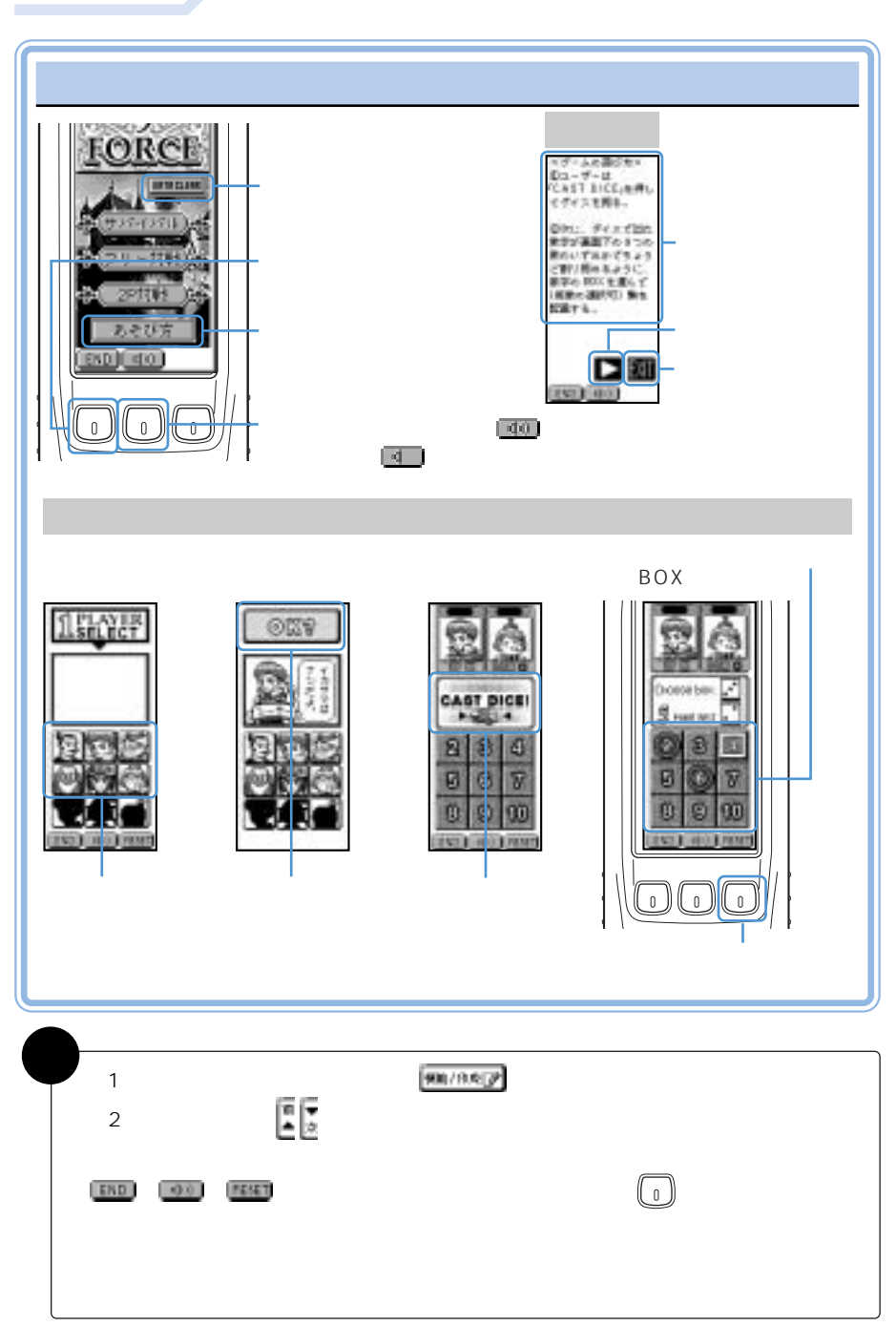

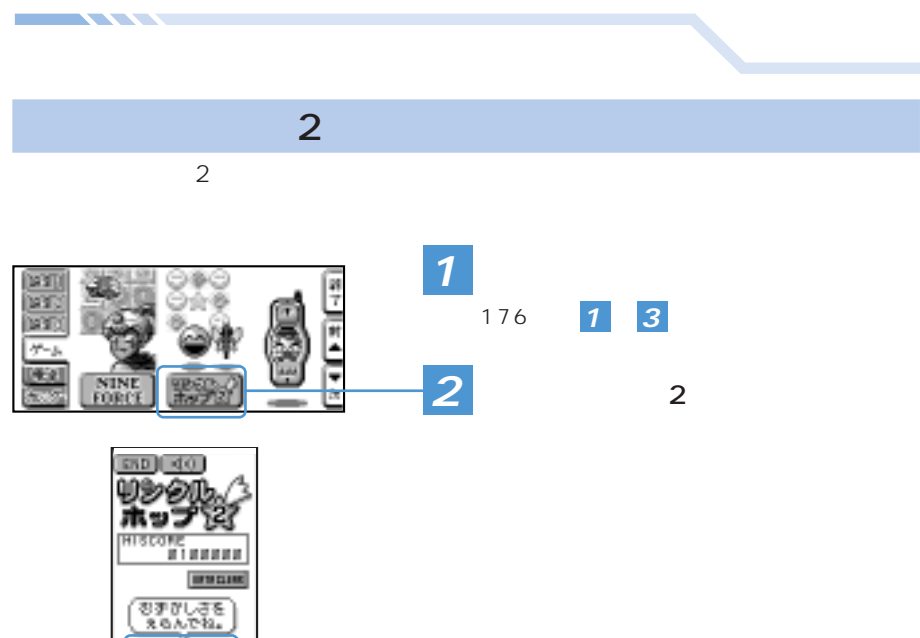

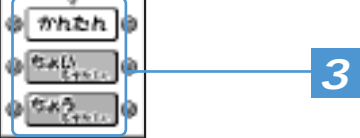

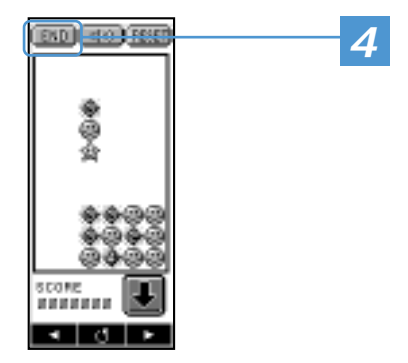

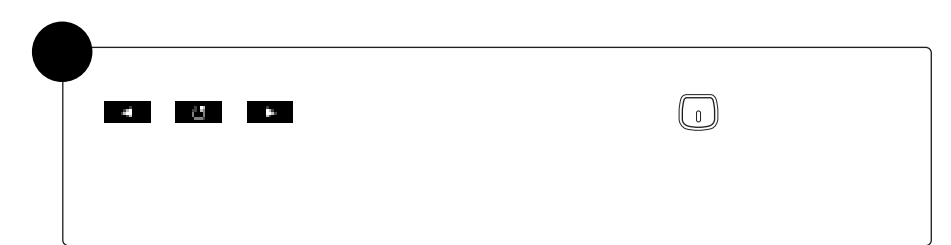

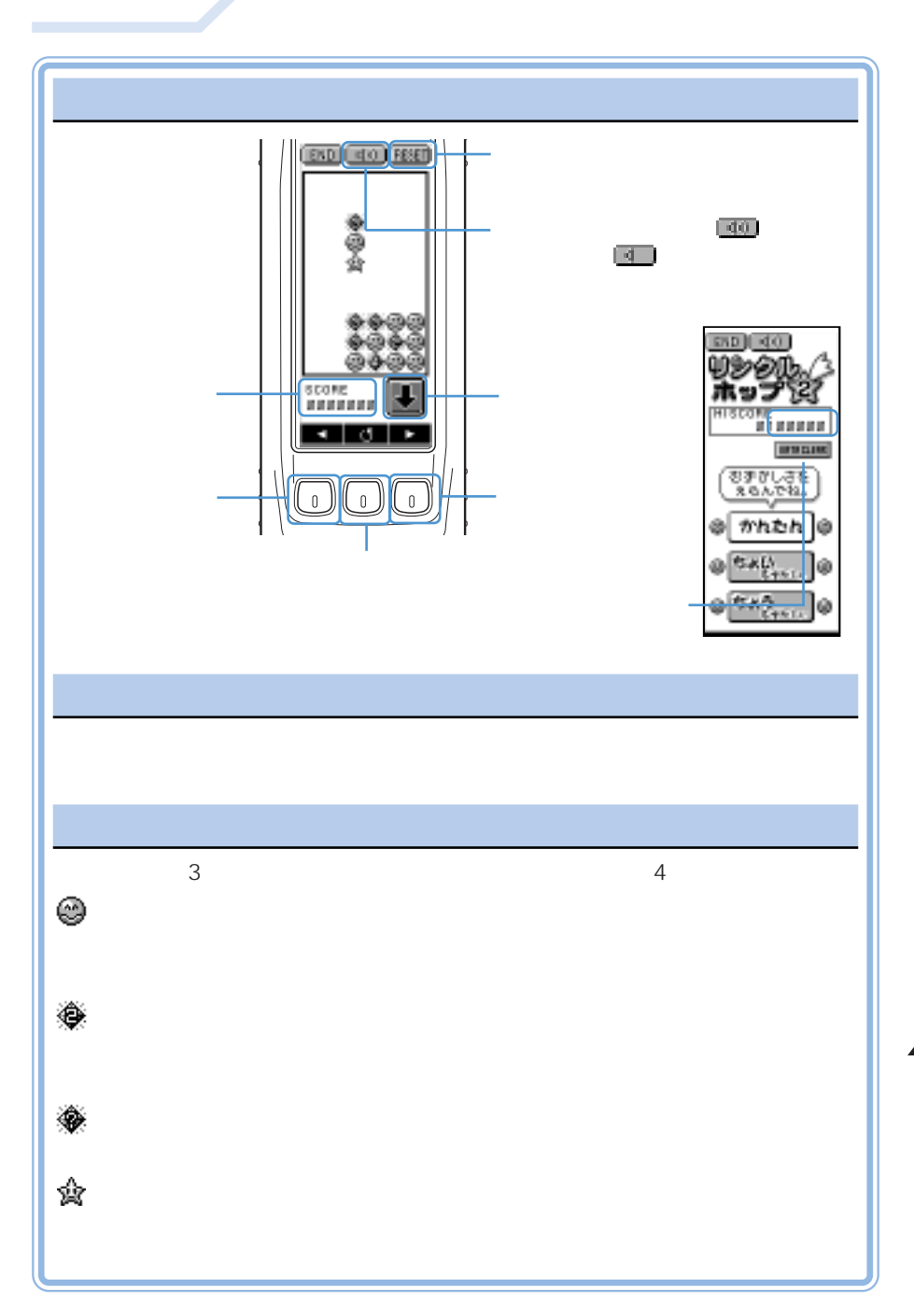

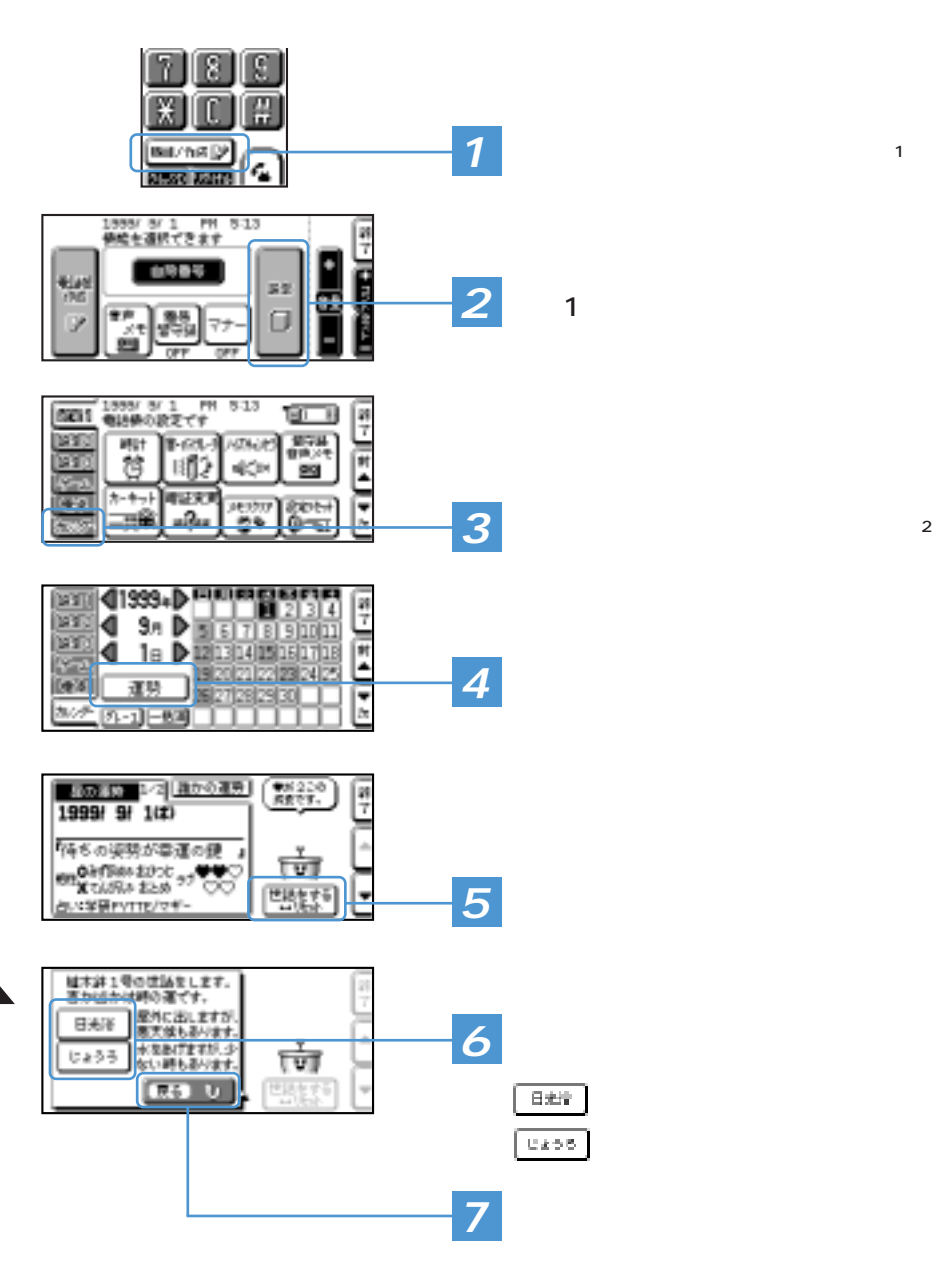

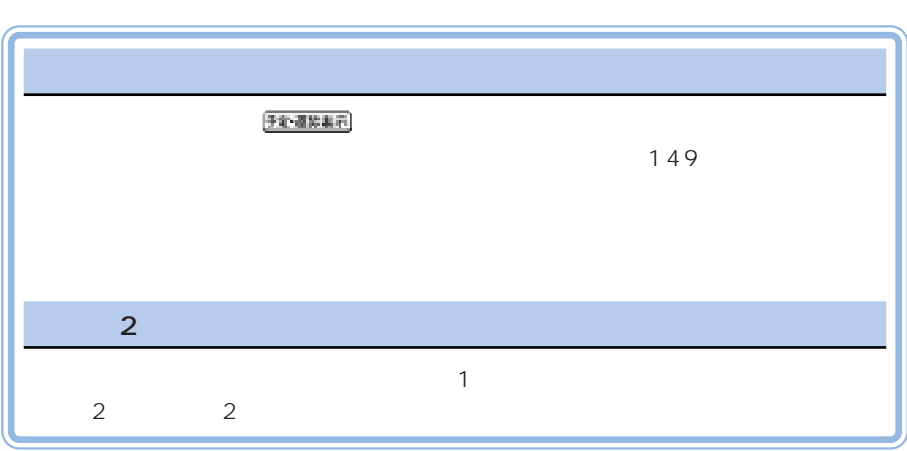

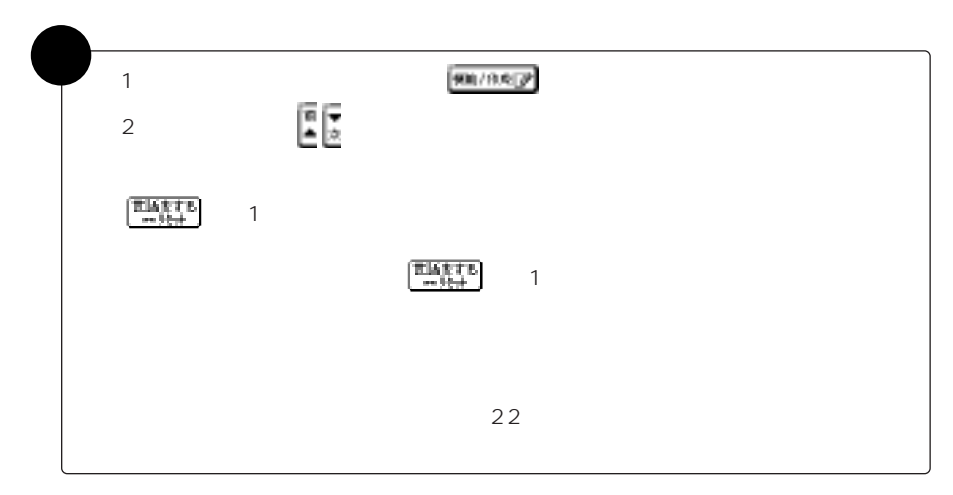

<u> 1977 - Johann Jackson, film og formann og formann og formann og formann og formann og formann og formann og </u>

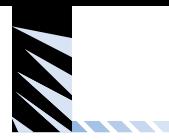

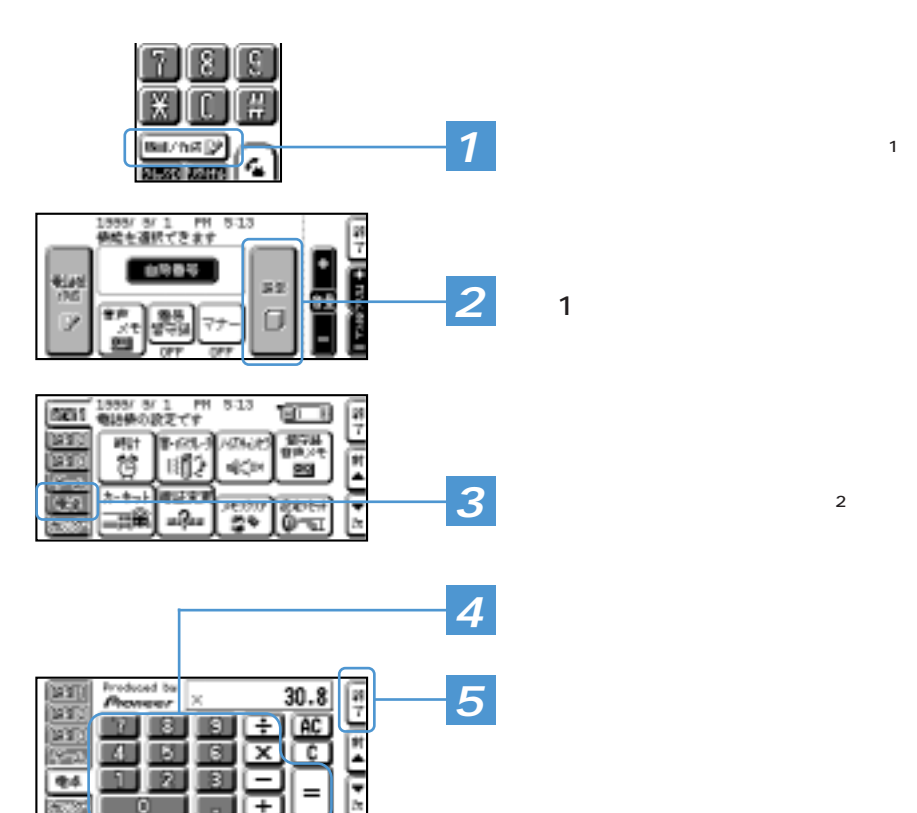

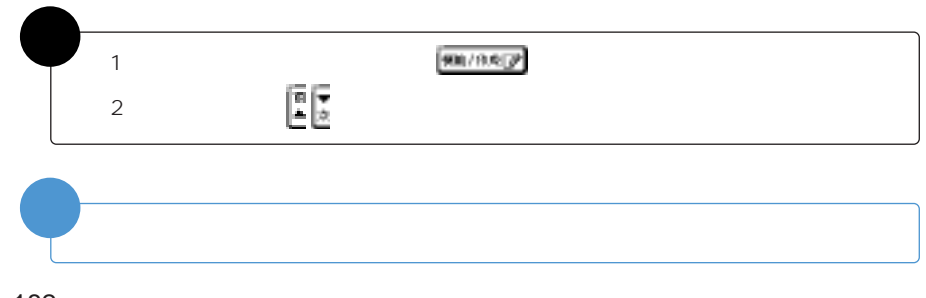

ſī

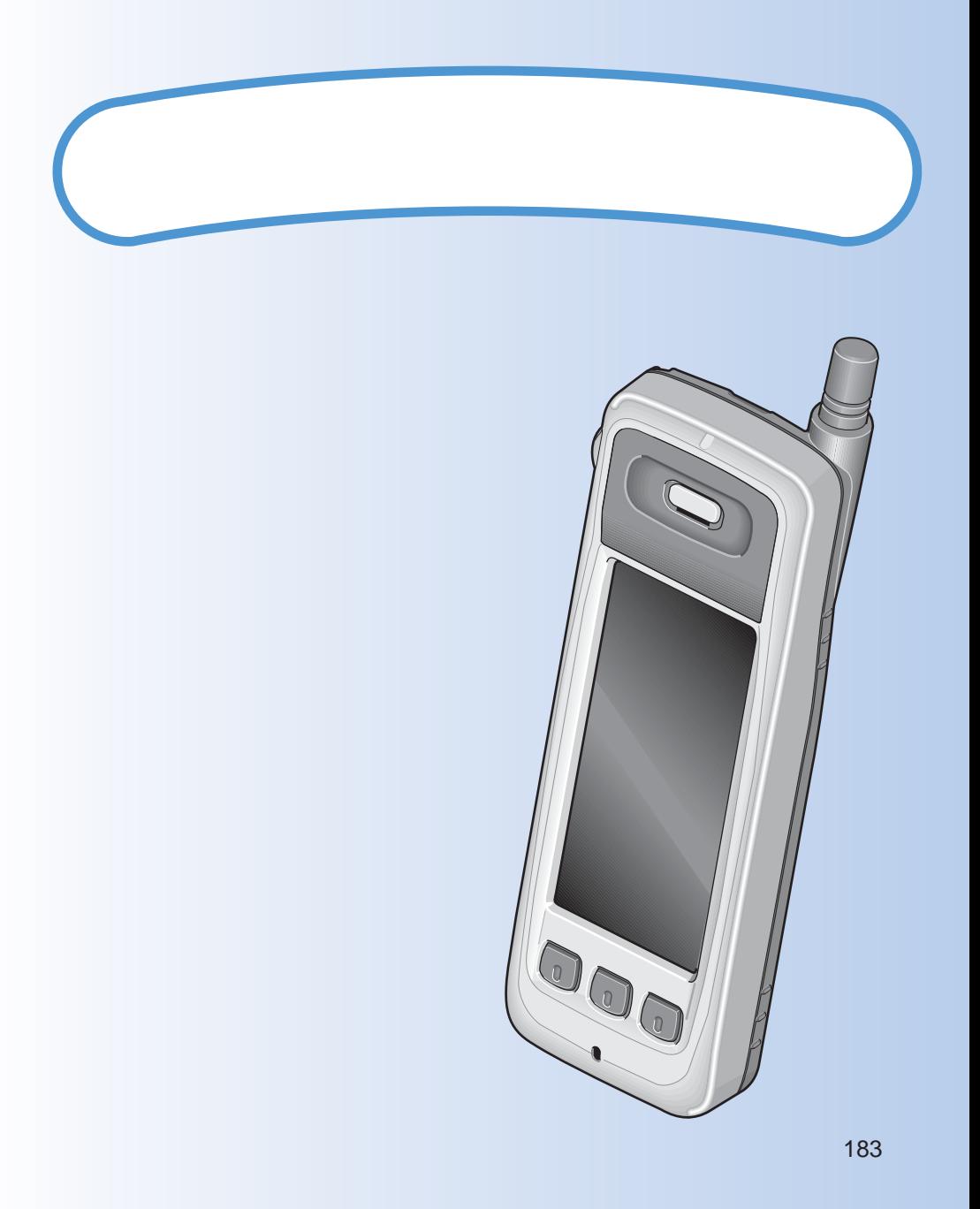

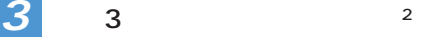

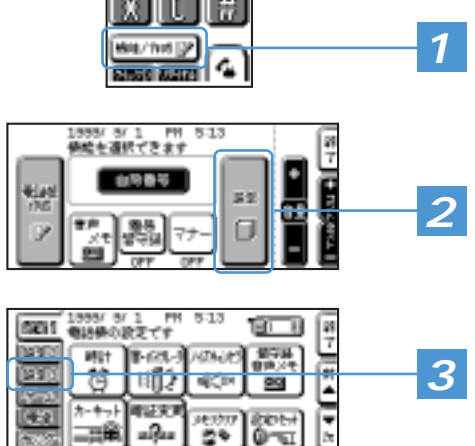

qс»

 $\frac{1}{2}$ 

有証文

 $-2a$ 屈角

カーキット

99

 $rac{1}{0}$ 

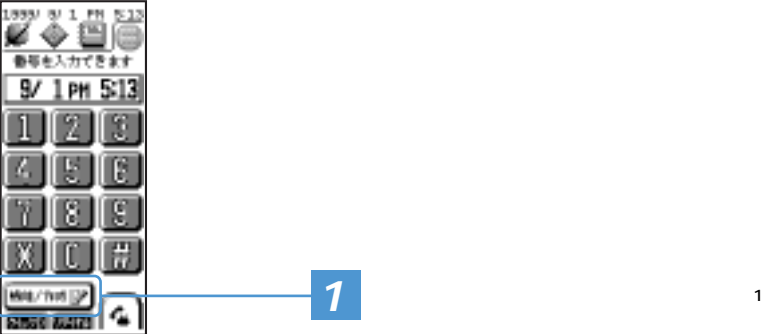

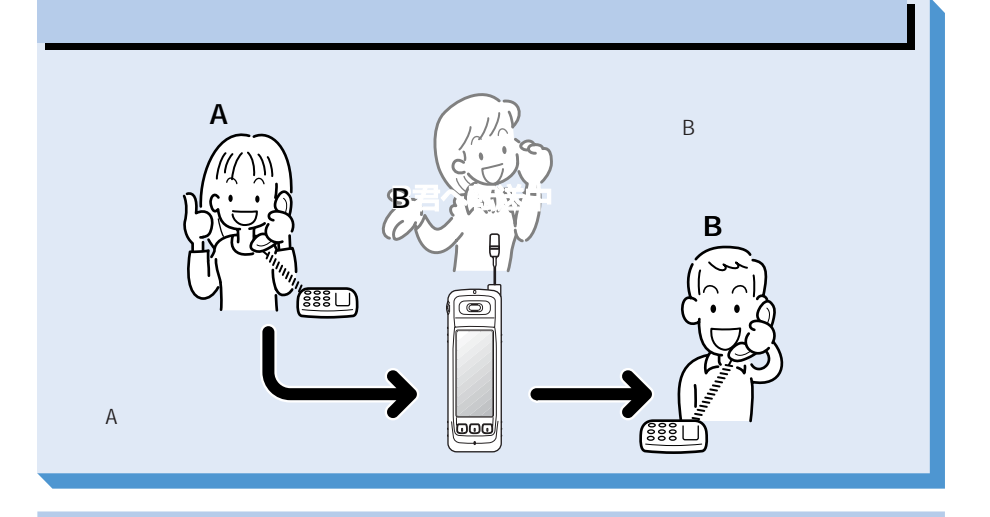

**STATE** 

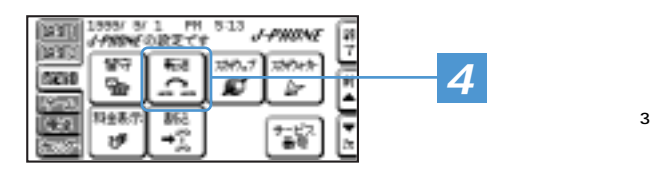

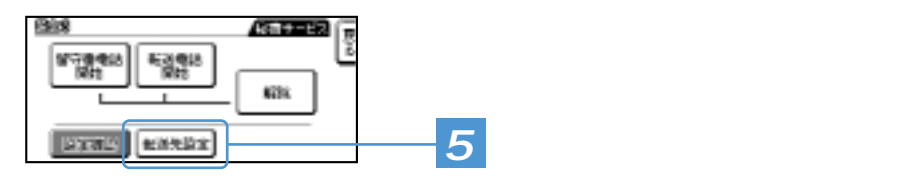

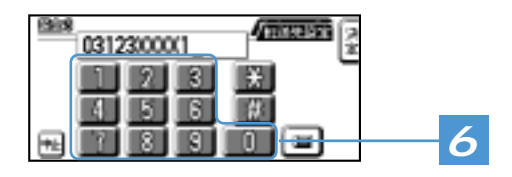

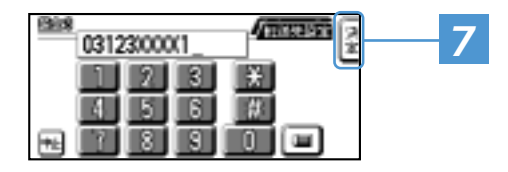

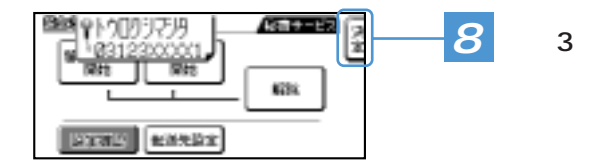

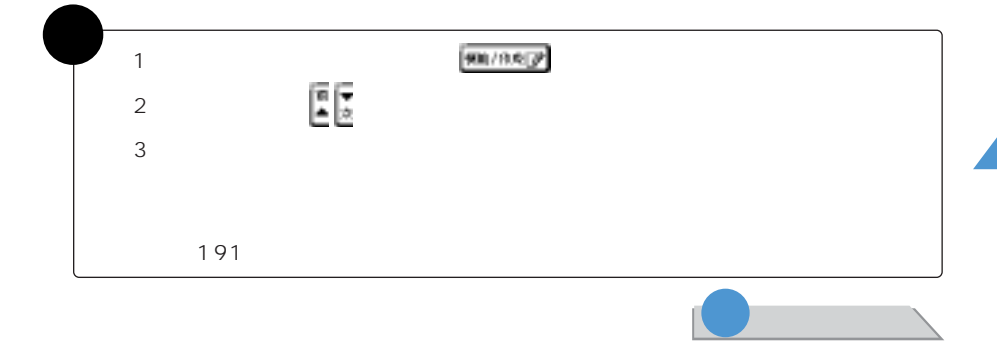

 $\overline{I}$   $\overline{I}$   $\overline{$ 

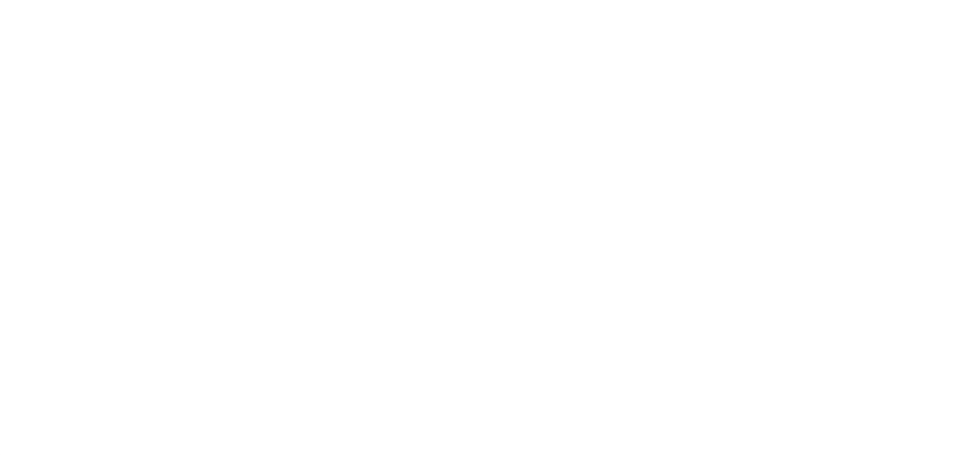

П

<u> a serie de la partida de la partida de la partida de la partida de la partida de la partida de la partida de</u>

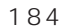

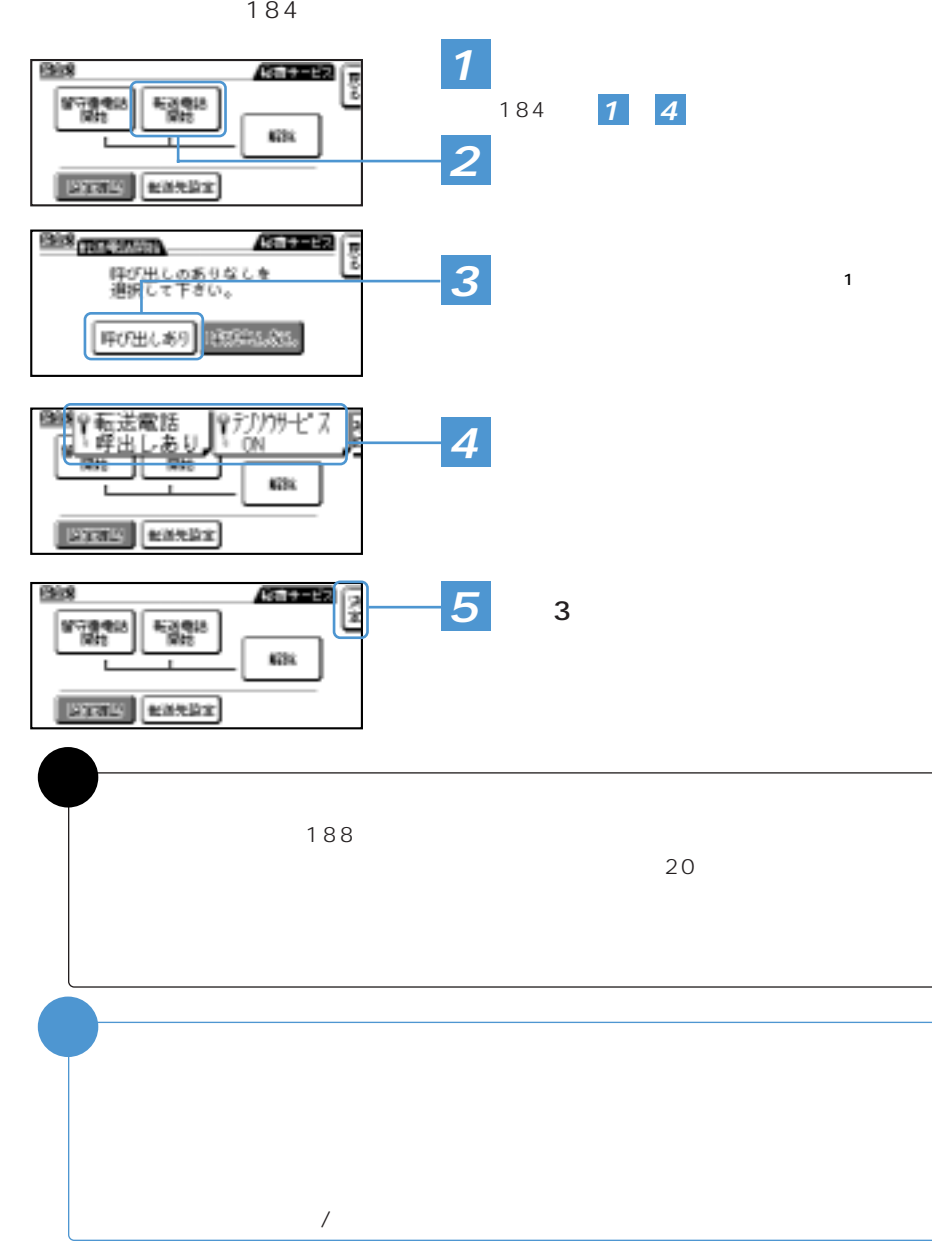

転送電話サービスを開始します。J-フォンにかかってきた電話は、登録した電話番

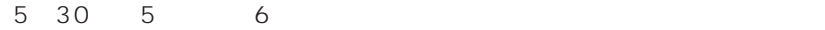

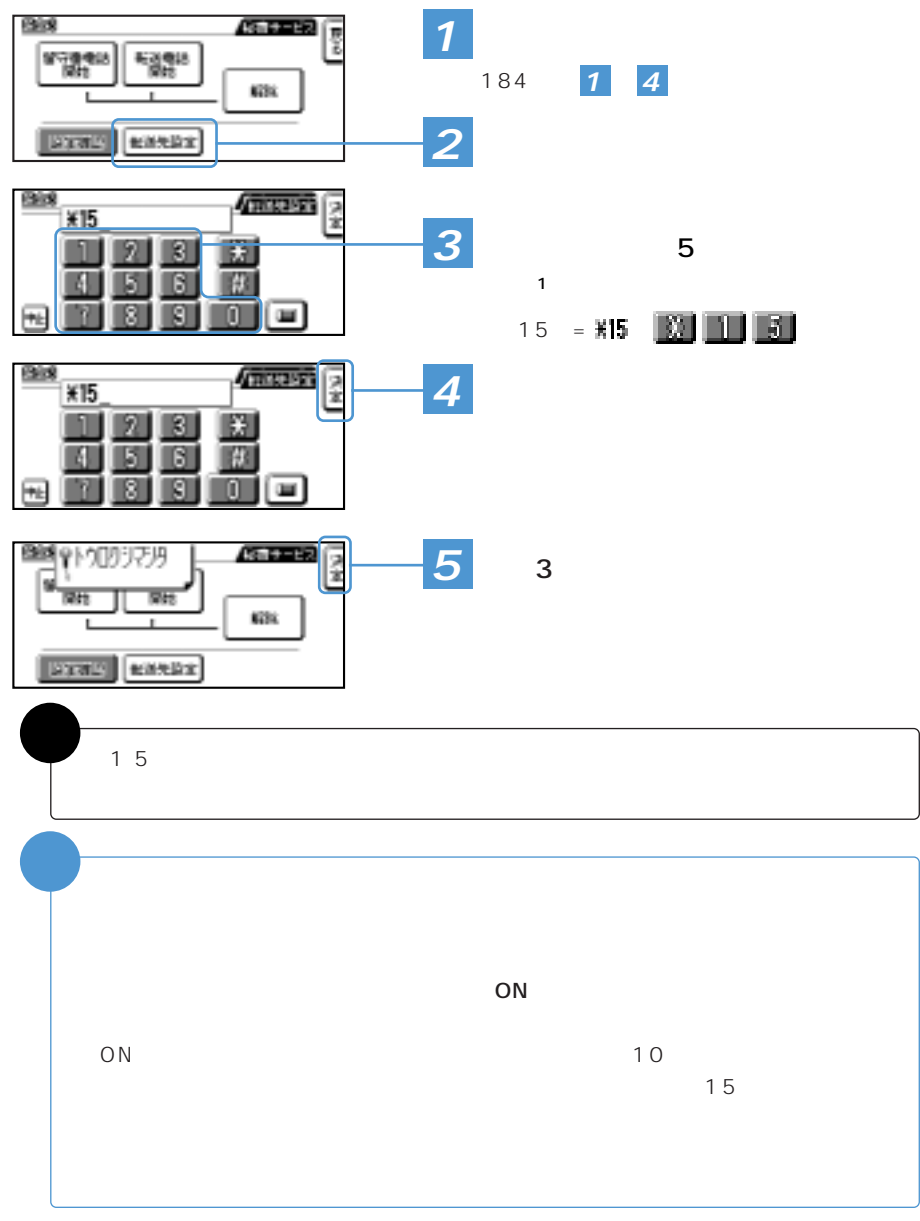

転送電話サービスを「呼び出しあり」でご利用の際、J-フォンのボタン操作により

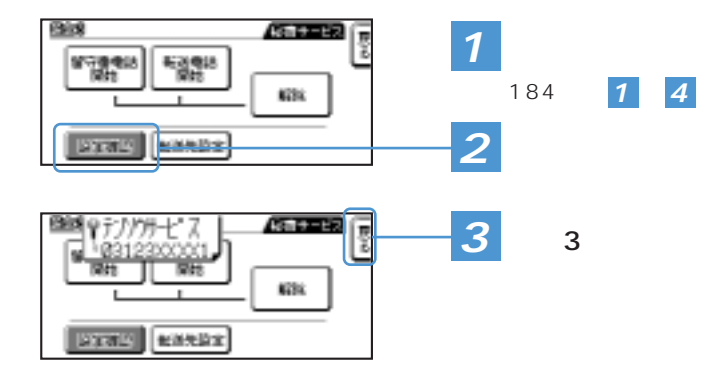

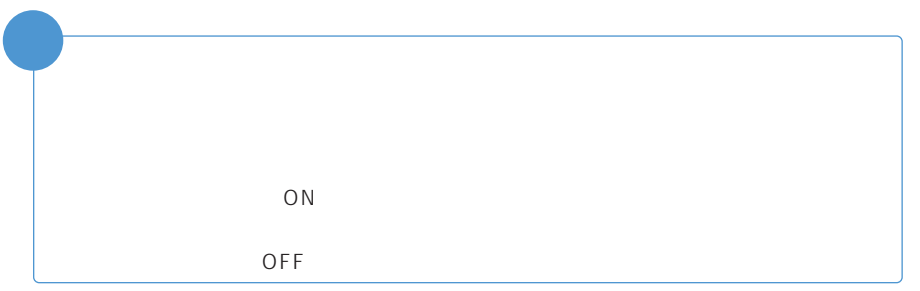

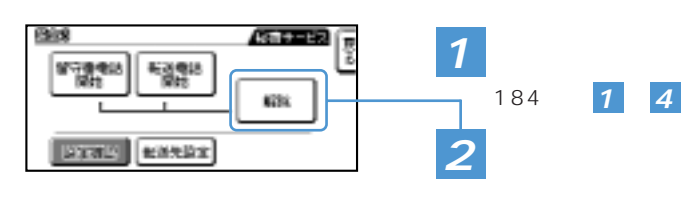

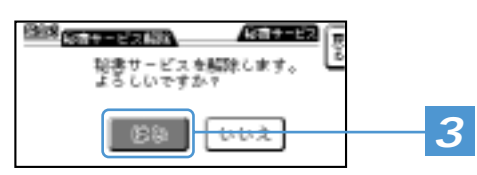

 $\sim$  1) and  $\sim$  1) and  $\sim$  1  $OFF$ 

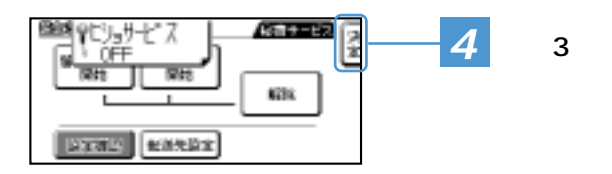

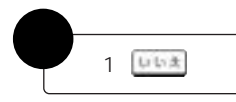

 $1$  $J -$ 090-391-1406  $J -$ 090-392-1406  $J -$ 090-393-1406

 $\overline{2}$ 

 $3 \sim$ 

 $\overline{4}$ 

 $402$  $441$  $421$ ・転送電話サービスの解除 :400 **403** 

 $5$ 

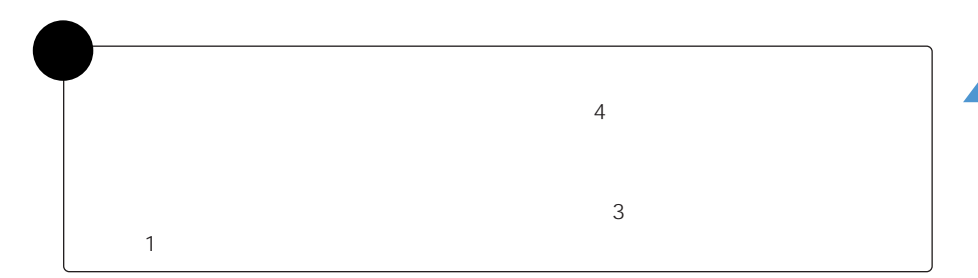

サービスエリア外などでJ-フォンから操作できないときは、プッシュトーンを送出

アナウンスに従って自分のJ-フォンの電話番号をダイヤルし、<#>を押します。

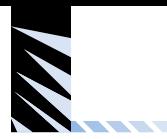

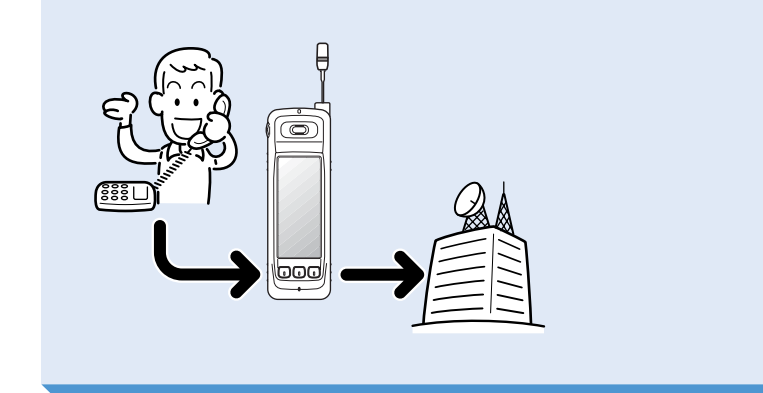

留守番電話サービスを開始します。以降、J-フォンにかかってきた電話は、留守番

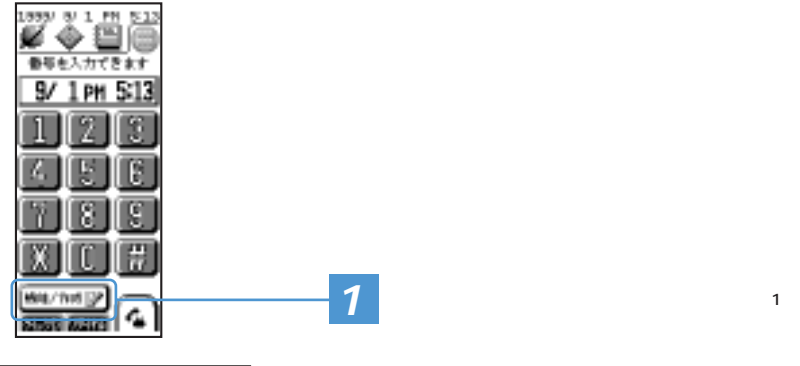

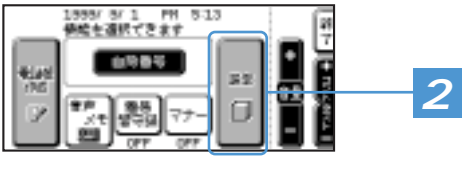

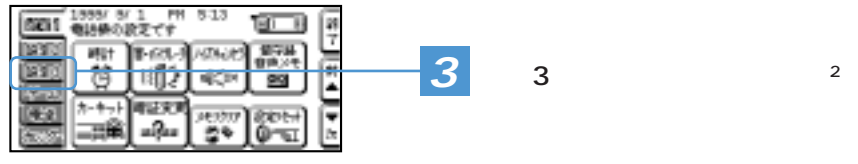

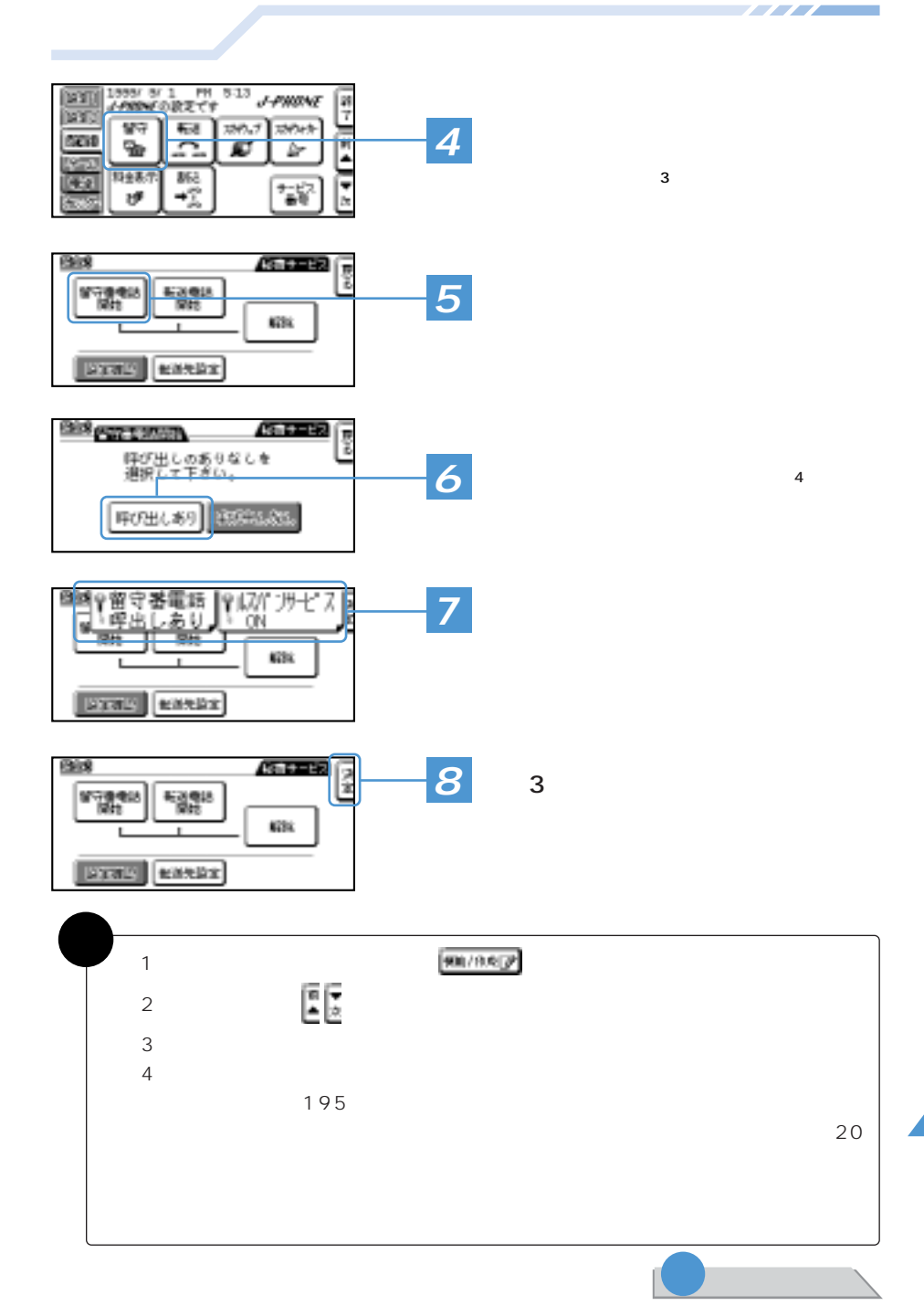

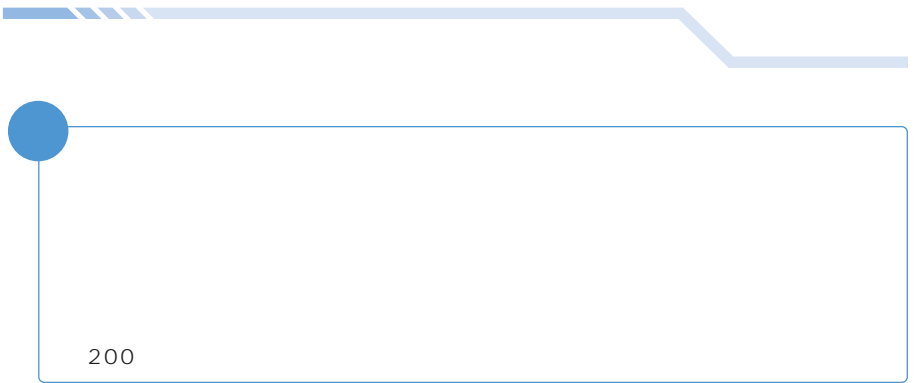

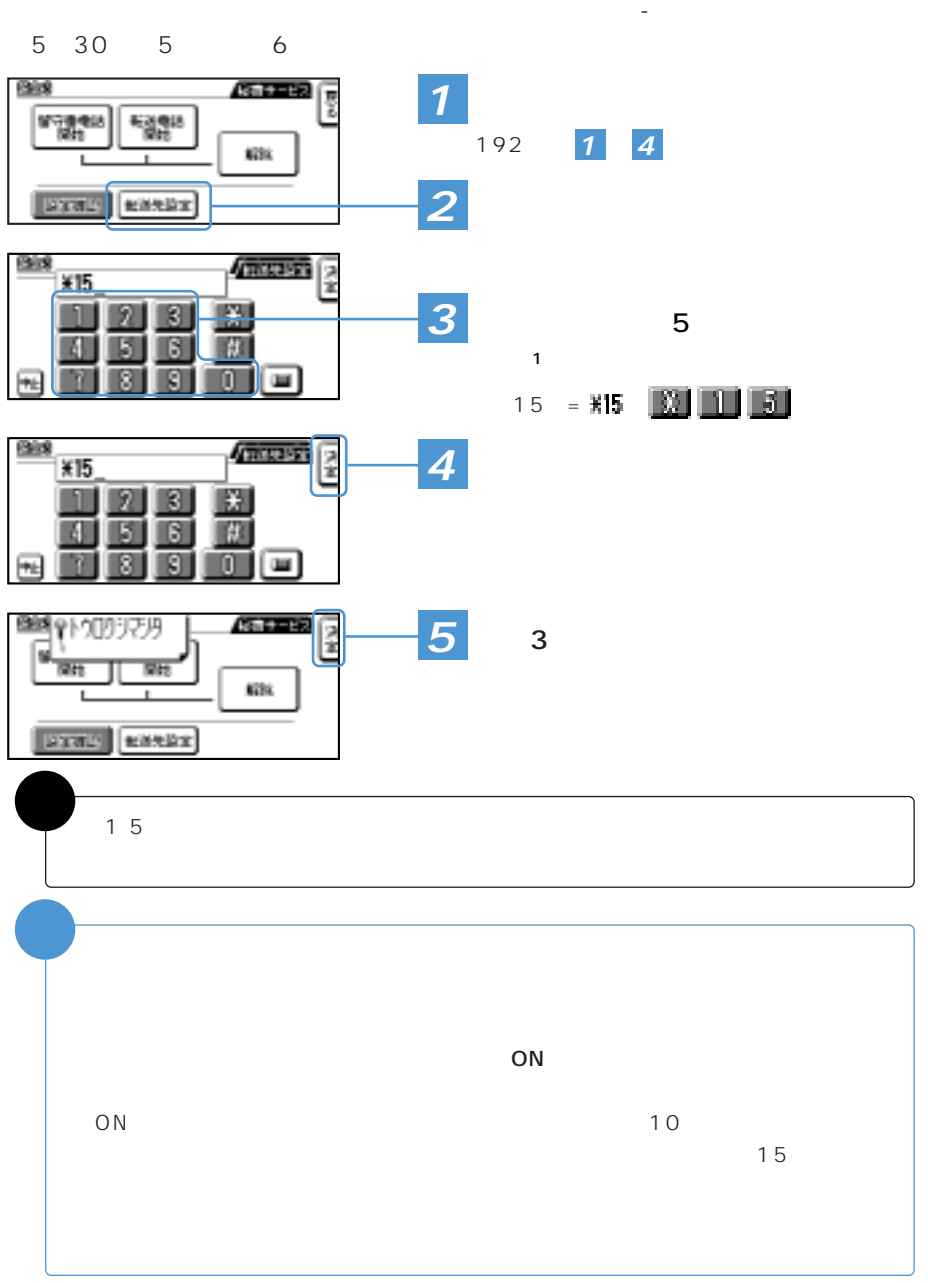

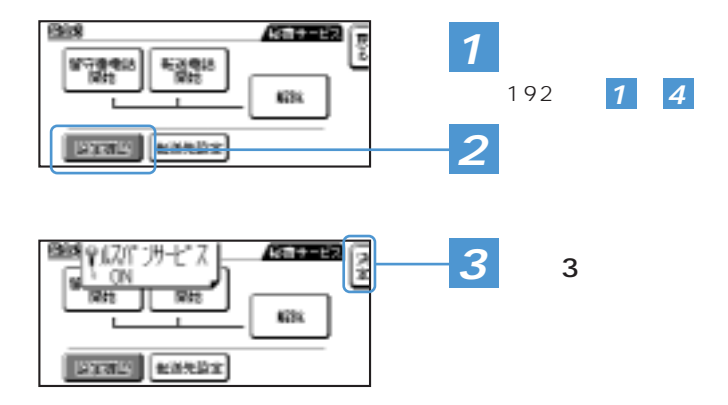

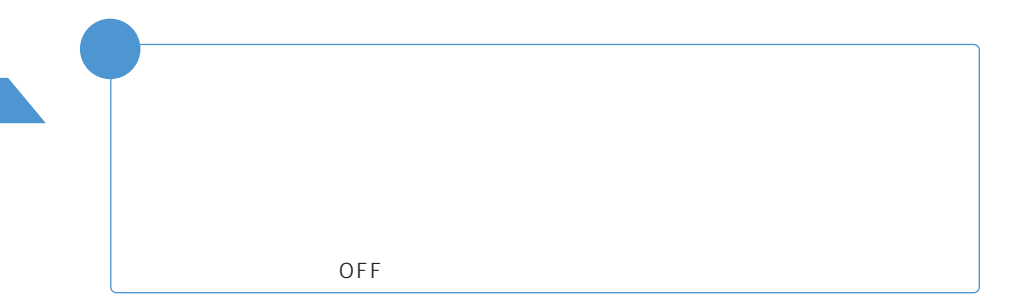

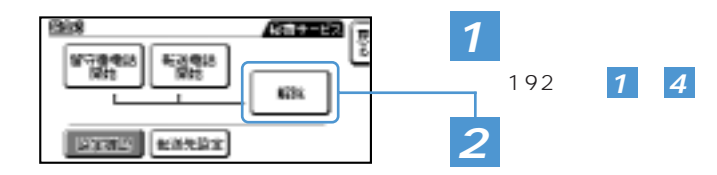

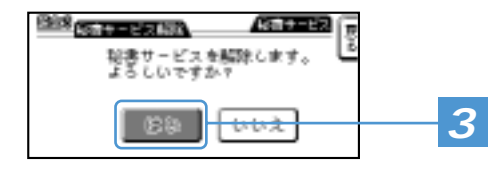

 $OFF$ 

 $\blacksquare$ 

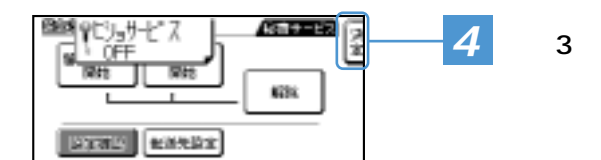

補�  $\blacksquare$   $ON$  $\begin{array}{ccc}\n\blacksquare & \blacksquare & \blacksquare & \blacksquare \\
\blacksquare & \blacksquare & \blacksquare & \blacksquare & \blacksquare \\
\blacksquare & \blacksquare & \blacksquare & \blacksquare & \blacksquare \\
\blacksquare & \blacksquare & \blacksquare & \blacksquare & \blacksquare \\
\blacksquare & \blacksquare & \blacksquare & \blacksquare & \blacksquare & \blacksquare \\
\blacksquare & \blacksquare & \blacksquare & \blacksquare & \blacksquare & \blacksquare \\
\blacksquare &$  $\Delta$  ( $\Delta$ **1** 1 PH 513 97 TEL: 1416  $\boxtimes$ 1999 V 1 IN 422 **2** 1 - 4 - 5 ៲≂ 都市を入力できます B/ 1PH 5:13 房屋

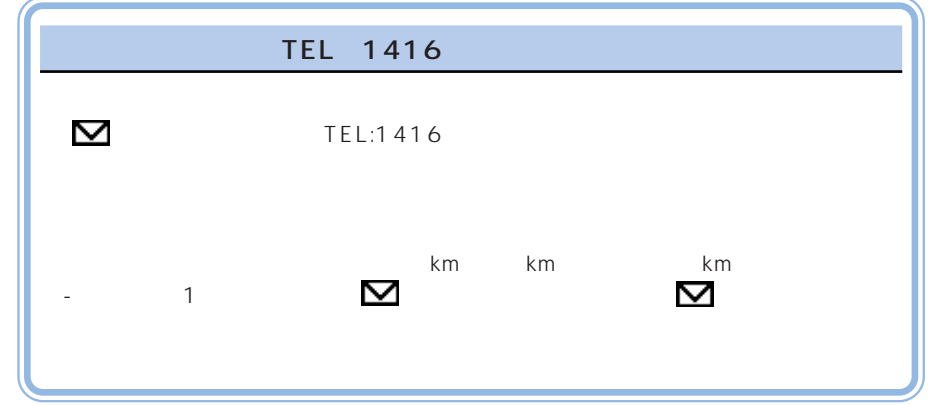

<u> Alban Santa Santa Ba</u>
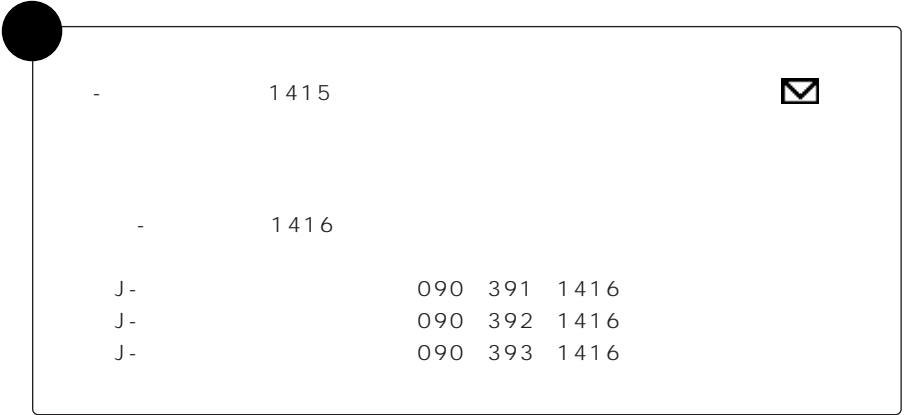

 $\overline{I}$  ,  $\overline{I}$  ,  $\overline{I}$  ,

サービスエリア外などでJ-フォンから操作できないときは、プッシュトーンを送出  $198$  $1$ 

アナウンスに従って自分のJ-フォンの電話番号をダイヤルし、<#>を押します。

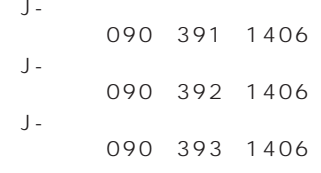

 $2$ 

<u> Andre</u>

 $3 \sim$ 

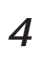

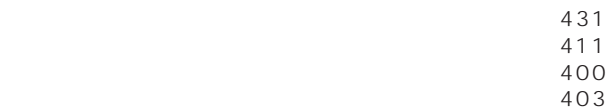

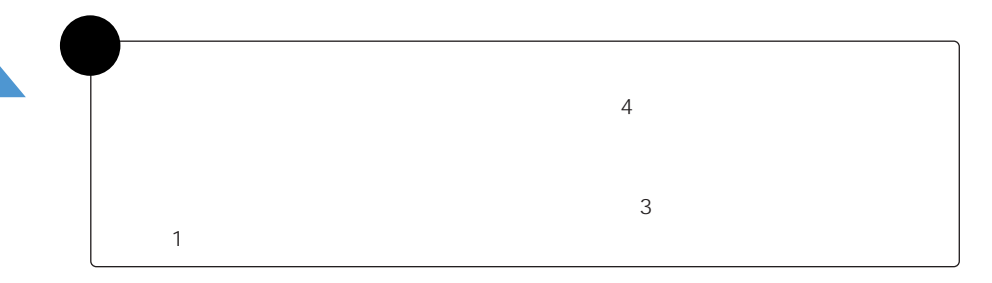

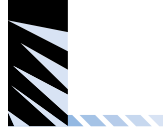

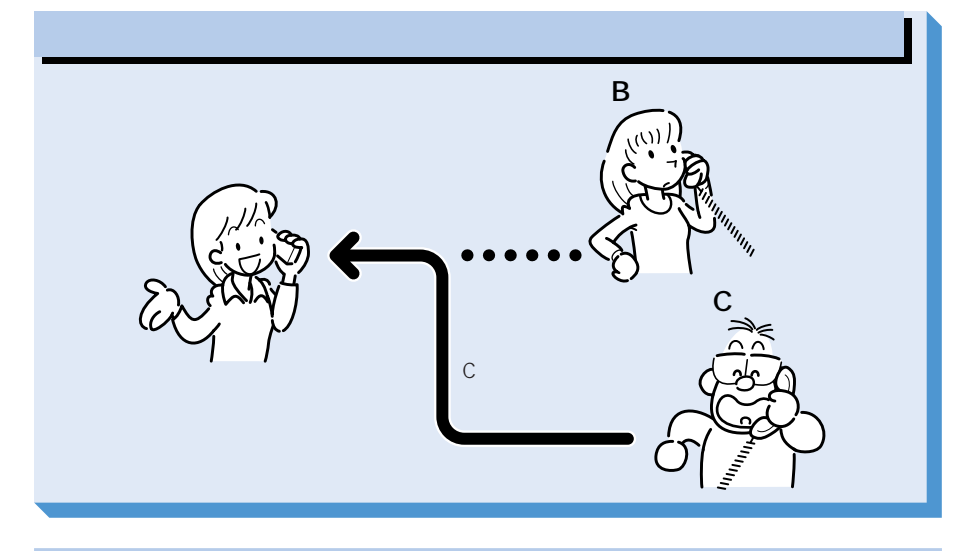

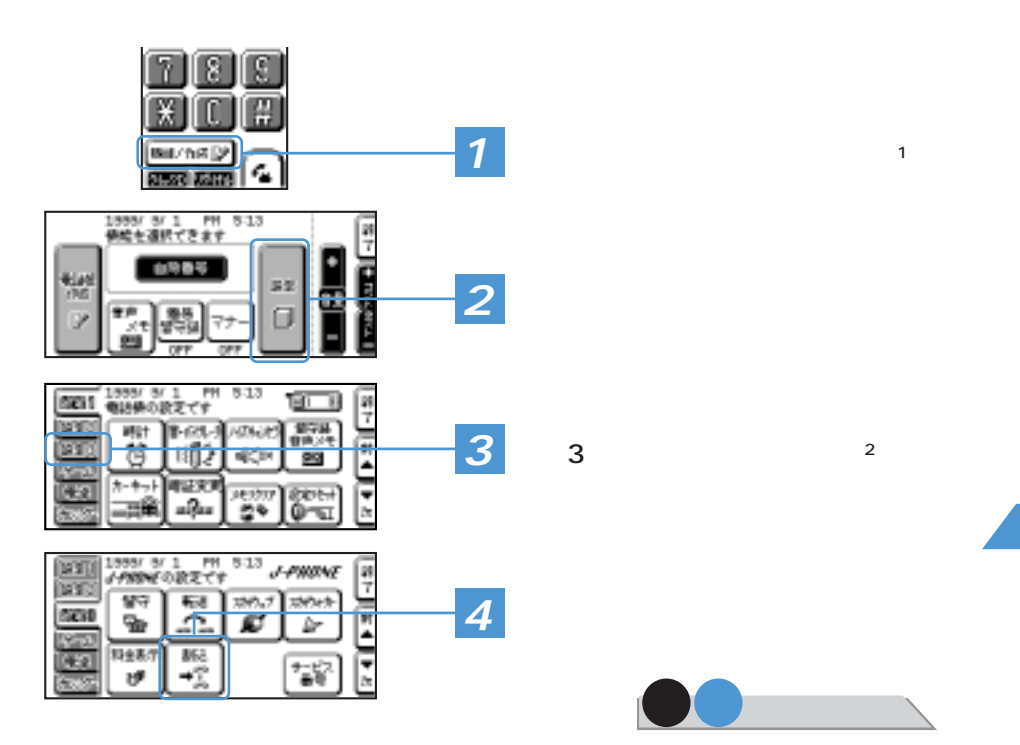

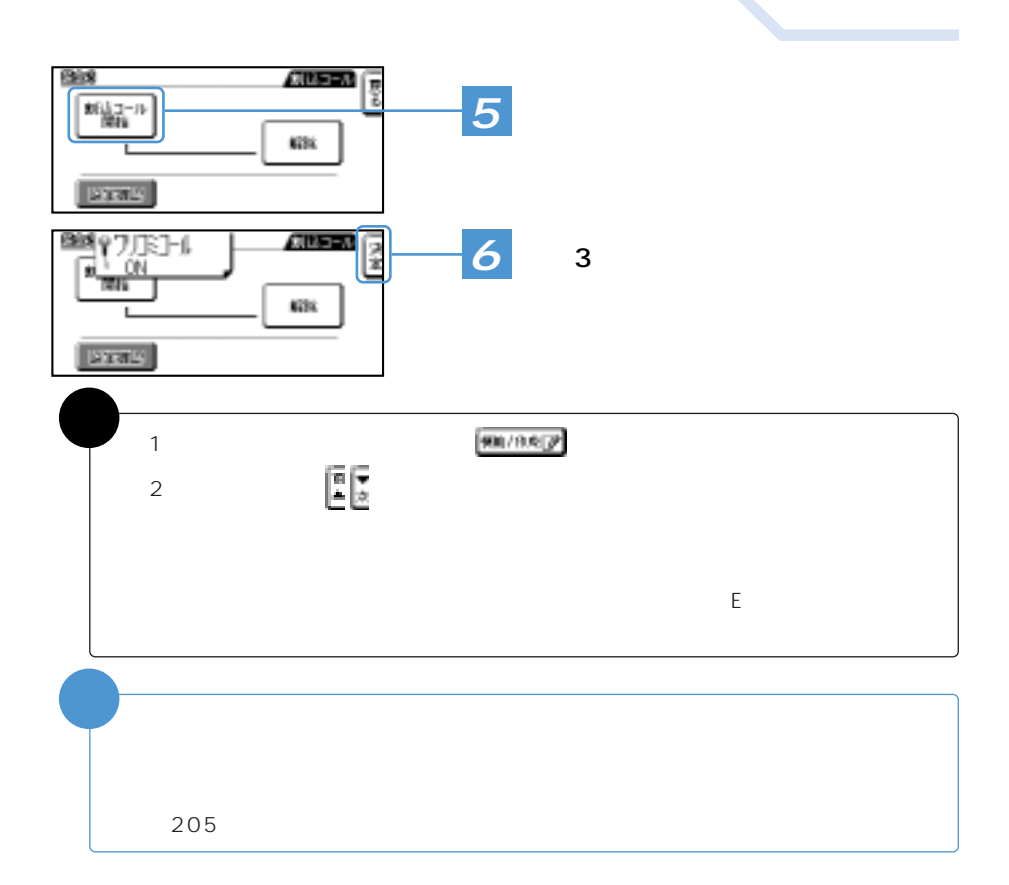

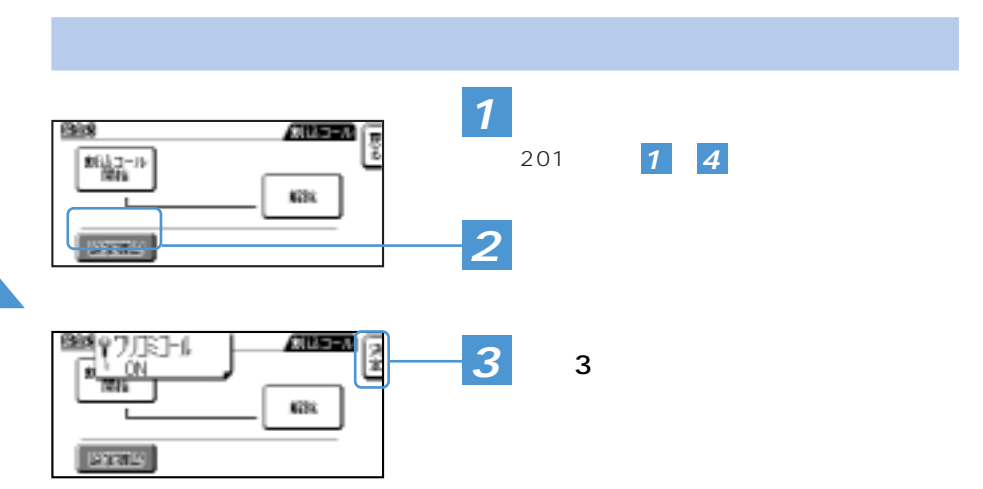

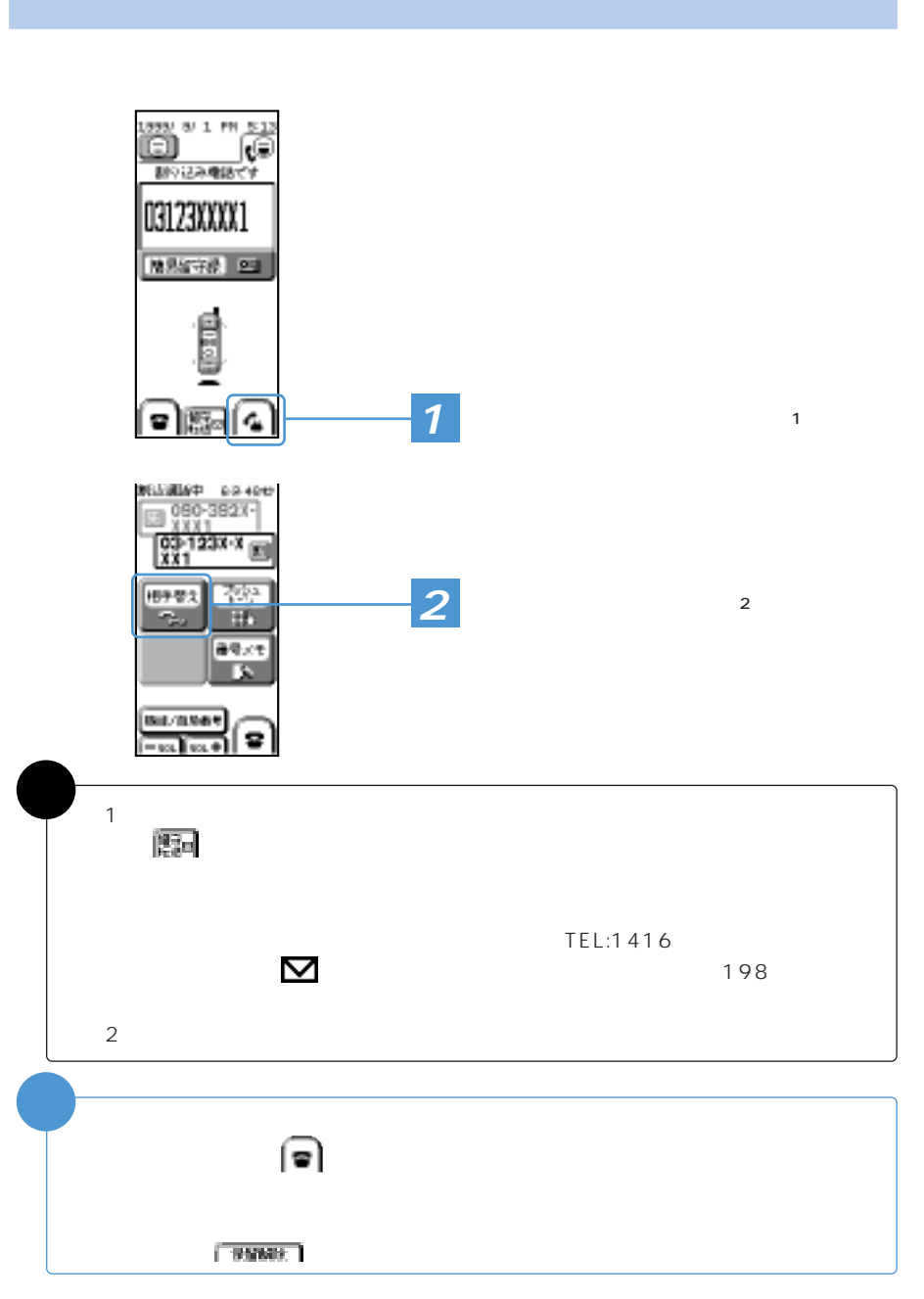

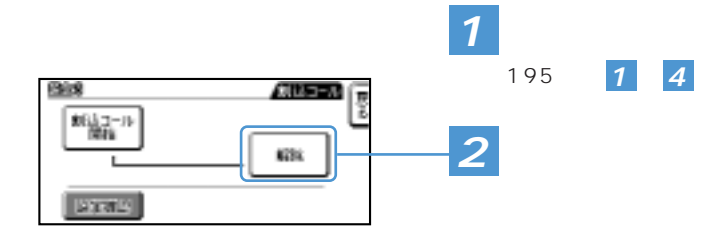

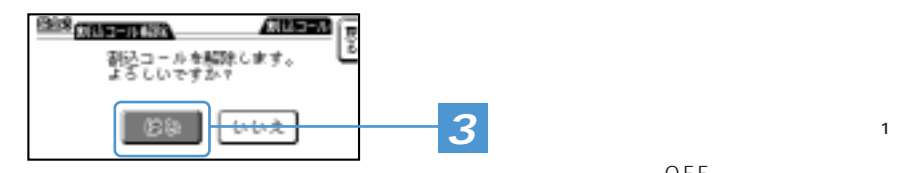

<u> Alban Santa Santa Santa Santa Santa Santa Santa Santa Santa Santa Santa Santa Santa Santa Santa Santa Santa San</u>

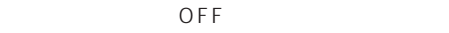

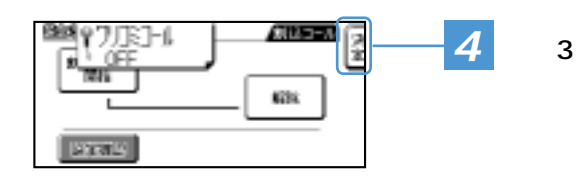

1 女優 補�  $\blacksquare$ 

 $1$  $J -$ 090-391-1406 - J-<sub>マ</sub>ン関西でご 090-392-1406 - J-<sub>マ</sub>ネン東海でご 090-393-1406

2 自分の電話番号+<#>

 $3 \sim$ 

 $\overline{4}$ 

・割り込みコールサービスの開始 :481 <u>480</u> ・割り込みコールサービスの設定内容の確認 :483

 $5$ 

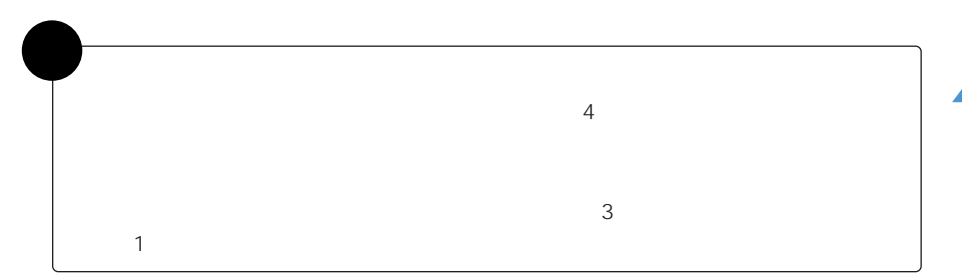

サービスエリア外などでJ-フォンから操作できないときは、プッシュトーンを送出で

アナウンスに従って自分のJ-フォンの電話番号をダイヤルし、<#>を押します。

<u> 1977 - Johann Jackson, film og formann og formann og formann og formann og formann og formann og formann og </u>

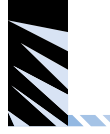

 $\blacksquare$ 

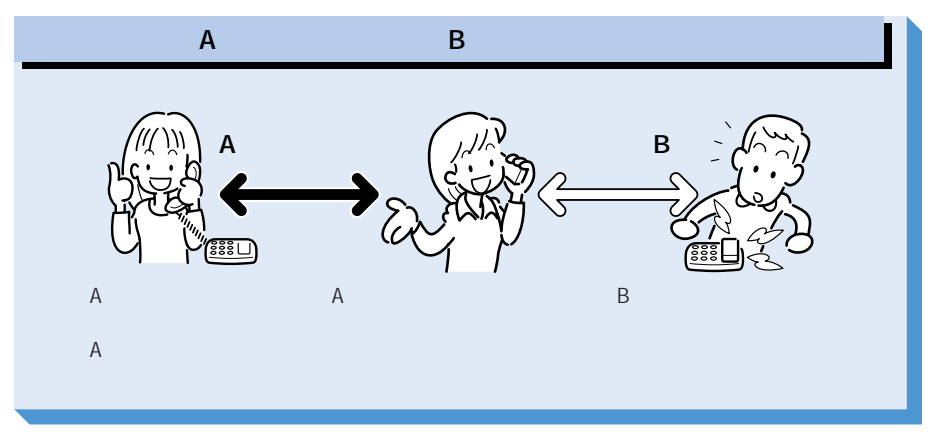

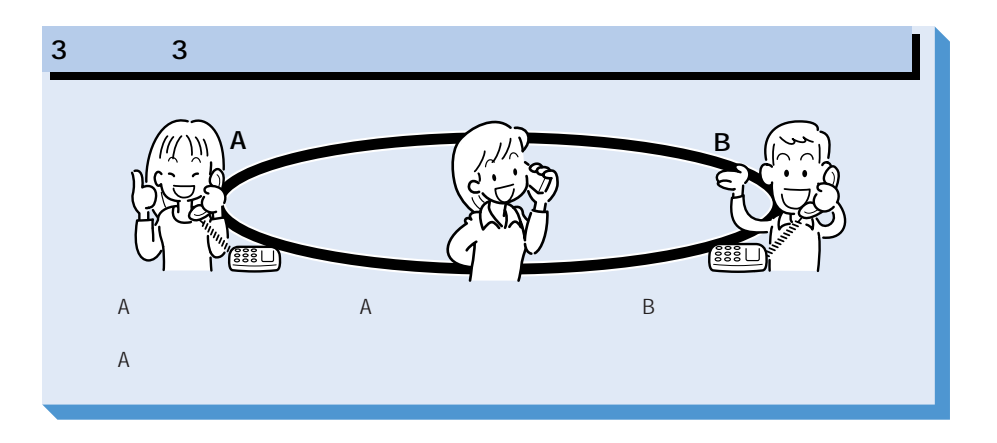

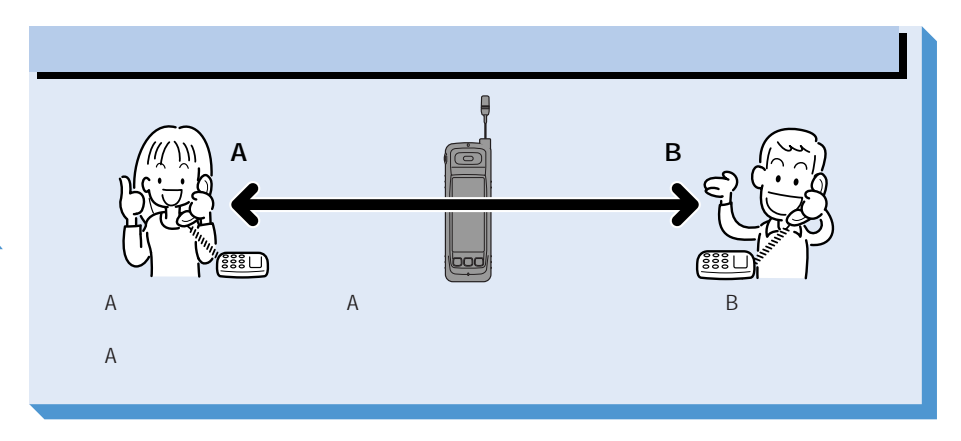

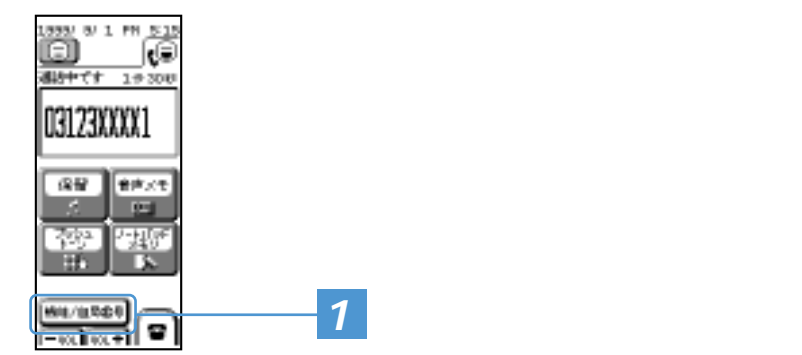

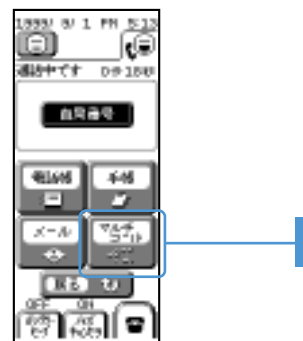

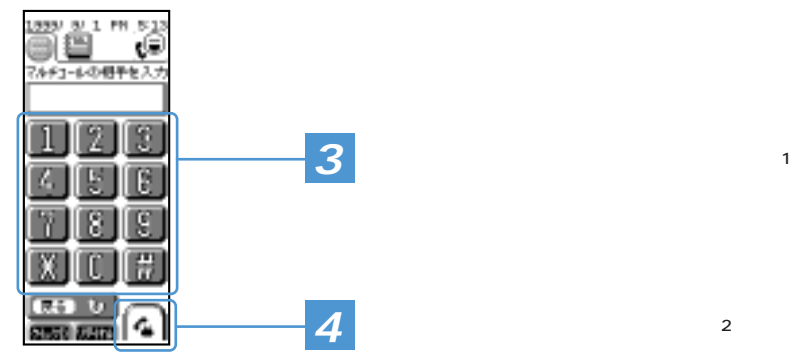

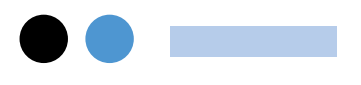

**2** ■ 電話番号入力

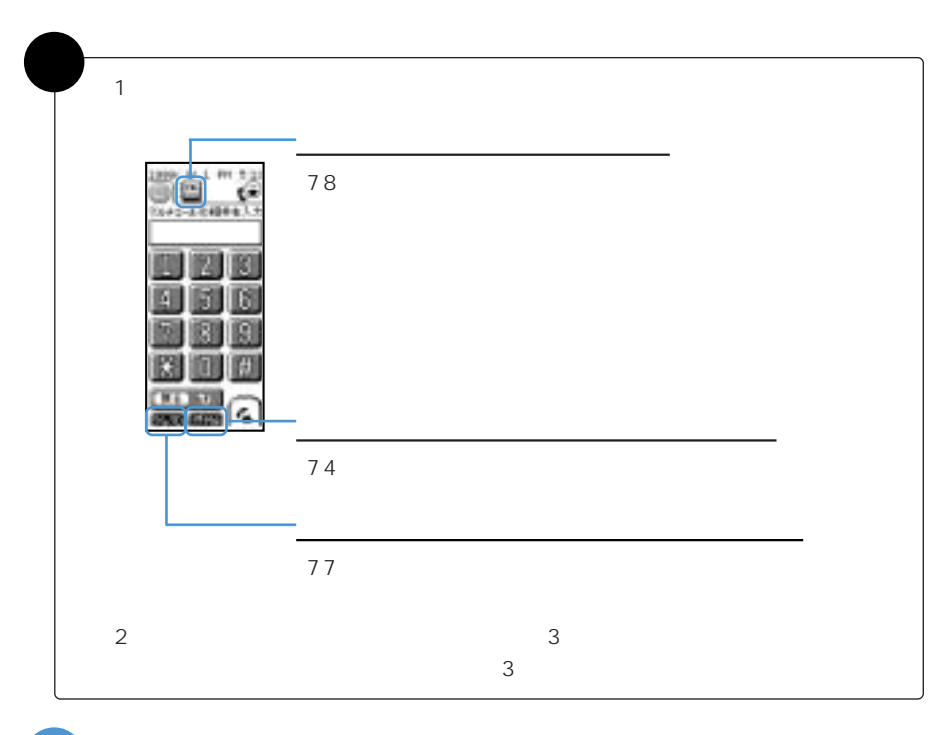

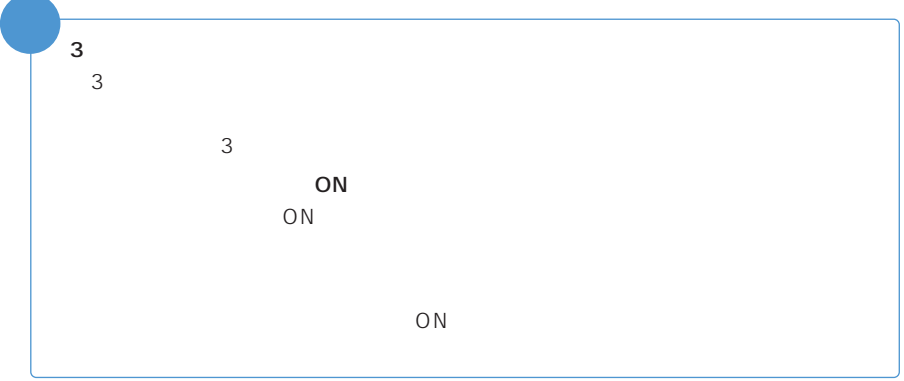

<u> Andrew State Company of the United State Company of the United State Company of the United State Company of the United State Company of the United State Company of the United State Company of the United State Company of </u>

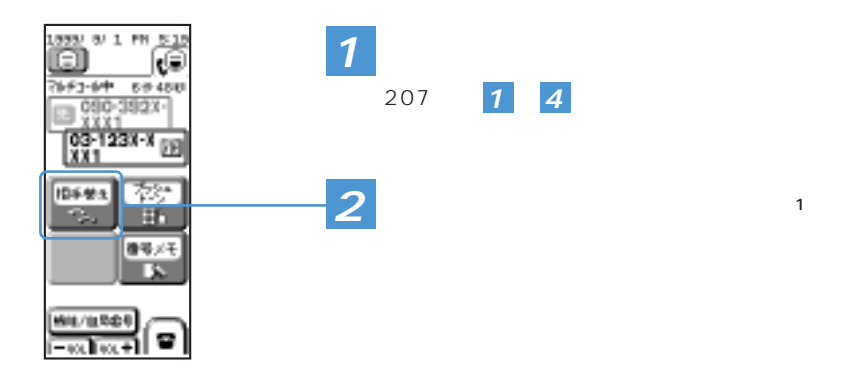

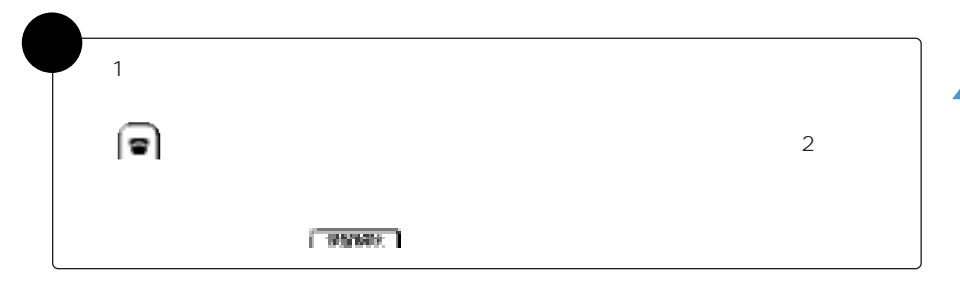

and the contract of the contract of

 $3\qquad \qquad 3\qquad \qquad$ 

 $3<sub>1</sub>$ 

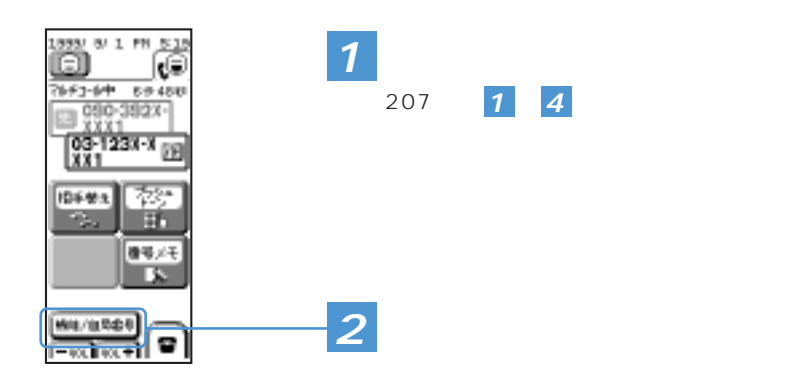

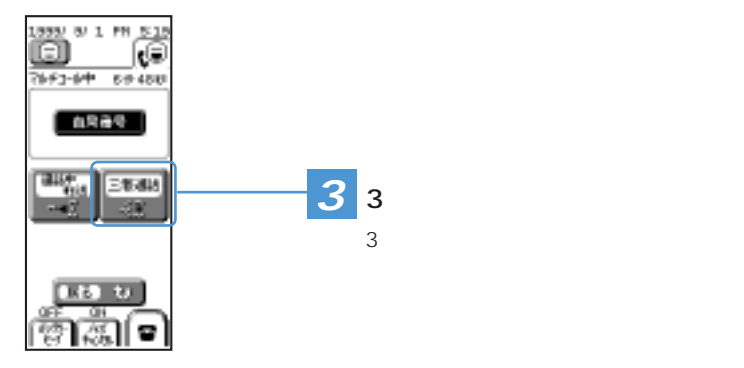

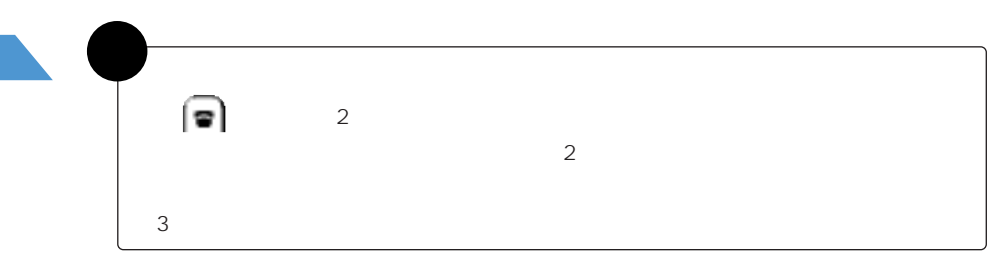

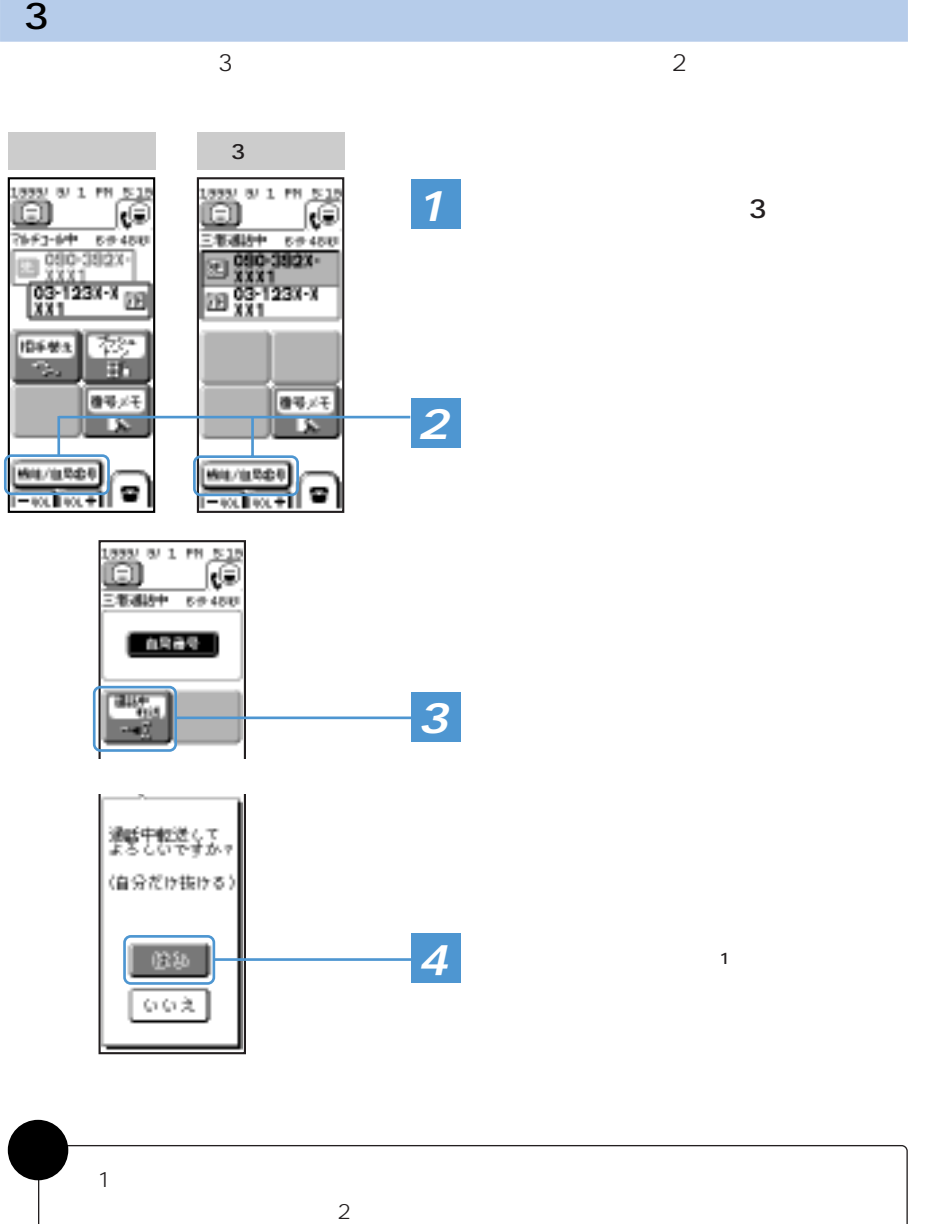

 $\frac{1}{2} \frac{1}{2} \frac{1}{2} \frac{1}{3} \frac{1}{3} \frac{$ 

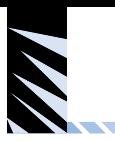

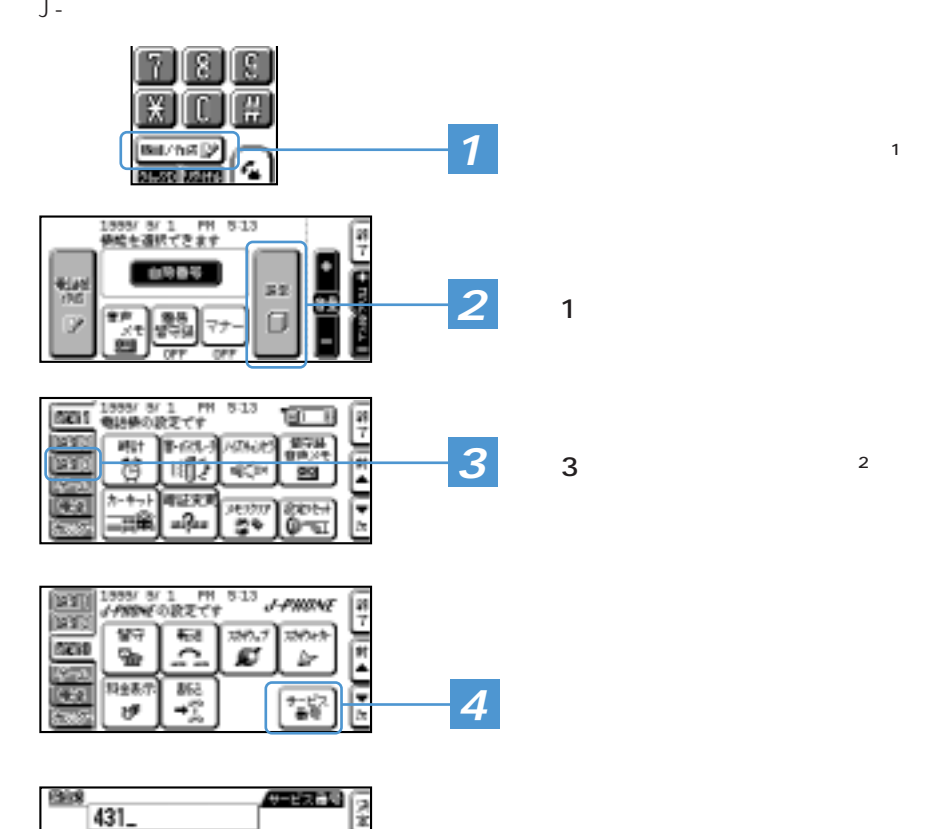

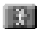

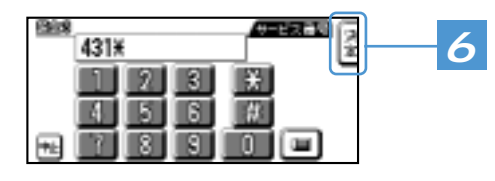

閖

推

o

œ.

я 3

日 B

8 9

A

7

ĦĿ

# 留守番電話サービスの開始(呼び出しあり) ……………………………… 431 留守番電話サービスの開始(呼び出しなし) ……………………………… 411 留守番電話サービスの解除(転送電話サービスも解除) ………………… 400 設定内容の確認 ………………………………………………………………… 403 割り込みコールサービスの設定 ……………………………………………… 481 割り込みコールサービスの解除 ……………………………………………… 480 割り込みコールサービスの設定内容確認 …………………………………… 483 転送先電話番号の登録 …………………………………… 402+転送先電話番号 転送サービスの開始(呼び出しあり) ……………………………………… 441 転送サービスの開始(呼び出しなし) ……………………………………… 421 転送サービスの解除(留守番電話サービスも解除) ……………………… 400

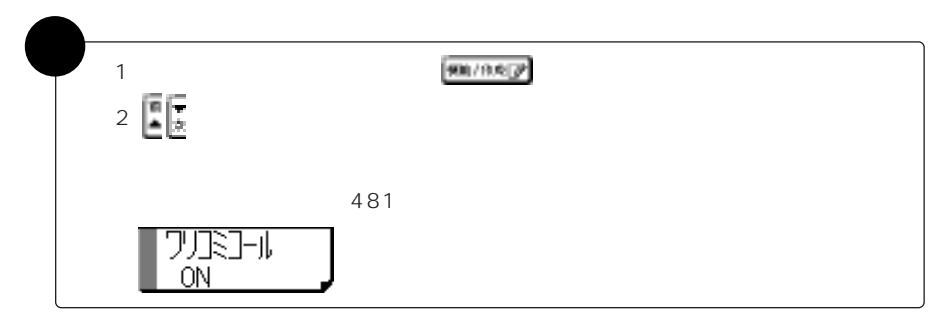

<u>a shekara ta 1980 ha</u>

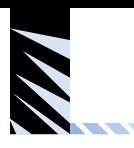

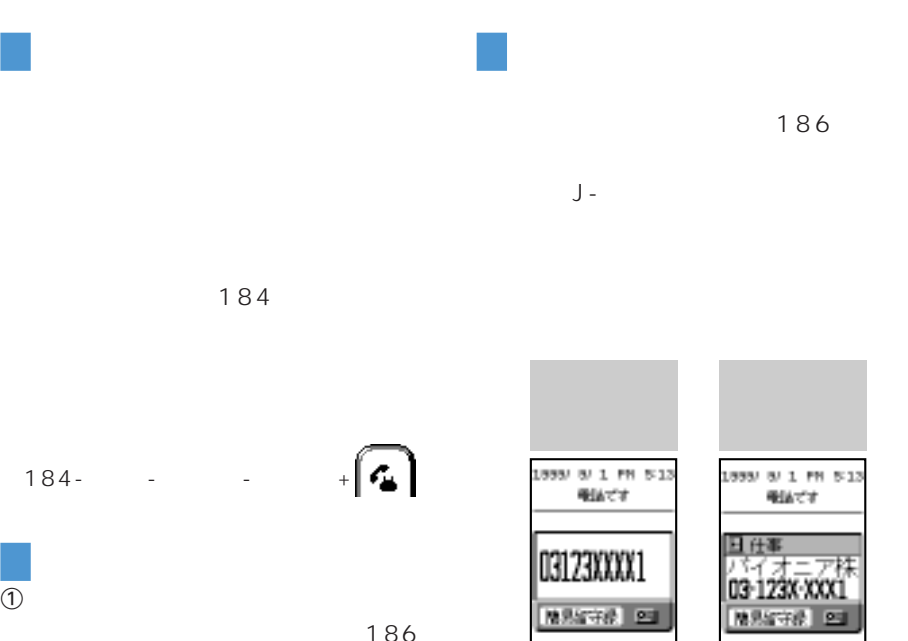

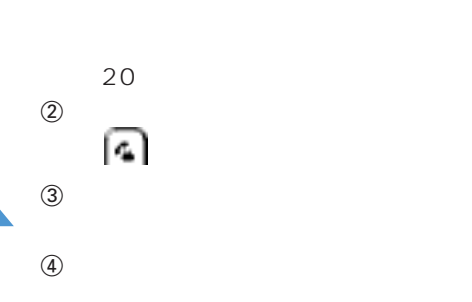

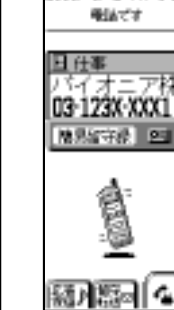

¢.

顯屬

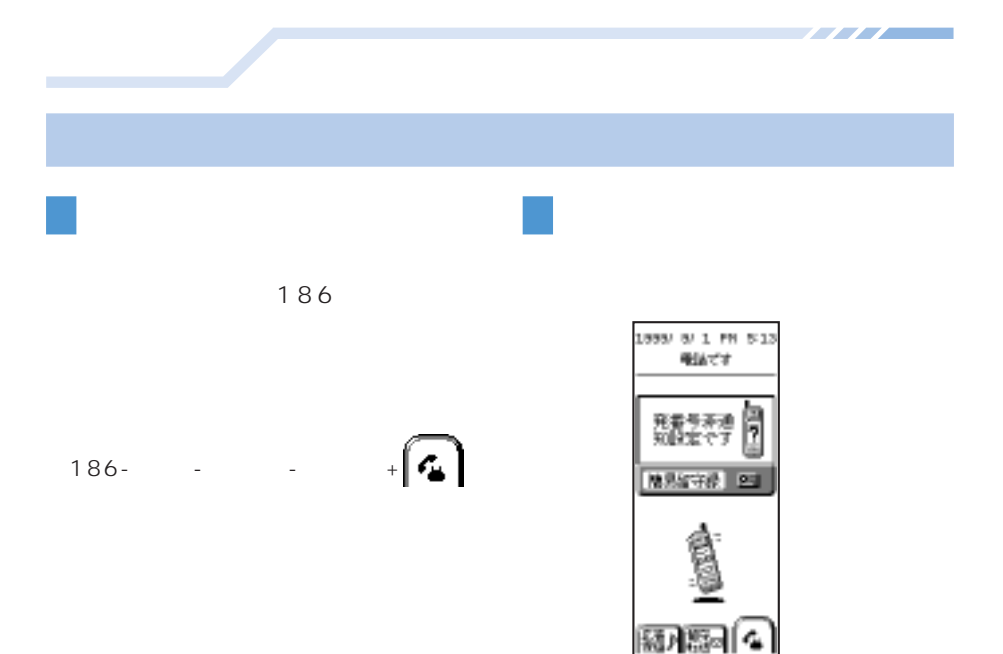

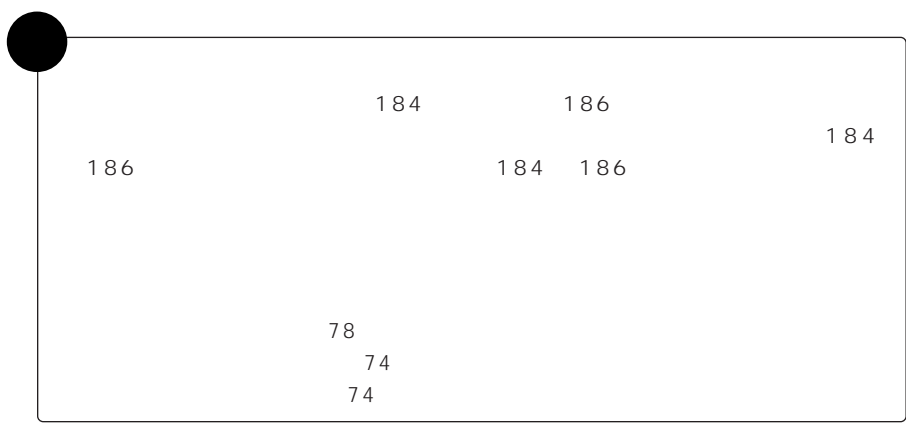

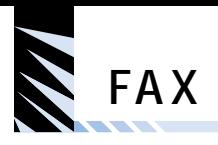

 $-$  FAX

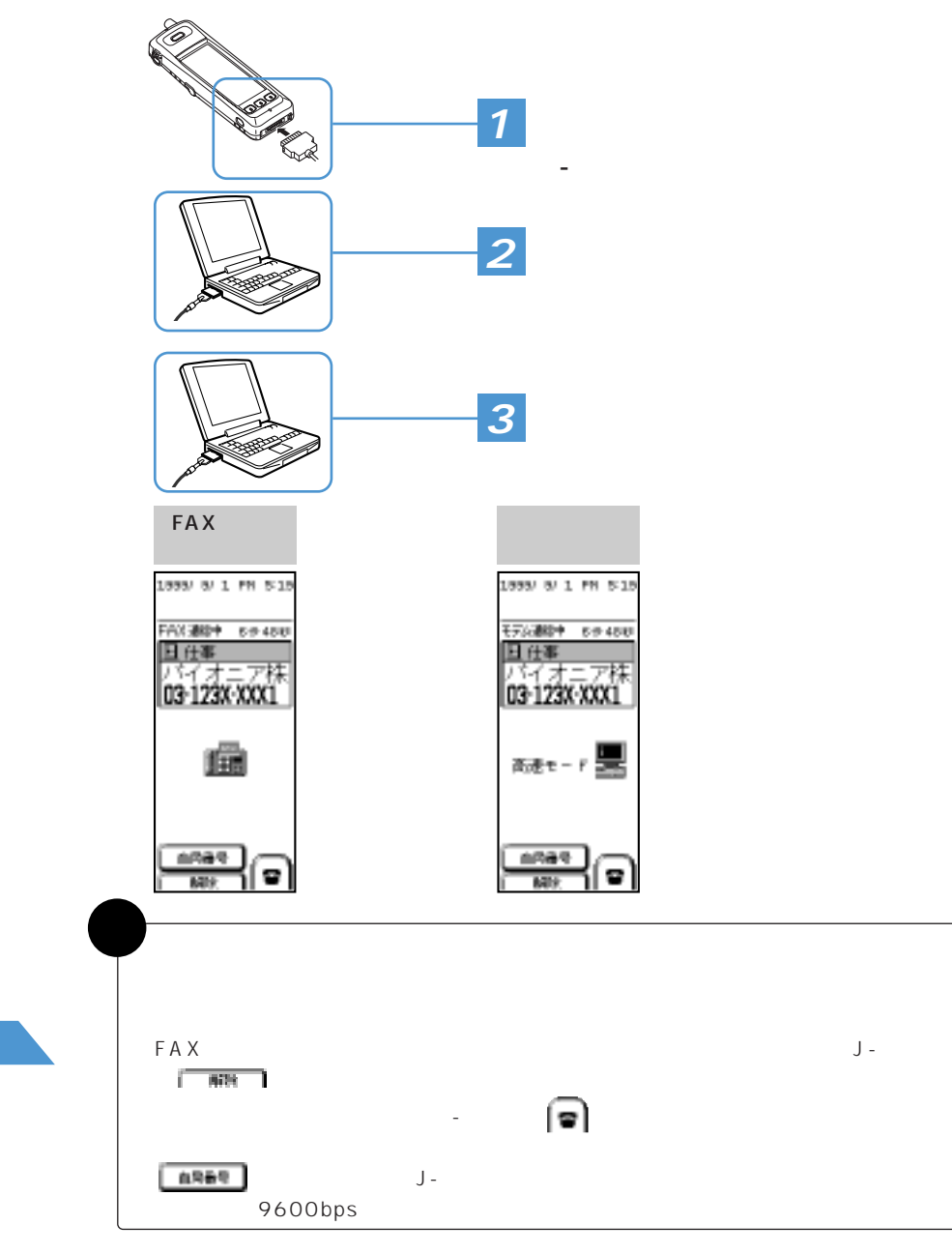

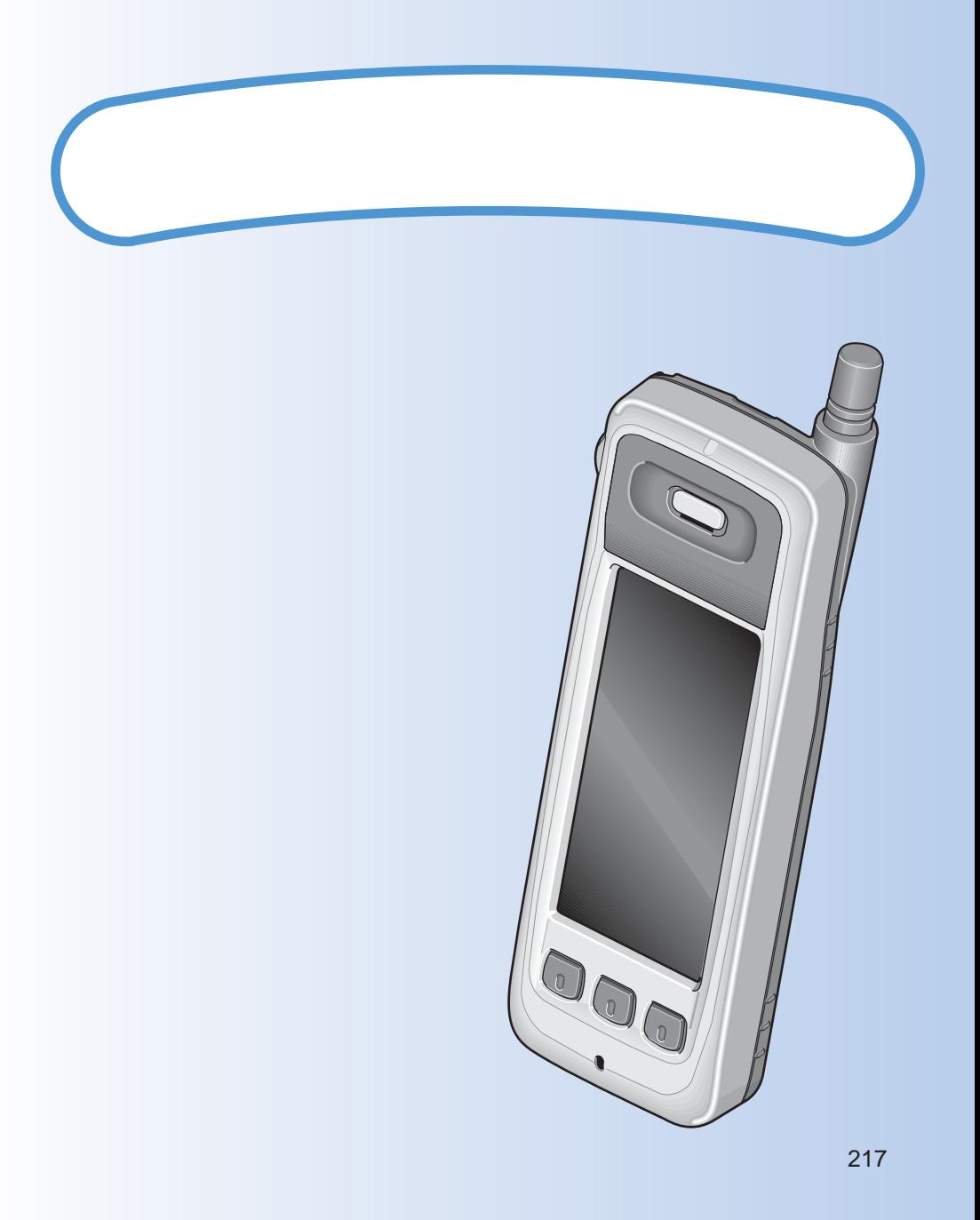

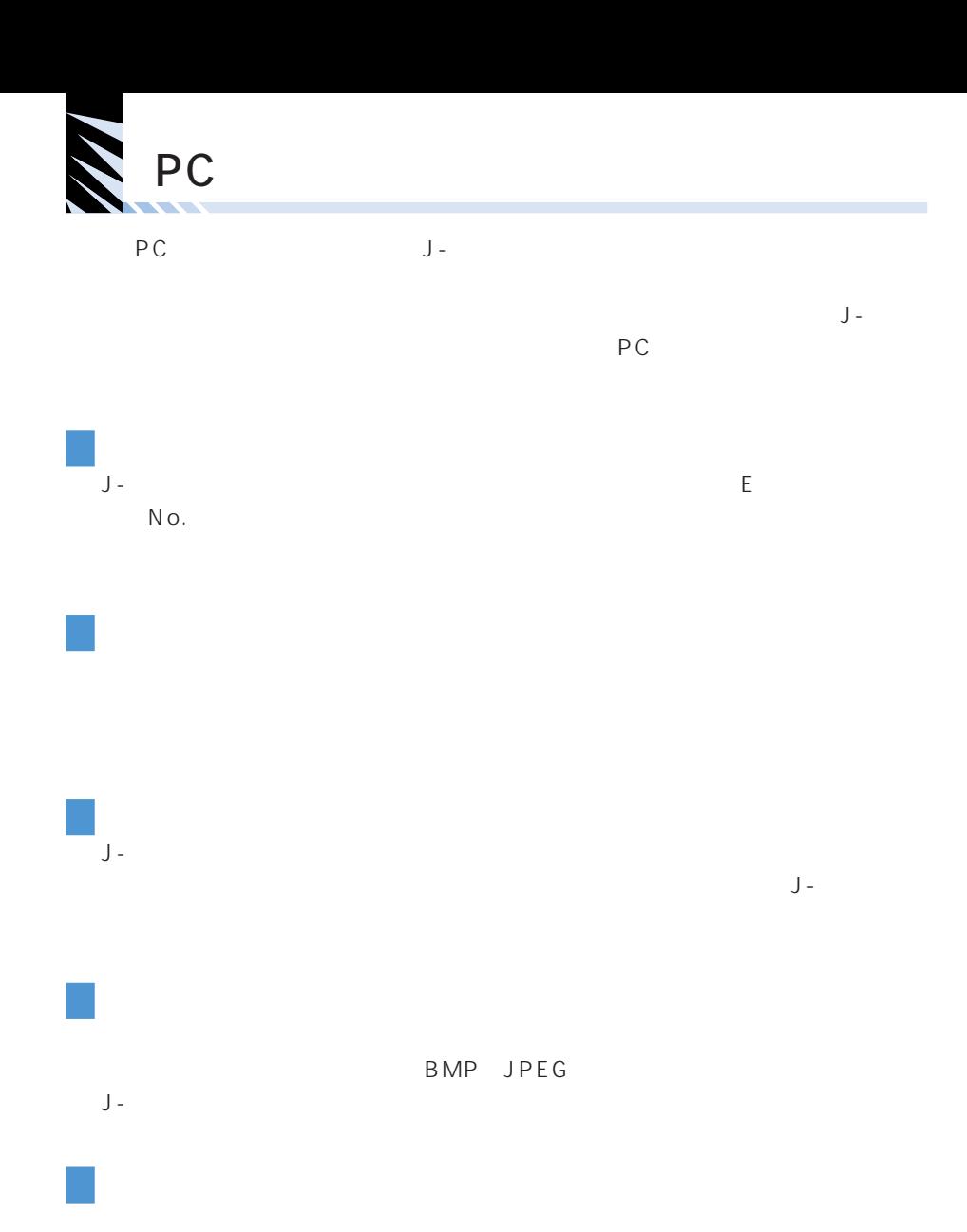

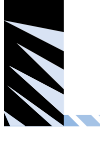

 $\overline{\phantom{a}}$ 

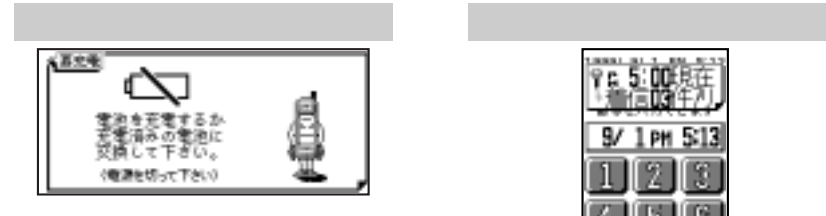

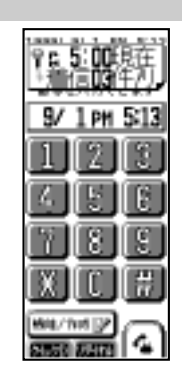

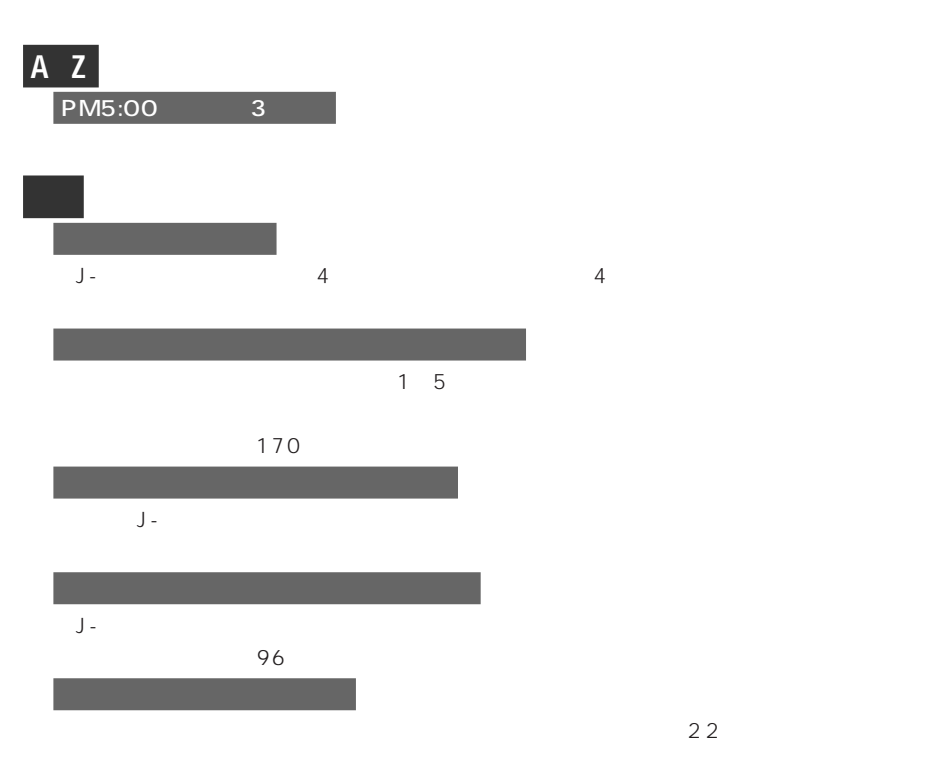

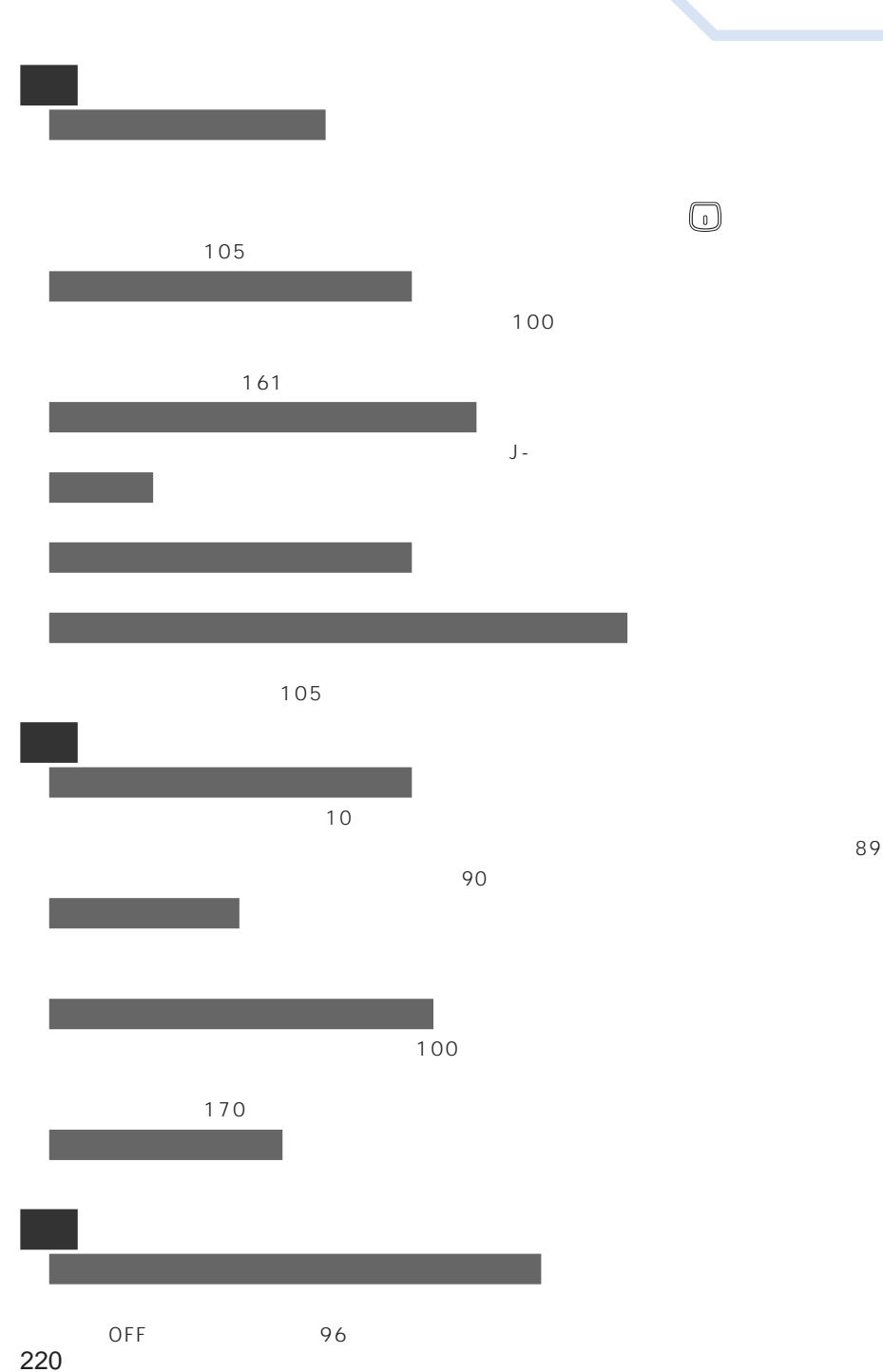

<u> Andrew Maria San Andrew Maria San Andrew Maria San Andrew Maria San Andrew Maria San Andrew Maria San Andrew </u>

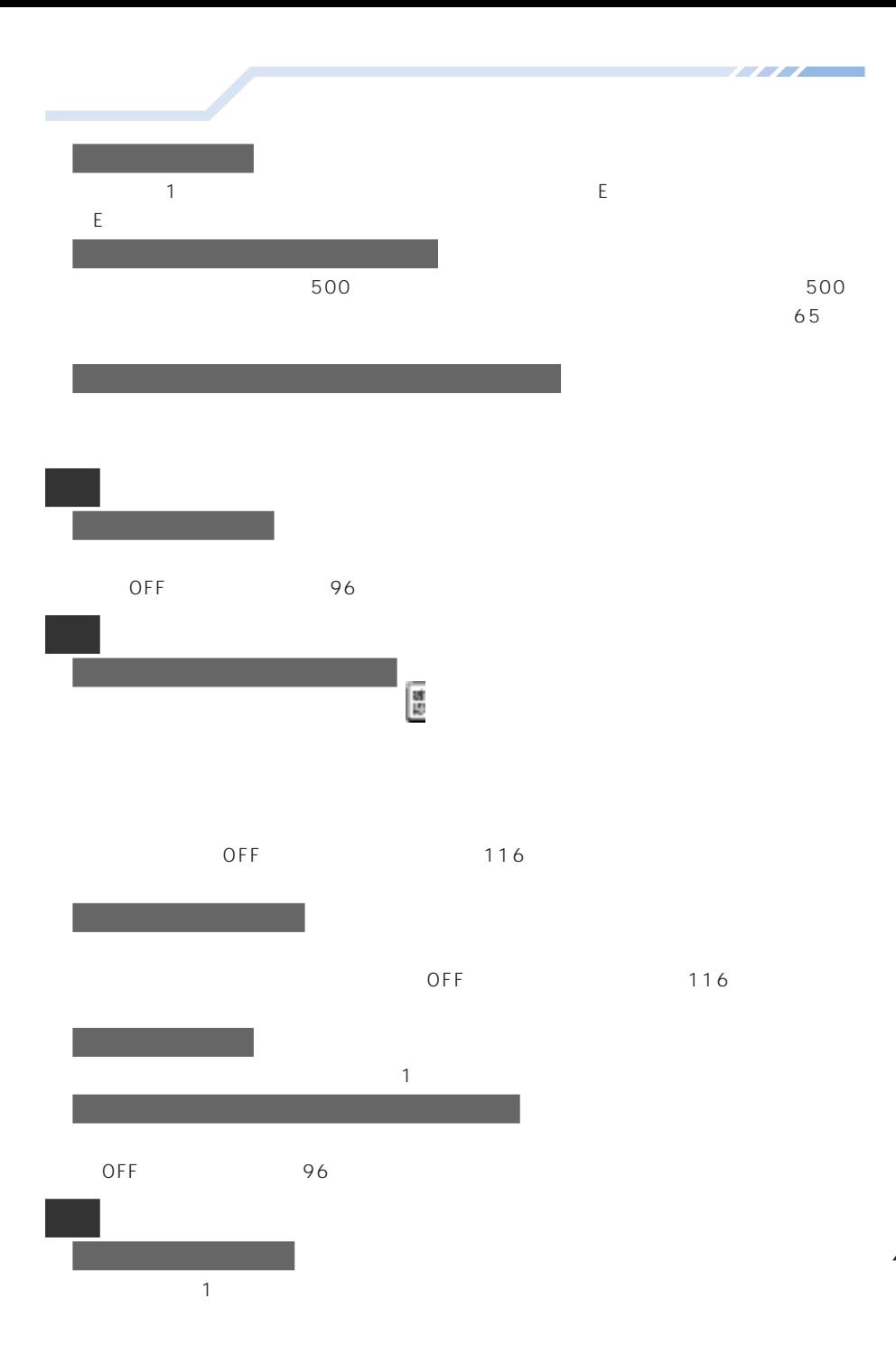

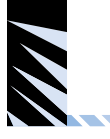

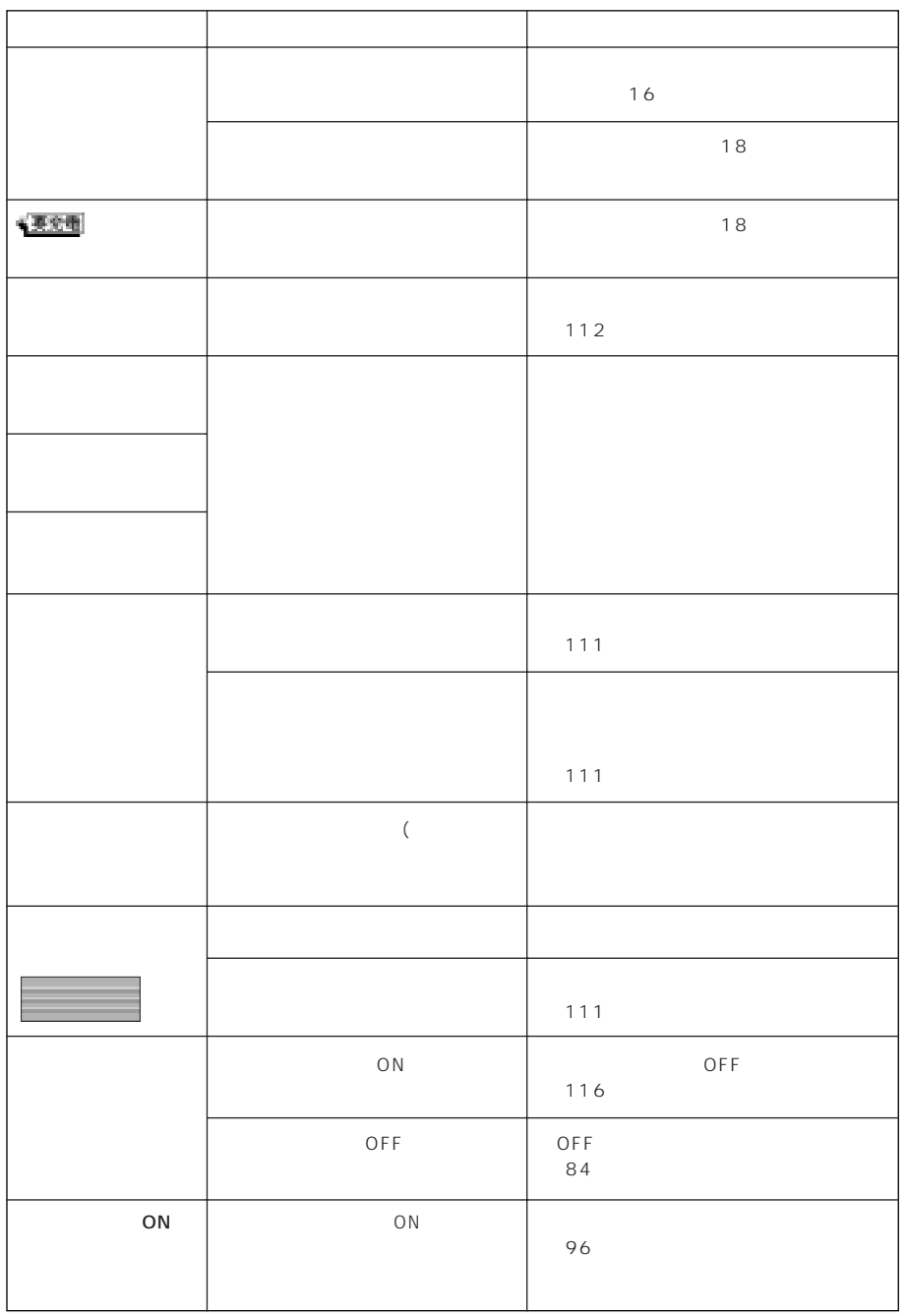

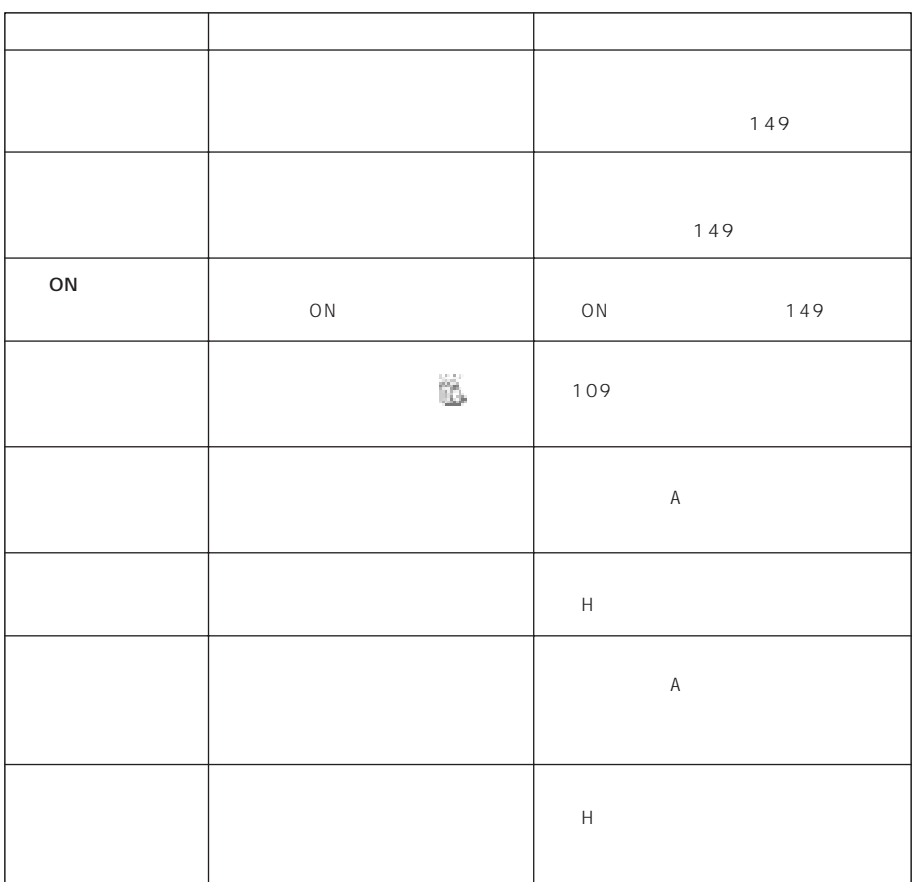

T T T T

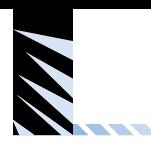

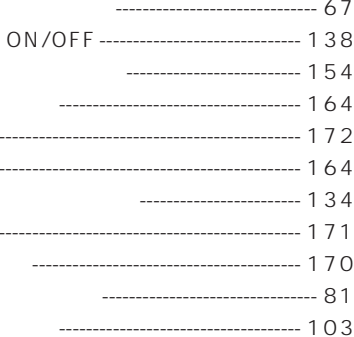

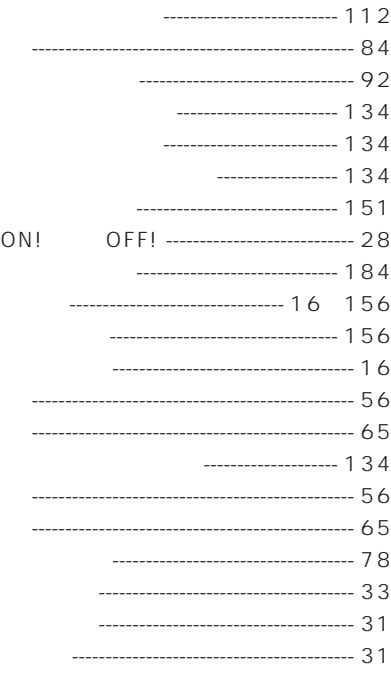

- $\frac{1}{20}$ 
	- ------------------- 143 L.
	- ------------------------- 130
	- ----------------------- 75

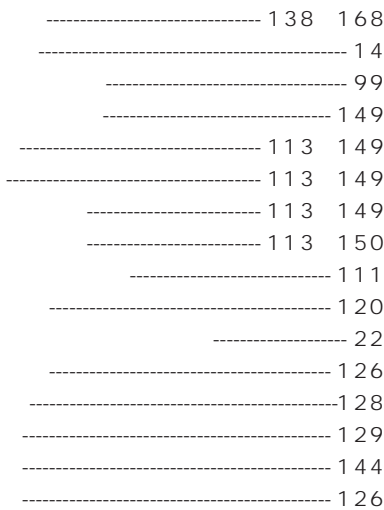

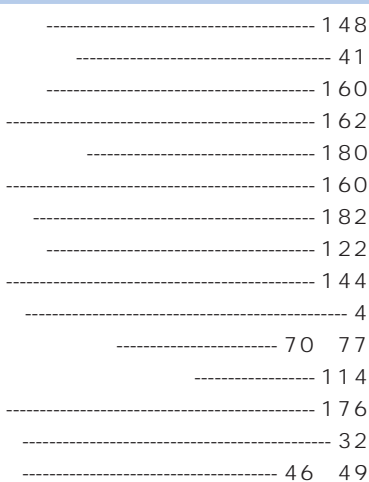

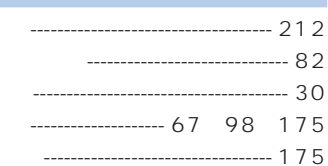

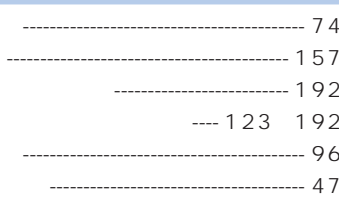

-------------------- 201

and the second state of the second state of the second state of the second state of the second state of the second state of the second state of the second state in the second state in the second state in the second state i

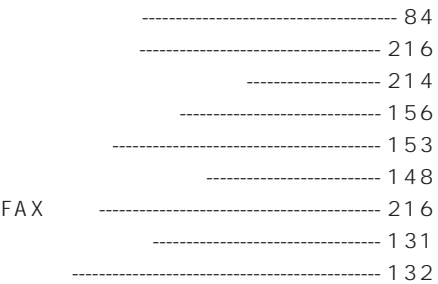

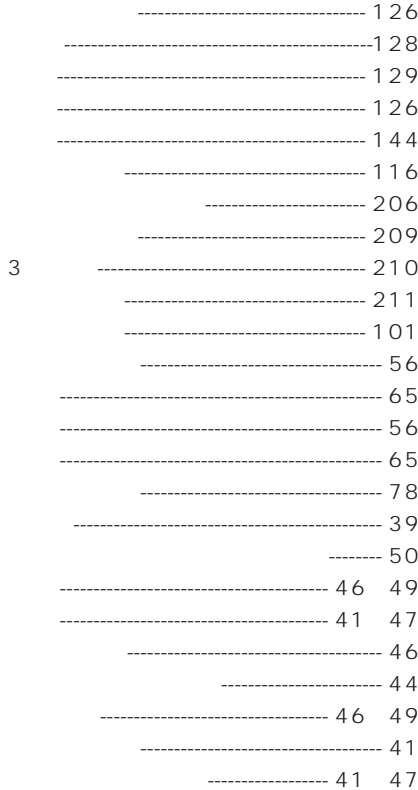

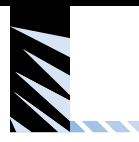

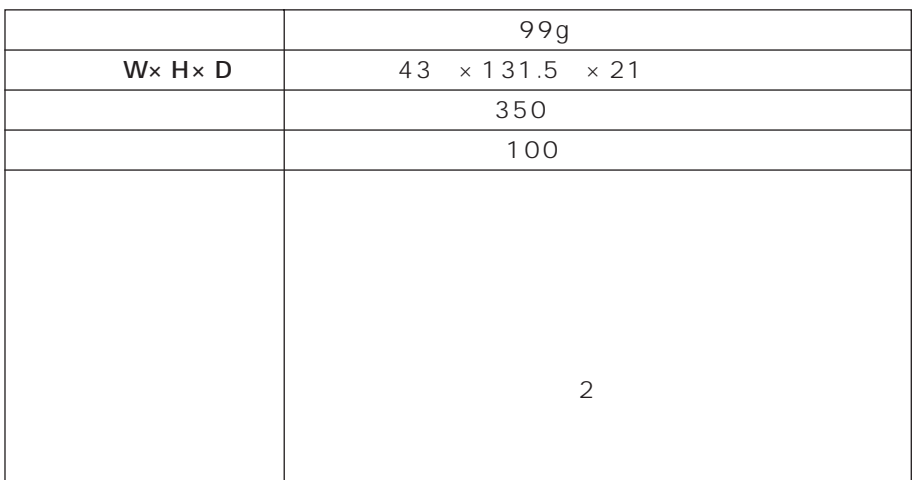

 $\overline{O}$ FF

# J-PEO2

 $19999921$ 

J-フォン東京株式会社 J-フォン関西株式会社 J-フォン東海株式会社

J-PHONE

J -PEO2<br>パ**イオニ**ア株式会社

 $I$ -PE02

 $\dots 157$  $...113$  $\dots 154$ 

# **J-PHONE**

J-フォン東京 ...  $\binom{20}{2}0088-240-157$  $\sqrt{(\frac{20}{32}})$ 0088-240-113  $\ldots$  ( $\binom{6}{3}$  0088-240-154

J-フォン関西 ...  $\binom{2}{3}0088-242-157$  $\overline{(\mathcal{G}^{2n})}$  0088-242-113 ...  $\binom{2}{3}0088-242-154$ 

J-フォン東海 ... $\binom{2}{2}0088-241-157$  $\ldots$  ( $\binom{5}{3-1}$  0088-241-113 ...  $\binom{2}{3}0088-241-154$ 

ーもいっしょに携帯しましょう。